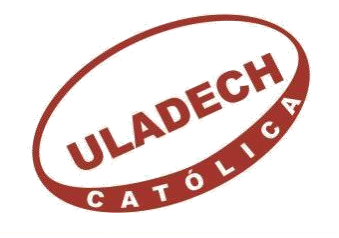

<span id="page-0-0"></span>UNIVERSIDAD CATÓLICA LOS ÁNGELES **CHIMBOTE** 

# **FACULTAD DE INGENIERÍA ESCUELA**

## **PROFESIONAL DE INGENIERÍA**

## **CIVIL**

## **DISEÑO DEL SISTEMA DE AGUA POTABLE EN EL CENTRO POBLADO SANTA ROSA DE CURVÁN, DISTRITO DE TAMBOGRANDE, PROVINCIA DE PIURA, REGIÓN PIURA – DICIEMBRE 2020.**

**TESIS PARA OPTAR EL TÍTULO PROFESIONAL DE INGENIERO CIVIL**

**AUTOR:**

**Bach. JAVIER YARLEQUE MASIAS ORCID: 0000-0003-0404-9429**

**ASESOR:**

 **Mg. CARMEN CHILÓN MUÑOZ ORCID: 0000-0002-7644-4201**

**PIURA – PERÚ**

**2020**

### **Titulo**

Diseño del sistema de agua potable en el centro poblado Santa Rosa de Curvan, distrito de Tambogrande, provincia de Piura, región Piura – Diciembre 2020.

**Equipo de trabajo**

### **Autor**

Bach. Javier Yarlequé Masías

ORCID: 0000-0003-0404-9429

<span id="page-2-0"></span>Universidad Católica Los Ángeles Chimbote, Bachiller en ingeniería,

Chimbote, Perú.

### **Asesor**

Mg. Carmen Chilón Muñoz

ORCID: 0000-0002-7644-4201

Universidad Católica Los Ángeles Chimbote, Facultad de Ingeniería,

Escuela Profesional de Ingeniería Civil, Chimbote, Perú.

## **Jurado**

Mg. Miguel Ángel Chan Heredia

ORCID: 0000-0001-9315-8496

Mg. Wilmer Oswaldo Córdova Córdova

ORCID: 0000-0003-2435-5642

Dr. Hermer Ernesto Alzamora Román

ORCID: 0000-0002-2634-7710

<span id="page-3-0"></span>**Jurado evaluador de tesis y asesor**

Mg. Miguel Ángel Chan Heredia

## **Presidente de jurado**

Mg. Wilmer Oswaldo Córdova Córdova

## **Secretario de jurado**

Dr. Hermer Ernesto Alzamora Román

## **Miembro de jurado**

Mg. Carmen Chilón Muñoz

### **Asesor**

#### <span id="page-4-0"></span>**4.- Agradecimiento y/o dedicatoria**

#### **4.1. Agradecimiento**

Agradezco a la Universidad ULADECH– Filial Piura. A la escuela de ingeniería civil y en ella a los distinguidos docentes quien con su profesionalismo y entusiasmo nos guían, a cada uno de los cuales acudimos con sus conocimientos los cuales nos aran personas de bien para la sociedad. Agradecer a mi familia. a mis padres y hermanos. A mis padres, que siempre me han apoyado y estado a mi lado, desde que empezara a estudiar esta hermosa carrera como es la de Ingeniería Civil, brindándome sabios consejos, no solo vividos a causa de mis estudios sino como consecuencia de la vida. A mis hermanos, por sus palabras de aliento constante, durante toda la carrera y a mis amigos los cuales han estado conmigo a pesar de las dificultades, los amigos son los que a menudo te ayudan de una u otra forma.

A mi asesor, ING MGTR CARMEN CHILON MUÑOZ. quien con su experiencia ha sido la ayuda idónea, durante este proceso que ha llevado a realizar esta tesis, me ha brindado el tiempo necesario para que este anhelo llegue a ser felizmente culminada.

A todas las personas que de una u otra forma me han ayudado para que este proyecto se culmine satisfactoriamente.

#### **4.2. Dedicatoria**

Esta tesis quiero dedicarla principalmente a Dios, por ser el inspirador y darme fuerzas para continuar en este proceso de obtener uno de los anhelos más deseados.

A mi madre, por su amor, trabajo y sacrificio en todos estos años.

A mi padre por su apoyo incondicional, por estar siempre presente apoyándome moralmente a lo largo de esta gran etapa en mi vida

A todas las personas que me han apoyado y han hecho que este proyecto se realice con éxito, en especial a aquellos que me abrieron sus puertas y compartieron sus experiencias y conocimientos.

#### <span id="page-6-0"></span>**5.- Resumen y abstract**

#### **5.1. Resumen**

La presente tesis tiene como finalidad diseñar el servicio de agua potable en el Centro Poblado Santa Rosa de Curván, Distrito de Tambogrande, Provincia de Piura, Región Piura. Como objetivos específicos se tiene: proyectar y plantear las redes de conducción, aducción y distribución del servicio de agua potable, evaluar las presiones, velocidades previstos en el diseño de redes de agua potable, medir y determinar hidráulicamente el reservorio apoyado, realizar el estudio físico, químico, bacteriológico del agua.

La metodología de la presente investigación se realizó bajo un enfoque fue de tipo descriptivo, nivel cuantitativo, diseño no experimental y de corte transversal.

En la evaluación y diseño de este proyecto se usó la norma RM-192-2018, además se utilizó el software Watercad el cual permite hacer una simulación hidráulica y desenvolver de manera eficiente el diseño de abastecimiento de agua.

Concluyendo que las líneas de conducción tienen un diámetro interior de 55.6 mm (2") con una longitud L=194 m, las redes de distribución con diámetros interiores de 67.8 mm (2 1/2"), 44.4 mm ( 1 1/2") y 28.4 mm (1"), longitud L= 2,420 m. La tubería a emplear son de material PVC clase 7,5 las presiones en los nodos están en el rango estipulado en la norma, presión máxima en J-4= 18 mH20, y presión mínima en J-23=5 m H20, las velocidades máxima y mínima fueron de 1.30 y 0.30 m/s. Las dimensiones del reservorio apoyado V= 40 m<sup>3</sup>, a=5m, b=5m y h=1.75 m, también se realizó un estudio microbiológico del agua cumpliendo con los estándares de calidad conocidos como ECA, en dicho proyecto están consideradas 83 conexiones domiciliarias

**Palabras Claves:** Diseñar, Red de captación, reservorio, Red de distribución.

#### **5.2.- Abstract**

<span id="page-7-0"></span>The purpose of this thesis is to design the drinking water service in the Santa Rosa de Curván Town Center, Tambogrande district, Piura province, Piura region. The specific objectives are: to project and plan the conduction, adduction and distribution networks of the drinking water service, evaluate the pressures, speeds expected in the design of drinking water networks, measure and determine hydraulically the supported reservoir, carry out the physical study , chemical, bacteriological of the water.

The methodology of the present investigation was carried out under a descriptive approach, quantitative level, non-experimental design and cross-sectional.

In the evaluation and design of this project, the RM-192-2018 standard was used, in addition, the Watercad software was used, which allows to make a hydraulic simulation and efficiently develop the water supply design.

Concluding that the pipelines have an internal diameter of 55.6 mm (2 ") with a length L  $= 194$  m, the distribution networks with internal diameters of 67.8 mm (2 1/2"), 44.4 mm (1 1/2 ") and 28.4 mm (1"), length  $L = 2,420$  m. The pipes to be used are made of PVC material class 7.5, the pressures at the nodes are within the range stipulated in the standard, maximum pressure in  $J-4 = 18$  mH20, and minimum pressure in  $J-23 = 5$  m H20, the maximum and minimum velocities were 1.30 and 0.30 m / s. The dimensions of the supported reservoir  $V = 40$  m<sup>3</sup>,  $a = 5$ m,  $b = 5$ m and  $h = 1.75$ m, a microbiological study of the water was also carried out complying with the quality standards known as ECA, in this project 83 household connections are considered

Key Words: Design, Catchment network, reservoir, Distribution network.

### 6.- Contenido

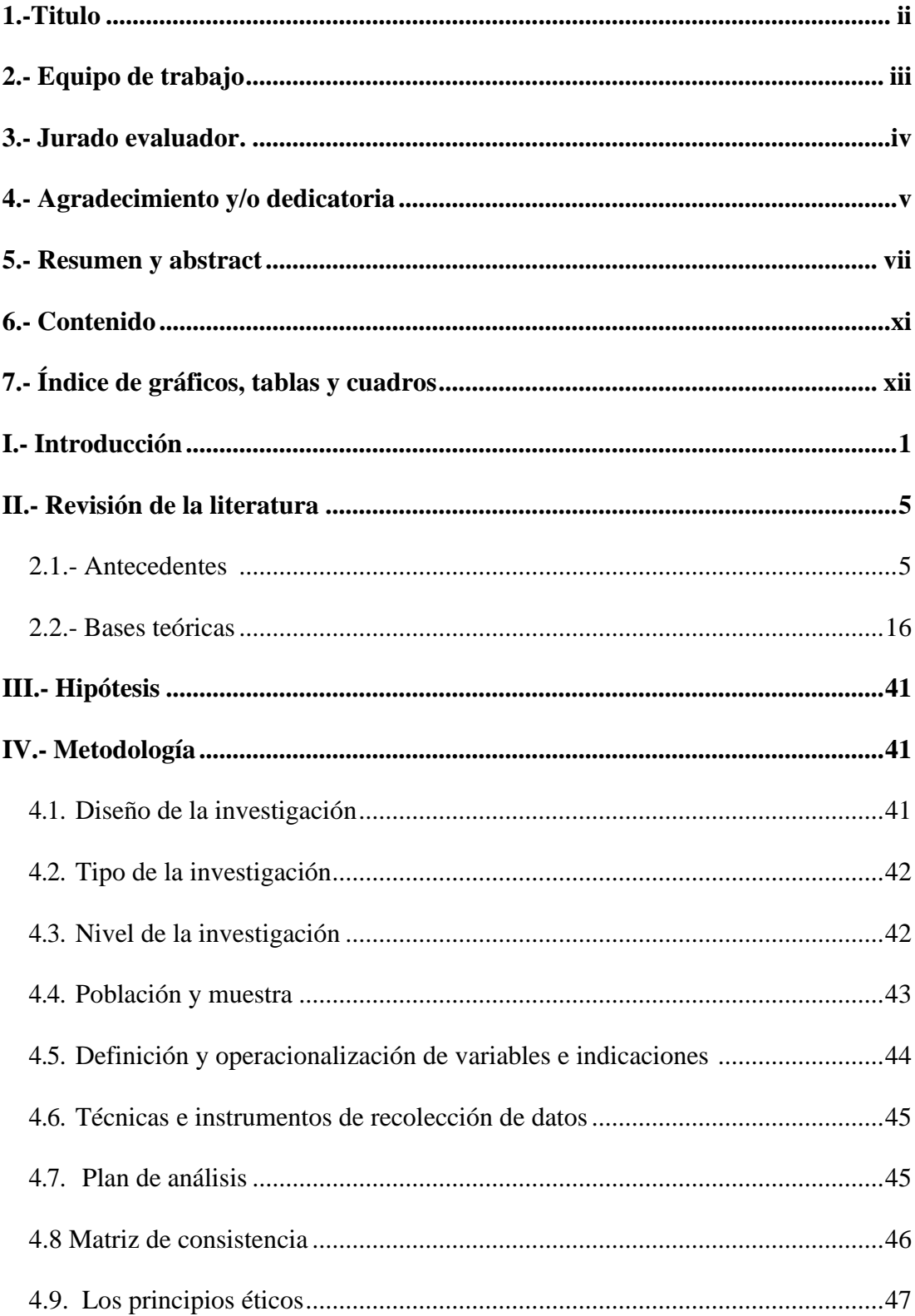

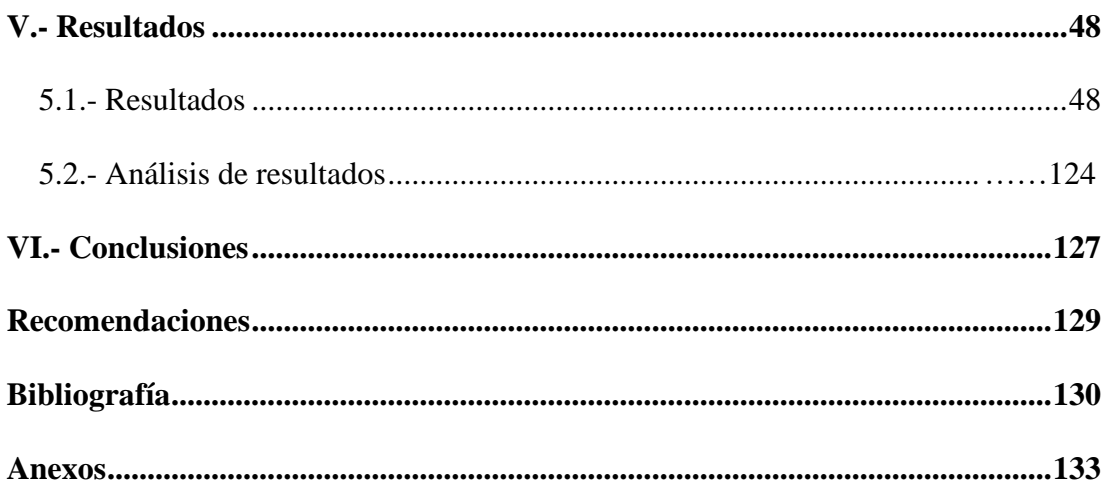

## <span id="page-9-0"></span>7.- Índice de gráficos, tablas y cuadros

## Gráficos

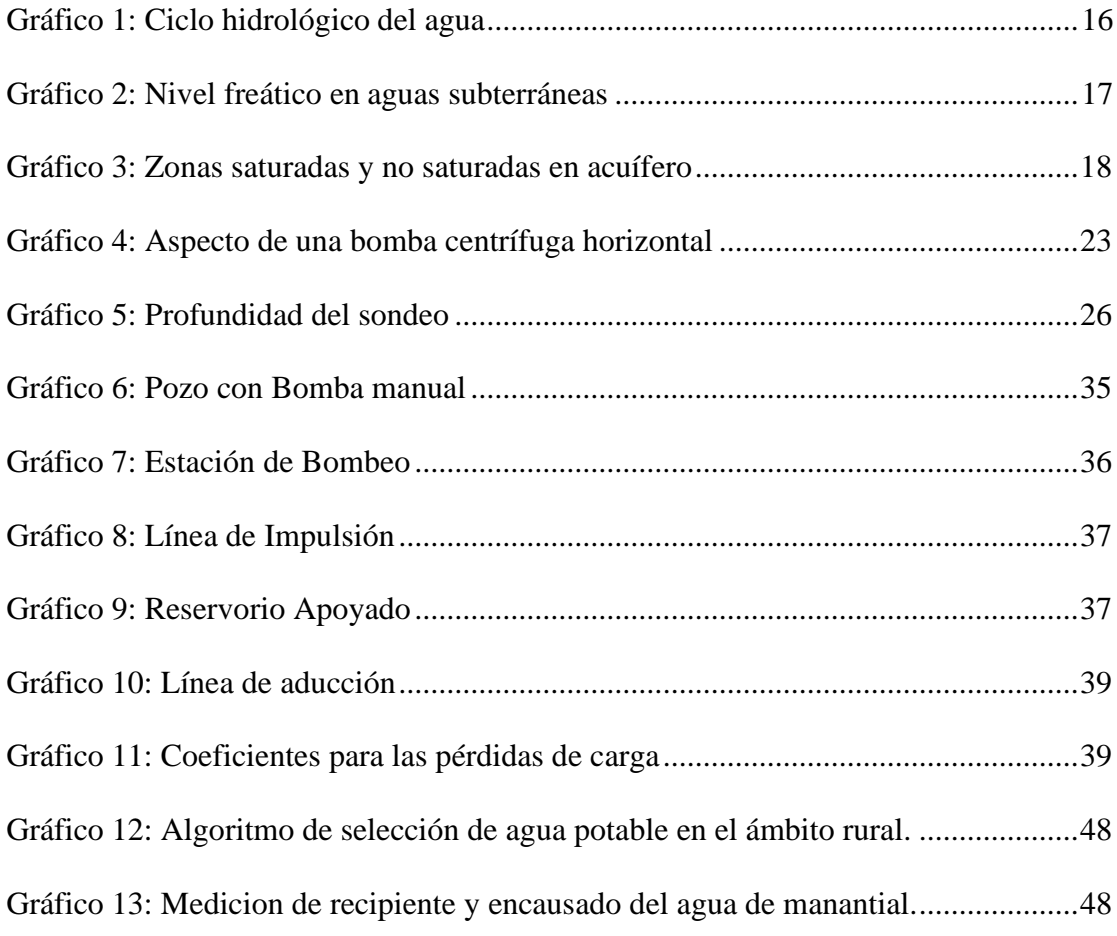

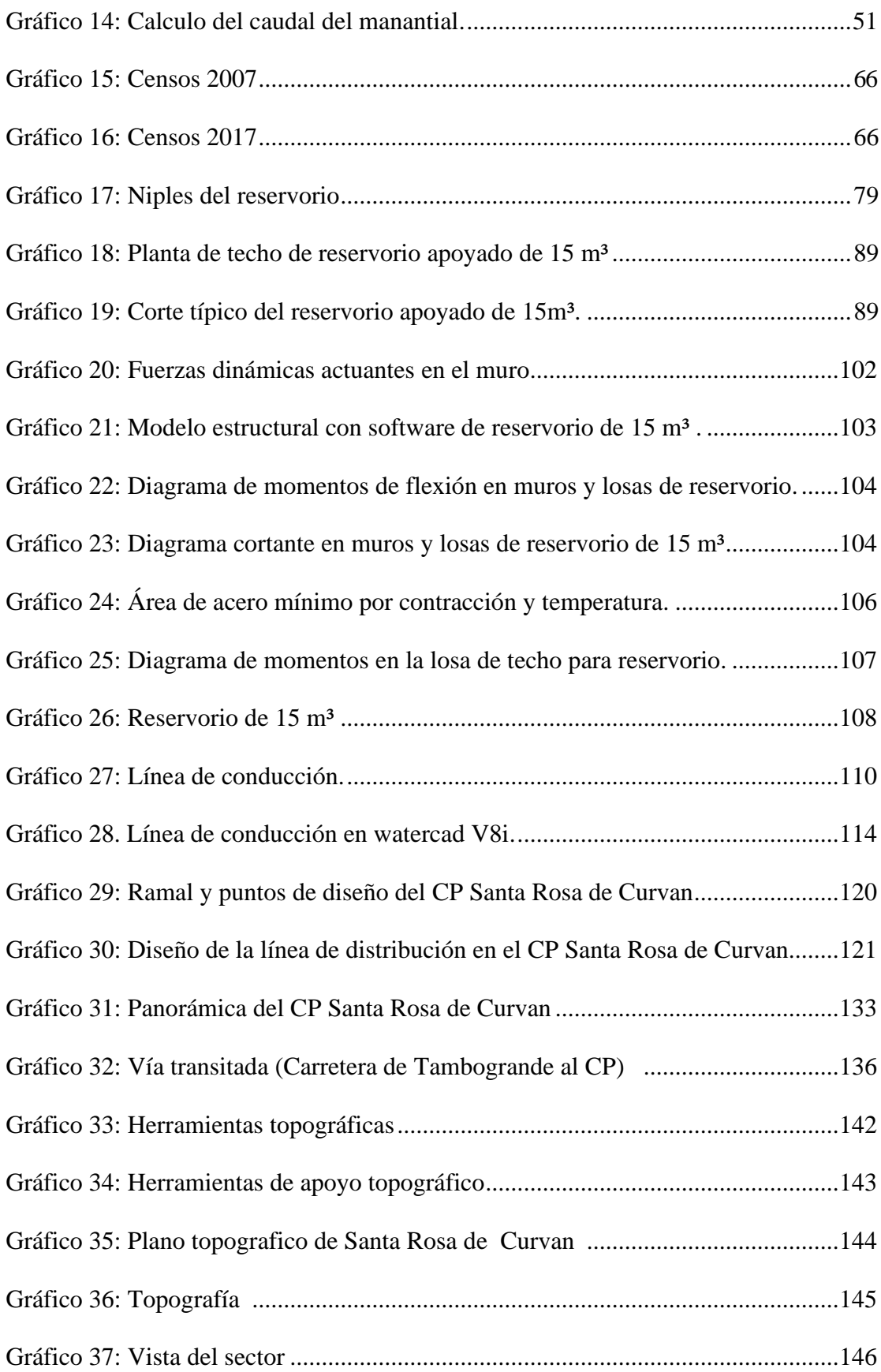

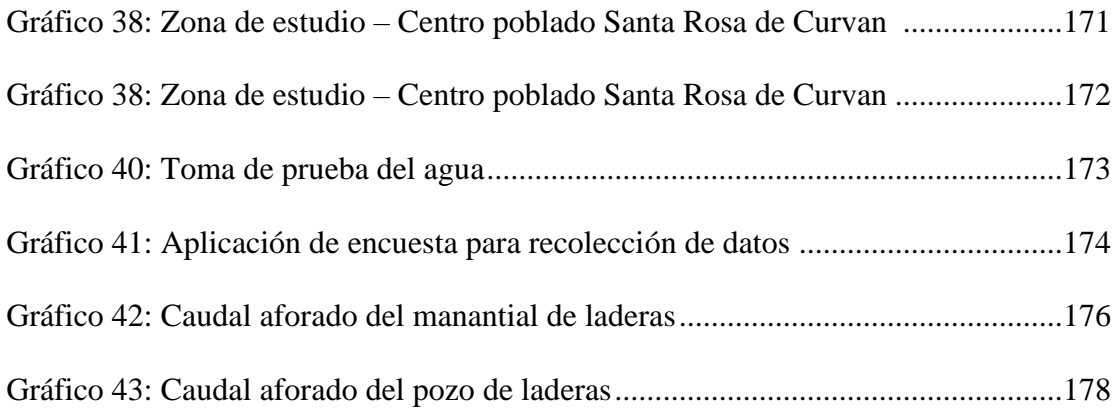

## **Tablas**

.

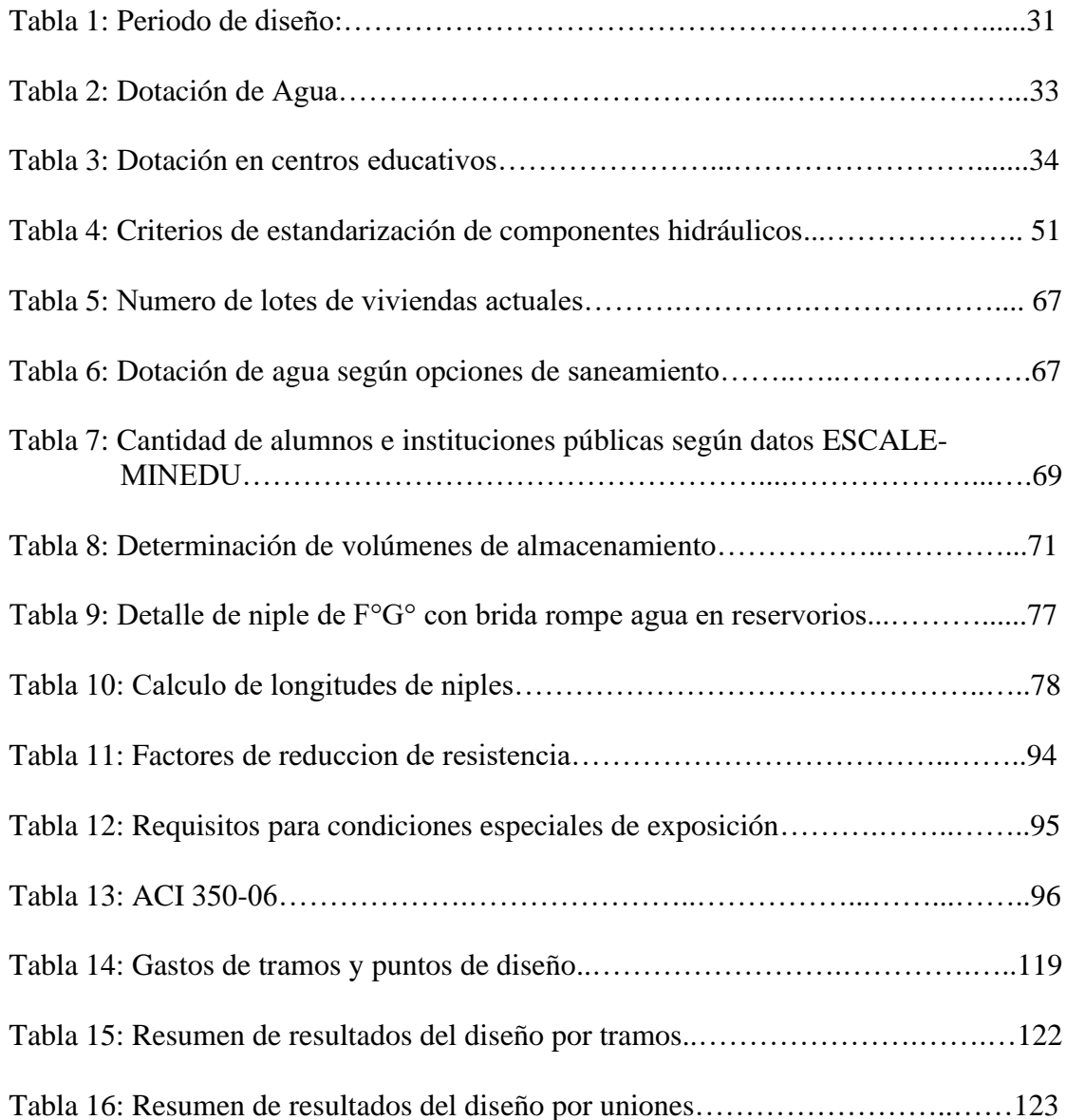

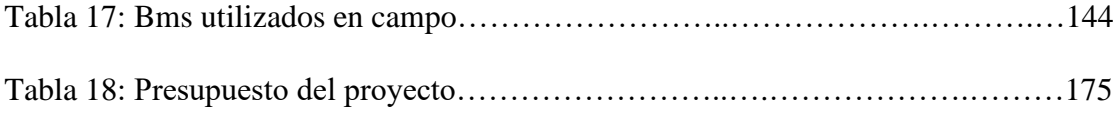

## **Cuadros**

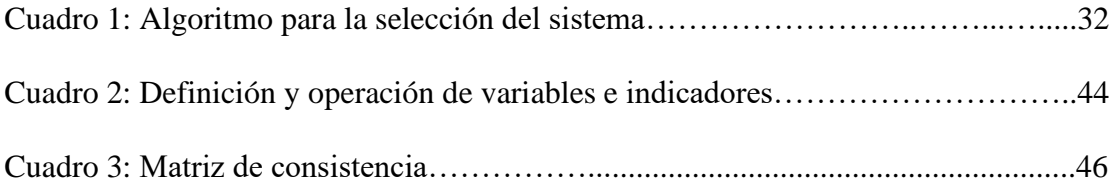

#### <span id="page-13-0"></span>**I.- Introducción**

La problemática existente es la falta de un sistema de agua potable el cual garantice un buen servicio. La cobertura de agua potable en los departamentos del Perú es insuficiente, siendo las más perjudicadas las poblaciones del ámbito rural ya que según el INEI, la cobertura para agua potable en el ámbito rural es de 38.8%.

En virtud al problema descrito se consigna el nombre de esta investigación "Diseño del sistema de agua potable en el centro poblado Santa Rosa de Curvan, Distrito de Tambogrande, Provincia de Piura, Región Piura", la cual buscó realizar un diseño que pueda abastecer con un líquido de calidad para el consumo humano. De acuerdo al interés de la población se hace necesario contar con un sistema de abastecimiento de agua potable, el cual cumpla con los estándares de las distintas normas y reglamentos que rigen en el país.

Para el inicio del diseño del sistema de abastecimiento de agua potable, es importante contar con información topografía, tamaño poblacional, salud poblacional, principales actividades de la población, actualidad con lo que respecta a sistemas de agua.

En la presente investigación se realizó bajo un enfoque de tipo descriptivo, nivel cuantitativo, diseño no experimental y de corte transversal.

Como resultados se establece que Las líneas de conducción tendrán un diámetro interior de 67.8 mm  $(2 \frac{1}{2})$  con una longitud L=415 m, la red de aducción se tiene un diámetro interior 67.8 mm (2 1/2") y su longitud es de 152m y la red de distribución se tiene diámetros interiores de 67.8 mm (2 1/2"), 55.6mm (2"), 44.4 mm  $(1\ 1/2)$  y de 28.40 mm  $(1)$ , longitud L= 13.846 km, respectivamente. La tubería a emplear son de material PVC clase 7.5, las presiones en los nodos están

en el rango estipulado en la norma técnica donde tenemos presión máxima de 49 m H2O en la unión J-2 y presión mínima de 5 m H2O; la velocidad máxima y mínima fueron de 3.02 y 0.30 m/s. Las dimensiones del reservorio apoyado  $V = 40$  m<sup>3</sup>, a=5m, b=5m y h=2.05 m, también se realizó un estudio microbiológico del agua cumpliendo con los estándares de calidad conocidos como ECA, para la desinfección de agua del volumen total del reservorio que es 40m3 usaremos 6.67 kg de hipoclorito de calcio que es recomendado para un tratamiento de potabilización, en dicho proyecto están consideradas 289 conexiones domiciliarias. Se concluye que, este proyecto brindará servicio de agua potable hasta el año 2040 con una población de 1069 habitantes, los cuales contarán con agua apta para el consumo de la población y en condiciones apropiadas de salubridad, lo cual se impedirá que padezcan posteriormente con enfermedades gastrointestinales, que pongan en peligro su salud e integridad.

#### **1.1 Planeamiento de la investigación**

#### **1.1.1 Planteamiento de la investigación**

**A. Caracterización del problema:** El Centro poblado Santa Rosa de Curvan, se ubica en el Distrito de Tambogrande, se encuentra situado en la parte Sur Oriental de la Provincia de Piura hacia el oriente del departamento de Piura a los 4°56' 34.5'' de latitud Sur y a los 80°18'06.1'' de Longitud Oeste del Meridiano de Greenwich, a una altura de 60 m.s.n.m. Sus límites son: por el Norte, con el caserío Las Monicas, por el este con el distrito de Tambogrande; y por el Oeste, con el caserío el Refujio.

La comunidad de Santa Rosa de Curvan se ubica:

Región: Piura

Provincia: Piura

Distrito: Tambogrande

Habitantes: 1,069

Altitud y coordenadas: Norte: 9453616.00m Este: 577377.00 m

Nivel: 60.00 msnm

Actualmente no se cuenta con un diseño de abastecimiento de agua potable causando que la población de Santa Rosa de Curvan, se abastezca con agua del río que es lo que actualmente se consume, esta cuenta con presencia de partículas y microorganismos en mayor proporción en etapas de invierno, siendo no apta para el consumo humano lo cual origina problemas de salud en la población.

**B. Enunciado del problema:** ¿En qué medida el realizar un diseño del sistema de abastecimiento de agua potable, mejora la calidad de vida de los pobladores en el ámbito de salud?

#### **1.1.2 Objetivos de la investigación**

**A. Objetivo General:** Diseñar la red hidráulica de agua potable para el Centro Poblado Santa Rosa de Curvan, con esto se podrá tener una demanda de agua adecuada,controlada y de manera continua para mejorar la calidad de vida de los pobladores que actualmente radican en la zona.

#### **B. Objetivos específicos:**

- ➢Proyectar y plantear las redes de conducción, aducción y distribución del servicio de agua potable en el centro poblado Santa Rosa de Curvan.
- ➢Evaluar las presiones, velocidades previstos en el diseño de redes de agua potable del centro poblado Santa Rosa de Curvan

➢Realizar el diseño hidráulico y estructural del reservorio apoyado del centro poblado Santa Rosa de Curvan con un volumen de 40 m<sup>3</sup>.

➢Realizar el estudio físico, químico, bacteriológico del agua.

#### **1.1.3 Justificación de la investigación**

Es necesario que una comunidad como Santa Rosa de Curvan cuente con el servicio de agua potable, el cual sea eficiente y de buena calidad y así no generar enfermedades a los que beben este líquido, ayudando a un desarrollo integral de la comunidad por lo tanto es de gran importancia diseñar una red de abastecimiento de agua potable el cual pueda preverles un servicio de calidad. El Sistema de Agua en el Perú resulta muy importante para el desarrollo como país, ya que aún existen brechas por cerrar que elevarán la calidad de vida del poblador peruano en temas de salud, higiene y alimentación. La presente tesis plantea criterios para el diseño sustentable de redes de distribución de agua potable. La metodología propuesta permite diseñar sistemas de distribución que cuenten con una fuente segura y sustentable, además minimizar los costos de operación y mantenimiento durante la vida útil del proyecto y ser técnicamente viable.

#### <span id="page-17-0"></span>**II.- Revisión de la literatura**

#### **2.1.- Antecedentes**

#### **2.1.1.- Antecedentes internacionales**

a) Diseño de sistemas de pozos para la captación de agua subterránea : caso de estudio la Mojana – Colombia.

Ibañez, J. y Sandoval, C. (2015) (1)

El objetivo de este trabajo es realizar el diseño de un pozo para la extracción de agua subterránea tomando como base el acuífero Morroa de la eco – región de la Mojana, por tal motivo se definen los lineamientos y las características básicas del método de diseño.

La metodología en este estudio fue valorar las cotas piezométricas aplicando un análisis estadístico de dispersión en las bases de datos de piezometría, posteriormente se proyectan las cotas piezométricas sobre una base cartográfica trazando las condiciones de contorno de cada acuífero. Este sistema no solo mejora el conocimiento del estado de las aguas subterráneas, sino también permite caracterizar el estado cuantitativo de las aguas subterráneas además el mapa suministra información útil para realizar cálculos de tasas de flujo subterráneo.

El autor llegó a la conclusión que para hacer un diseño preliminar un pozo para la captación de agua subterránea teniendo como base los estudios y sondeos realizados en el acuífero del Morroa, de acuerdo con la geología y las unidades hidrogeológicas presentes en la zona se recomendó un pozo de 70m de profundidad, un diámetro de 10 pulgadas y un entubado en 6 pulgadas, el uso del pozo será agropecuario o para la irrigación de cultivos,

todo esto en base a los análisis realizados en las tablas de comparación de los parámetros bacteriológicos contenidos en el agua subterránea del acuífero Morroa.

b) Diseño del sistema de agua potable para Augusto Valencia, Canton Vinces, Provincia de los Rios – Ecuador.

Larraga B. (2016) (2)

El objetivo de este estudio es elaborar un estudio completo para el diseño del sistema de agua potable de la localidad de Augusto Valencia.

La metodología en este estudio fue elegir la fuente de abastecimiento subterránea porque se la puede explotar en forma económica, técnica y eficaz, ya que según un estudio de prospección geofísica realizado por la Subsecretaría de Saneamiento Ambiental (S.S.A.) del Ministerio de Desarrollo Urbano y Vivienda determina que existe agua en el subsuelo de la localidad en estudio; por esto el proyecto se vuelve económico debido a que no necesita una tubería de conducción larga ni tratamiento complejo del agua lo que se debería realizar al utilizar una fuente superficial.

El sistema de agua potable para la localidad de Augusto Valencia será ampliado y mejorado, para lo que se aprovecharán las aguas subterráneas por medio de la perforación de un pozo profundo.

El autor llegó a la conclusión que en este estudio se han aprovechado de la mejor manera los recursos existentes en esta zona como es el caso de las aguas subterráneas que existen bajo este predio, lo que es apropiado por el bajo número de habitantes a servir. Con esto se ha evitado la

construcción de una larga y costosa tubería de conducción para trasladar el agua desde el río Vinces, además de una completa planta de tratamiento. El sistema hidrológico presente en la zona, en especial el constituido por el río Vinces que es muy activo especialmente en el invierno, produce una recarga constante y aceptable para los acuíferos existentes, además se presentan pequeños cursos intermitentes de agua en el invierno y muchos empozamientos, constituyendo entornos que garantizan que el pozo que se construirá en la localidad de Augusto Valencia entregará el caudal requerido para cubrir las necesidades de esta población.

La limpieza y mantenimiento del pozo será recomendable efectuar cada dos años, pero sin la utilización de ácidos fuertes para evitar daños en los tamices. Este procedimiento es necesario para prolongar la vida útil de esta obra.

c) Elaboración de una propuesta de agua para la comunidad sector Barillas, Aldea San Rafael y edificio del rastro municipal, para el casco urbano de Mazatenango, Suchitepequez – Ecuador.

Moreno, M. (2014) (3)

El fin de este estudio es diseñar el sistema de abastecimiento de agua potable, para la comunidad Sector Barrillas, aldea San Rafael y edificio del rastro municipal para el casco urbano de Mazatenango, Suchitepéquez. El autor llegó a la conclusión que para llevar a cabo el diseño del sistema de abastecimiento de agua potable se tomaron en cuenta diversos factores para determinar la forma adecuada y que diera los resultados óptimos para transportar el vital líquido desde la fuente hasta la comunidad, por lo cual se optó por realizar un sistema mixto por bombeo y gravedad, debido a factores como la topografía del lugar y el tipo fuente que era necesaria para abastecer como también la calidad del vital líquido. La forma más adecuada de distribuir el vital líquido fue por medio de ramales abiertos para abastecer a toda la comunidad Sector Barrillas, aldea San Rafael, Tierras del Pueblo.

d) Impactacion de agua congregación "El Palmar" en el municipio de Papantla de Olarte, Veracruz de Ignacio de la llave – México. Martinez C.  $(2017)^{(4)}$ 

Diseñar el sistema hidráulico de la comunidad rural El Palmar en el Municipio de Papantla de Olarte, Veracruz de Ignacio de la Llave.

Se llegó a la conclusión con el fin de obtener el volumen necesario para abastecer a la comunidad se recomendó realizar un pozo a 50 m de profundidad y diámetro de 12" intentando atravesar la mayor cantidad de estratos permeables que cedan agua.

El modelo de bomba sumergible KSB UPD 152-6 representa la mejor opción para el bombeo puesto que en funcionamiento con el gasto de 3 l/s cuenta con una carga hidráulica de 70 m, superando así los 64 m de carga necesarios para el bombeo.

Situándose el pozo profundo a la entrada de la comunidad, el agua solo requerirá una desinfección como tratamiento, el cual se realizaría con pastillas de hipoclorito de calcio.

#### **2.1.1 Antecedentes nacionales**

a) Diseño acuífero de implementación bordada del caserío de Rancheria ex cooperativa Carlos Mariátegui, distrito de Lambayeque, provincia de Lambayeque – Lambayeque – Perú.

Pasapera K. (2018) (5)

Uno de los principales objetivos de toda población es la adquisición de un agua de calidad para el consumo humano. En todo establecimiento de asentamiento humano se busca como primer establecimiento el diseño de un sistema de agua potable para fuente de vida de los pobladores y mejorar la calidad de vida de los pobladores.

La metodología en este estudio realizado, se trata de una investigación aplicada para dar alternativas de solución para brindar pautas para el diseño de un sistema de agua potable para zonas rurales. La tesis muestra una investigación descriptiva, en campo se describe los parámetros y estado actual del sistema actual de servicio de agua, de acuerdo a los estudios básicos de ingeniería, y se describe procedimientos de modelamiento hidráulico. Según su énfasis de naturaleza se clasifica como Cuantitativa, ya que cuantifica las variables del análisis y diseño

9

hidráulico. El diseño de investigación fue no experimental, porque se estudió y se analizó el problema sin recurrir a laboratorio y de corte transversal porque fue analizado en el periodo de dos meses, octubre noviembre 2018. La metodología que se utilizó para el desarrollo adecuado de la investigación con fin de dar cumplimiento a los objetivos planteados fue: Recopilación de información previa que nos inclina hacia la búsqueda y ordenamiento de datos existentes que ayudó a cumplir los objetivos de la investigación, se desarrolló en campo la recopilación de datos para el dimensionamiento, se realizaron los estudios técnicos necesario para poder lograr el diseño del sistema de agua potable para al final plasmar el diseño final proyectado para el sistema.

El coautor consigna como objetivo final que para evaluar con diferentes métodos el área del proyecto de la presente tesis se realizó los estudios de topografía en todo el terreno del proyecto que nos permite ver las cotas y pendientes del mismo, así mismo se realizó estudio de suelos para analizar los diferentes estratos del terreno del proyecto de la tesis, también nos determinó que el nivel freático se encuentra a 2.50m de profundidad. Esto nos ayuda a determinar cómo se disponen las líneas de distribución y la pendiente la longitud total de la red de distribución que es de 960.30m. Así mismo, ser realizó análisis de prospección donde se obtuvo que en la coordenada 626,186 – 9'258,112; es el mejor lugar para realizar la perforación del pozo y dotar de agua potable al Caserío de Ranchería Ex Cooperativa Carlos Mariátegui, y de acuerdo al estudio se recomendó una perforación del pozo de 10 m de profundidad, su estructura debe tener un Caising de 3m de diámetro interior y 4m de diámetro exterior.

**b)** Diseño del sistema de agua potable para mejorar las condiciones de vida en la localidad de Mamonaqihua, Cuñumbuqui, San Martin – Peru. Casique L. y Herrera C.  $(2018)^{(6)}$ 

El objetivo del estudio fue diseñar el sistema de agua potable para mejorar las condiciones de vida del distrito de Cuñumbuqui, San Martín para así evitar enfermedades que afecten a la salud de los pobladores del distrito de Cuñumbuqui.

La metodología en este estudio se fundamentó como su control es mínimo se presentó una investigación pre – experimental, ya que es un análisis de una sola medición.

Finalmente se llegó a la conclusión que, en el cálculo hidráulico, se adquirió el sustento de redes de distribución la cual tenemos una longitud total de tubería de 4,265.68ml, también se obtuvo el sustento de línea de aducción con una longitud total de tubería de178.69ml. Consiguiente a estos resultados se realizó el diseño del sistema de agua potable, tomando como fuente el agua subterránea.

c) Diseño de abastecimiento de agua potable mediante el uso de aguas subterráneas en el asentamiento humano Villa los Andes, Campoy – Lima – Peru.

Diaz L. (2018)<sup>(7)</sup>

Esta tesis de investigación titulada: Diseño de abastecimiento de agua potable mediante el uso de aguas subterráneas en el asentamiento humano Villa los Andes, Campoy – 2018, tiene como objetivo, el diseño de este sistema para poder plantear una solución.

La metodología en este estudio fue de tipo descriptivo pues se logró conseguir datos e información con el instrumento en campo, ficha técnica; con el uso del instrumento se logró obtener información

para el diseño del sistema, logrando procesar los datos obtenidos mediante el uso de fórmulas detalladas en los reglamentos, brindando así una alternativa de solución al problema que tiene actualmente el asentamiento humano, que es la falta del servicio de agua potable.

El autor llegó a la conclusión que el sistema inicia por la evaluación del pozo, luego el diseño de la línea de impulsión, el diseño de un reservorio, posteriormente el diseño de la línea de aducción y la red de distribución que plantea 120 conexiones domiciliarias. Por esta razón se evaluó y diseño todos los componentes que conformaba el desarrollo de esta investigación teniendo presente la utilización del Reglamento Nacional de Edificaciones, la Norma Técnica de Sedapal, además se tomó información del pozo existente, se enfocado a una propuesta de solución al problema, por último, el diseño de abastecimiento de agua potable del Asentamiento Humano Villa los Andes tiene inconvenientes por los desniveles y genera dividirla en 2 zonas depresión.

#### **2.1.2 Antecedentes locales**

a) Diseño del sistema de abastecimiento de agua potable del centro poblado Santiago, distrito de Chalaco, Morropon – Piura. Machado A. (2018) (8)

Esta tesis contempla una solución técnica para la problemática que atraviesa el Centro Poblado de Santiago, esta consiste en el diseño de la red de abastecimiento de agua potable utilizando el método del sistema abierto de gravedad. Se utilizó este método por la razón de que las viviendas se encuentran de manera dispersas unas de otras.

El área de estudio consta de 69 lotes incluidos ambientes estatales, en la cual se diseñó una red de conducción de 604.60 metros lineales, una red de aducción de 475.4 metros lineales y una red de distribución de 732.94 metros lineales. Además de esto se diseñó una captación para un caudal de 0.8 lts/s, cámaras rompe presión tipo – 07 y válvulas de purga de barro y aire. Para verificar si el diseño es correcto se simulo en el software WaterCad permitiendo comparar resultados siendo estos muy semejantes.

Por último, se plantea unas conclusiones que permitirán poder tener una concepción general de la propuesta técnica de la presente tesis.

b) Proyecto de diseño del sistema de agua potable en el caserio Vega Honda, Provincia de Morropon, departamento de Piura, Perú. Municipalidad provincial de Chulucanas  $(2011)^{(9)}$ 

El presente estudio logrará poner en funcionamiento el servicio de saneamiento de agua potable.

El objetivo del presente Expediente Técnico consiste en la construcción de un pozo tubular, construcción de caseta de bombeo, construcción de línea de conducción, construcción de tanque apoyado de 2.5 m3, redes de distribución y construcción de 4 piletas públicas.

Conclusiones:

- Se construyó para abastecer a la población un tanque elevado con fuste de estructura metálica con capacidad para un volumen de 2500 lts. Con su sistema de aducción de 1,081.00 ml, con tubería PVC Ø 1", con una línea de impulsión al tanque elevado PVC C-10, que va desde la caseta de bombeo hasta el tanque elevado, con Redes de distribución, construcción de piletas, construcción de letrinas y conexiones domiciliarias de 1,081.00 ml de tubería PVC Ø 1",11/2",3/4 y 1,629.00 ml de redes de distribución C-7.5 de Ø 1¨, ½¨ y ¾"; con principio 04 piletas distribuidas a lo largo de los sitios más alejados del caserío.

c) Diseño del servicio de agua potable en el caserío pueblo nuevo, Distrito de Buenos Aires, Provincia de Morropon, Region Piura. Palomino M. (2019) (10)

La meta en esta tesis es diseñar el servicio de agua potable en el Caserío Pueblo Nuevo, distrito de Buenos Aires, provincia de Morropón- Piura.

La metodología usada en esta indagación es descriptiva, analítica, no experimental y propone un diseño del sistema de agua potable apoyado en el uso del software de modelamiento Wáter Cad, considerando además la norma RM-192 2018 como guía para efectuar y complementar las bases del diseño de agua potable.

Del diseño se desprendieron los siguientes datos importantes, la fuente del manantial el naranjo tiene un caudal de 2.36lt/seg, la población de diseño es de 946 habitantes, el consumo máximo anual es de 1.06lt/s.

Y se llegó a las siguientes conclusiones, las tuberías del diseño son de PVC SAP Clase 10 y los diámetros de la línea de conducción tiene una longitud de 82.78m con un Ø 1 1/2" (43.4 mm), y las redes de distribución tiene una longitud de 1998m de Ø ¾" (22.9 mm), la velocidad máxima es de 1.29 m/s y la velocidad mínima es de 0.34 m/s además El reservorio dimensionado es de material de concreto armado, rectangular con una capacidad de almacenamiento de 30 m3 y se encuentra en la Cota 161 m.s.n.m y tiene las siguientes dimensiones 3m x 5m x 2m. Y la presión máxima calculada en el diseño es de 26.75 m.c.a y se encuentra en el nodo J-19 y la presión menor es de 5.31.m.c.a, ubicado en el nodo J-6.

15

#### <span id="page-28-0"></span>**2.2.- Bases teóricas**

**2.2.1.-** Ciclo Hidrológico del agua.

Ordoñez Gálvez, J (2011)  $^{11}$ , manifiesta que:

El agua que transita continuamente entre los diferentes depósitos de la atmósfera, genera un ciclo. Este ciclo, se produce a través de los procesos de evaporación, condensación, precipitación, sedimentación, la escorrentía, el flujo de la infiltración, la sublimación, la transpiración, la fusión y las aguas subterráneas e involucra un proceso de transporte recirculatorio e indefinido o permanente, este movimiento permanente del ciclo se debe fundamentalmente a dos causas: la primera, el sol que proporciona la energía para elevar el agua (evaporación); la segunda, la gravedad terrestre, que hace que el agua condensada descienda (precipitación y escurrimiento).

<span id="page-28-1"></span>Gráfico 1: Ciclo hidrológico del agua.

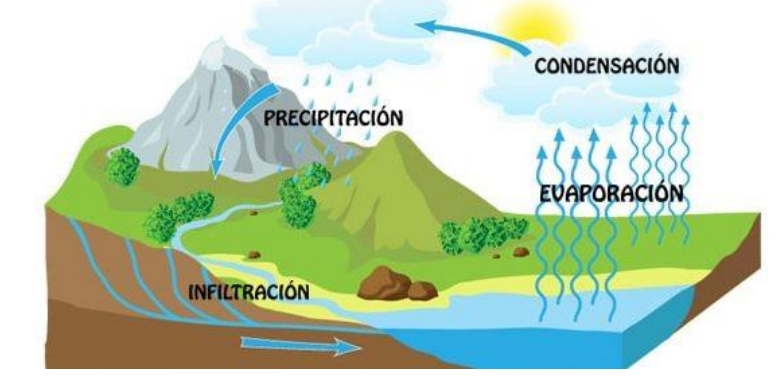

*Fuente: Ciclo del agua / Edilio Quintero, Ecología agrícola.*

#### **2.2.2.- Aguas subterráneas.**

López Geta. J, Fornés Azcoiti, J. (2009)  $12$ , deducen que:

Cuando definimos el significado del agua podemos establecer una correlacion de varios elementos conectados entre si para generar un producto ciclero de varias ramas . En concreto, es aquélla situada bajo el nivel freático y que está saturando completamente los poros y fisuras del terreno. Esta agua fluye a la superficie de forma natural a través de manantiales, áreas de rezume, cauces fluviales, o bien directamente al mar. Puede también dirigirse artificialmente a pozos, galerías y otros tipos de captaciones. Se renueva de modo constante por la Naturaleza, merced a la recarga. Esta recarga procede principalmente de las precipitaciones, pero también puede producirse a partir de escorrentía superficial y cursos superficiales de agua.(sobre todo en climas áridos), de acuíferos próximos o de retornos de ciertos usos (destacan los retornos de los regadíos).

<span id="page-29-0"></span>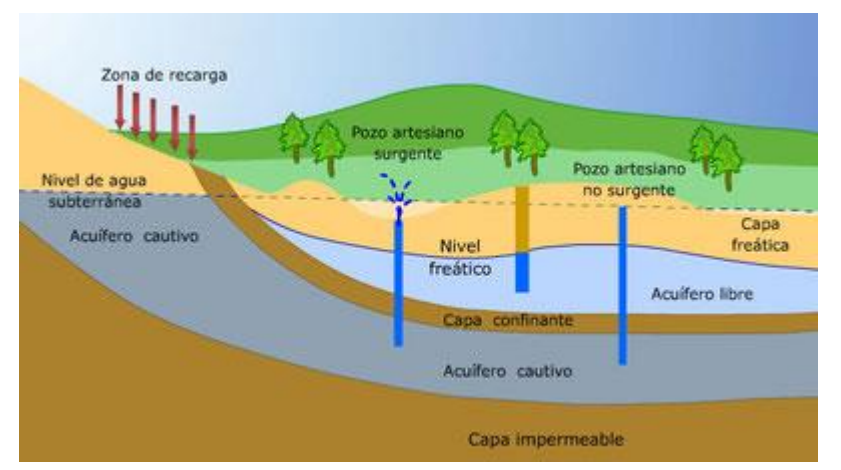

Gráfico 2: Nivel freático en aguas subterráneas

*Fuente: Las aguas subterráneas: Un recurso natural del subsuelo / Juan Antonio López, Instituto Geológico y Minero de España, 2009.*

#### **2.2.3.- Acuífero.**

El acuífero se define como una o más capas subterráneas de roca u otros estratos geológicos, que tienen suficiente porosidad y permeabilidad para permitir un flujo significativo de agua subterránea o la extracción de cantidades significativas de agua subterránea.

<span id="page-30-0"></span>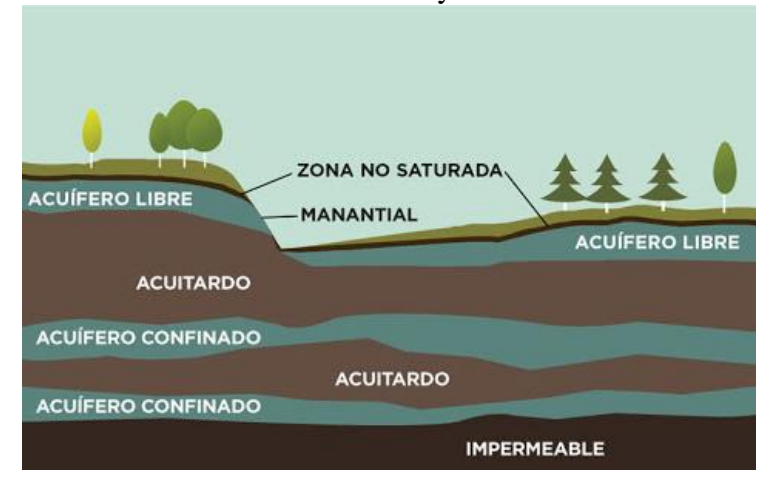

Gráfico 3: Zonas saturadas y no saturadas en acuífero

*Fuente: Medio ambiente y tecnología (Guía ambiental de la UPC) (1998)*

## **2.2.4. Norma Técnica De Diseño: "Opciones Tecnológicas Para Sistemas De Saneamiento En El Ámbito Rural.**

- − Objetivos: Este tipo norma tiene como objeto definir las opciones técnicas para los proyectos de sistemas de abastecimiento de agua para consumo humano y saneamiento en el ámbito rural del Perú.
- − Aplicación: La actual norma va a ser de aplicación obligatoria en los proyectos de sistemas de abastecimiento de agua para consumo humano, concretamente en lugares rurales de hasta 2,000 habitantes.
- − Definiciones básicas: En la presente norma se debe considerar algunas definiciones básicas:
	- 1. Agente biológico patógeno: Aquel elemento que va producir enfermedad o daño biológico de un huésped, sea humano, animal o vegetal.
	- 2. Ámbito rural del Perú: Centros poblados que se encuentren entre los dos mil (2000) habitantes, ubicados en territorios del país donde los propios habitantes han construido su sociedad en base a la oferta de

los recursos de que disponen, bajo un sentido territorial de pertenencia.

- 3. Caudal máximo diario: Caudal que tiene agua del día de máximo consumo en el año.
- 4. Caudal máximo horario: Caudal que tiene agua de la hora máximo consumo en el día y máximo consumo en el año.
- 5. Caudal promedio diario anual: Caudal de agua que se estima consume, en promedio, un habitante durante todo un año.
- 6. Conexión domiciliaria de agua: conjunto de piezas y accesorios desde la red de distribución del sistema de abastecimiento de agua para consumo humano hasta la entrada del domicilio, cuya única finalidad es de abastecer de agua a cada una de las viviendas, lotes o locales públicos.
- 7. Nivel de servicio: Es la manera de cómo se da el servicio al usuario. Sus niveles de servicio se dan en público o domiciliario.
- 8. Período de diseño: Tiempo durante el cual la infraestructura deberá cumplir su tiempo de vida útil satisfactoriamente. Se realizará según ultima normativa vigente dada por las autoridades del Sector.
- 9. Periodo óptimo de diseño: Es el tiempo en el cual la capacidad de un componente del sistema de agua para consumo humano o saneamiento cubre la demanda que se va a proyectar, reduciendo los de costos de inversión, operación y mantenimiento, durante el horizonte de evaluación y durabilidad de un proyecto.
- 10. Población inicial: Número de personas al momento de la formulación

del proyecto.

- 11. Población de diseño: Número de persona con la que se va trabajara al final de todo el período de diseño.
- 12. Vida útil: Tiempo en donde la infraestructura cumple su ciclo de vida útil o equipo que debe ser reemplazado.

## **2.2.5. Manual para el diseño de sistemas de agua potable y alcantarillado sanitario.**

Entonces, la disponibilidad y el uso de sistemas de abastecimiento de agua potable adecuados y necesarios, así como medios higiénicos de colocación apropiada de residuos, son partes integrales de a atención de la salud. Debido a que en muchas zonas los sistemas de agua de potable y saneamiento están a cargo de autoridades que no están ligadas al sector salud, el diseño del proyecto y la construcción y mejoramiento de los sistemas hidráulicos urbanos requerirán una atención especial en el rubro sanitario. Por lo anterior antes expuesto se puede deducir que los sistemas de abastecimiento de aguas y disposición de aguas residuales son factores importantes y necesarios para prevenir y reducir las enfermedades de tipo hídrico y además deben ser adecuados cuantitativamente y cualitativamente, confiables y accesibles si se desea que sean eficaces sanitariamente y es requisito indispensable que realmente se utilicen. Un sistema de abastecimiento de agua potable, tiene una función económica muy importante, ya que, al carecer de este elemento, se invierte una gran cantidad de tiempo en ir a la fuente de abastecimiento para llevar el agua a sus hogares y así satisfacer sus necesidades, especialmente las mujeres y los niños son los que lo invierten y cuando el sistema existe, ese

tiempo se puede emplear en otras labores productivas.

#### **2.2.6.- Análisis microbiológico de las aguas.**

Odier, J. (2011) <sup>13</sup>, deduce que:

Generalidades. Métodos generales de muestreo, transporte y conservación. Material de muestreo. Métodos generales de muestreo. Muestreo con concentración de la población bacteriana (método de Moore) por adsorción sobre gasa hidrófila. Transporte y conservación en el laboratorio. Métodos generales de examen bacteriológico de las aguas. Métodos generales de recuento después de concentración. Métodos generales de recuento directo por numeración de colonias después de siembra sobre (o en) una gelosa nutritiva. Método general de recuento en medio líquido por determinación del número más probable (NMP). Bacterias indicadoras de contaminación y eficacia de tratamiento. Recuento de los gérmenes totales por epifluorescencia. Recuento de las bacterias aerobias revivificables (gérmenes aerobios mesófilos, heterótrofos). Recuento de los coniformes. Recuento de los Enterococcus. Investigación y recuento de las bacterias sulfito-reductoras y de sus esporas. Investigación de los bacteriófagos. Bacterias específicas. Búsqueda de Campylobacter jejuni. Investigación y recuento de Legionella y de Legionella pneumophila. Investigación de las leptospiras. Investigación y recuento de Pseudomonas aeruginosa. Investigación de Salmonella. Investigación de los estafilococos patógenos. Investigación del vibrión colérico y de Vibrio. Investigación de Yersinia enterolitica. Investigación de las bacterias sulfato-reductoras (vibriones sulfato-reductores). Investigación y recuento de los actinomicetos. Análisis viral. Detección de los virus en el agua. Reconcentración de los virus (lana de vidrio y microfibra de vidrio). Aislamiento y numeración de los virus. Identificación de los virus. Métodos moleculares. Parasitología. Introducción. Descripción del patógeno. Método. Procedimiento. Las amebas libres. Introducción. Patología. Ámbito de aplicación.

#### **2.2.7.- Conducción.**

Se les llama asi a las estructuras fijas de ida y vuelta en las estaciones de conducción de agüitas para fines personales a las estructuras y elementos que sirven para transportar agua desde la captación hasta el reservorio.

#### **2.2.8.- Bomba de agua para superficie (centrífuga).**

Ortega V. (2005) <sup>14</sup>, menciona que: El tipo de bomba más común, especialmente en sistemas de bombeo, es la centrífuga.

#### **2.3.- Clasificación de bombas centrífugas según succión.**

#### **2.3. 1.- Succión positiva**

Su diseño de impulsor corresponde a velocidades específicas bajas, de 500 rpm a 1,500 rpm. Está prevista para trabajar en la superficie y generalmente acoplada directamente al motor; aunque en ocasiones la transmisión puede efectuarse a través de fajas o engranajes. Su aplicación se limita a fuentes de agua cuya profundidad respecto a la superficie del terreno es pequeña (altura de succión), para sistemas de bombeo se construyen en potencias que van desde ½ HP hasta 1,000 HP o más. Las hay de un solo impulsor, de etapas múltiples en serie o bien doble etapa en paralelo (doble sección).

<span id="page-35-0"></span>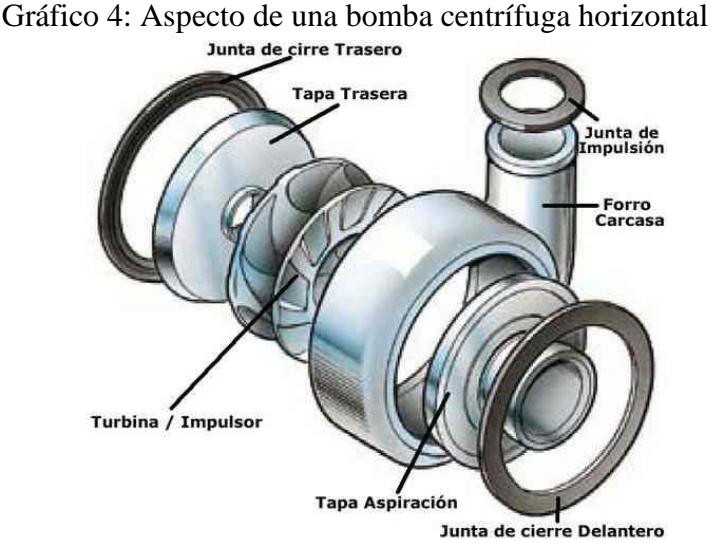

*Fuente: Tesis, diseño y selección de equipos de bombeo para agua accionados por motores eléctricos / Víctor Ortega Zelada (2005).*

#### **2.3.2.- Succión negativa**

Puesto que la presión en la entrada de la bomba es menor que la atmosférica, existirá limitación en el funcionamiento de la bomba si se hace la instalación en forma que tienda a producirse en la succión de la bomba, presiones menores a la del vapor del agua, a la temperatura de operación.

Teóricamente al nivel del mar, la presión atmosférica es: P= 14.7

Lb/ Plg  $2 = 101497$  N/ m 2

Si la densidad del agua,  $p = 1000$  (Kg. / m 3); y la gravedad g = 9.8 m/s2.

Entonces, de la ecuación:

 $H = P/(p X g) = 101947 / 1000 x 9.8 = 10.3$  metros

Esto es, el máximo ascenso de succión para una bomba centrífuga al nivel del mar, sería idealmente 10.3 metros.

#### **2.3.3.- Tipos de accionamientos para bombas centrífugas**

#### **2.3.3.1.- Por motor de combustión**
Existen aplicaciones donde la fuente de energía mecánica para ser convertida en energía hidráulica, es un grupo motor de combustión interna sea por gasolina o por Diesel. Los accionamientos de este tipo son a gasolina para potencias bajas hasta el orden de 10 HP y para potencias superiores se utilizan motores Diesel. Este tipo de accionamientos tiene su aplicación preponderantemente en los sistemas de riego, donde la fuente de energía mecánica se acopla al equipo de bombeo por medio de una caja de transmisión especial denominada cardán.

#### **2.3.3.2.- Por motor eléctrico**

En lugares donde se dispone de energía eléctrica sea por una red de distribución local, sea monofásica o trifásica, o bien, por un generador de energía (planta generadora), se hace posible accionar los equipos de bombeo por medio de motores eléctricos. En el caso del sistema monofásico se tiene la limitación para el equipo centrífugo, que en el mercado existen motores monofásicos solamente hasta 10 HP. En el sistema trifásico aplicado a equipos centrífugos las potencias varían desde HP hasta el orden de 1000 HP y más. Los niveles de voltaje pueden ser monofásicos 110 voltios ó 220 voltios y en su defecto trifásicos 230 voltios, 460 voltios ó 575 voltios.

# **2.3.3.3.- Otros tipos**

Es posible accionar equipos de bombeo por medio del viento, es decir, utilizando un sistema de molino de viento, que transforma la

energía cinética del viento en energía mecánica rotatoria en el eje de la bomba por medio de un sistema de engranajes en ángulo. 25. Existen también equipos de bombeo accionados manualmente, es decir, haciendo un movimiento de sube y baja en una palanca, se crea un vacío o efecto de succión que impulsa el agua hacia la superficie.

# **2.3.4.- Criterios para el diseño de abastecimiento de agua en zonas rurales**

#### **2.3.4.1. Sistema adecuado de captación en zonas rurales**

El agua subterránea en condiciones naturales casi siempre contiene los prototipos de óptimas condiciones para ser consumida por las personas. Este hecho es particularmente positivo en los acuíferos constituidos por gravas y arenas en los que se verifica un proceso natural de filtración. Las aguas subterráneas conforman el tipo de sistemas más utilizados puesto que las aguas superficiales tienden a tener contaminantes y están adheridas a fluctuación de las estaciones. En nuestro proyecto nos vemos obligados a diseñar una captación por medio de un pozo tubular que se encuentra con una profundidad de 9m.

#### **2.3.5.- Tipos de Pozos.**

**Bellido, A. (2004) 15 ,** menciona que:

Un pozo para abastecimiento de agua es un hueco profundizado en la tierra para interceptar acuíferos o mantos de aguas subterráneas.

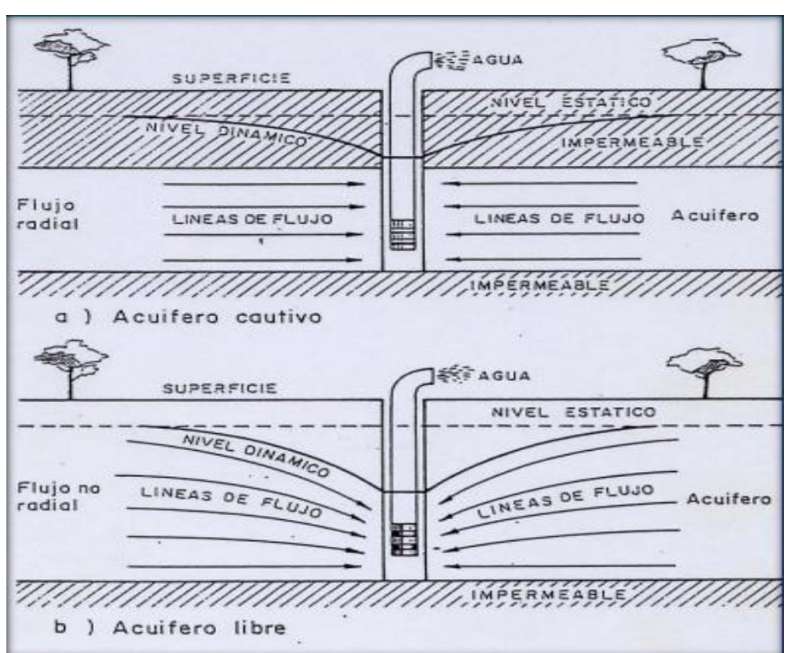

Gráfico 5: Profundidad del sondeo

*Fuente: Captación de aguas subterráneas, Instituto Geológico y Minero de España, ed. II.*

#### **2.3.5.1.- Pozo excavado**

Aquel que se construye por medio de picos, palas, etc., o equipo para excavación como cucharones de arena. Son de poca profundidad y se usan donde el nivel freático se encuentra muy cercano a la superficie. Su principal ventaja es que pueden construirse con herramientas manuales, además su gran diámetro proporciona una considerable reserva de agua dentro del pozo mismo.

# **2.3.5.2.- Pozo taladrado**

Aquel en que la excavación se hace por medio de taladros rotatorios, ya sean manuales o impulsados por fuerza motriz. Su principal ventaja es que pueden construirse con herramientas manuales, además su gran diámetro proporciona una considerable reserva de agua dentro del pozo mismo.

# **2.3.5.3.- Pozo a chorro**

Aquel en que la excavación se hace mediante un chorro de agua a alta velocidad. El chorro afloja el material sobre el cual actúa y lo hace rebalsar fuera del hueco.

# **2.3.5.4.- Pozo clavado**

Aquel que se construye clavando una rejilla con punta, llamada puntera. A medida que esta se calva en el terreno, se agregan tubos o secciones de tubos enroscados. Son de pequeño diámetro.

# **2.3.5.5.- Pozo perforado**

La excavación se hace mediante sistemas de percusión o rotación. El material cortado se extrae del hueco con un achicador, mediante presión hidráulica, o con alguna herramienta hueca de perforar, etc.

# **2.3.6.- Métodos de perforación de pozos.**

Una perforación es un hueco que se hace en la tierra, atravesando diferentes estratos, entre los que puede haber unos acuíferos y otros no acuíferos; unos consolidados y otros no consolidados. Cada formación requiere un sistema de perforación determinado, por lo que a veces un mismo pozo que pasa por estratos diferentes obliga a usar técnicas diferentes en cada uno de los estratos.

#### **2.3.6.1.- Perforación por percusión**

La gente de la antigua China perforaba hace 1000 años, pozos de hasta 900 m de profundidad para explotar sal. Con un hierro pesado de la forma de una pera golpearon constantemente las rocas a perforar. Un poco de agua en el fondo del pozo se mezclaba con el polvo de roca y se extraía con baldes de tubo. El método se basa en la caída libre de un peso en sucesión de golpes rítmicos dados contra el fondo del pozo.

#### **2.3.6.2.- Perforación por rotación**

Estos equipos se caracterizan porque trabajan girando o rotando la broca, trícono o trépano perforador. El sentido de la rotación debe ser el mismo usado para la unión o enrosque de las piezas que constituyen la sarta de perforación. Todas las brocas, trépanos o tríconos, son diseñados para cortar, triturar o voltear las distintas formaciones que pueden encontrarse a su paso. Estas herramientas son diseñadas para cada tipo de formación o terreno. El trabajo de perforación se realiza mediante la ayuda del lodo de perforación el cual desempeña las siguientes funciones: evita el calentamiento de las herramientas durante la operación, transporta en suspensión el material resultante de la perforación hacia la superficie del terreno y finalmente formar una película protectora en las paredes del pozo para de esta manera impedir el desmoronamiento o el derrumbe del pozo.

#### **2.3.7.- Abastecimiento de agua para consumo humano**

De acuerdo con la Norma técnica de diseño Opciones Tecnológicas para sistemas de Saneamiento en el Ámbito Rural, (2018)<sup>16</sup>: menciona ciertos criterios para un diseño de agua potable.

# **2.3.8.- Criterios de Selección de abastecimiento de agua**

Se elige la opción tecnología más conveniente para un sistema de abastecimiento de agua con finalidad del consumo humano, los criterios son los siguientes:

#### **2.3.8.1.- Tipo de fuente**

Existen varios tipos de fuente de captación de agua, para el suministro adecuado.

# **2.3.8.2.- Sitio de Ubicación de la fuente**

Este factor determina si el funcionamiento del diseño se debe realizar por gravedad o bombeo. Las fuentes de agua, que se ubiquen en una cota superior al lugar, el abastecimiento de agua se realizará por gravedad y las que se encuentren en una cota inferior a la localidad, se realizará por bombeo.

# **2.3.8.3.- Nivel freático**

La profundidad del nivel freático permite la evaluar que alternativa tecnológica usar para el agua de consumo humano en el caso de fuente subterránea. Aquella napa que se encuentre más próxima a la superficie, permite captar el agua por manantiales, mientras que aquellas con capa freática más profunda, requieren otras soluciones (galerías filtrantes, pozo profundo o pozo manual).

#### **2.3.8.4.- Disponibilidad de agua.**

Se refiere a que la fuente elegida ya sea superficial, subterránea o pluvial mantenga una cantidad considerable de agua suficiente para el consumo humano y servicios en la vivienda.

#### **2.3.8.5.- Zona de vivienda inundable**

Se refiere a si la zona donde se efectuara el proyecto es vulnerable a las inundaciones de manera continua o por un lapso, por lluvias intensas, o por el desborde natural de un cuerpo de agua.

# **2.3.9.- Almacenamiento y regulación del agua**

Un sistema de almacenamiento tiene como finalidad proporcionar el líquido elemento a los diversos ramales de distribución, con las diversas presiones apropiadas y en cantidad necesaria que logre equilibrar las variaciones de la demanda. Contando con volumen complementario en casos de emergencia como incendio.

La norma es determinante para diseñar estructuras y los diversos elementos que corresponden a un adecuado diseño de agua potable en zonas rurales para lo cual se utilizara como primer punto el Periodo de diseño.

| ESTRUCTURA                                                                             | PERIODO DE<br>DISEÑO |
|----------------------------------------------------------------------------------------|----------------------|
| √Fuente de abastecimiento                                                              | 20 años              |
| √Obra de captación                                                                     | 20 años              |
| $\sqrt{P}0Z0S$                                                                         | 20 años              |
| √Planta de tratamiento de aqua para consumo humano (PTAP).                             | 20 años              |
| - Reservorio                                                                           | 20 años              |
| √Líneas de conducción, aducción, impulsión y distribución                              | 20 años              |
| √Estación de bombeo                                                                    | 20 años              |
| √Equipos de bombeo                                                                     | 10 años              |
| √Unidad Básica de Saneamiento (arrastre hidráulico, compostera y parazona<br>inundable | 10 años              |
| √ Unidad Básica de Saneamiento (hoyo seco ventilado).                                  | 5 años               |

Tabla 1: Periodo de diseño:

*Fuente: Norma técnica de diseño para zonas rurales RM192- 2018-Vivienda*

Cuadro 1: Algoritmo para la selección del sistema

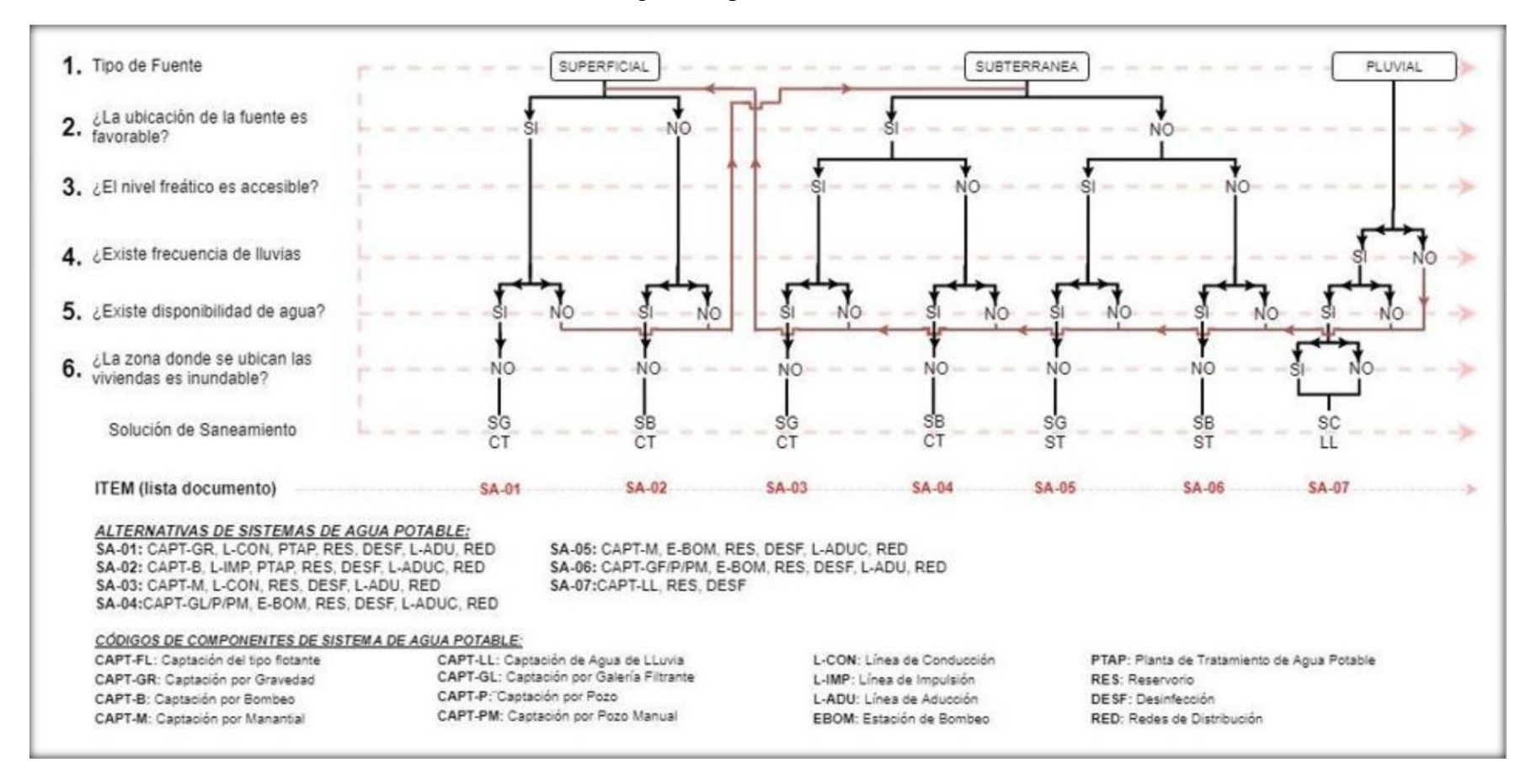

*Fuente: Norma técnica de diseño para zonas rurales (RM192-2018-Vivienda)*

### **2.3.10.- Principios de diseño**

Para empezar a estimar un sistema de agua potable se requiere saber la **población futura**, utilizando el método aritmético, este contiene la siguiente formula:

$$
P_{d} = P_{i} * (1 + \frac{r * t}{100})
$$

Donde

- Pd : Población de diseño
- Pi : Población inicial
- r : Tasa de crecimiento anual (%)
- t : Período de diseño(años)
- **a)** Donde la tasa de crecimiento del centro poblado donde se realizará el estudio establezca concordancia con estudios hechos por INEI, de la zona debe concordar con los censos realizados por el INEI, cuando la población tiene un incremento negativo debe de ser igual a 0 (r=0) o adoptar la tasa de crecimiento para zonas rurales.
- **b)** La dotación es el volumen de líquido elemento que las personas usan cotidianamente para sus necesidades.

|               | DOTACIÓN SEGÚN TIPO DE OPCION TECNOLÓGICA (I/hab.d) |                     |  |  |  |
|---------------|-----------------------------------------------------|---------------------|--|--|--|
| <b>REGIÓN</b> | SIN ARRASTRE HIDRÁULICO                             | <b>CON ARRASTRE</b> |  |  |  |
|               | (COMPOSTERA Y HOYO SECO                             | HIDRÁULICO (TANQUE  |  |  |  |
|               | VENTILADO)                                          | SÉPTICO MEJORADO)   |  |  |  |
| <b>COSTA</b>  | 60                                                  | 90                  |  |  |  |
| <b>SIERRA</b> | 50                                                  | 80                  |  |  |  |
| <b>SELVA</b>  |                                                     |                     |  |  |  |

Tabla 2: Dotación de Agua

**c) En centros educativos debe aplicar la siguiente dotación.**

*Fuente: Norma técnica de diseño para zonas rurales (RM192-2018- Vivienda).*

Tabla 3: Dotación en centros educativos

| <b>DESCRIPCIÓN</b>                                 | DOTACIÓN (I/alumno) |  |  |  |
|----------------------------------------------------|---------------------|--|--|--|
| Educación primaria e inferior (sin residencia)     | 20                  |  |  |  |
| · Educación secundaria y superior (sin residencia) | 25                  |  |  |  |
| Educación en general (con residencia)              | 50                  |  |  |  |

*Fuente: Norma técnica de diseño para zonas rurales (RM192-2018- Vivienda).*

#### **d) Variaciones de consumo**

Consumo máx. Diario (Qmd): considerar un valor de 1,3 del consumo

Qp= (Dot\*Pd) / 86400

Qmd= 1.3 x Qp

Donde:

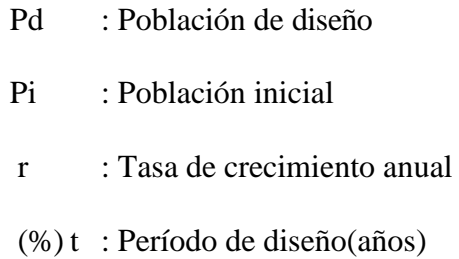

## **e) Consumo máximo horario**

**(**Qmh): **Considerar un valor de 2,0 de Qp:**

$$
Q_p = \frac{Dot * P_d}{86400}
$$

$$
Q_{mh}=2.0*Q_p
$$

 $\geq Q_p$  = Caudal promedio diario anual en l/s

- $\triangleright$  Q<sub>md</sub> = Caudal máximo diario en l/s
- $\triangleright$  Dot = Dotación en  $\frac{l}{hab}$ . d
- $\triangleright$  P<sub>d</sub> = Poblacion de diseño en habitantes (hab)

# **f) Pozos:**

Se realizan para la captación de agua subterránea a una gran

profundidad y necesitan de una bomba.

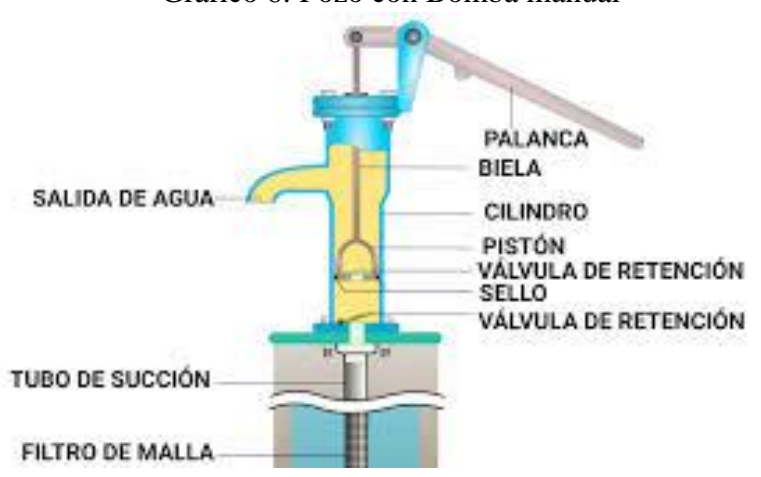

Gráfico 6: Pozo con Bomba manual

*Fuente: Norma técnica de diseño para zonas rurales (RM192-2018- Vivienda).*

# **g) Estación de Bombeo**

Son un conjunto de estructuras civiles, equipos electromecánicos, tuberías y accesorios, que toman el agua directa o indirectamente de la fuente de abastecimiento y la impulsan a un reservorio de almacenamiento o a una PTAP.

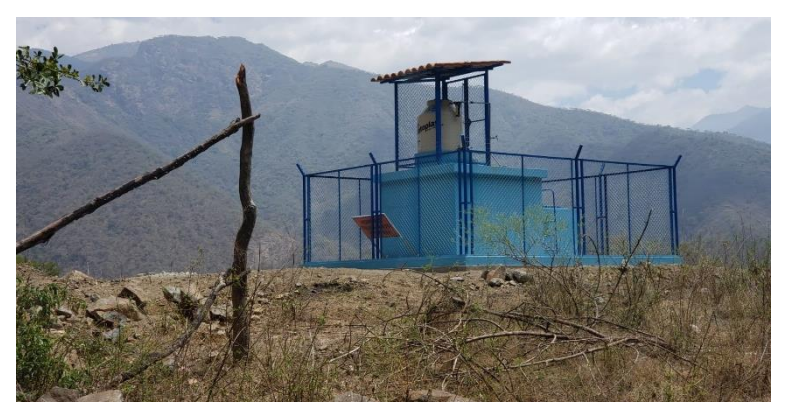

Gráfico 7: Estación de Bombeo

*Fuente: Norma técnica de diseño para zonas rurales (RM192- 2018-Vivienda).*

# **h) Líneas de impulsión**

La línea de impulsión se utiliza para conducir agua desde una menor cota hasta una cota ubicada en una zona más alta. La única forma de elevar el agua es a través de equipos de bombeo, generalmente del tipo centrífugo en sistemas de abastecimiento de agua. La línea de impulsión es el tramo de tubería desde la captación hasta el reservorio o PTAP.

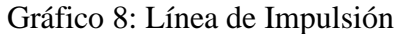

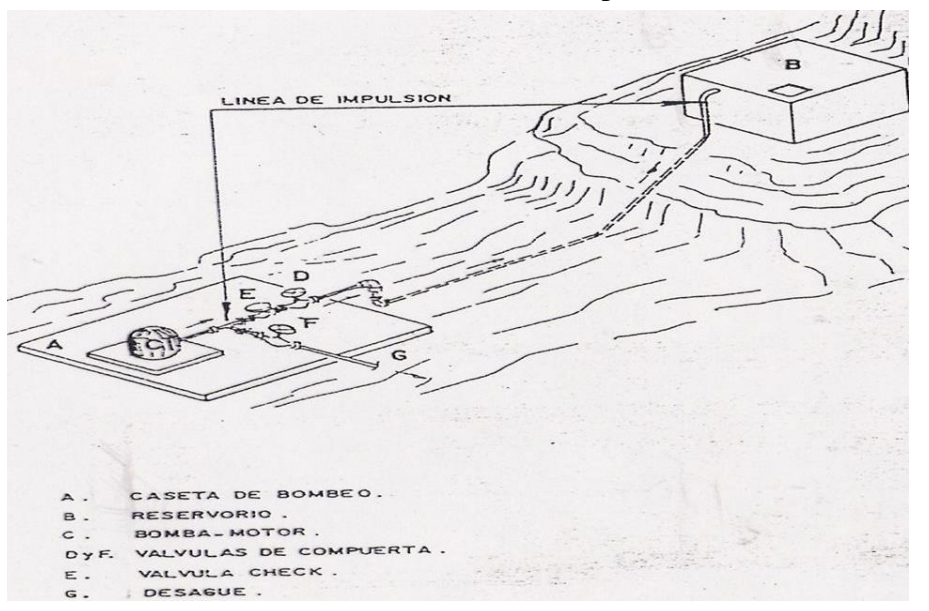

*Fuente: Norma técnica de diseño para zonas rurales (RM192-2018- Vivienda).*

#### **i) Diseño del reservorio:**

Se recomienda que la ubicación de este sea más próxima al centro poblado con una cota que genere una presión mínima esta debe contar con una tapa sanitaria, su almacenamiento se considera el 25% del Qp cuando se disponga de agua de manera continua y si es discontinuo se diseñará como mínimo con el 30% del Qp.

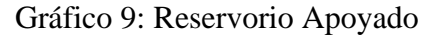

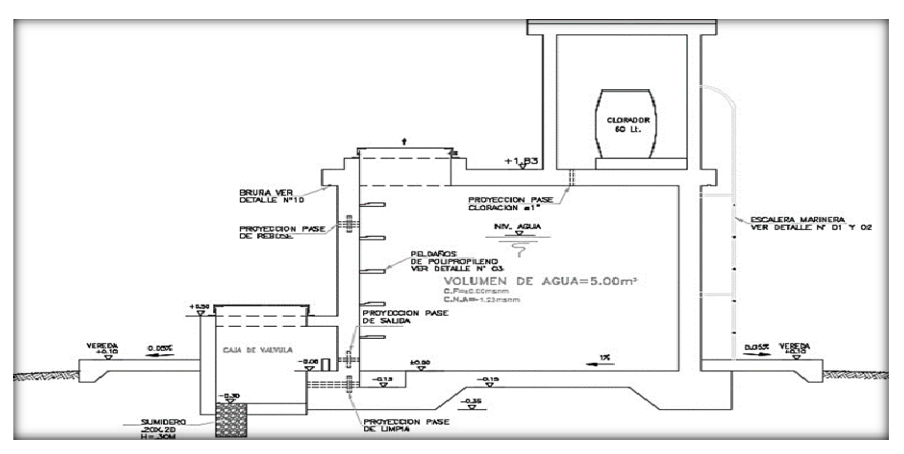

 *Fuente: Norma técnica de diseño para zonas rurales (RM192-2018-Vivienda).*

#### **j) Línea de aducción:**

Tendrá que ser capaz de conducir mínimo el Caudal máximo horario La carga dinámica mínima será de 1m y la estática máxima será 50m. Para evitar velocidades altas se tiene que evitar pendientes mayores al 30% e inferiores al 0.50%, así se facilitará su ejecución y mantenimiento.

Se diseñará el diámetro para una velocidad mínima de 0,6m/s y máxima de 3,0 m/s, teniendo como mínimo 25mm (1").

Para la perdida de carga se diseñará con la fórmula de Hazen -Williams para tuberías de diámetro superior a 50mm:

$$
H_f = 10{,}674*\frac{Q^{1,852}}{C^{1.852}*D^{4.86}}*L
$$

Para las tuberías de diámetro ≥ 50mm con la ecuación de Fair- Whipple

$$
H_f = 676{,}745 * \frac{Q^{1.751}}{D^{4.753} * L}
$$

La Presión se calculará se con la ecuación de Bernoulli.

$$
Z_1 + P_1/\gamma + V_1^2/2 * g = Z_2 + P_2/\gamma + \frac{V_2^2}{2 * g} + H_F
$$

La tubería no debe superar el 75% de la presión especificada por su fabricante

En las piezas especiales y válvulas se hallará las pérdidas de cargas localizadas ∆Hi con siguiente ecuación:

$$
\Delta H i = K_i * \frac{V^2}{2 * g}
$$

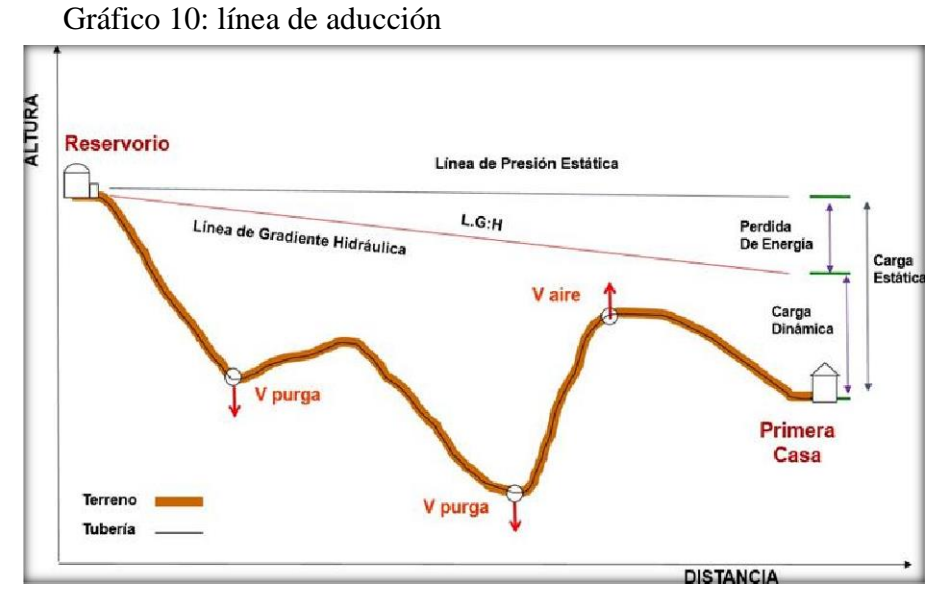

*Fuente: Norma técnica de diseño para zonas rurales (RM192-2018- Vivienda).*

|                            |                                      |                                      |             |          |                                 |                | $5 - 0 - 0$     |                                                                        |                |
|----------------------------|--------------------------------------|--------------------------------------|-------------|----------|---------------------------------|----------------|-----------------|------------------------------------------------------------------------|----------------|
| <b>DIAMETRO</b><br>INTERNO | CURVA<br>90 <sup>o</sup><br>$R - 30$ | CURVA<br>90 <sup>0</sup><br>$R - 2D$ | <b>CODO</b> | TE       | MANGUERA DIAFRAGMA<br>$R - 100$ | <b>ABIERTA</b> | <b>MANQUITO</b> | <b>МАСНО</b><br>PASO<br>RECTO                                          | TECH<br>TAYLOR |
| (m.m.)                     |                                      |                                      |             |          |                                 |                |                 | LONGITUD EQUIVALENTE EN m DE TUBO RECTO DE IGUAL RESISTENCIA AL FLUJO. |                |
| 23                         | 0.52                                 | 0.70                                 | 0.82        | 1.77     | 0.30                            | 2.56           |                 | 0.37                                                                   |                |
| 32                         | $0 - 73$                             | 0.91                                 | 1.13        | 2.38     | 0.40                            | 3.29           |                 | 0.49.                                                                  |                |
| 40                         | 0.85                                 | 1.10                                 | 1.31        | 2.74     | $0 - 49$                        | 3.44           | 1.19            | 0.58                                                                   |                |
| 50                         | 1.07                                 | 1.40                                 | 1.68        | 3.35     | 0.55                            | 3.66           | 1.43            | 0.73                                                                   |                |
| 65                         | 1.28                                 | 1.65                                 | 1.98        | 4.27     | $0 - 70$                        | $A - 60$       | 1.52            | 0.85                                                                   |                |
| 80                         | 1.55                                 | 2.07                                 | 2.47        | $5 - 18$ | 0.85                            | 4.88           | 1.92            | 1.04                                                                   | 0.20           |
| 90                         | 1.83                                 | 2.44                                 | 2.90        | 5.79     | 1.01                            |                |                 | 1.22                                                                   |                |
| 100                        | 2.13                                 | 2.77                                 | 3.35        | 8.71     | 1.16                            | 7.62           | 2.19            | 1.40                                                                   | 0.23           |
| 115                        | 2.41                                 | 3.05                                 | 3.66        | 7.32     | 1.28                            |                |                 | 1.58                                                                   |                |
| 125                        | 2.71                                 | 3.86                                 | 4.27        | 8.23     | 1.43                            | $13 \cdot 11$  | $3 - 05$        | 1.77                                                                   | 0.30           |
| 150                        | $3 - 35$                             | 4.27                                 | 4.88        | 10.08    | 1.55                            | 18.29          | $3 - 11$        | $2 \cdot 13$                                                           | 0.37           |
| 200                        | 4.27                                 | 3.49                                 | 8.40        | 13.11    | 2.41                            | 19.81          | 7.92            | 2.74                                                                   | 0.82           |
| 250                        | 5.18                                 | $8 - 71$                             | 7.92        | 17.07    | 2.99                            | $21 - 34$      | 10.67           | 3.47                                                                   | 0.61           |
| 300                        | 6.10                                 | 7.92                                 | 9.75        | 20.12    | 3.33                            | 28.96          | 15.85           | 4.08                                                                   | 0.76           |
| 350                        | 7.01                                 | \$.45                                | 10.97       | 23:16    | $4 - 27$                        | 28.96          |                 | 4.88                                                                   | 0.91           |
|                            | 8.23                                 | 10.67                                | 12.80       | 26.52    | 4.88                            |                |                 | 3.49                                                                   | 1.04           |
| 400                        |                                      | 12.19                                | 14.02       | 30.48    | 5-49                            |                |                 | $6 - 22$                                                               | $1.16 -$       |
| 450                        | 9.14                                 |                                      |             |          |                                 |                |                 |                                                                        |                |

Gráfico 11: coeficientes para las pérdidas de carga

*Fuente: Norma técnica de diseño para zonas rurales (RM192-2018-Vivienda).*

#### **k)Redes de distribución:**

Es un componente del sistema de agua potable, el mismo que permite llevar el agua tratada hasta cada vivienda a través de tuberías, accesorios y conexiones domiciliarias.

#### **2.3. Usos de software WaterCAD**

Utilizaremos este software para el modelamiento de nuestro diseño de abastecimiento de agua, este software genera soluciones para el diseño, y permite realizar una simulación hidráulica, WaterCAD permite representar los elementos como: Línea (tramos de tuberías), Punto (Nodos de Consumo, Tanques, Reservorios, Hidrantes) e Híbridos (Bombas, Válvulas de Control, Regulación, etc.)

Además, determina las diferentes presiones en cada uno de los puntos de los ramales denotando el caudal las diversas velocidades y las pérdidas generadas en la línea que corresponde al diseño.

### **III.- Hipótesis**

La hipótesis de la investigación es nulo.

**Ho:** El centro poblado Santa Rosa de Curvan, no cuenta con el servicio de agua potable, lo que afecta los pobladores de esta zona rural.

**Ha:** El centro poblado Santa Rosa de Curvan si cuenta con el servicio de agua potable, el cual mejorara la calidad de vida de esta zona

# **IV.- METODOLOGÍA**

# **4.1. DISEÑO DE LA INVESTIGACIÓN**

En el presente estudio de aplicación para el diseño hidráulico de la red de agua potable, están basados mediante alineamientos que agrupa todos los requisitos de una investigación de tipo descriptivo, es decir, observa, estudia, examina cuerpos en relación con sus elementos, evalúa y calcula conceptos y variables precisas.

El método de investigación se realizará de la siguiente manera:

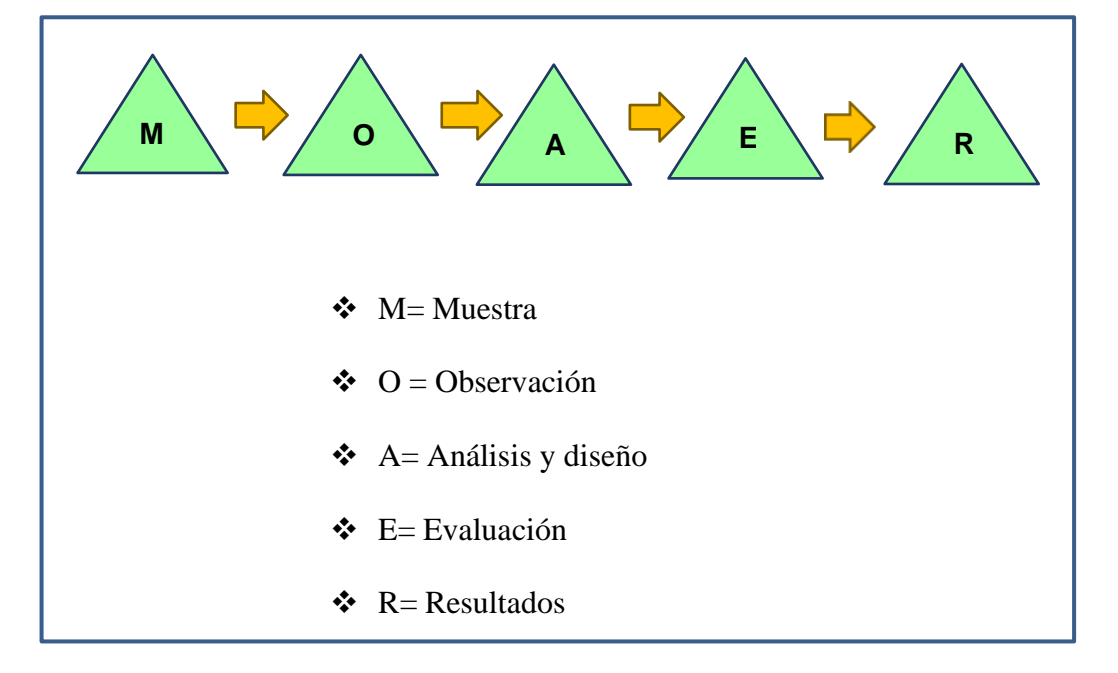

- ❖ **Muestra:** está comprendida por el sistema de agua potable de la comunidad Santa Rosa de Curvan.
- ❖ **Observación**: en esta etapa se realizaron los estudios técnicos para luego poder establecer un plan de estudio
- ❖ **Diseño:** así mismo se realizó el empadronamiento de la comunidad a la cual se beneficiará.
- ❖ **Análisis:** para el procesamiento de datos se utilizó los softwares AutoCAD y WaterCad.
- ❖ **Evaluación:** se realiza el diseño del sistema en base la información recogida en campo.
- ❖ **Resultado:** se plasma el diseño de abastecimiento de agua potable.

# **4.2. TIPO DE LA INVESTIGACIÓN**

La siguiente investigación tiene todos los medios metodológicos de tipo descriptivo, lo cual se requiere entender los fenómenos y/o aspectos de la realidad y estado actual. Es de tipo no experimental, por lo que su estudio se fundamenta en la percepción de los acontecimientos sucedidos, se observan los fenómenos tal como se dan en su contexto natural, en este caso el mejoramiento de distribución más beneficiosa para el centro poblado Santa Rosa de Curvan.

# **4.3. NIVEL DE LA INVESTIGACIÓN**

El nivel de investigación de esta tesis es del tipo cuantitativo, por el cual demuestra singularidad en el análisis, por ello la muestra, la recopilación de información, diseño correspondiente, la evaluación y los resultados, nos brinda las características y/o componentes del servicio de agua potable del centro poblado Santa Rosa de Curvan.

# **4.4. POBLACIÓN Y MUESTRA**

#### **Universo**

El diseño de esta tesis lo componen los diversos diseños de agua potable en zonas rurales en la Región Piura.

# **Población**

Está delimitada por todos diseños de agua potable en zonas rurales del Distrito de Tambogrande.

# **Muestra**

La muestra corresponde a todas piezas del diseño correspondiente al Centro poblado Santa Rosa de Curvan, del Distrito de Tambogrande, Provincia de Piura, Región Piura.

# **4.5. DEFINICIÓN Y OPERACIONALIZACIÓN DE VARIABLES E INDICADORES.**

Cuadro 2: Definición y operación de variables e indicadores

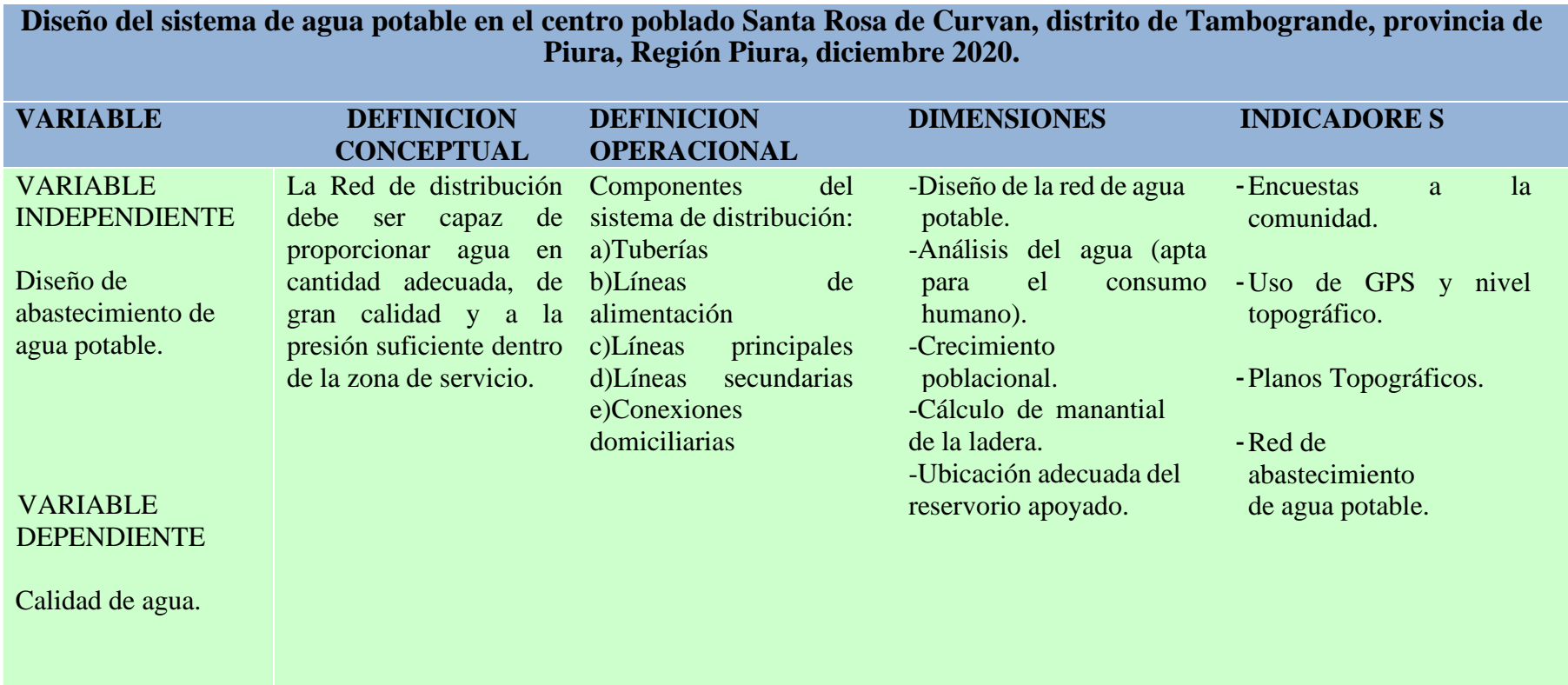

*Fuente: Elaboración propia (2021)*

# **4.6. TÉCNICAS E INSTRUMENTOS DE RECOLECCIÓN DE DATOS**

Para la recaudación de datos, se empleará los siguientes instrumentos: Cuaderno de datos para recopilación de información, utilización de GPS para la toma de coordenadas del diseño hidráulico, plano de ubicación como guía en mi desplazamiento en campo, uso de software WaterCAD, Uso de software AutoCAD y Uso de software Civil 3D.

# **4.7. PLAN DE ANÁLISIS**

La localización del caserío del que se diseñó la red de agua potable, orientación de la captación que se utilizó para el diseño, estudio de calidad de agua en un laboratorio, estudio topográfico, para elaboración de planos con software AutoCAD, diseño de la red de agua potable con el software Civil 3D. Modelamiento de la red de agua potable con el software WaterCAD acompañado de la norma R.M.192 – 2018 y plano de ubicación para mayor referencia de mí proyecto.

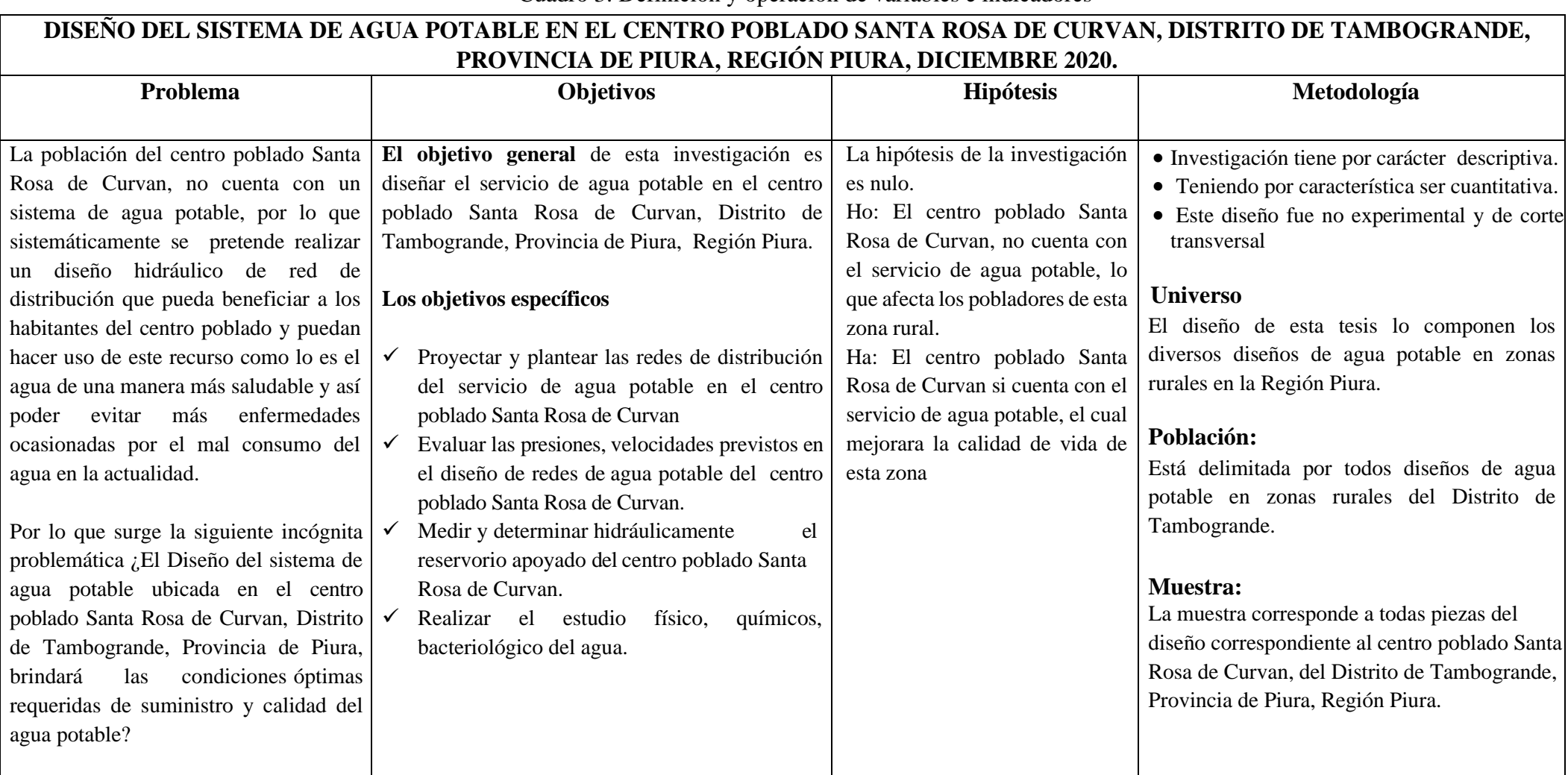

Cuadro 3: Definición y operación de variables e indicadores

*Fuente: Elaboración propia (2021)*

# **4.9. Los principios éticos**

Para el presente estudio de investigación se ha consultado y tomado artículos de internet, trabajos de investigación, ponencias, textos y otros documentos que tengan y se encuentren relacionados al tema de investigación, respetando la autoría de cada uno de ellos. Nuestra investigación tendrá un fundamento en los principios éticos que se describe a continuación como son: la responsabilidad, honestidad, tipo de investigación y sobre todo tener originalidad en la investigación Se pondrá en práctica principios éticos de forma personal al realizar esta investigación de manera individual.

# **V Resultados**

# **5.1. Resultado**

# **5.01.01. Criterios de diseño hidráulico para consumo humano**

Ministerio de Vivienda, construcción y saneamiento: Norma Técnica del diseño

de Opciones Tecnológicas para el sistema de saneamiento del ámbito rural nos

indica:

**A)** Algoritmo de Selección de Opciones Tecnológicas para abastecimiento de agua para consumo humano.

Gráfico 12: Algoritmo de selección de agua potable en el ámbito rural.

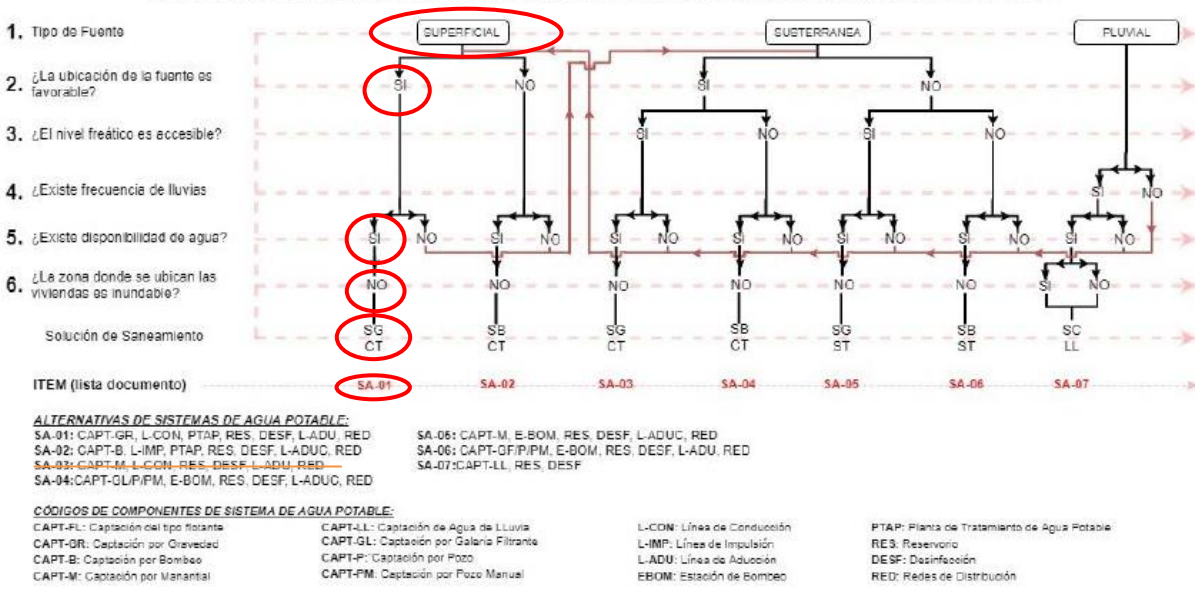

ALGORITMO DE SELECCIÓN DE SISTEMAS DE AGUA POTABLE PARA EL ÁMBITO RURAL

# *Fuente: RM 192-2018*

A demás el RNE OS.050 podemos tener la siguiente información para el diseño:

# **A)** MEDIDA MINIMA DEL DIÁMETRO

La medida mínima del diámetro es 75 milímetros que se usará en viviendas así

también para el uso de industrias, el diámetro será de 150.

En otros casos particulares, que se fundamenten con criterio, se acepta que se puede usar en los ramales de diseño un diámetro de 50 mm de diámetro, en una distancia máxima de 100 metros que se alimenten por un solo lado puede ser de 200 metros que alimenten por los 2 lados, se debe cumplir en las tuberías de alimentación el diámetro sea mayor y estos que se encuentren en limites bajos de los puntos de presión.

#### **B)** LAS VELOCIDADES

Las velocidades mínimas del tramo son de 0.60 metros por segundo, su velocidad máxima que se permite es de 3 metros por segundo.

Otros casos que sean justificados y aprobados será su velocidad máxima de 5 metros por segundo.

# **C)** PRESIÓN ESTÁTICA

No debe ser mayor de 60 m.c.a en cualquiera de los puntos asignados de la red. También se indica que, por la demanda máxima horaria, no debe de ser menor de 10 m.c.a.

Casos que se abastezcan por piletas de agua, su presión mínima es 3.50 m.c.a en su final que fluye de la pileta.

Los parámetros de diseño utilizados en el presente proyecto, se ajustan a los valores recomendados por el Reglamento Nacional de Edificaciones, normas y directivas del Programa Nacional de Saneamiento Rural "PNSR" del Ministerio de Vivienda Construcción y Saneamiento (RM 192-2018-VIVIENDA).

# **5.01.02 Calculo de captación de ladera.**

Calculamos cuando de agua abastece el manantial donde vamos a captar para el diseño del sistema de agua para la zona rural Pampa la hacienda.

Calculo por el método volumétrico.

- a)Realizamos la medida de nuestro recipiente que hemos usado, medimos sus diámetros y la altura.
- b) Encausamos el agua por medio de una tubería tipo manguera, jalamos el agua para realizar el cálculo.
- c)Realizamos cinco ensayos y tenemos un promedio de los resultados.

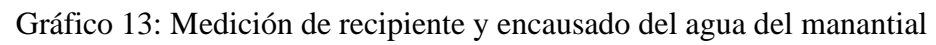

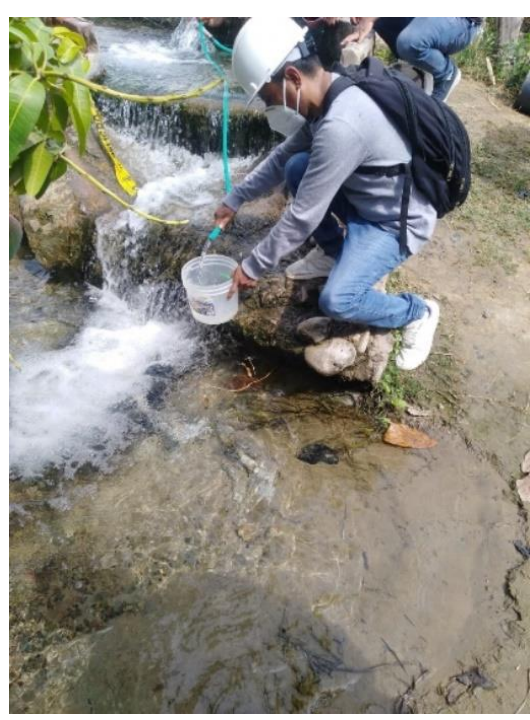

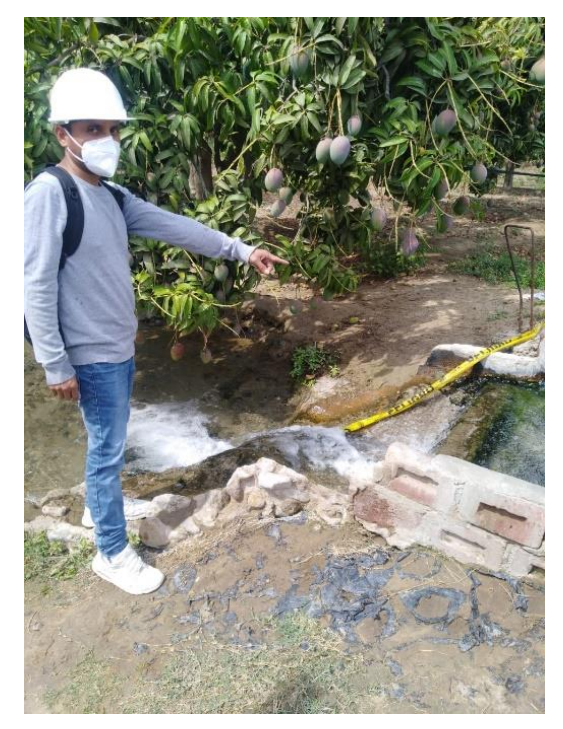

 *Fuente: Elaboración propia.*

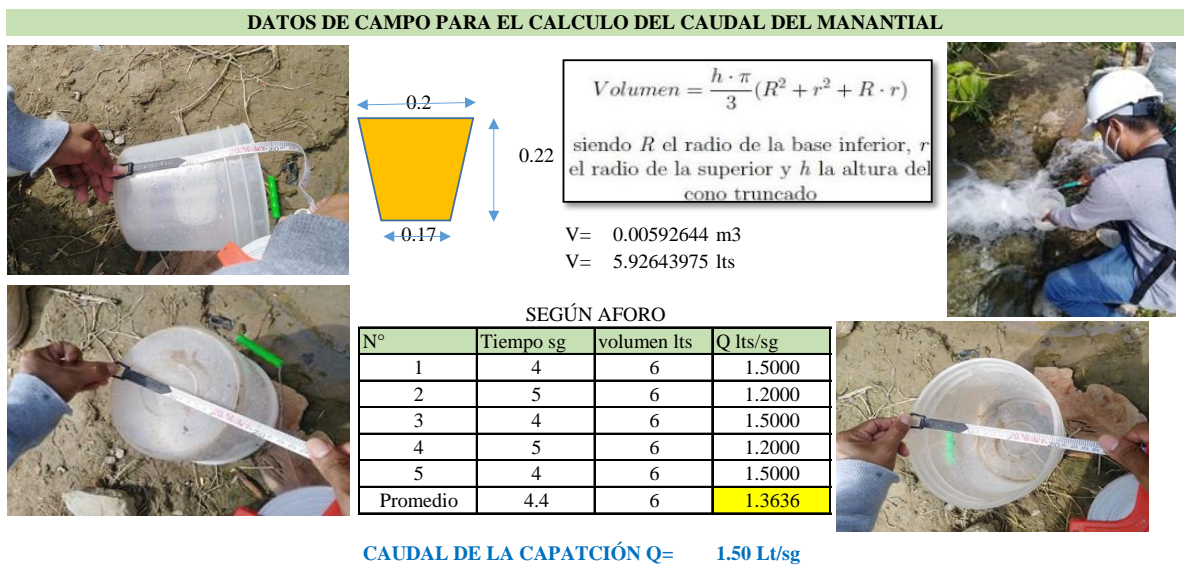

# Gráfico 14: Calculo del caudal del manantial.

*Fuente: Elaboración propia.*

Tabla 4: Criterios de estandarización de componentes Hidráulicos.

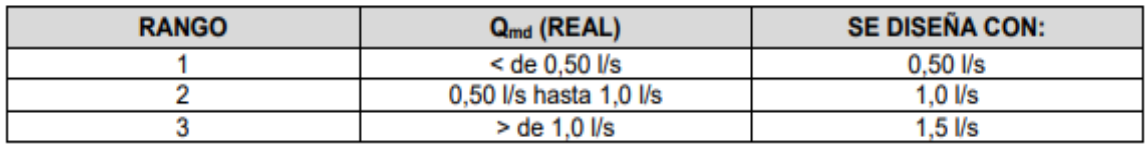

*Fuente: Norma tecnica de diseño.*

#### **DISEÑO HIDRAÚLICO DE CAPTACIÓN DE LADERA (Qdiseño=1.50lps)**

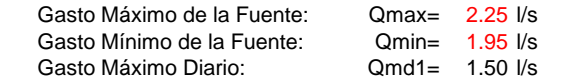

**1) Determinación del ancho de la pantalla:** Sabemos que:  $Q_{\text{max}} = V_2 \times C \text{d} \times A$  $A = \frac{Q_{\text{max}}}{v_2 \times Cd}$ Despejando:  $=\frac{Q_{\text{max}}}{V_2 \times C}$ 2 Donde: Gasto máximo de la fuente: Qmax= 2.25 l/s Coeficiente de descarga: Cd= 0.80 (valores entre 0.6 a 0.8)<br>Aceleración de la gravedad: g= 9.81 m/s2 Aceleración de la gravedad:  $g = 9.81 \text{ m/s}$ <br>Carga sobre el centro del orificio:  $H = 0.40 \text{ m}$ Carga sobre el centro del orificio: H= 0.40 m (Valor entre 0.40m a 0.50m) Velocidad de paso teórica: b 2(6D) + Norif = (2D) + Norif = 4 orificios<br>  $\log_2 2 + 1$  + 2.24 m/s (en la e<br>
a la tub<br>
a la tub<br>
a la tub<br>
a la tub<br>
a la tub<br>
a la tub<br>
a la tub<br>
a la tub<br>
a la tub<br>
a la tub<br>
b = 2.00 pulg<br>
(se reco<br>
d 0.051 m<br>
(se v2t= 2.24 m/s (en la entrada a la tubería) Velocidad de paso asumida: v2= **0.60** m/s (el valor máximo es 0.60m/s, en la entrada a la tubería) Área requerida para descarga: A= 0.00 m2  $D = \sqrt{\frac{4A}{\pi}}$ Ademas sabemos que: Diámetro Tub. Ingreso (orificios): Dc= 0.077 m Dc= 3.042 pulg Asumimos un Diámetro comercial: **Da= 2.00 pulg** (se recomiendan diámetros < ó = 2") 0.051 m Determinamos el número de orificios en la pantalla: ficios en la pantalla:<br>Norif = área del diámetro calculado + 1  $\Omega$  $\bigcap$  $\bigcap$ Norif  $= \left(\frac{Dc}{Da}\right)^2 + 1$ Número de orificios: **Norif= 4 orificios**

Conocido el número de orificios y el diámetro de la tubería de entrada se calcula el ancho de la pantalla (b), mediante la siguiente ecuación:

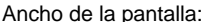

**b= 1.30 m** (Pero con 1.50 tambien es trabajable)

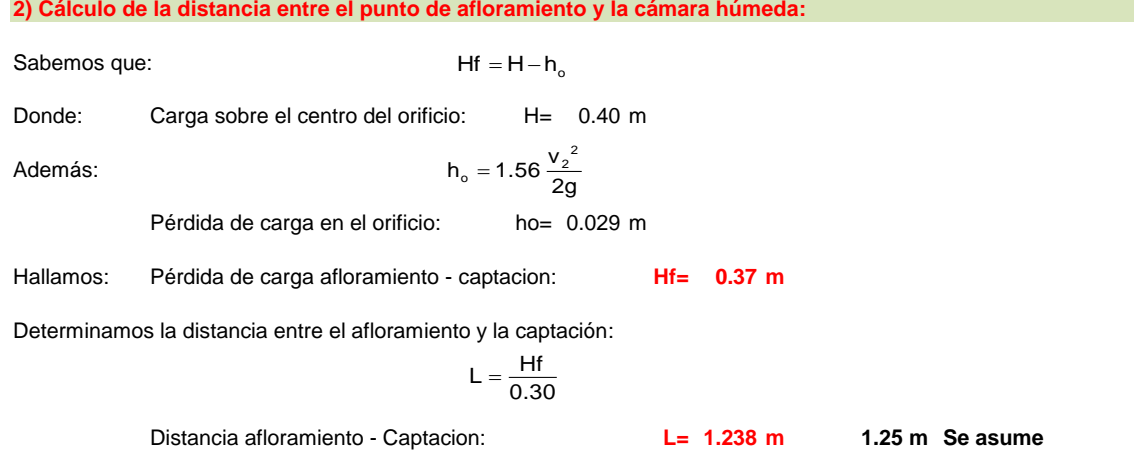

#### **3) Altura de la cámara húmeda:**

Determinamos la altura de la camara húmeda mediante la siguiente ecuación:

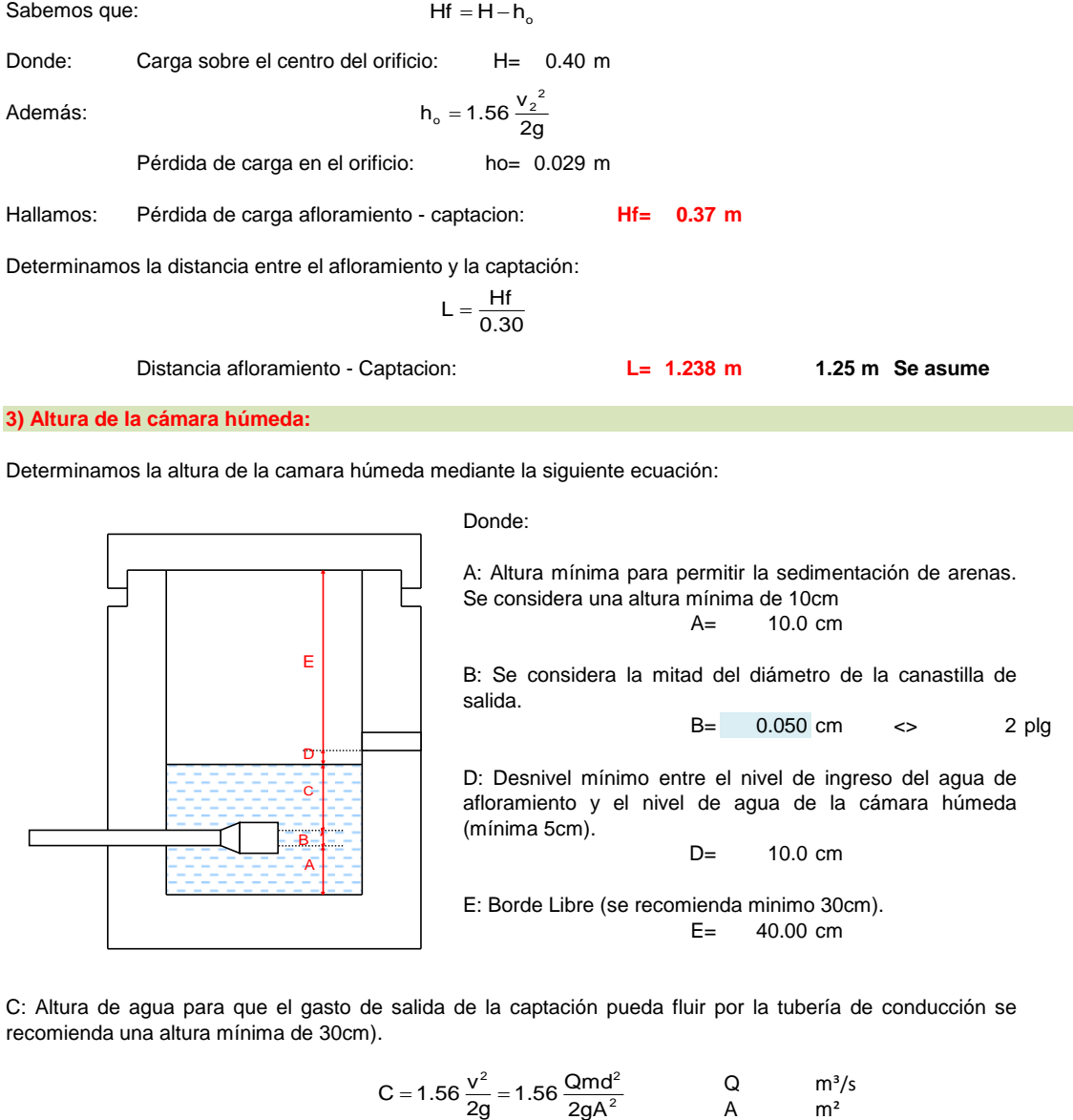

C: Altura de agua para que el gasto de salida de la captación pueda fluir por la tubería de conducción se recomienda una altura mínima de 30cm).

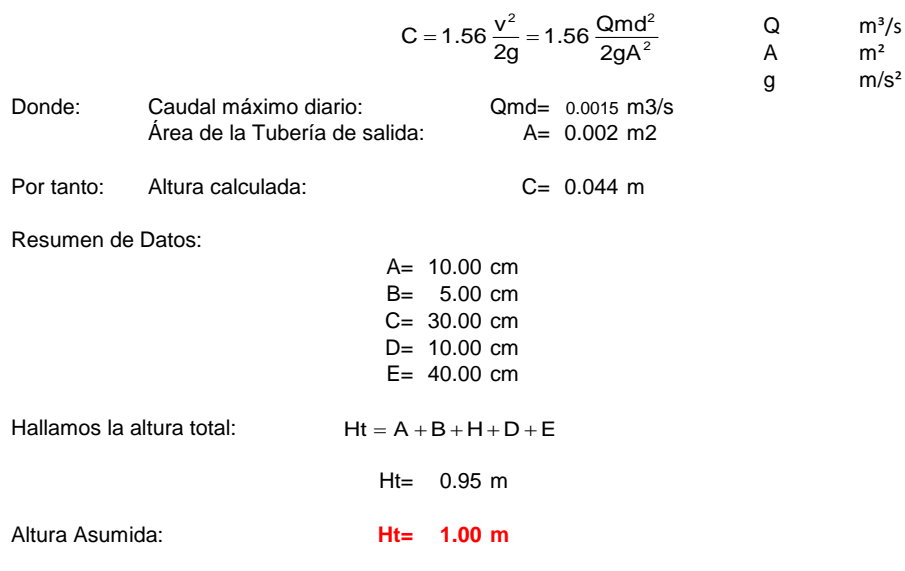

#### **4) Dimensionamiento de la Canastilla:**

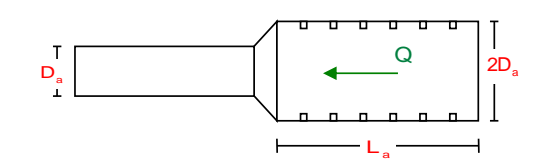

#### **Diámetro de la Canastilla**

El diámetro de la canastilla debe ser dos veces el Diámetro de la línea de conducción:

**Dcanastilla= 4 pulg**

#### **Longitud de la Canastilla**

Se recomienda que la longitud de la canastilla sea mayor a 3Da y menor que 6Da:

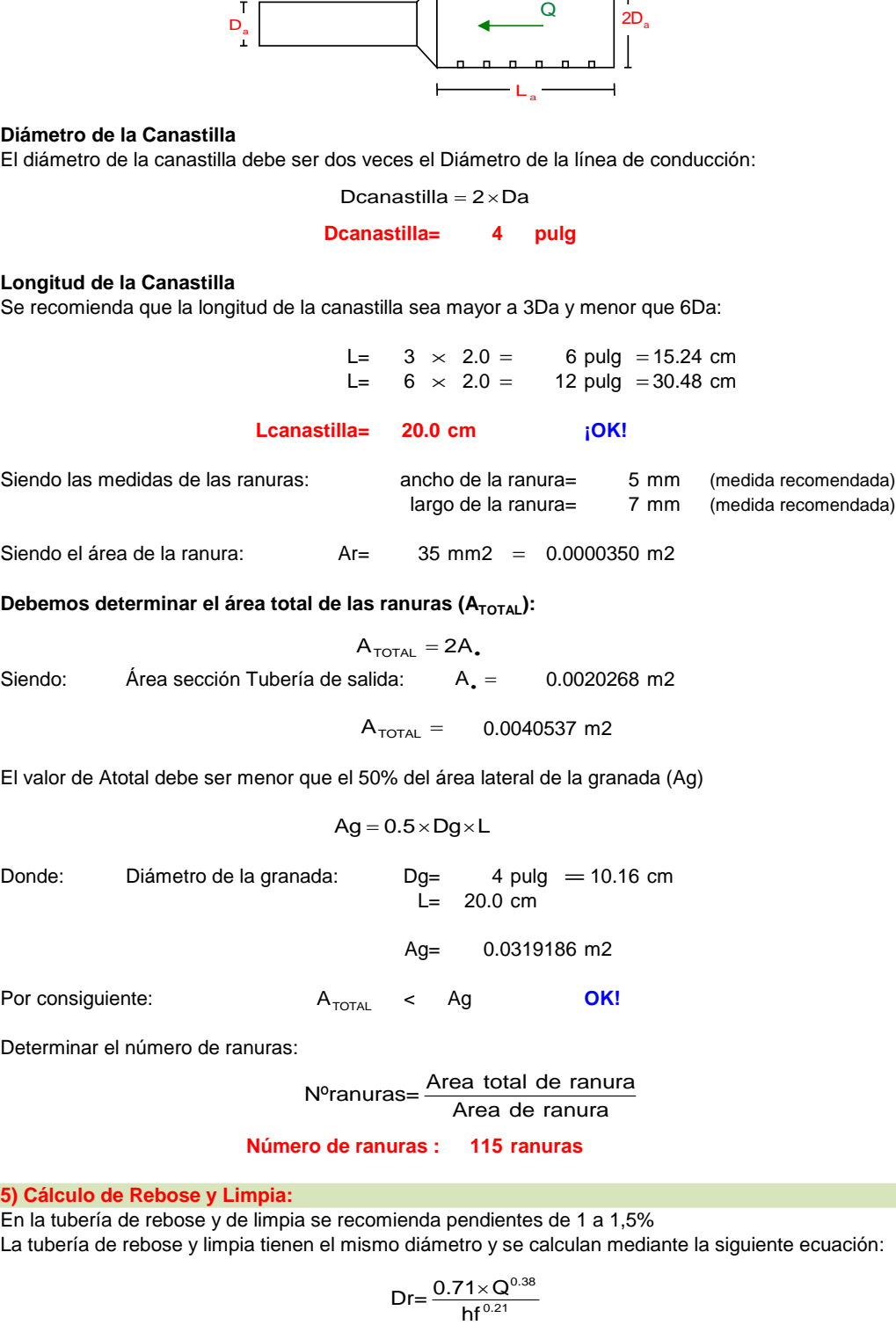

En la tubería de rebose y de limpia se recomienda pendientes de 1 a 1,5% La tubería de rebose y limpia tienen el mismo diámetro y se calculan mediante la siguiente ecuación:

$$
Dr = \frac{0.71 \times Q^{0.38}}{hf^{0.21}}
$$

**Tubería de Rebose**

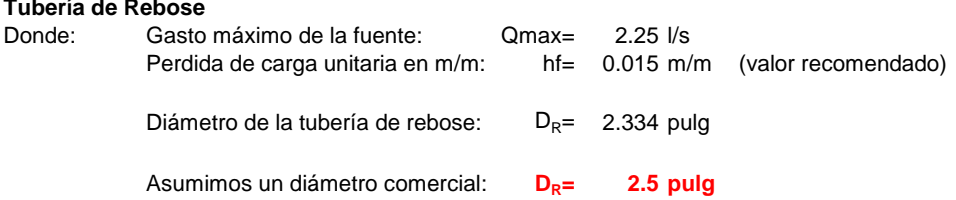

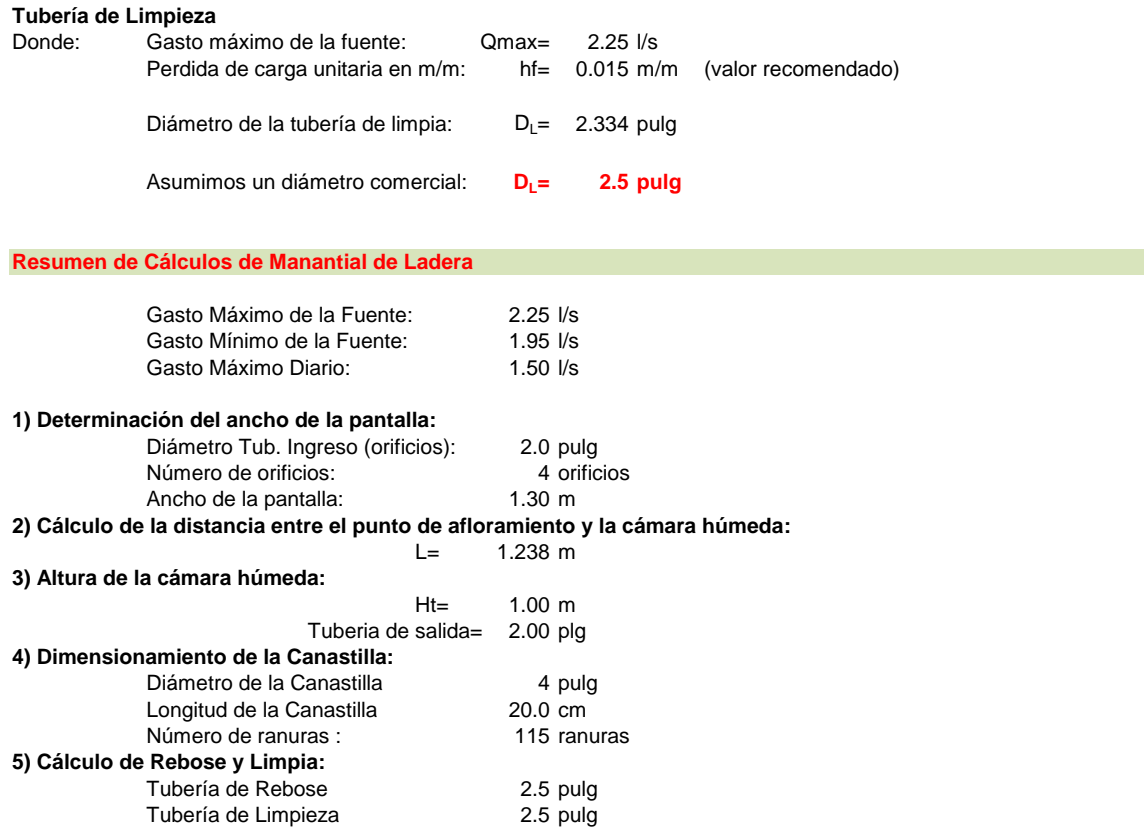

#### **MEMORIA DE CALCULO ESTRUCTURAL - CAPTACION MANANTIAL DE LADERA - CAMARA HUMEDA**

#### **Datos:**

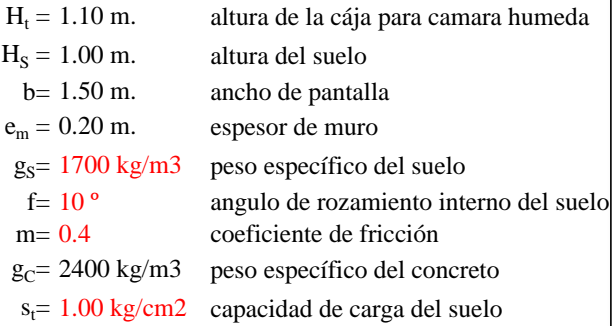

#### **Empuje del suelo sobre el muro ( P ):**

coeficiente de empuje

**P= 598.47 kg**

$$
\frac{C_{ah} = 0.7}{C_{ah} = \frac{1 - \sin \phi}{1 + \sin \phi}}
$$

**Momento de vuelco (Mo):**  

$$
\left| \frac{\sum_{ah} \gamma_s (H_s + e_b)^2}{2} \right|
$$
 Donald

Donde:  $Y = \frac{m}{2}$ 

**Y= 0.33 m.**

$$
M_0 = 199.49 \text{ kg-m}
$$

#### **Momento de estabilización ( Mr ) y el peso W:**

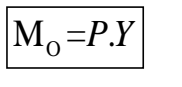

Donde: W= peso de la estructura X= distancia al centro de gravedad

$$
\boxed{\mathbf{M}_{\mathrm{r}}\text{=}W.X}
$$

$$
W1 = 528.00 kg
$$

W1=em.Ht.ɤc

**X1 = 0.85 m.**

$$
X1 = \left(\frac{b}{2} + \frac{em}{2}\right)
$$

**Mr1 = 448.80 kg-m**

Mr1 =W1.X1

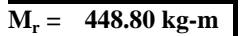

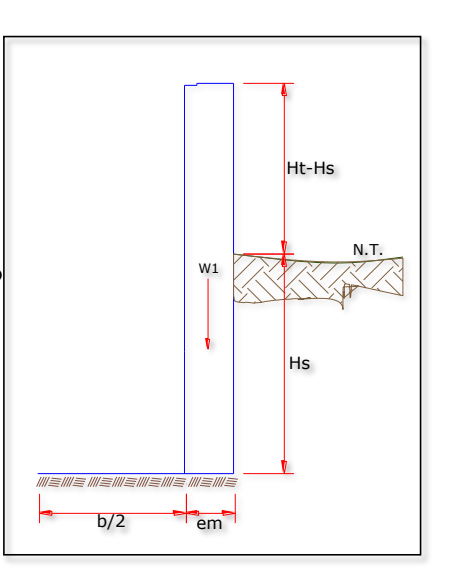

Para verificar si el momento resultante pasa por el tercio central se aplica la siguiente fórmula: Mr =Mr1

$$
a = \frac{M_r + M_o}{W}
$$
  
M<sub>r</sub> = 448.80 kg-m M<sub>o</sub> = 199.49 kg-m  
W= 528.00 kg  
a= **0.47 m.**

**Chequeo por volteo:**

donde deberá ser mayor de **1.6**

$$
C_{\text{dv}} = 2.2497 \qquad \text{Cumple!} \qquad C_{\text{dv}} = \frac{M_r}{M_o}
$$

**Chequeo por deslizamiento:**

 $C_{dd} = 0.37$ 

$$
F = 221.8
$$
  
\n
$$
F = \mu W
$$
  
\n3 0.222  $C_{dd} = \frac{F}{P}$   
\n0.37 **Cumple**!

**Chequeo para la max. carga unitaria:**

**L= 0.95 m.**  $P_1 = (4L - 6a) \frac{W}{L^2}$  **P**<sub>1</sub> = **0.06 kg/cm2**  $P_1 = (6a - 2L)\frac{W}{L^2}$  **P**<sub>1</sub> = **0.05 kg/cm2**  $L = \frac{b}{2} + em$ 

*el mayor valor que resulte de los P1 debe ser menor o igual a la capacidad de carga del terreno*

**£ 0.06 kg/cm2 1.00 kg/cm2 Cumple !**

 $\lambda$ 

$$
f_{\rm{max}}
$$

 $P \leq \sigma$ <sub>t</sub>

#### **1.0.- ACERO HORIZONTAL EN MUROS**

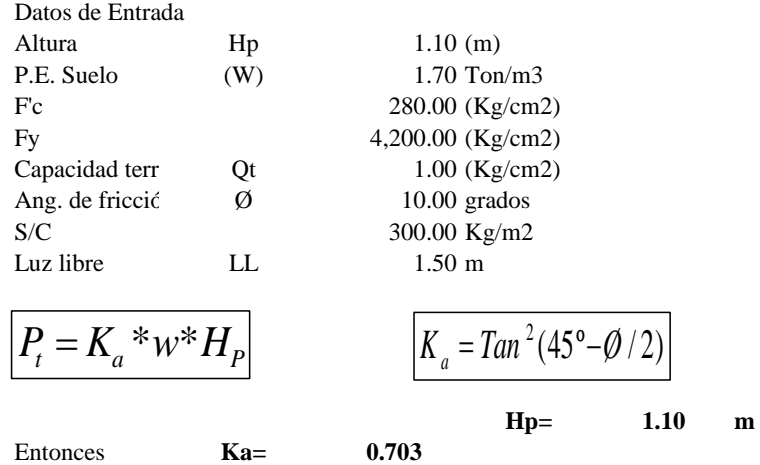

Calculamos Pu para (7/8)H de la base

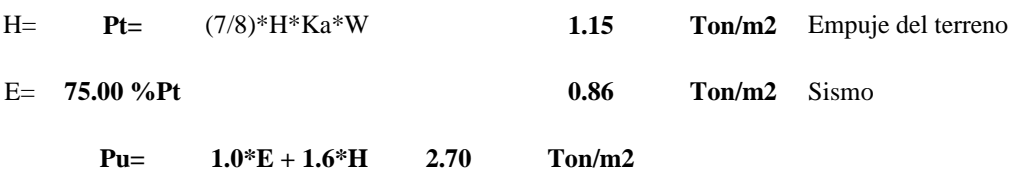

**Calculo de los Momentos** 

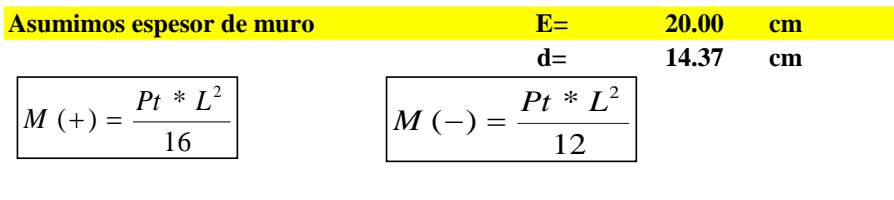

 $M(+) =$  0.38 Ton-m<br> $M(-) =$  0.51 Ton-m  $0.51$  Ton-m

#### **Calculo del Acero de Refuerzo As**

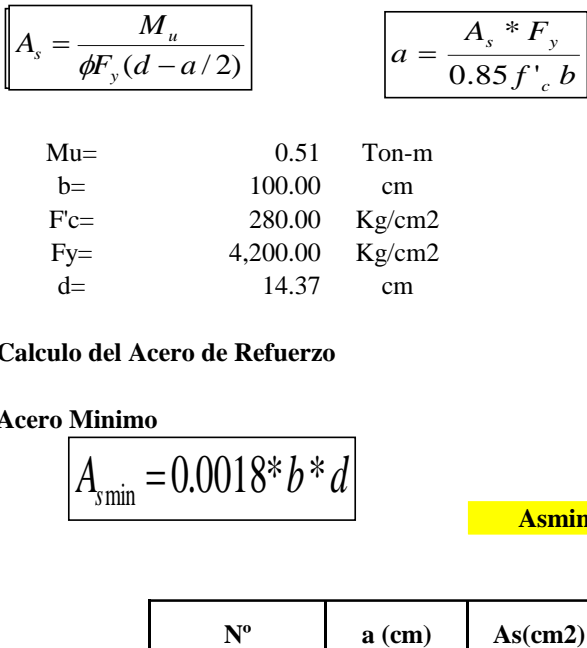

#### **Calculo del Acero de Refuerzo**

#### **Acero Minimo**

$$
A_{\text{smin}} = 0.0018 \cdot b \cdot d
$$

**Asmin= 2.59 cm2**

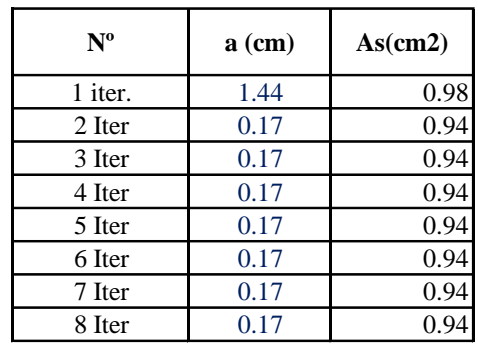

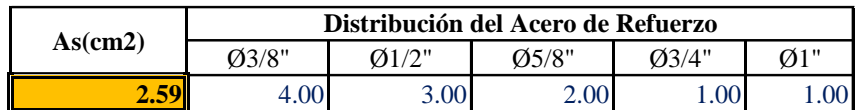

**USAR Ø3/8" @0.25 m en ambas caras**

# **2.0.- ACERO VERTICAL EN MUROS TIPO M4**

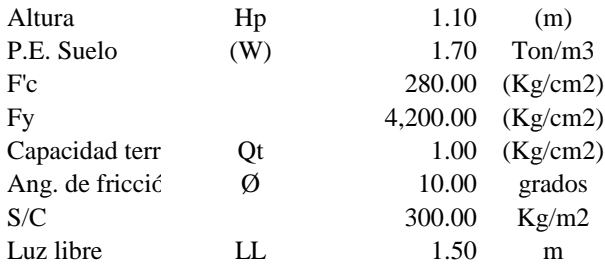

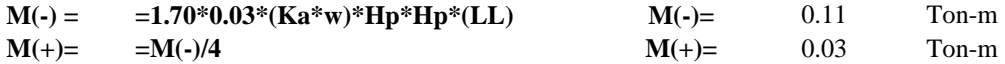

 $\overline{a}$ 

**Incluyendo carga de sismo igual al 75.0% de la carga de empuje del terreno**

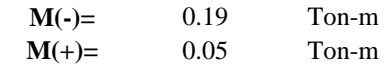

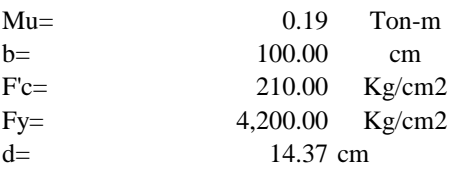

#### **Calculo del Acero de Refuerzo**

#### **Acero Minimo**  $\overline{a}$

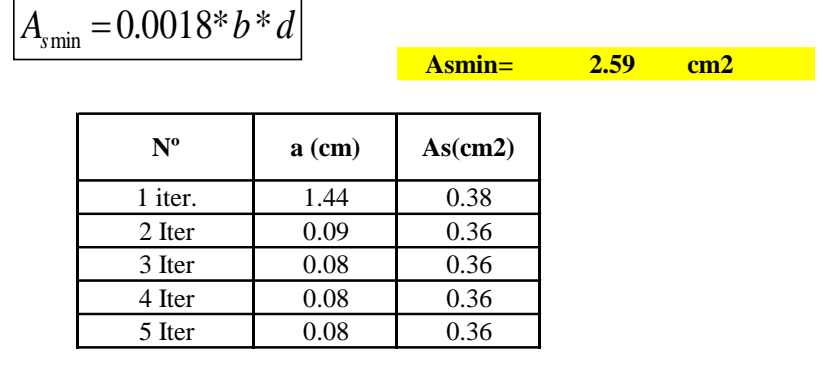

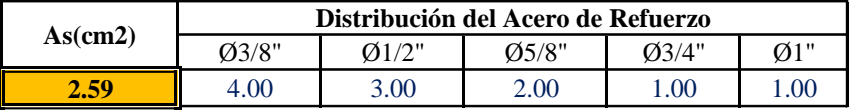

**USAR Ø3/8" @0.25m en ambas caras**
### **3.0.- DISEÑO DE LOSA DE FONDO**

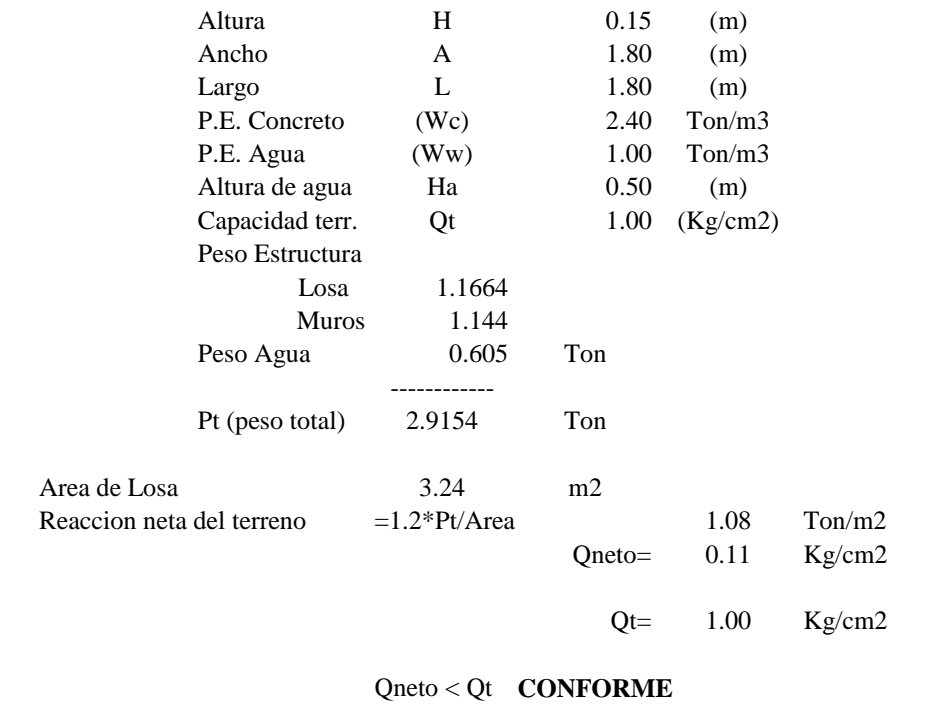

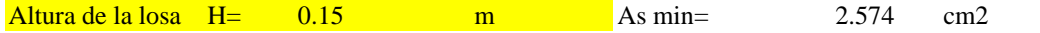

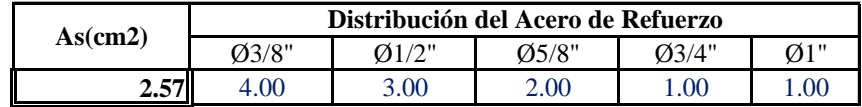

**USAR Ø3/8" @0.25ambos sentidos**

### **MEMORIA DE CALCULO ESTRUCTURAL - CAPTACION MANANTIAL DE LADERA - CAMARA SECA**

#### **Datos:**

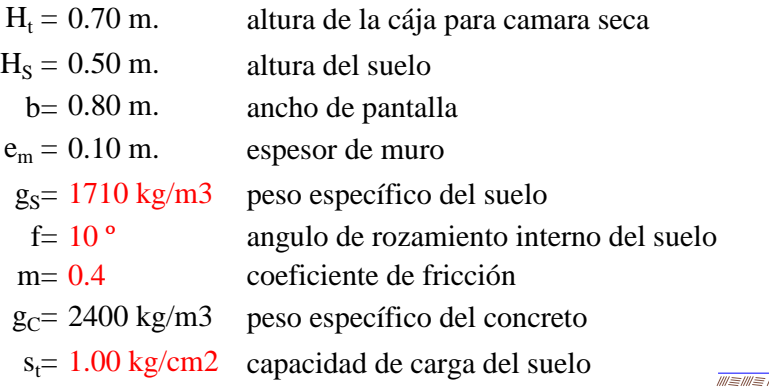

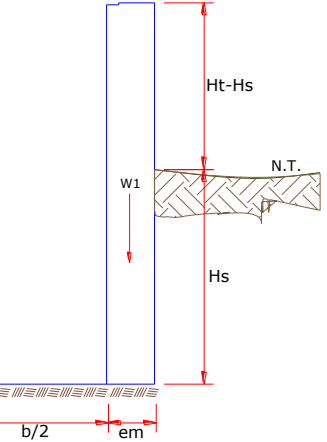

#### **Empuje del suelo sobre el muro ( P ):**

coeficiente de empuje

$$
C_{ah} = 0.7
$$
  

$$
C_{ah} = \frac{1 - \sin \phi}{1 + \sin \phi}
$$
  
P=

**150.50 kg**

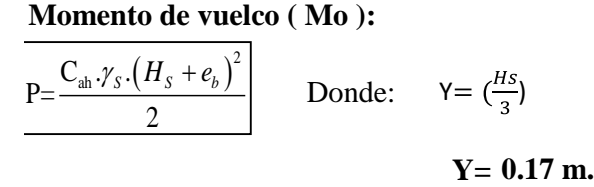

 $M_{O} = 25.08$  kg-m

**Momento de estabilización ( Mr ) y el peso W:**

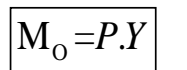

Donde: W= peso de la estructura X= distancia al centro de gravedad

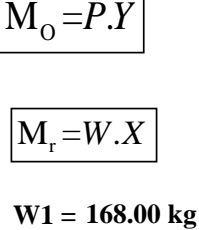

W1=em.Ht.ɤc

**X1 = 0.45 m.**

$$
X1 = \left(\frac{b}{2} + \frac{em}{2}\right)
$$

**Mr1 = 75.60 kg-m**

Mr1 =W1.X1

$$
M_r = 75.60 \text{ kg-m}
$$

Para verificar si el momento resultante pasa por el tercio central se aplica la siguiente fórmula: Mr =Mr1

$$
a = \frac{M_r + M_o}{W}
$$
  $M_r = 75.60 \text{ kg} \cdot \text{m}$   $M_o = #\text{H} + \text{H} + \text{H} + \text{H} + \text{H}$  **25.08 kg-m**  
  $N = 168.00 \text{ kg}$ 

**a= 0.30 m.**

**Chequeo por volteo:**

donde deberá ser mayor de **1.6**

$$
C_{\text{dv}} = 3.014 \qquad \text{Cumple!} \qquad C_{\text{dv}} = \frac{M_r}{M_o}
$$

**Chequeo por deslizamiento:**

$$
F = 70.56
$$
  

$$
F = \mu W
$$
  

$$
G_{dd} = \frac{F}{P}
$$

$$
C_{dd} = 0.47
$$
 **Cumple**!

**Chequeo para la max. carga unitaria:**

$$
L = 0.50 \text{ m.}
$$
  $L = \frac{b}{2} + em$ 

$$
P_1 = (4L - 6a)\frac{W}{L^2}
$$
  $P_1 = 0.01 \text{ kg/cm2}$ 

$$
P_1 = (6a - 2L)\frac{W}{L^2}
$$
  $P_1 = 0.05$  kg/cm2

*el mayor valor que resulte de los P1 debe ser menor o igual a la capacidad de carga del terreno*

**0.05 kg/cm2 £ 1.00 kg/cm2 Cumple !**

 $P \leq \sigma$ <sub>t</sub>

#### **1.0.- ACERO HORIZONTAL EN MUROS**

Datos de Entrada

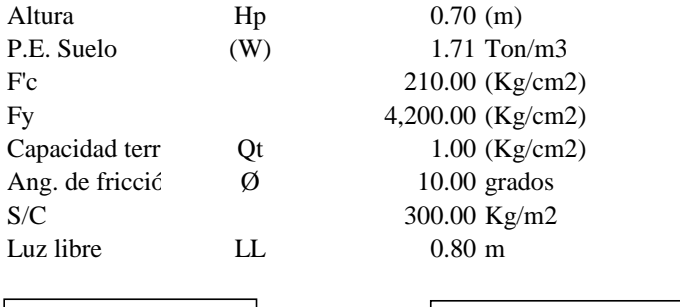

$$
P_t = K_a * w^* H_P
$$
\n
$$
K_a = \tan^2(45^\circ - \varnothing / 2)
$$

Entonces

\n
$$
\mathbf{Ka} = \mathbf{0.703}
$$
\n
$$
\mathbf{Hp} = \mathbf{0.70}
$$

**Hp= 0.70 m**

Calculamos Pu para (7/8)H de la base

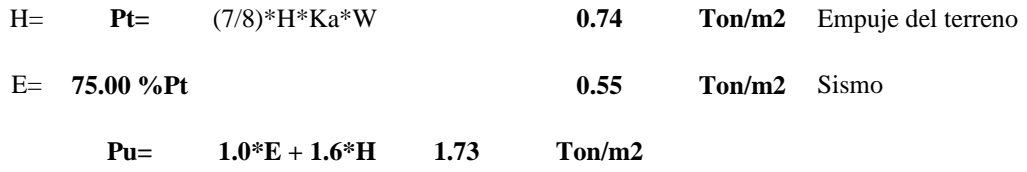

**Calculo de los Momentos** 

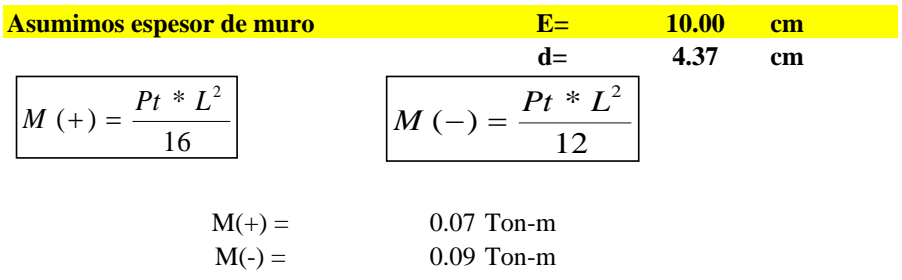

#### **Calculo del Acero de Refuerzo As**

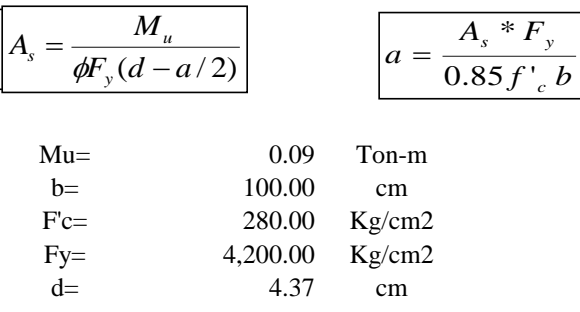

### **Calculo del Acero de Refuerzo**

**Acero Minimo**

$$
A_{\text{smin}} = 0.0018 \cdot b \cdot d
$$

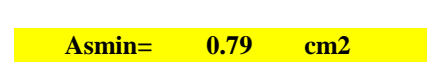

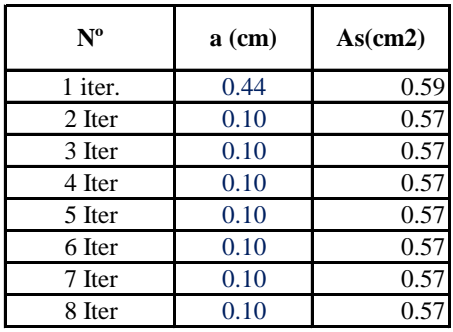

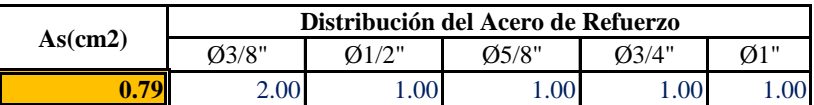

**USAR Ø3/8" @0.25 m en ambas caras**

#### **2.0.- ACERO VERTICAL EN MUROS TIPO M4**

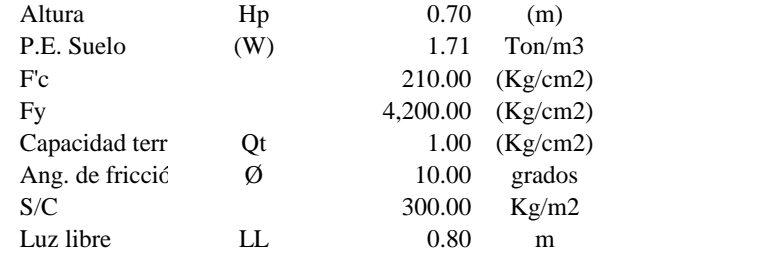

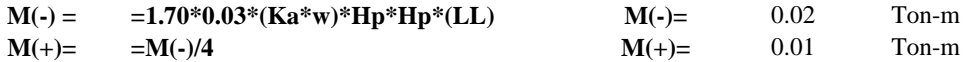

#### **Incluyendo carga de sismo igual al 75.0% de la carga de empuje del terreno**

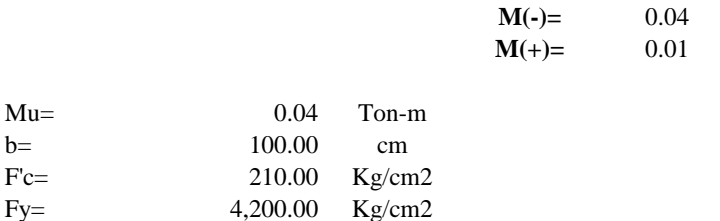

**M(-)=** 0.04 Ton-m Ton-m

#### **Calculo del Acero de Refuerzo**

 $d=$  4.37 cm

**Acero Minimo**

 $Mu=$ 

 $Fc=$ 

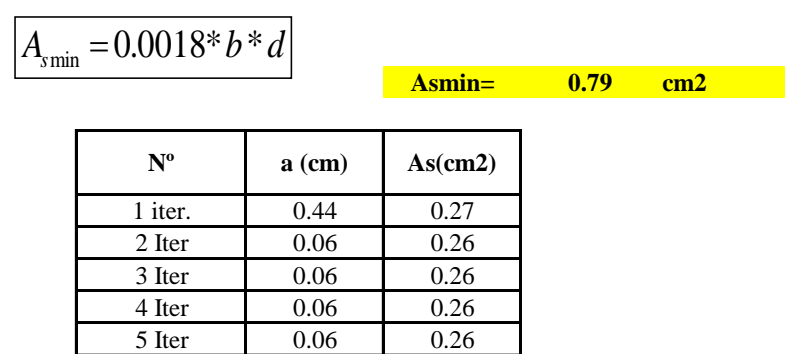

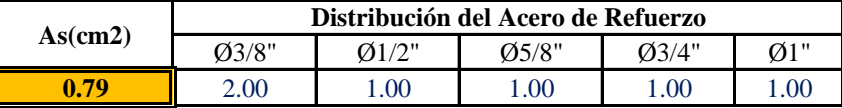

**USAR Ø3/8" @0.25m en ambas caras** 

### **3.0.- DISEÑO DE LOSA DE FONDO**

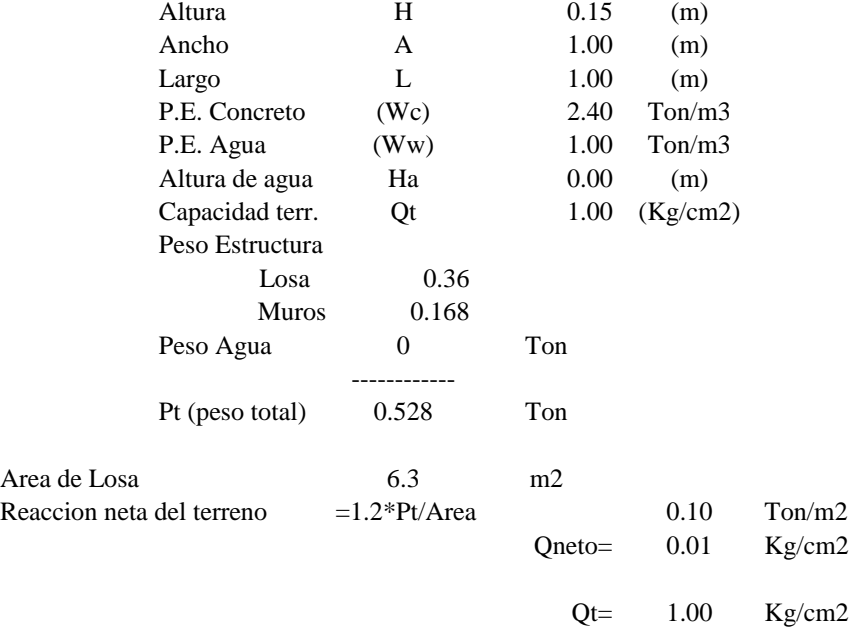

### Qneto < Qt **CONFORME**

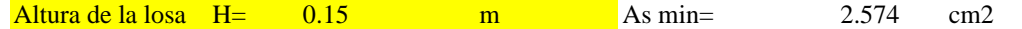

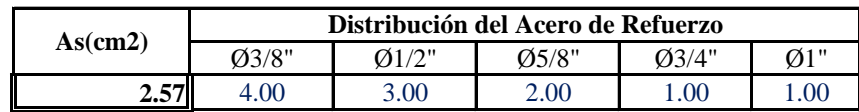

**USAR Ø3/8" @0.25ambos sentidos**

### **5.01.03. POBLACIÓN DE DISEÑO.**

La población actual del proyecto, se ha definido por el nuero de viviendas y la densidad en hab/ vivienda. Según los estudios de **levantamiento topográfico** se determinó que la zona en estudio cuenta con 289 lotes en Santa Rosa de Curvan.

 De acuerdo al Censo 2007/ 2017 INEI, y el padrón de usuarios se verifico que la densidad poblacional promedio es de **3.7 hab./vivienda** en el distrito de Tambogrande.

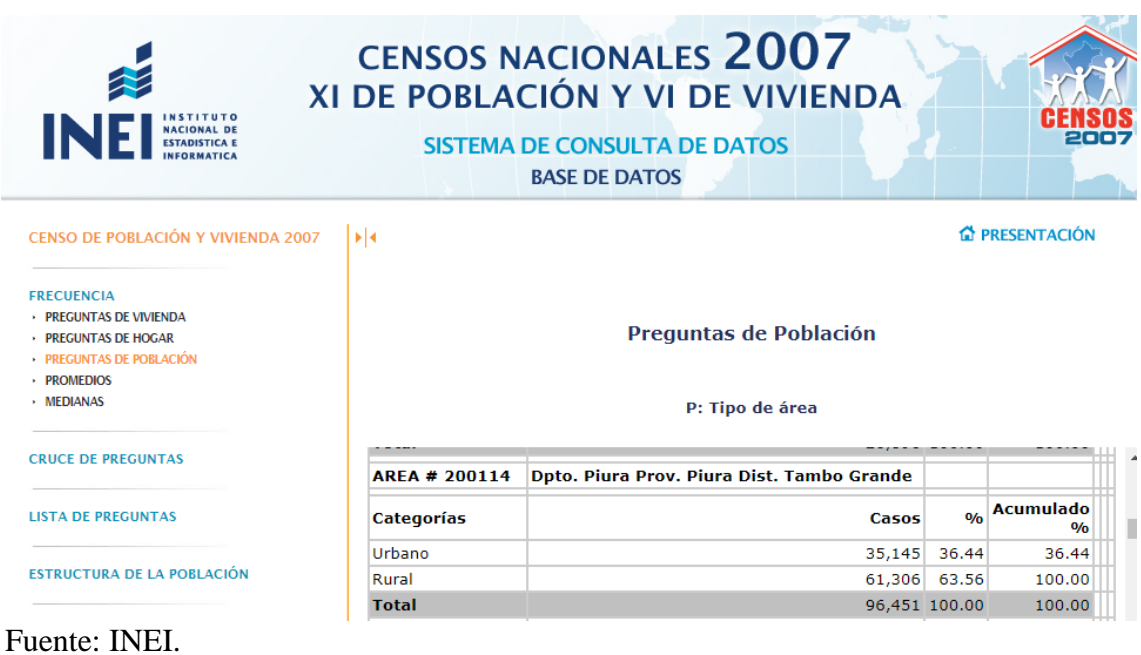

Gráfico 16: Censos 2017.

#### CENSOS NACIONALES 2017: XII DE POBLACIÓN, VII DE VIVIENDA Y III DE COMUNIDADES INDÍGENAS Sistema de Consulta de Base de Datos

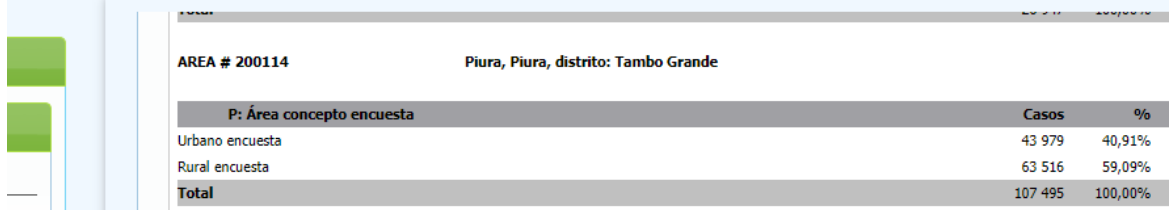

Fuente: INEI.

Gráfico 15: Censos 2007.

Con lo que se determinó que la población actual de los centros poblados **es:**

Tabla 5: Numero de lotes de vivienda actuales.

| <b>SISTEMA DE SANEAMIENTO</b>                     |                                         |                          |                  |              |
|---------------------------------------------------|-----------------------------------------|--------------------------|------------------|--------------|
| <b>DESCRIPCION</b>                                | <b>CANTIDAD DE</b><br><b>CONEXIONES</b> | <b>TIPO DE</b><br>CC.DD. |                  |              |
| <b>VIVIENDAS DOMESTICAS</b>                       |                                         |                          |                  |              |
| VIVIENDA DOMESTICA NO CONCENTRADA                 | 289                                     | <b>UBS TIPO 1</b>        | <b>POBLACIÓN</b> | <b>TOTAL</b> |
|                                                   |                                         | <b>REDES1</b>            |                  |              |
| <b>INSTITUCIONES EDUCATIVAS</b>                   |                                         |                          | 1069             | 1069         |
| 1421 Institución Inicial Escolarizado             |                                         |                          |                  |              |
| 14142 Institución Educativa Primaria Escolarizado | 3                                       | <b>REDES1</b>            |                  |              |
| Wawa huasi                                        |                                         |                          |                  |              |
| <b>INSTITUCIONES SOCIALES</b>                     |                                         |                          |                  |              |
| <b>LOCAL COMUNAL</b>                              |                                         | <b>REDES1</b>            |                  |              |
| <b>TOTAL DE VIVIENDAS</b>                         | 289                                     |                          |                  |              |
| <b>TOTAL DE INSTITUCIONES SOCIALES</b>            | $\mathbf{2}$                            |                          |                  |              |
| <b>TOTAL DE INSTITUCIONES EDUCATIVAS</b>          | $\overline{c}$                          |                          |                  |              |
| <b>TOTAL DE CC.DD. DE AGUA POTABLE</b>            | 293                                     |                          |                  |              |
|                                                   |                                         |                          |                  |              |
| <b>TOTAL DE UBS</b>                               | 293                                     |                          |                  |              |

*Fuente: Elaboración propia*

### **5.01.04 CALCULO HIDRAULICO DE AGUA POTABLE**

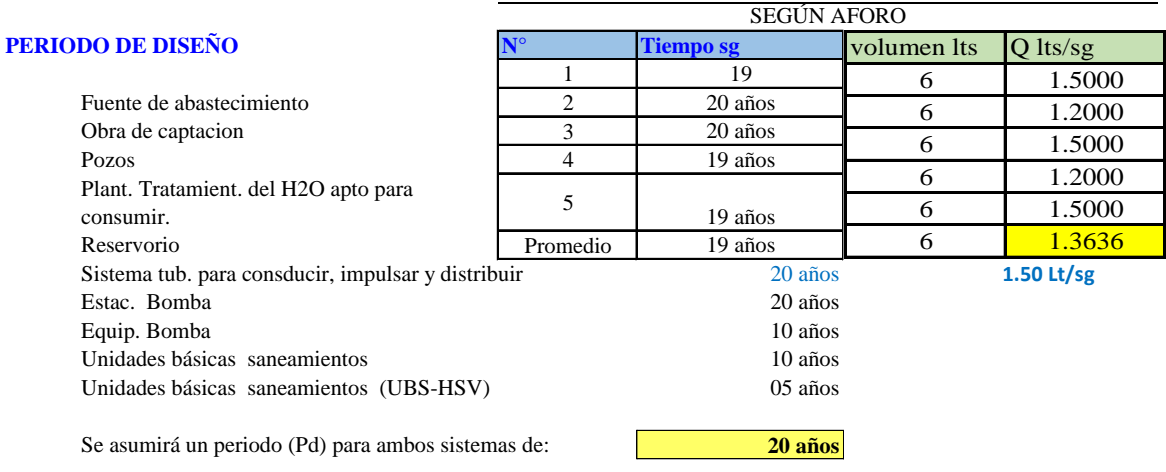

#### **NUMERO DE VIVIENDAS**

viviendas dentro del proyecto **289 viv.**

 **DENSID. DE POBLACIÓN**

#### **POBLACIÓN ACTUAL (Pa)**

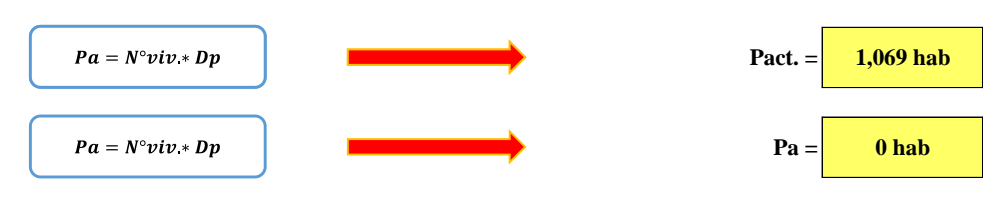

#### **COEFICIENTE DE CRECIMIENTO ( r )**

El coeficiente de crecimiento se ha calculado por el método geométrico, tomando Datos del INEI - Censo 2007 y 2017

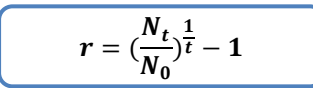

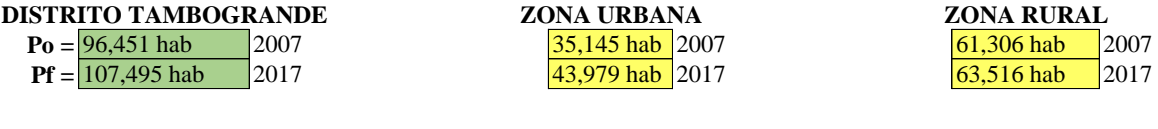

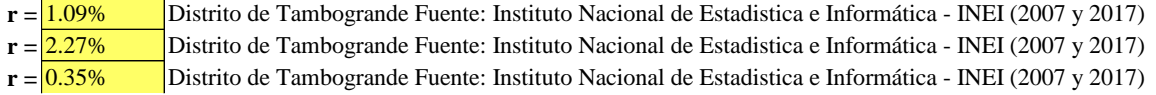

Se recomienda tomar la tasa de crecimiento del distrito, por temas de seguridad de un

mejor cálculo de diseño. Asi que optamos por la tasa de crecimiento de:

```
r = 1.09% RM. 192 - 2018 - VIVIENDA
```
### **POBLACIÓN FUTURA (Pf)**

El cálculo de la población futura se ha hecho por el método aritmético, con la siguiente fórmula.

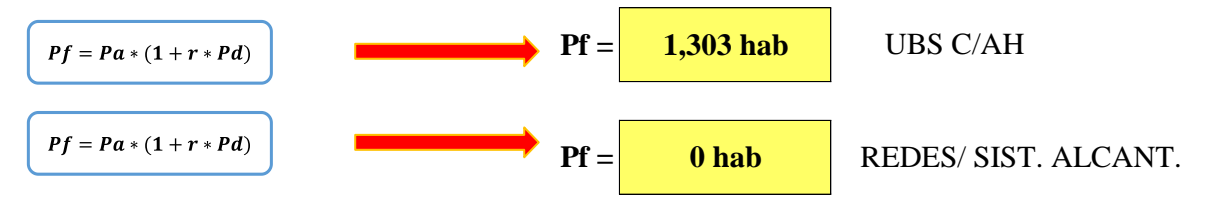

### **DOTACIÓN (d)**

Según RM. 192 - 2018 - VIVIENDA\_NTD(Guía de opciones tecnológicas para

sistemas de abastecimiento de agua para consumo humano y saneamiento en el ámbito

rural)

Tabla 1. Dotación de agua según opciones de saneamiento

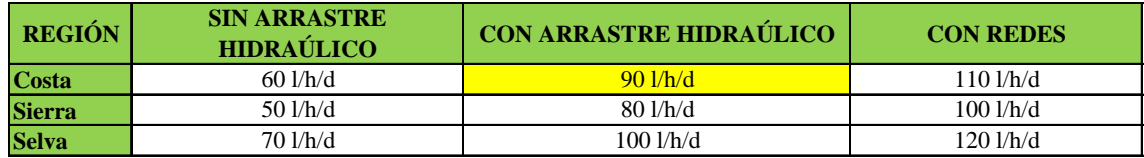

Fuente: Norma técnica.

Se utilizará sistema de UBS con arrastre Hidraúlico

Dotación: 90 l/h/d

### **CONSUMO PROMEDIO DIARIO ANUAL (Qp)**

$$
Qp = \left(\frac{P_f * d}{86,400 s/dia}\right)
$$
 Qprom. = 1.357 l/s

### **CONSUMO ESTUDIANTIL Y CENTROS DE REUNION (D)**

Se calcula con al RM 192 2018.

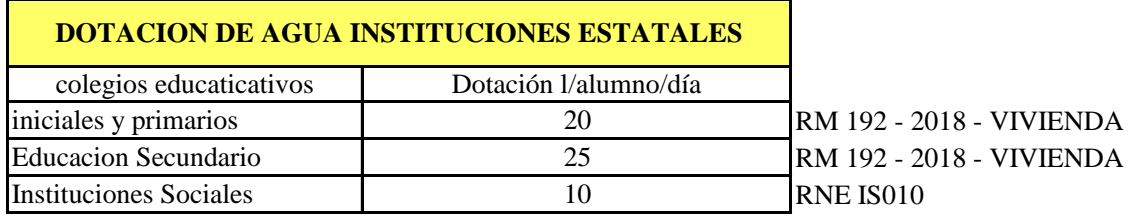

Fuente: Anexo K1 (PNSR)

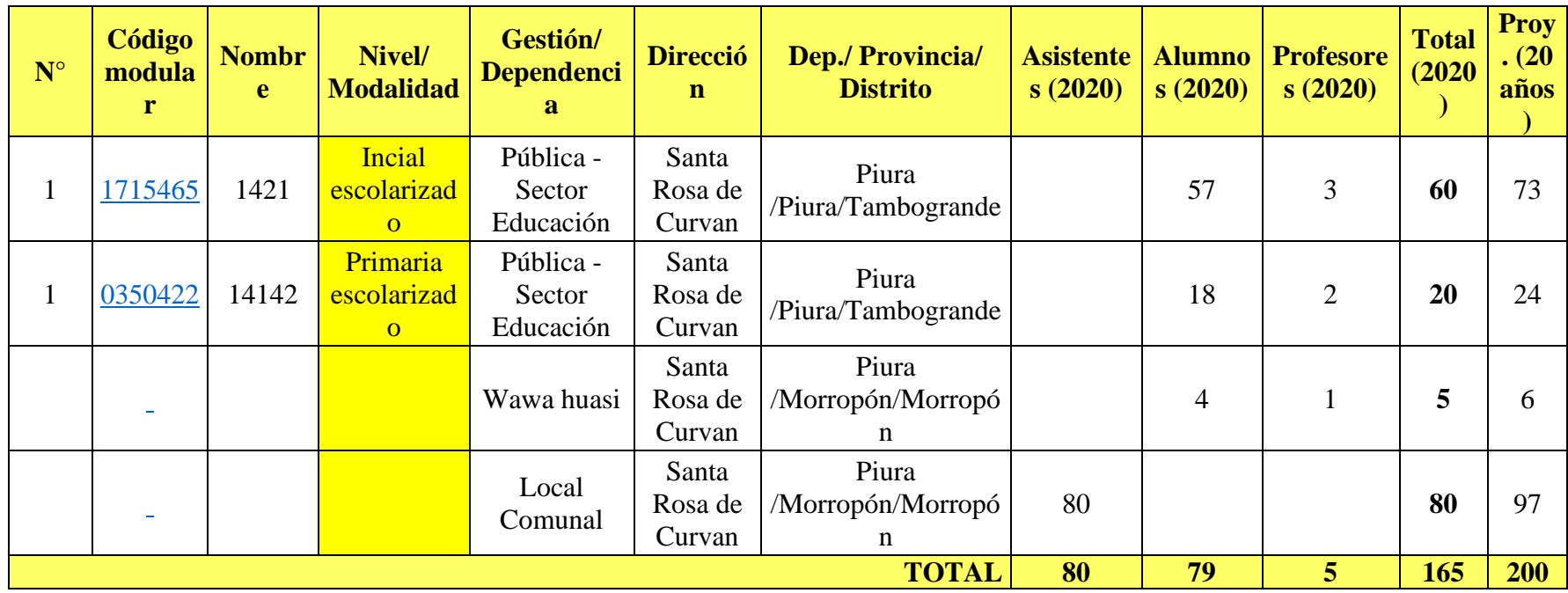

Tabla N°: La cantidad de alumnos por institución se obtendrá según datos del ESCALE -MINEDU

Fuente: Elaboración propia.

Fórmula para calcular el consumo estudiantil

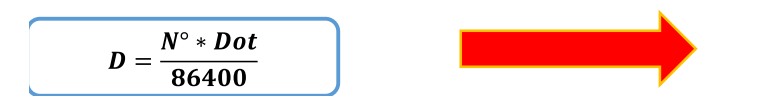

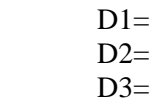

**0.017 l/s** Consumo estudiantil nivel inicial **0.006 l/s** Consumo estudiantil nivel primaria **0.012 l/s** Consumo de Instituciones Sociales\_SA1

### **GASTO PROMEDIO DEL DIA POR UN AÑO**

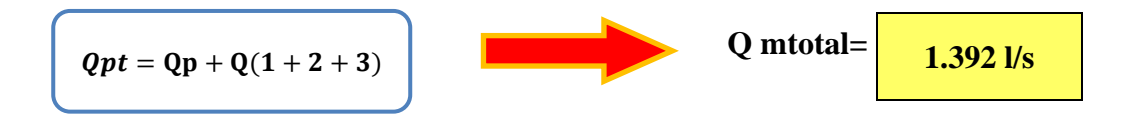

#### **GASTO PROMED. (Qp) (Qproducción lts/sg)**

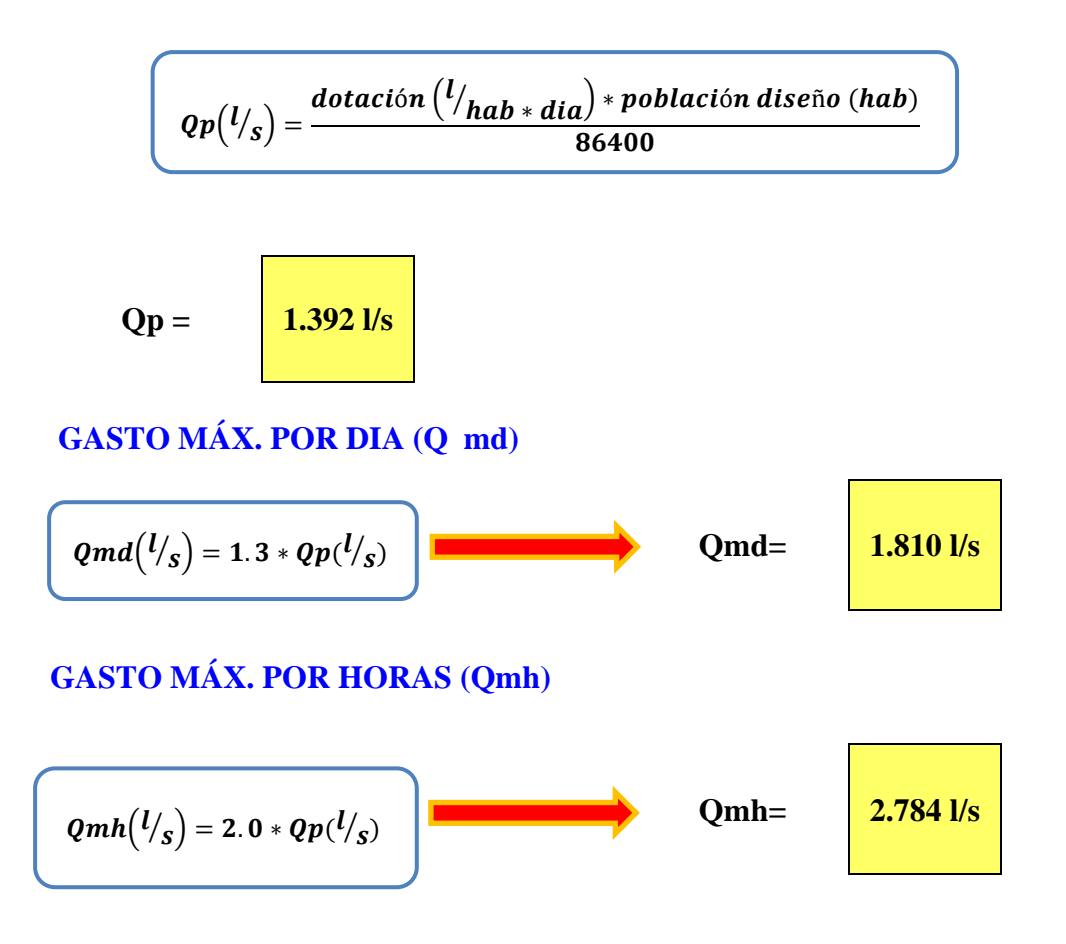

#### **VOLUMEN DEL RESERVORIO**

El volumen de almacenamiento será del 25% de la demanda promedio anual (Qp), siempre que el suministro de agua sea continuo. Si el suministro es discontinuo, la capacidad será como mínimo del 30% de Qp.

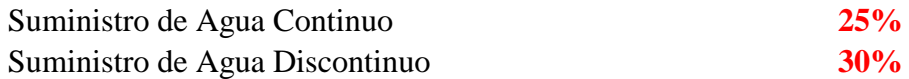

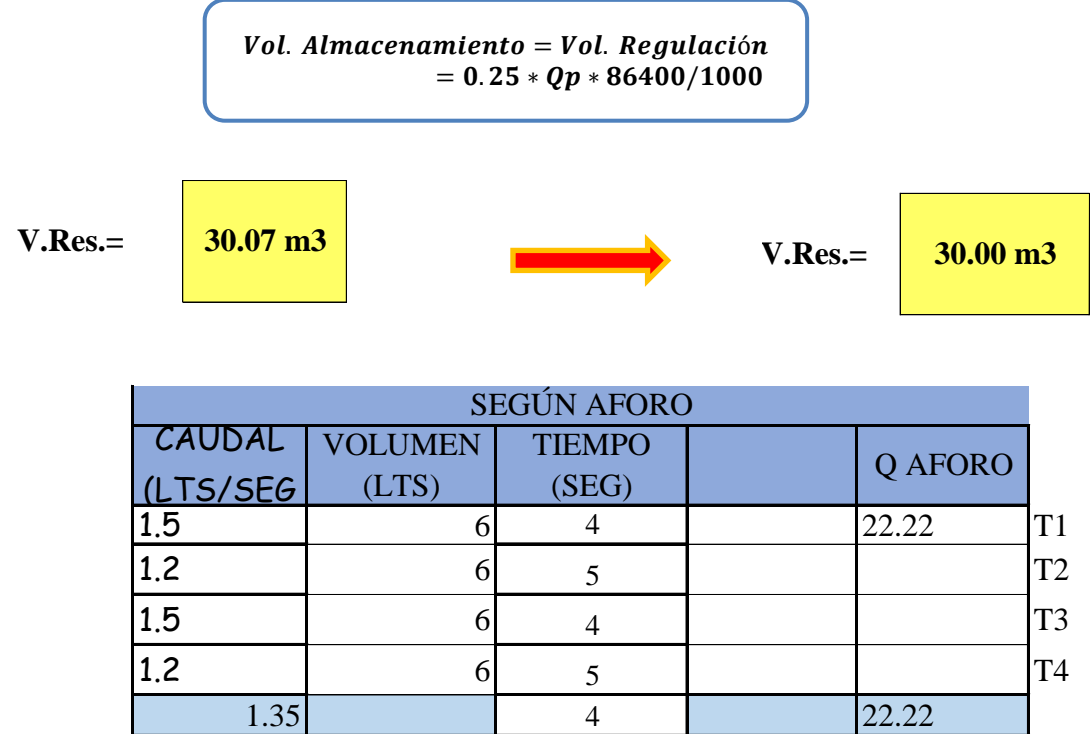

volumen 30

Tabla 8: Determinación de volumen de almacenamiento.

Se menciona cuales n los caudales hidraulicos diseñados en base del criterio del

redondeo del Qmd. Para el caso de depositos de alacenamiento de agua como sisternas y

reservorios se tiene el siguiente criterio.

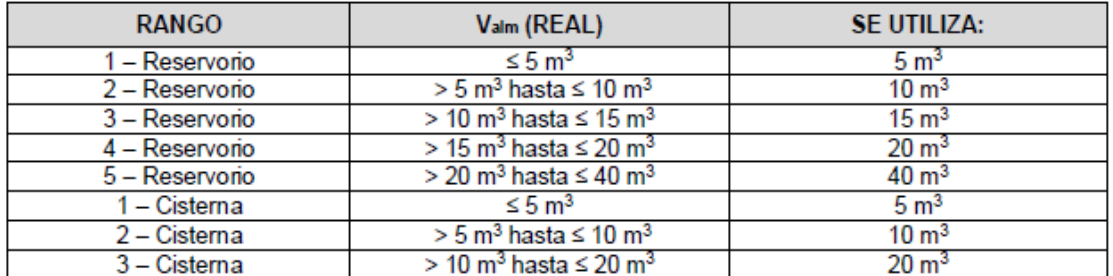

De resultar un volumen de almacenamiento fuera del rango, el proyectista debe realizar el cálculo de este para un volumen múltiplo de 5 siguiendo el mismo criterio de la Tabla  $N^{\circ}$  03.06.

Se opta trabajar con un volumen de reservorio de 40 m3.

### **RESUMEN DE DATOS PARA EL DISEÑO**

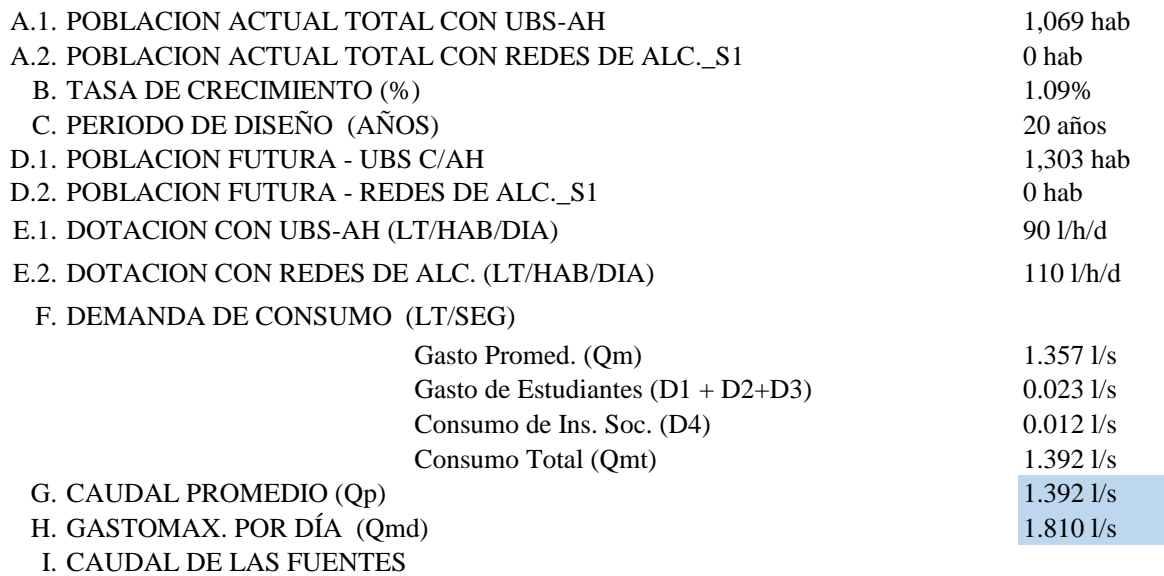

**CAP: MANANTIAL GUINEAL**

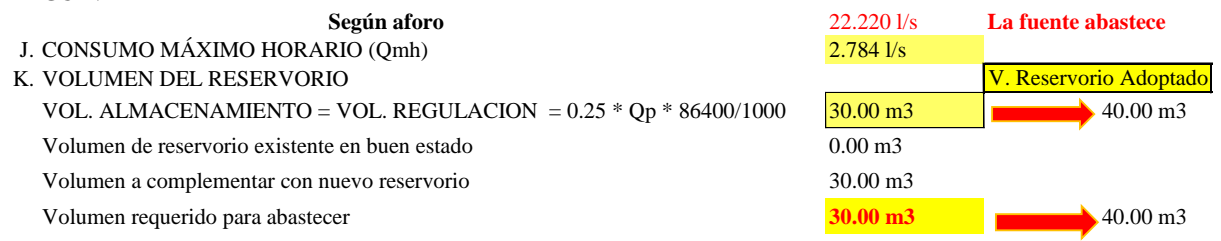

### **5.1.7 DISEÑO ESTRUCTURAL DEL RESERVORIO V=40 m3.**

### 5.1.7.1 DESCRIPCIÓN DEL PLANTEAMIENTO ESTRUCTURAL

La estructura proyectada consta de una configuración cuadrada de 5.00m x 5.00m con una altura de muro de 2.05m. Los muros de concreto armado son de 25cm de espesor. El techo es una losa maciza de 20cm. de espesor.

La cimentación será a base de cimiento armado debajo de los muros y una losa de fondo de 20cm de espesor, cimentadas a una profundidad. La profundidad de cimentación dependerá del proyecto en particular y sus consideraciones de cálculo están en la hoja de cálculo anexada a la presente memoria.

### NORMATIVA APLICABLE

- Norma Técnica de Edificación E.030: Diseño Sismo resistente.
- Reglamento Nacional de Edificaciones (RNE)
- Norma Técnica de Edificación E.060: Concreto Armado.
- Reglamento Nacional de Edificaciones (RNE)
- Seismic Design of Liquid-Containing Concrete Structures and Commentary
- $(ACI 350.3-06)$
- Guide for the analysis, Design and Construction of Elevated Concrete and Composite Steel-Concrete Water Storage Tanks (ACI 371)

### 5.1.7.2 CRITERIOS DE DISEÑO

El análisis estructural de cada reservorio apoyado se realizó con un software de aplicación. La estructura fue analizada mediante un modelo tridimensional. En el análisis se supuso comportamiento lineal y elástico.

Los elementos de concreto armado (losa, muros y cimentación) se modelaron con elementos tipo Shell. En el presente modelo se analizó considerando sólo los elementos estructurales, sin embargo, los elementos no estructurales han sido ingresados en el modelo como solicitaciones de carga debido a que no son importantes en la contribución de la rigidez y resistencia del reservorio.

Este es un reservorio cuadrado, con una capacidad utilizada del almacenamiento de agua de 15m³, con cota de fondo de 0.00 metros sobre el nivel de piso, en la caja con válvula, sale de la limpia con el rebose. Se diseña una losa en todo el perímetro del resrvorio para su circulación, protección de la infraestructura y sus instalaciones.

### 5.1.7.3 ESTUDIO DE MECÁNICA DE SUELOS

Para la identificación del tipo de suelo en el análisis sísmico y diseño de la cimentación, se debe considerar los resultados obtenidos del Estudio de Mecánica de Suelos.

Para el desarrollo de la presente estructura se consideró los siguientes valores:

- Capacidad portante del terreno: 1.0 kg/cm2
- Angulo de fricción interna: 30°
- Cohesión del terreno: 0.0 kg/cm2
- Peso específico del terreno: 2.0 ton/m3
- Profundidad de cimentación: 0.00 m
- Presencia de nivel freático: Ninguna
- Agresividad del suelo: Alto (Usar Cemento Tipo V)

### 5.1.7.4 PARÁMETROS EMPLEADOS EN EL DISEÑO

- Categoría de Uso: Categoría "**A**" Edificaciones Esenciales:
- Factor  $U = 1.5$  (Tabla N°5 E.030-2016).
- Se consideró un suelo de **perfil S3**. De acuerdo al RNE y la Norma de Diseño Sismo resistente, clasifica como suelo con perfil S3, con un factor S=1.10, Tp=1.0 seg. y TL=1.60 seg. (Tabla N°3 y 4 - E.030-2016)
- Se asume la zona con mayor sismicidad del territorio peruano, el cual corresponde a la **Zona 4**, por ende, el facto será: **Z=0.45** (Tabla N°1 - E.030-2016).
- Factor de reducción de la respuesta sísmica, se describirá enseguida:
- Factor de reducción para la componente Convectiva: R=1. (ACI 350)
- Factor de reducción para la componente Impulsiva: R=2. (ACI 350)

### 5.1.7.5 CARACTERÍSTICAS DE LOS MATERIALES

Para efectos del análisis realizado a los reservorios, se han adoptado para los elementos estructurales los valores indicados a continuación:

- Concreto Armado: f'c = **280** kg/cm2 (Ec = 250998 kg/cm2).
- Acero de refuerzo: fy =  $4,200 \text{ kg/cm2}$  (Es = 2000000 kg/cm2).

### 5.1.7.6 CARGAS

El código del ACI 350-06 Code Requirements for Environmental Engineering Concrete Structures considera para el análisis de estructuras que almacenan líquidos las cargas de:

- Carga muerta (D)
- Carga Viva (L)
- Carga de sismo (E)
- Carga por presión lateral del fluido (F)
- Carga de techo (Lr)
- Carga por presión lateral del suelo (H)
- Carga de lluvia (R)
- Carga de nieve (S)
- Carga de viento (W)
- Fuerza debido a la retracción, contracción de fragua y/o temperatura (T)

Para el análisis del **reservorio apoyado** se consideró el efecto de las cargas de gravedad, cargas sísmicas y cargas debido a la presión hidrostática del agua.

### *CARGAS DE GRAVEDAD*

Las cargas permanentes y sobrecargas son aquellas que indican el RNE, Norma de Cargas E-020.

**CARGA MUERTA.** - Considerado como el peso propio de cada elemento de la edificación.

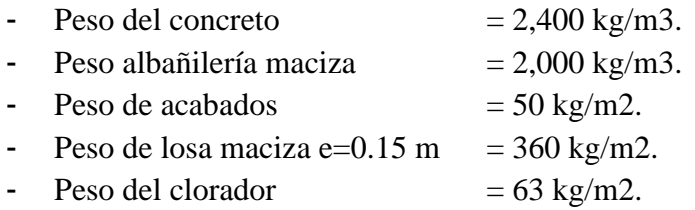

**CARGA VIVA. -** Las cargas vivas utilizadas según norma tuvieron que ser afectadas por el factor de reducción de **0.50** para el análisis sísmico:

- Sobrecarga de 100 Kg/m2 (techos)

### *CARGAS DINÁMICAS LATERALES*

SISMO. - Se ha elaborado de acuerdo a la norma de Diseño Sismo-Resistentes E-030 y a la Norma de Diseño Sísmico de Estructuras Contenedoras de Líquidos ACI 350.3- 06

### *COMBINACIONES DE CARGAS DE DISEÑO EN CONCRETO ARMADO*

Para determinar la resistencia nominal requerida, se emplearon las siguientes combinaciones de cargas:

- Combinación 1:  $1.40 D + 1.70 L + 1.70 F$
- Combinación 2:  $1.25 D + 1.25 L + 1.25 F + E$
- Combinación 4:  $0.90 D + E$

Además, el Reglamento establece factores de reducción de resistencia en los siguientes casos:

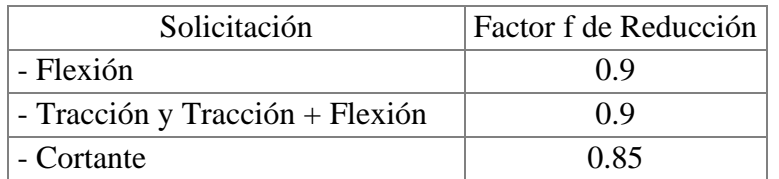

### **Tabla 9: Factores de reducción de resistencia**

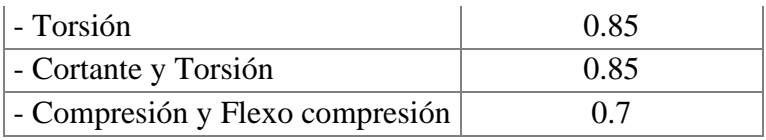

Elaboración: Programa Nacional de Saneamiento Rural 5.1.7.7 CRITERIOS DE ESTRUCTURACIÓN Y DIMENSIONAMIENTO

Calidad del Concreto:

La Norma E.060 de Concreto Armado en la tabla 4.2, recomienda una máxima relación agua cemento y una resistencia a la compresión mínima según la condición de exposición a la que estará sometida la estructura.

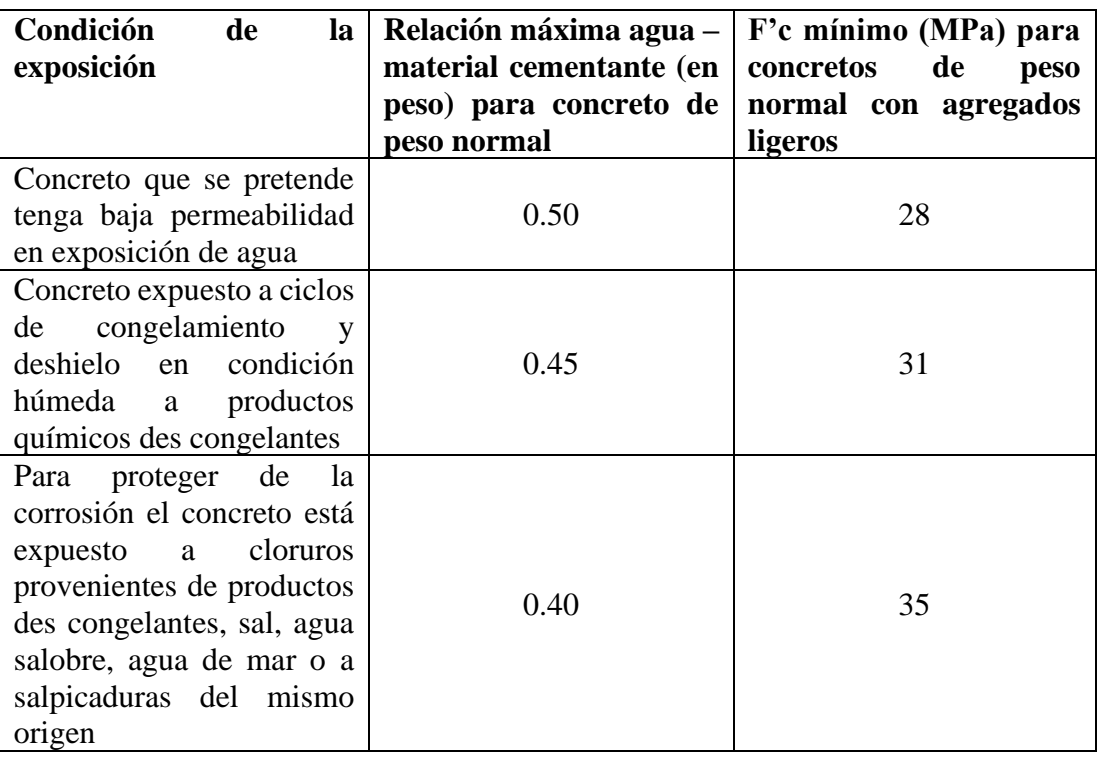

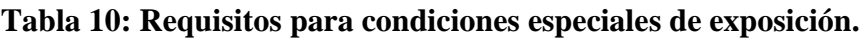

Elaboración: Programa Nacional de Saneamiento Rural

La resistencia del concreto a la compresión f'c para reservorios será de 280 kg/cm2 y una relación máxima de agua cemento igual a 0.50.

### **Determinación de límites de exposición:**

En el ACI 350-06, para estructuras de retención de líquidos, la exposición ambiental normal se define como la exposición a líquidos con un pH superior a 5, o la exposición a soluciones de sulfato menor a 1000ppm. Una exposición ambiental severa excede estos límites.

Esta determinación es importante para poder definir el tipo de cemento a utilizar en el concreto. Para el presente diseño se está considerando condiciones severas por lo que se emplea cemento tipo V.

### **Espesores mínimos:**

Para un adecuado comportamiento el ACI 350-06 recomienda:

- Espesor mínimo de muros de 15cm o 20cm (para conseguir por lo menos 5cm de recubrimiento)
- Muros con altura mayor a 3.00m utilizar un espesor de pared de 30cm como mínimo.
- Separación máxima del refuerzo: 30cm.

### **Recubrimientos mínimos:**

Se define como recubrimiento mínimo al espesor de concreto de protección para el acero de refuerzo, el ACI 350-06 recomienda para concreto no reforzado los recubrimientos mínimos descritos:

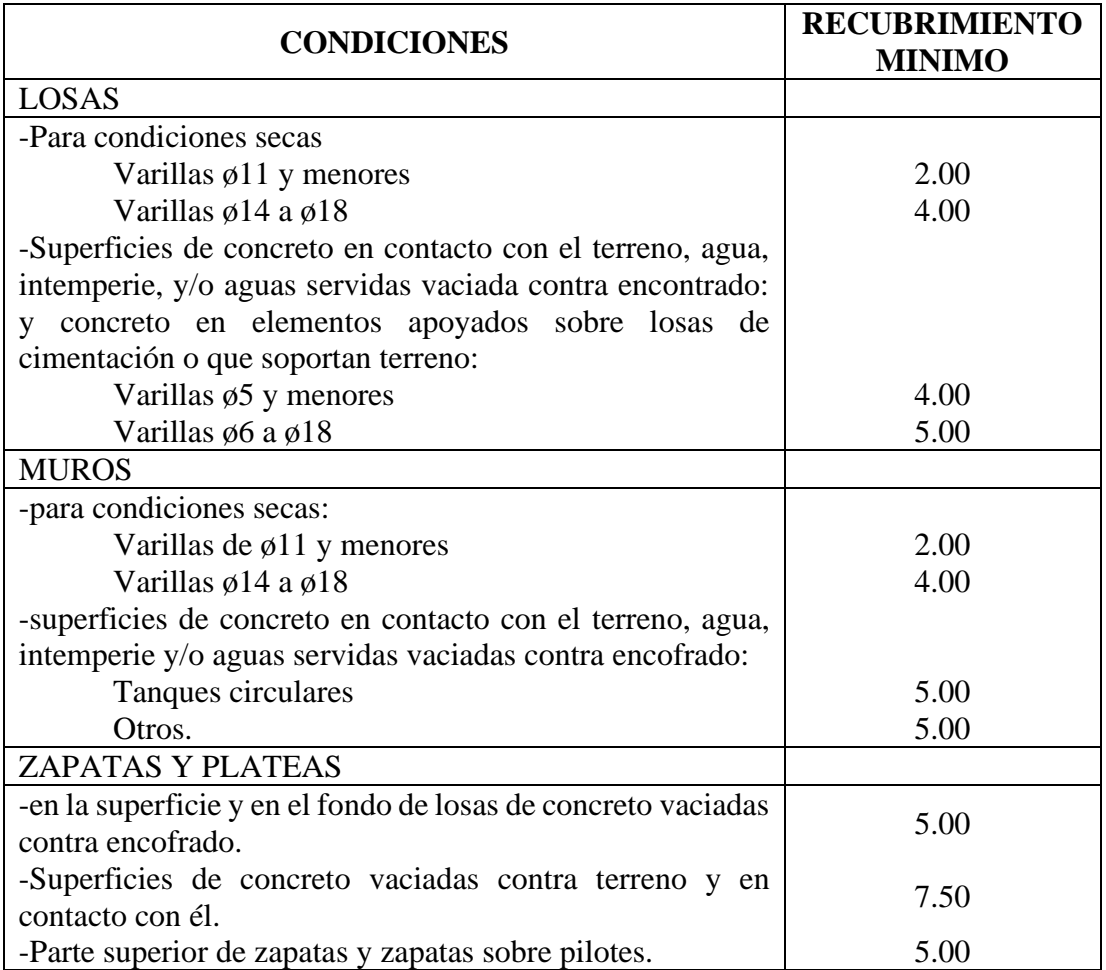

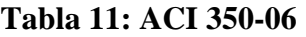

Elaboración: Programa Nacional de Saneamiento Rural

- Recubrimiento en losa de techo  $= 2.00 \text{cm}$
- Recubrimiento en muros  $= 5.00 \text{cm}$
- Recubrimiento en losa de fondo  $= 5.00 \text{cm}$

### 5.1.7.8 CÁLCULO DE FUERZAS DINÁMICAS LATERALES

Se presenta el análisis y cálculo de fuerzas laterales del reservorio rectangular descrito, según las recomendaciones del comité 350 de ACI. En el ejemplo se han simplificado algunas características de la estructura, las cuales son las siguientes:

- Se supone que no contiene cubierta.
- No se incluye en el análisis la existencia de las canaletas de alimentación y de desfogue del líquido.
- Tampoco se ha considerado un empuje exterior de tierras, como normalmente ocurre con los depósitos enterrados o semienterrados.

### **Geometría del reservorio:**

-

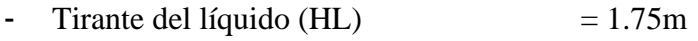

- Longitud del depósito interior  $(B)$  = 5.00 m
- Espesor de la pared de reservorio (tw) =  $0.25$ m
- Altura de la pared de depósito  $(Hw)$  = 2.05m
- Peso de la cubierta del reservorio (Wr) =  $16,595$  kg
- Ubicación del c.g. de la cubierta, respecto a la base del mismo (hr) =  $0.00$ m

### **Datos sísmicos del sitio:**

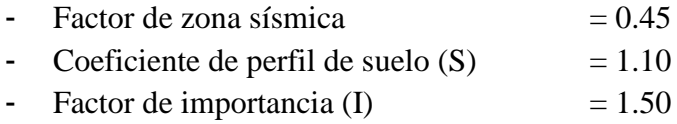

### **Factores de modificación de la respuesta (ACI 350.3):**

Son coeficientes que representan el efecto combinado de la ductilidad, la capacidad para disipar energía y su redundancia estructural.

Rwi= 2.00

El valor anterior corresponde a la componente impulsiva en los tanques articulados o empotrados en su base, apoyados en el terreno (tabla 4(d))

Rwc= 2.00

De la misma tabla 4(d), corresponde a la componente convectiva del líquido acelerado.

### **Cálculo de las componentes del peso (sección 9.2 para tanques rectangulares (ACI 350.3)):**

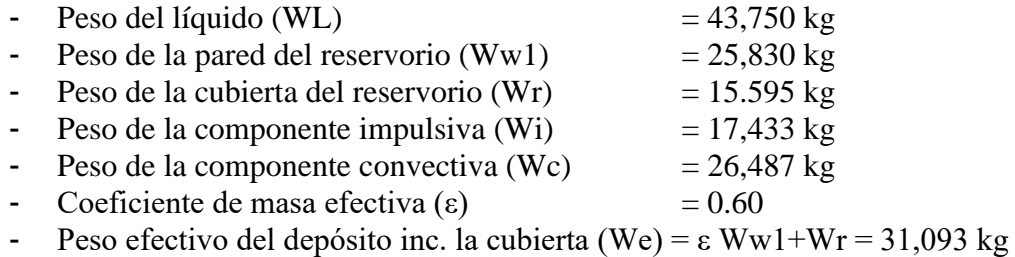

**Puntos de aplicación de las componentes del peso, excluyendo la presión en la base, EBP (EBP: excluye la presión en la base (9.2.2)):**

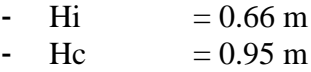

Puntos de aplicación si se considera la presión en la base (IBP) (IBP: incluye la presión en la base):

-  $H'i = 1.98 \text{ m}$ -  $H'c = 2.14 \text{ m}$ 

Donde: Hi, H'i, Hc y H'c son las alturas desde la base del reservorio, al centro de gravedad de la fuerza impulsiva y convectiva respectivamente.

#### **Propiedades dinámicas (9.2.4):**

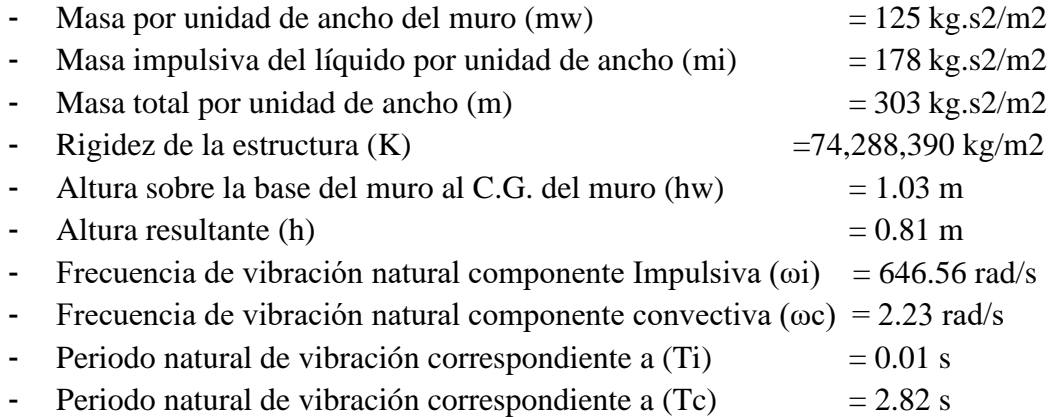

#### **Factores de amplificación espectral:**

- Factor de amplificación espectral dependiente del periodo en el movimiento horizontal de la componente impulsiva (para 5% del amortiguamiento crítico)

$$
Ci = 2.62
$$

- Factor de amplificación espectral dependiente del periodo, en el movimiento horizontal de la componente convectiva (para 5% del amortiguamiento crítico)

$$
Cc = 0.94
$$

#### **Presiones sísmicas sobre la base:**

Las paredes de la estructura contenedora del líquido, en adición a las presiones estáticas se diseñarán para las siguientes fuerzas dinámicas:

- Las fuerzas de inercia de la masa de la pared y de la cubierta Pw y Pr
- La presión hidrodinámica impulsiva del líquido contenido Pi
- La presión hidrodinámica convectiva del líquido contenido Pc
- La presión dinámica de los suelos saturados y no saturados sobre la porción enterrada de la pared
- Los efectos de la aceleración vertical.
- Fuerza de inercia de la pared  $(Pw)$  = 23,973.47 kg  $\frac{1}{2}$  Fuerza de inercia de la cubierta (Pr)  $= 14,474.30 \text{ kg}$ - Fuerza lateral de la masa impulsiva  $(Pi)$  =  $16,179.80$  kg - Fuerza lateral de la masa convectiva (Pc) = **17,648.76 kg**

#### **Cortante total en la base, ecuación general:**

 $-V = 57,407.75$  kg

#### **Aceleración vertical (4.1.4):**

Carga hidrostática qhy a una altura y:

$$
q_{hy} = \gamma_L (H_L - y)
$$

La presión hidrodinámica por efecto de la aceleración vertical se calcula mediante:

$$
p_{hy} = ZSIC_v \frac{b}{R_{wi}}. q_{hy}
$$

Donde, Cv=1.0 (para depósitos rectangulares) y b=2/3.

### **Ajuste a la presión hidrostática debido a la aceleración vertical:**

- Presión hidrostática superior: **0.0 kg/m2**
- Presión hidrostática en el fondo: **1,750.0 kg/m2**
- Presión hidrostática superior por efecto de aceleración vertical: **0.0 kg/m2**
- Presión hidrostática en el fondo por efecto de aceleración vertical: **413.4 kg/m2**

#### **Combinación de las fuerzas dinámicas para tanques rectangulares (5.3.2):**

### Distribución de la fuerza dinámica sobre la base:

Las paredes perpendiculares a la fuerza sísmica y la porción delantera del depósito recibirán una carga perpendicular a su plano (dimensión B), a causa de:

- La fuerza de inercia propia de la pared Pw.
- La mitad de la fuerza impulsiva Pi.
- La mitad de la fuerza convectiva Pc.

Los muros paralelos a la fuerza sísmica se cargan en su plano (dimensión L), por:

- la fuerza de inercia propia de la pared en su plano.
- las fuerzas laterales correspondientes a las reacciones de borde de los muros colindantes.

Superpuestos a estas fuerzas laterales no balanceadas, debe estar la fuerza hidrodinámica lateral, que resulta de la presión hidrodinámica debido al efecto de la aceleración vertical pvy que actúa en cada pared.

Las fuerzas hidrodinámicas a una altura y dada desde la base, se determinada mediante la ecuación:

$$
p_y = \sqrt{(P_{iy} + P_{wy})^2 + P_{cy}^2 + (P_{vy}B)^2}
$$

La distribución vertical, por unidad de alto de muro, de las fuerzas dinámicas que actúan perpendicular al plano del muro, pueden asumirse como muestra la siguiente figura:

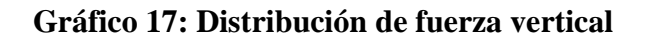

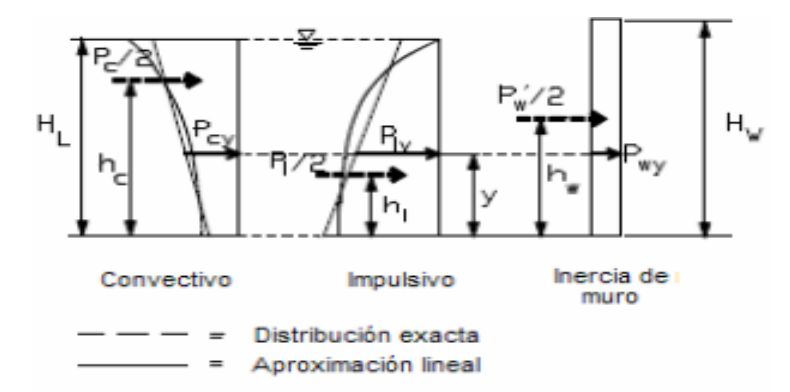

Elaboración: Programa Nacional de Saneamiento Rural

$$
P_{wy} = ZSI * \left(\frac{C_i}{R_{wi}}\right) * \left[\varepsilon(\gamma_c B t_w)\right] / 12
$$

$$
[P_{wy} = ZSI * \left(\frac{C_i}{R_{wi}}\right) * \left[\varepsilon(\gamma_c B t_w)\right] in SI]
$$

$$
P_{iy} = \frac{\frac{P_i}{2} [4H_l - 6h_l - (6H_L - 12h_l) * \left(\frac{y}{H_L}\right)]}{H_L}
$$

$$
P_{cy} = \frac{\frac{P_c}{2} [4H_l - 6h_c - (6H_L - 12h_c) * \left(\frac{y}{H_L}\right)]}{H_L}
$$

De las expresiones anteriores se obtienen las siguientes expresiones para la distribución de la presión de las cargas sobre el muro:

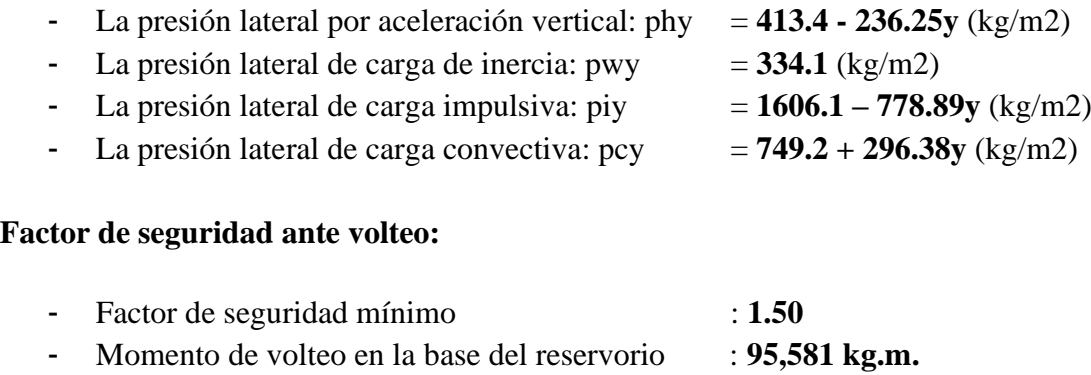

- Factor de Seguridad : **2.70** 

### 5.1.8 MODELACIÓN DEL RESERVORIO EN EL PROGRAMA DE ANÁLISIS

Se asignó las cargas de gravedad tanto como carga muerta y viva, así como las presiones hidrodinámicas e hidrostáticas para el cálculo de los momentos y cortantes últimos actuantes en los muros y losas del reservorio para el diseño estructural.

Cagas de gravedad asignada a losa de techo:

- Acabados  $= 50 \text{ kg/m2}$
- Carga Viva  $= 100 \text{ kg/m2}$
- Carga de Cabina de Clorador: Se asigna como una carga distribuida en losa.

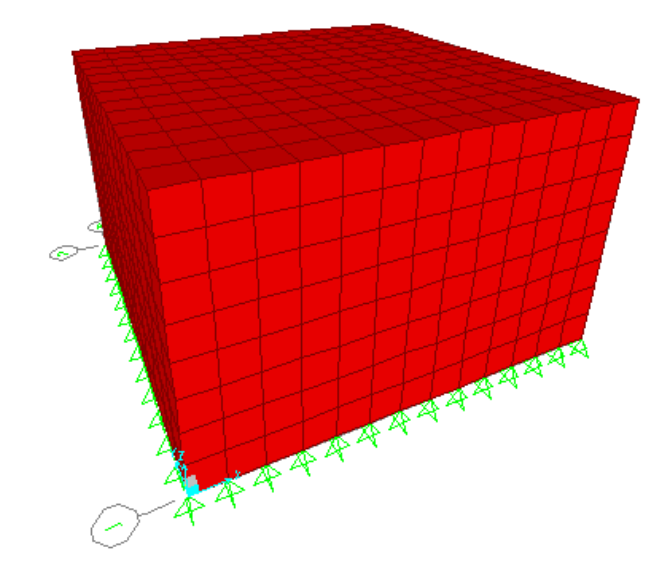

**Gráfico 18: Modelo de reservorio de 40m3**

Fuente: Elaboración propia.

### **Gráfico 19: Diagrama de momento de flexión en muros y losas de reservorio de 40m3**

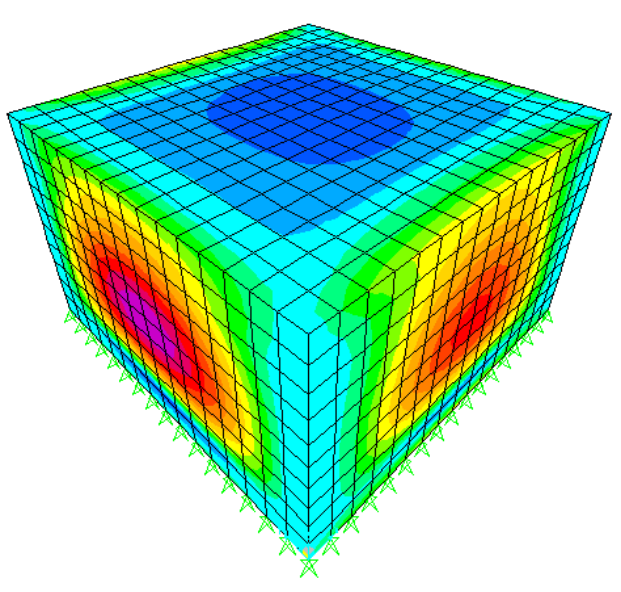

Fuente: Elaboración propia.

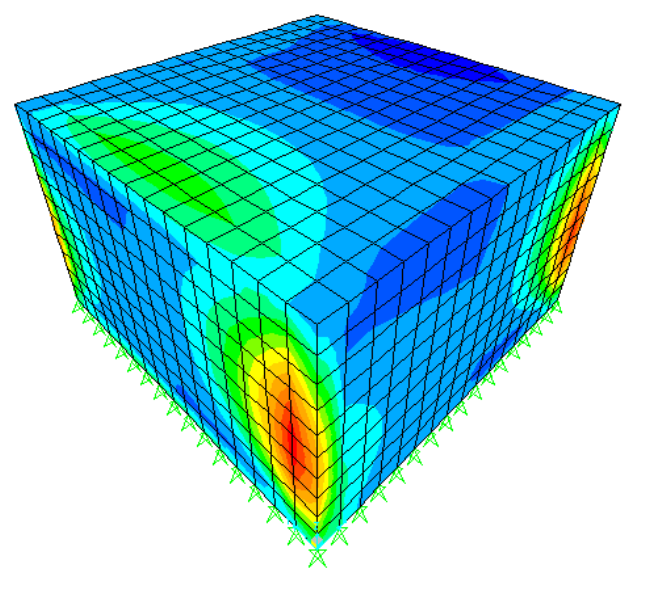

**Gráfico 20: Diagrama de cortante en muros y losas de reservorio de 40m3**

Fuente: Elaboración propia.

### 5.1.9 DISEÑO EN CONCRETO ARMADO DE RESERVORIO

#### *Diseño de los muros del reservorio*

El diseño de los muros de concreto armado para el reservorio, verificará el momento último de flexión a partir del modelo tridimensional.

Así mismo, el cálculo de la armadura del muro verificará las condiciones mínimas de servicio, es decir, evitar el agrietamiento y fisuración en los muros y losas por solicitaciones de flexión y tracción.

- Momento último máximo M11  $= 600 \text{ kg.m}$  $\rightarrow \varnothing$ 1/2''@ 0.89m (2 malla)
- Momento último máximo M22  $= 1,800 \text{ kg.m}$  $\rightarrow \varnothing$ 1/2" $\langle \varnothing$  0.30m (2 malla)
- $\text{Cortante ultimo máxima} \times 23 = 1,500 \text{ kg}$  $\rightarrow$  Esfuerzo de corte ultimo < Resistencia del concreto a cortante
- Cortante último máximo V13 = **3,200** kg  $\rightarrow$  Esfuerzo de corte ultimo < Resistencia del concreto a cortante
- $\frac{\text{...}}{\text{...}}$  Tensión ultima máxima F11  $\frac{\text{...}}{\text{...}}$  = 2,600 kg  $\rightarrow \varnothing$ 1/2<sup>'</sup>' $\omega$  1.03m (2 malla)
- Área de acero mínimo por contracción y temperatura:

En función a la longitud del muro entre juntas se determina la cuantía de acero por temperatura. Cuantía de temperatura = **0.003**  $\rightarrow \varrho_1/2$ <sup>"</sup>( $\varrho$ ) .19m (2 malla)

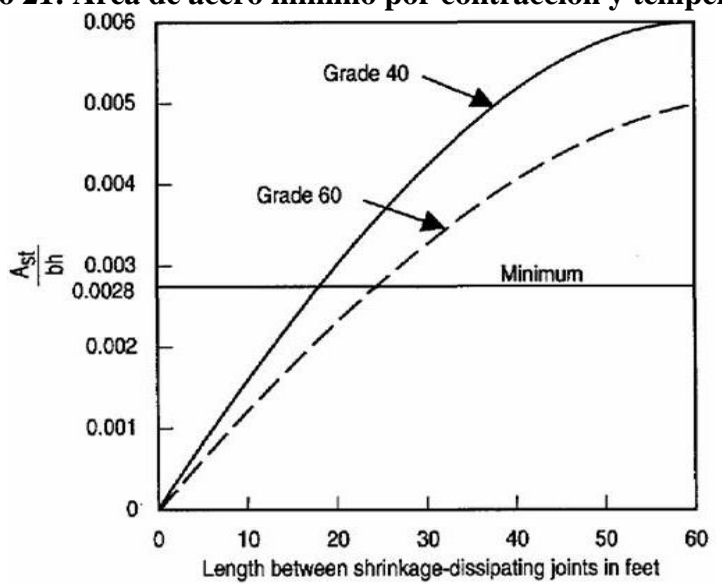

Gráfico 21: Área de acero mínimo por contracción y temperatura.

Fuente: Programa Nacional de Saneamiento Rural.

- Espaciamiento máximo para evitar el agrietamiento: Para un ancho máximo de grieta de 0.33mm, empleando las siguientes expresiones:

$$
s_{max} = \left(\frac{107046}{f_s} - 2C_c\right) \frac{w}{0.041}
$$

$$
s_{max} = 30.5 \left(\frac{2817}{f_s}\right) \frac{w}{0.041}
$$

Se empleará un espaciamiento máximo de: Smax  $= 26$  cm.

### *Diseño de losa de techo del reservorio*

El diseño de la losa de techo de concreto armado para el reservorio verificará el momento último de flexión a partir de las cargas de gravedad y el control del agrietamiento y fisuración.

#### **Gráfico 22: Diagrama de momentos en la losa de techo para reservorio de 40m3**

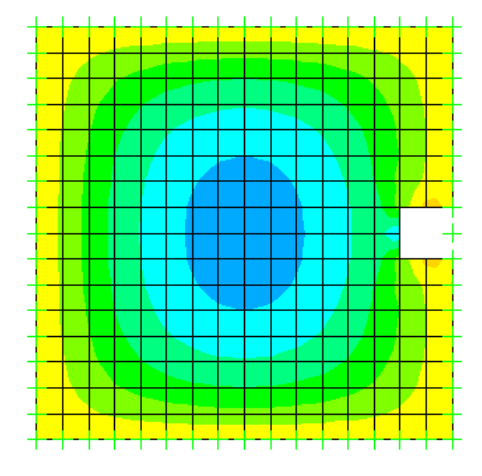

Fuente: Elaboración propia.

- Momento último máximo  $= 900 \text{ kg.m}$  $\rightarrow \varnothing$ 1/2" $\varnothing$  0.52m (1 malla inferior) - Cuantía por temperatura  $= 0.003$  $\rightarrow \varphi$ 1/2" $\omega$ .24m (1 malla inferior)

### *Diseño de losa de fondo de reservorio*

El diseño de la losa de techo de concreto armado para el reservorio verificará el momento último de flexión a partir de las cargas de gravedad y el control del agrietamiento y fisuración.

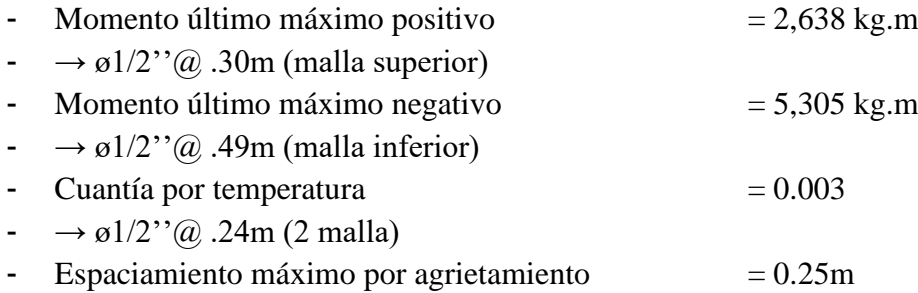

#### *Resumen del acero de refuerzo:*

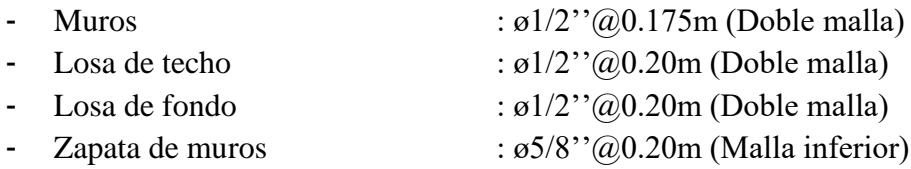

## **5.1.10 DISEÑO HDRAULICO DEL RESERVORIO V=40 M3**

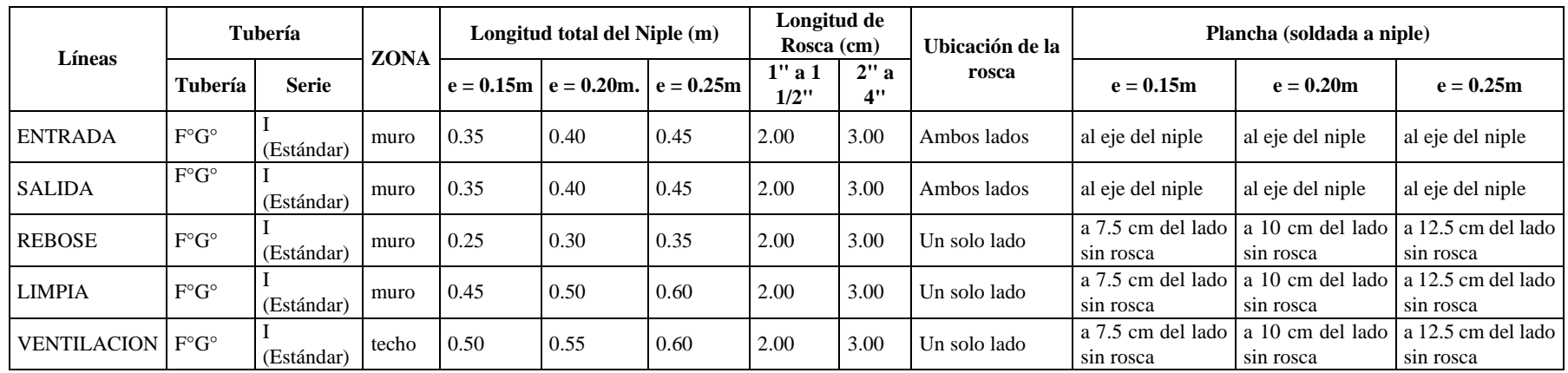

## Tabla 12: Detalle niple de F°G° con brida rompe agua en reservorios

Fuente: Norma técnica.

## **Tabla 13: Cálculo de longitudes de niple**

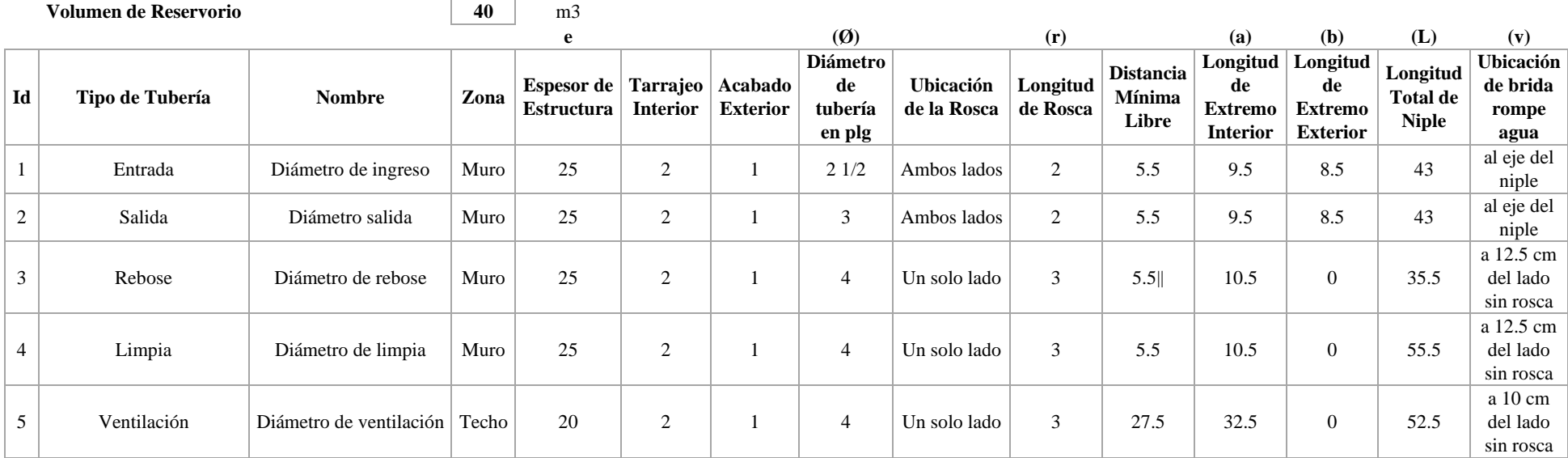

Fuente: Elaboración propia.

### Gráfico 23: Niples del reservorio.

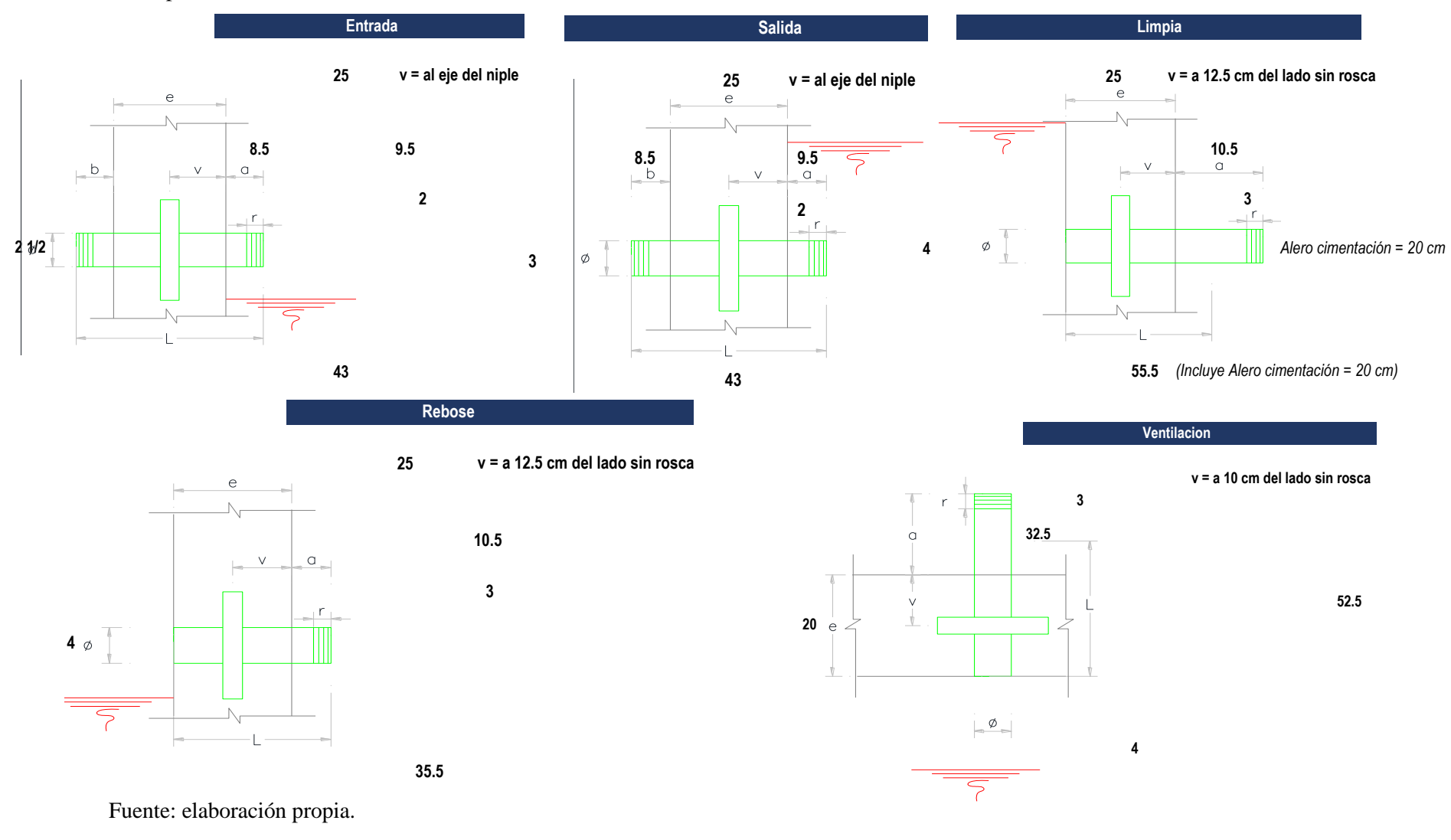

## **MEMORIA DE CÁLCULO HIDRÁULICO**

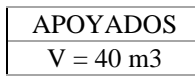

# **ÁMBITO GEOGRÁFICO**<br>1 Región del Provecto

1 Región del Proyecto Costa

### PERIODOS DE DISEÑO

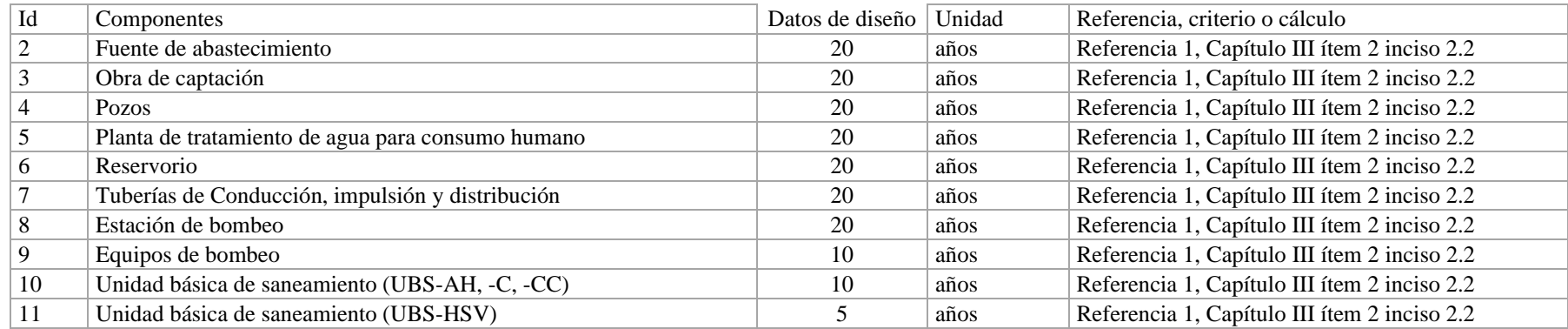

### **POBLACIÓN DE DISEÑO**

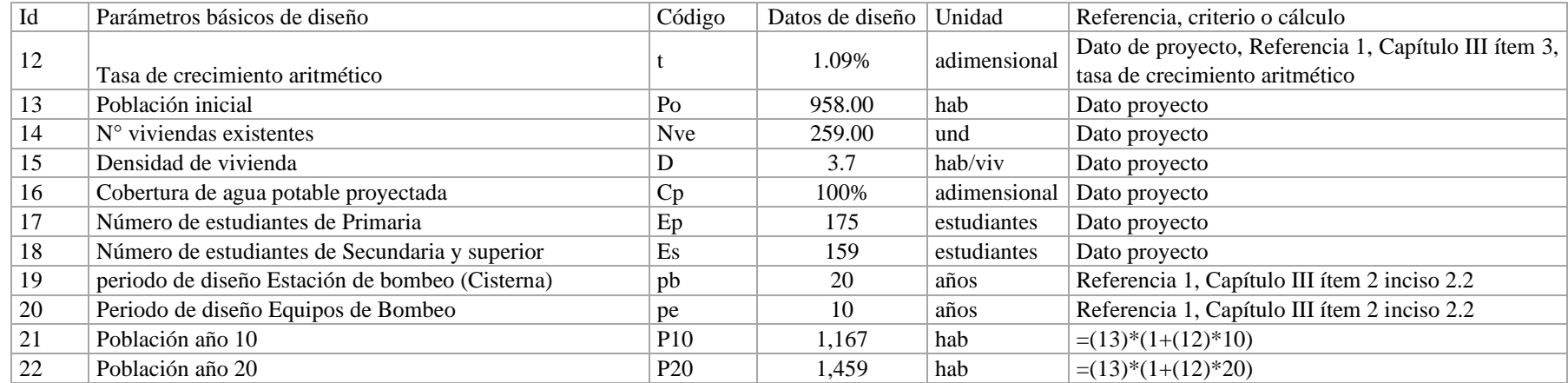

## **DOTACION DE AGUA SEGÚN OPCIÓN DE SANEAMIENTO**

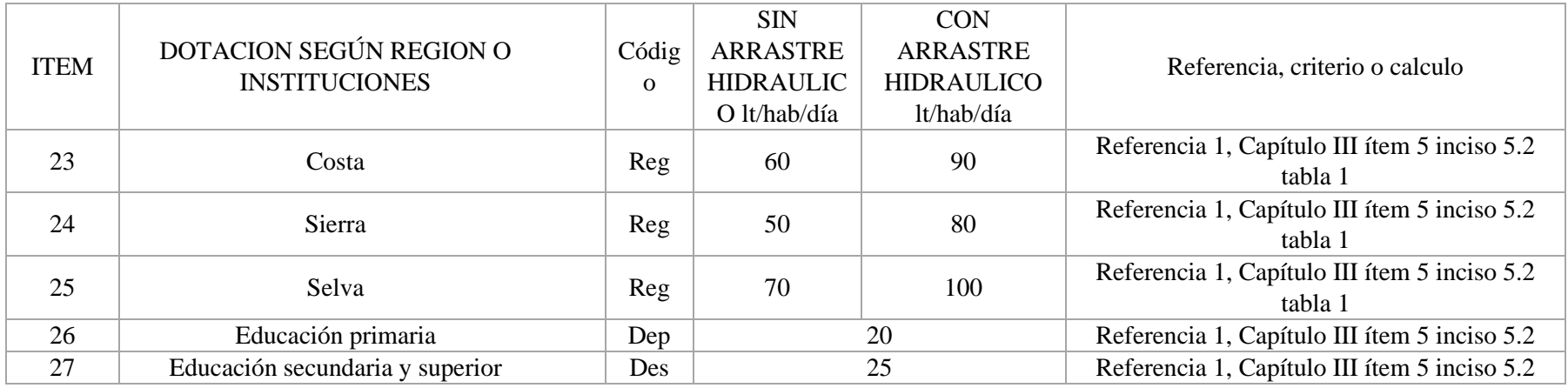

### **VARIACIONES DE CONSUMO**

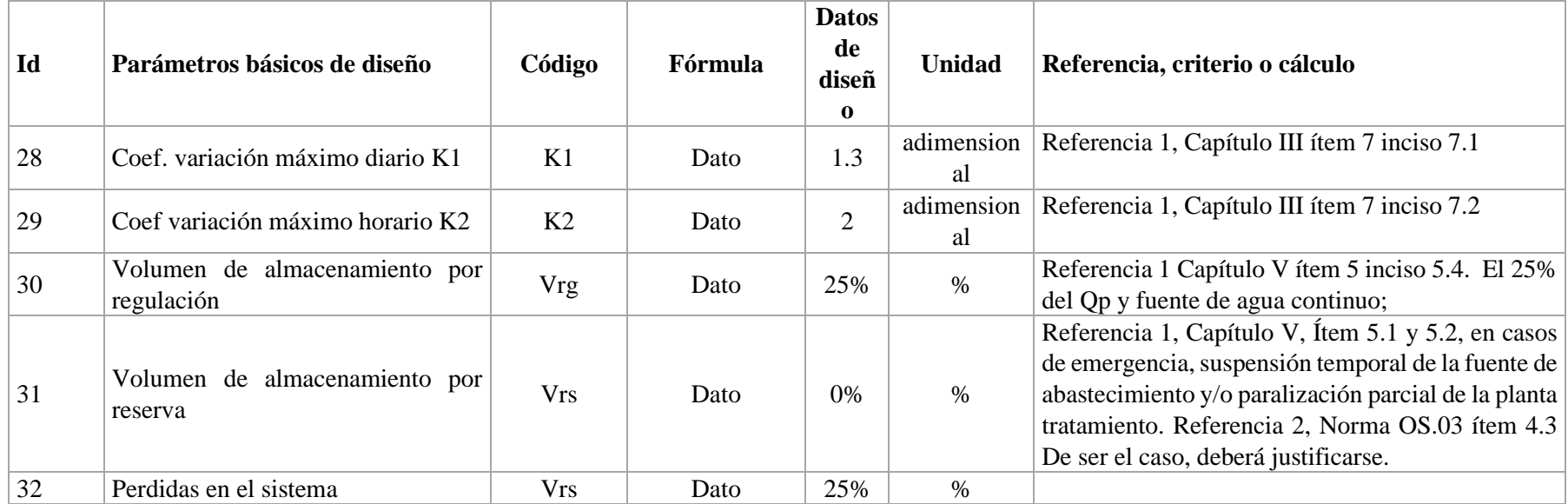

### **CAUDALES DE DISEÑO Y ALMACENAMIENTO**

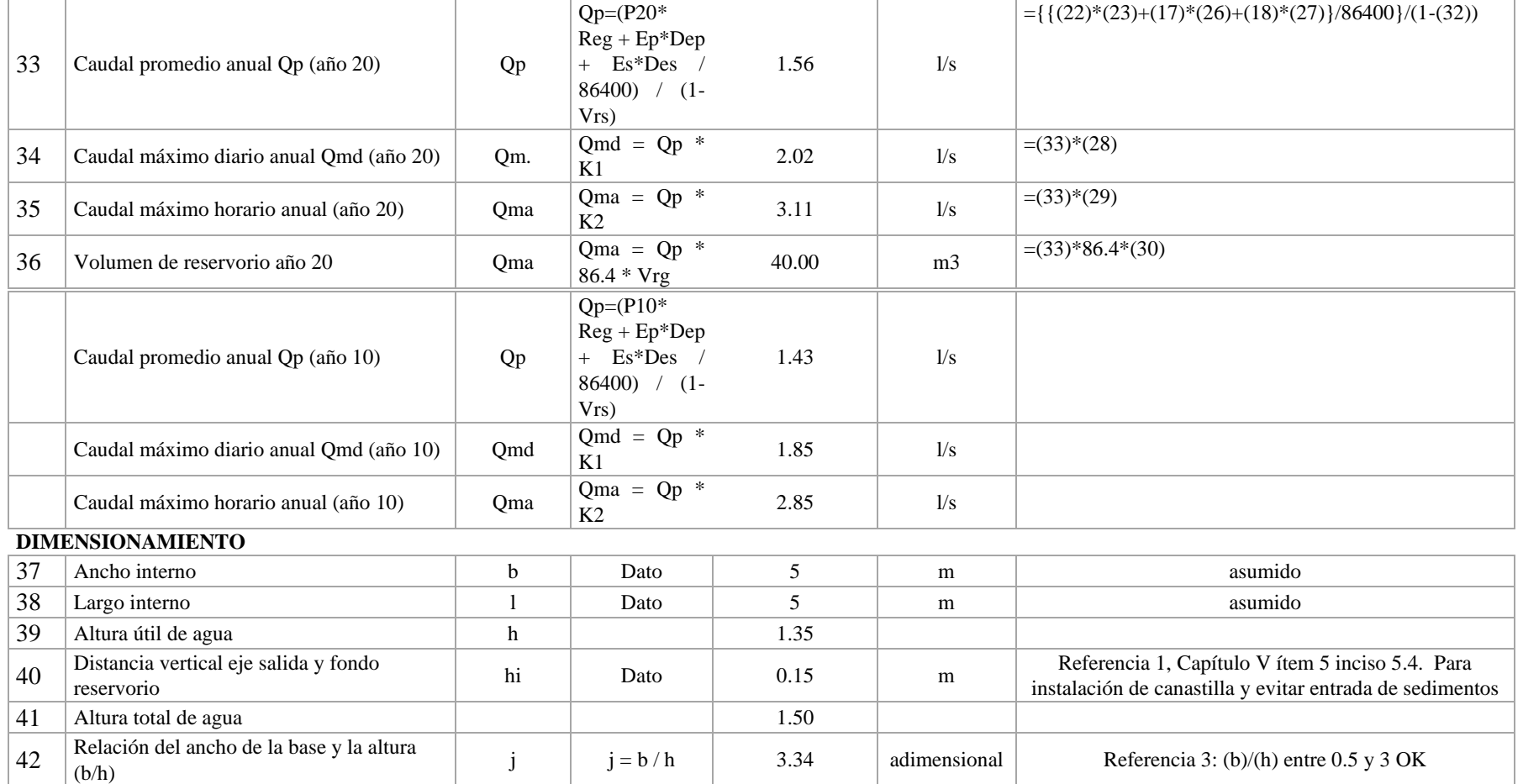

### **ÁMBITO GEOGRÁFICO**

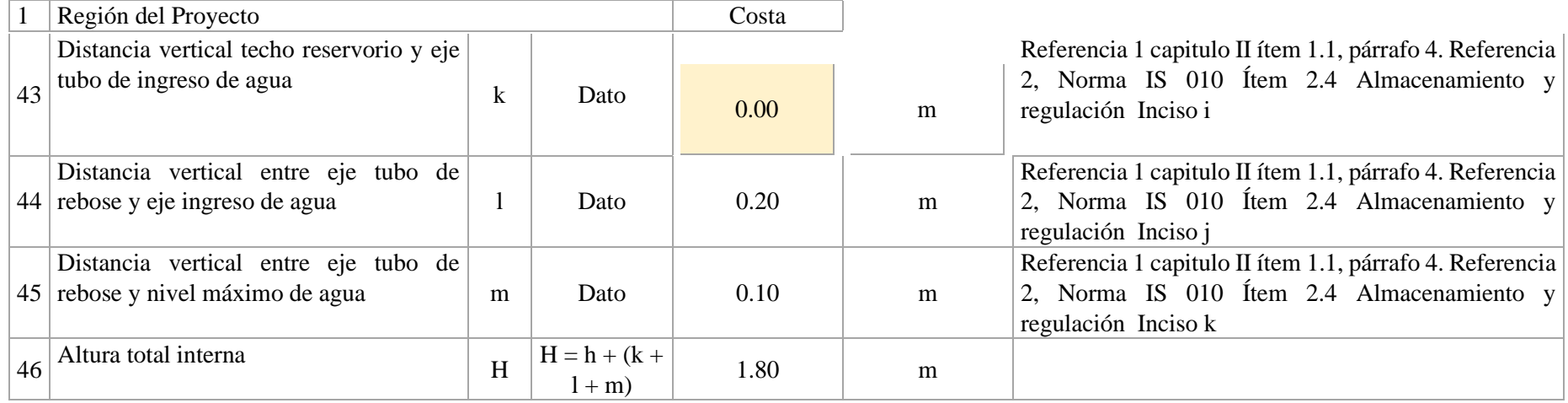

### **INSTALACIONES HIDRAULICAS**

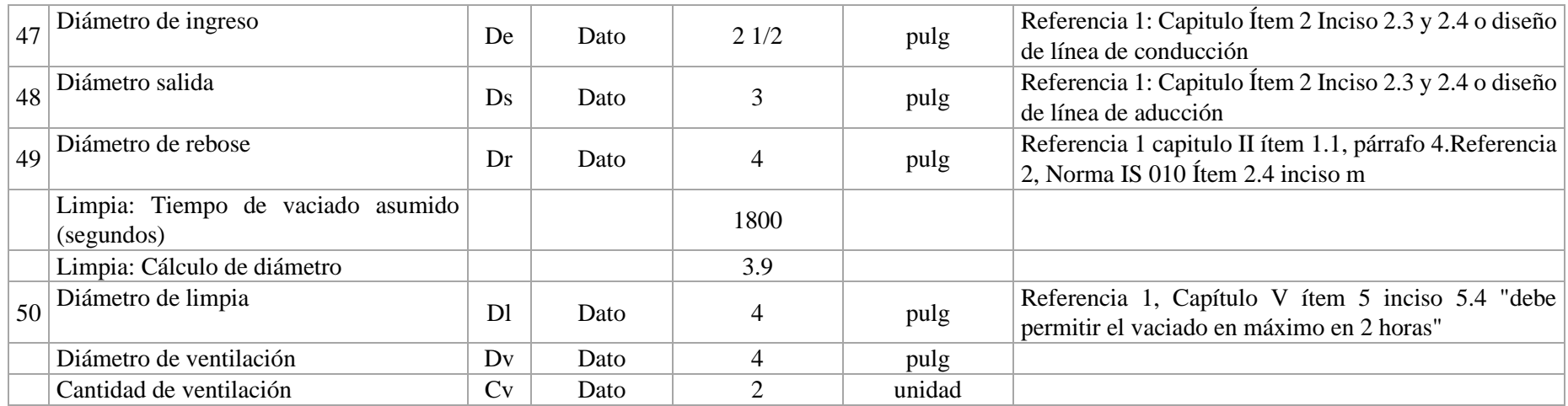
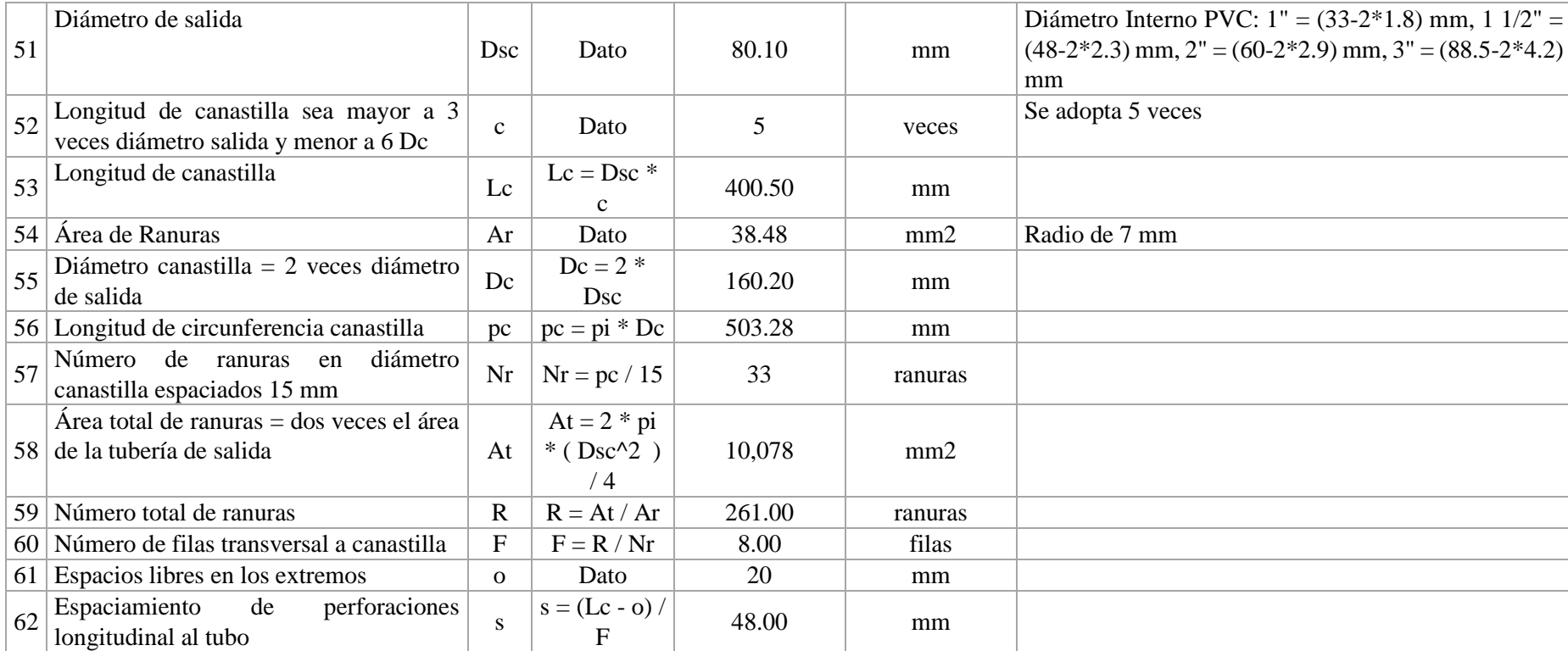

# **DIMENSIONAMIENTO DE CANASTILLA**

# **5.1.11 CRITERIOS DE DISEÑO Y DIMENSIONAMIENTO SISTEMA DE CLORACIÓN**

1) Peso de hipoclorito de calcio o sodio necesario

Q\*d

2) Peso de l producto comercial en base al porcentaje de cloro

P\*100/r

3) Caudal horario de solución de hipoclorito (qs) en funcion de la concentración de la solución preprada.

El valor de *qs* permite seleccionar el equipo dosificador requerido

Pc\*100/c

4) Cálculo del volumen de la solución, en funcion del tiempo de consumo del recipiente en el que se almacena dicha solución

$$
Vs = qs * t
$$

Donde:

V=Volumen de la solución en lt (correspondiente al volumen útil de los recipientes de preparación) T=Tiempo de uso de los recipientes de solución en horas h t se ajusta a ciclos de preparación de: 6 horas (4 ciclos), 8 horas (3 ciclos) y 12 horas (2 ciclos) correspondientes al vaciado de los recipientes y carga de nuevo volumen de solución

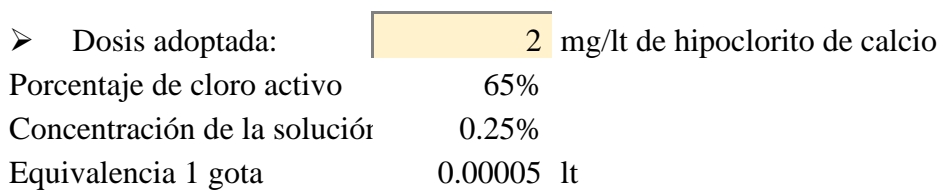

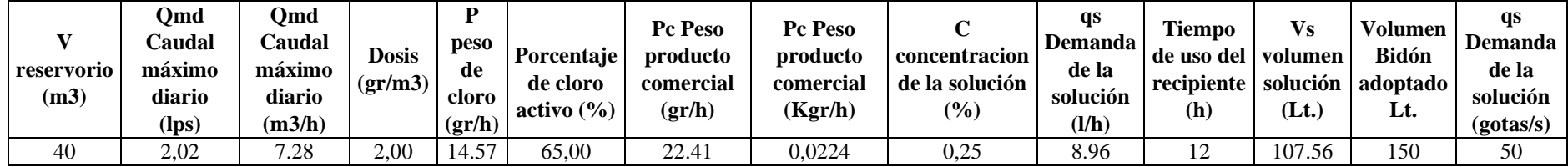

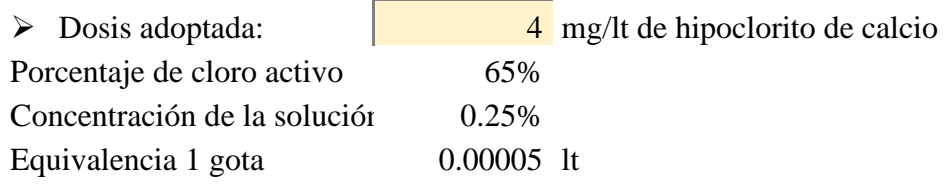

 $\overline{\phantom{a}}$ 

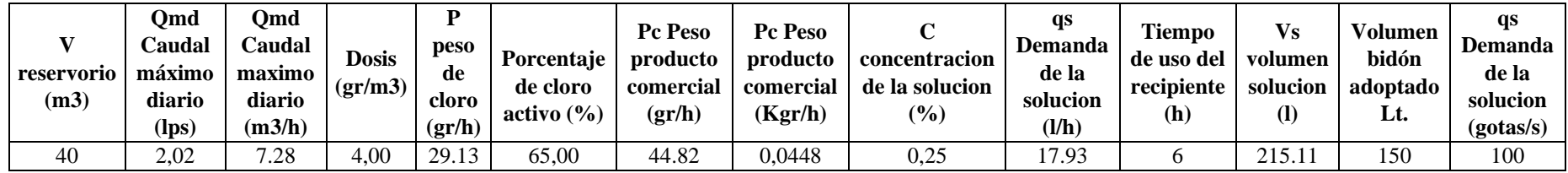

# **CÁLCULO DEL CAUDAL DE GOTEO CONSTANTE**

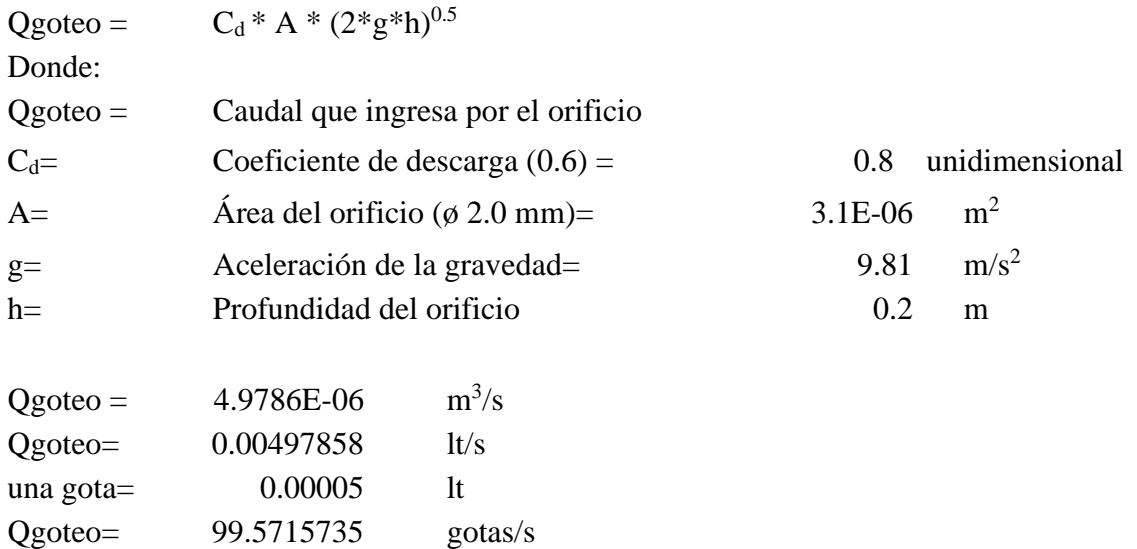

# **Cantidad de hipoclorito de calcio al 30% requerido para la desinfección de instalaciones de agua**

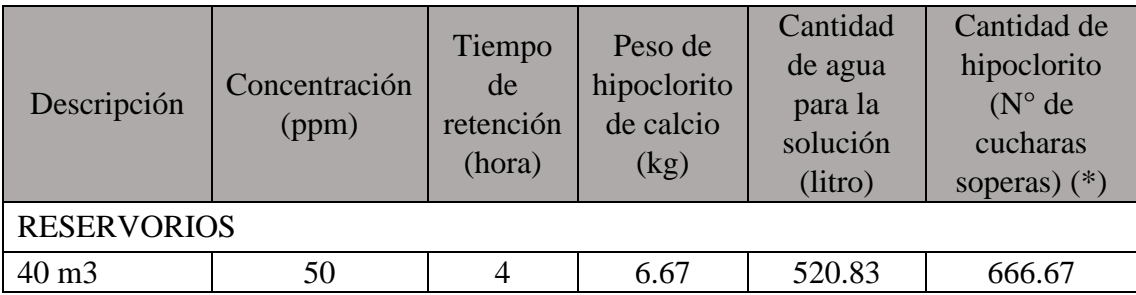

# **Nota: Para la solución se considera 12.80 gr. por 1 litro**

**(\*)** 1 cuchara sopera = 10 gr. de cloro al 30%

**(\*\*)** Se calcula con P = (CxV) /((% cloro) x 10)

 $P = P$ eso requerido de hipoclorito de calcio en gramos

 $C =$ Concentración aplicada (mg/L).

% de Hipoclorito = Porcentaje de cloro libre en el producto

 $V =$  Volumen de la instalación a desinfectar en litros.

# **5.1.12 DISEÑO DE LINEA DE CONDUCCIÓN**

Gráfico 24: línea de conducción.

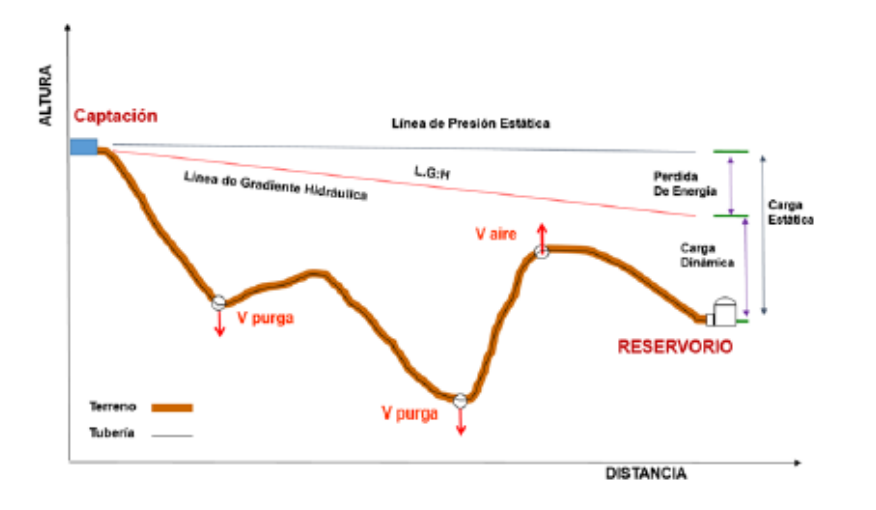

Fuente: Norma técnica de vivienda.

 $H\!f$ 

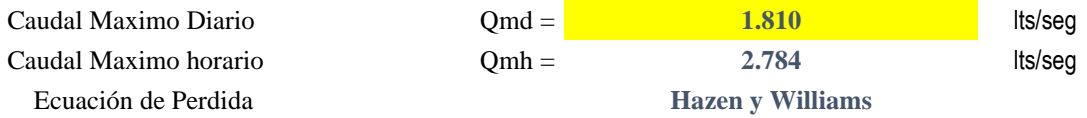

#### **ECUACION DE REGISTER LONGITUDINAL I.- Hazen y Williams (Para tubería de diametro superior a 50 mm) Ecuacion de Perdida de carga longitudinal I.- Hazen y Williams (Para tubería de diametro superior a 50 mm)**

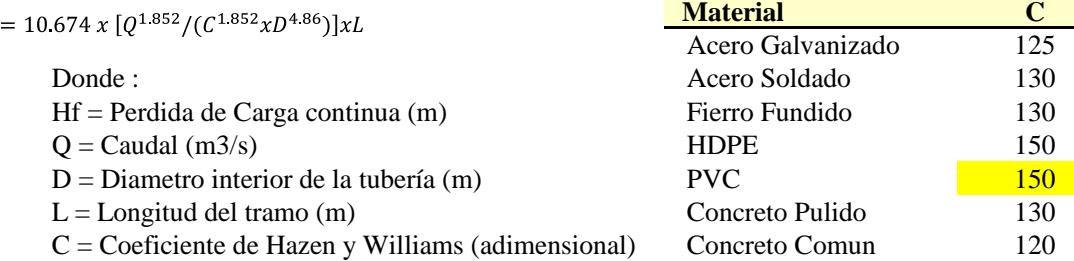

$$
Q = 2.492 \times D^{2.63} \times h f^{0.54}
$$

$$
hf = (\frac{Q}{2.492 \times D^{2.63}})^{1.85}
$$

$$
D = \frac{0.71 \times Q^{0.38}}{h f^{0.21}}
$$

### **II.- Fair - Whippie (Para tubería de diametro igual o inferior a 50 mm)**

$$
Hf = 676.745 \, x \, [Q^{1.751}/D^{4.753}] x L
$$

Donde :

Hf = Perdida de Carga continua (m) D = Diametro interior de la tubería (m)

 $Q =$ Caudal (l/min)

 $L =$ Longitud del tramo (m)

# **Perdida de Carga por Accesorios**

Se recomienda utilizar como minimo Hacc = 2.00 m

$$
\text{Hacc} = \sum K x \frac{V^2}{2g}
$$

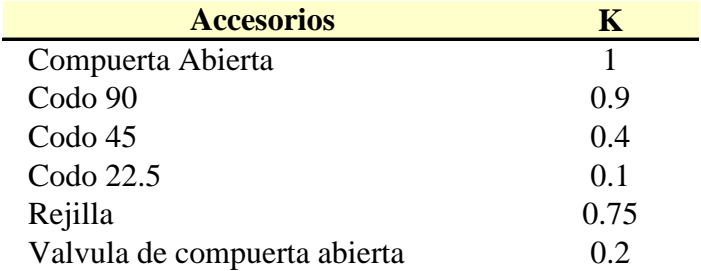

### **Perdida de Carga totales**

 $Ht = Hf + Hacc$ Donde : Ht = Perdida de Carga total (m) Hf = Perdida de Carga continua (m) Hacc = Perdida de Carga por accesorios (m)

#### **Presiones**

Carga Dinamica minima 1.00 mH20 Según CEPIS Presion maxima de trabajo según Clase de tuberias PVC

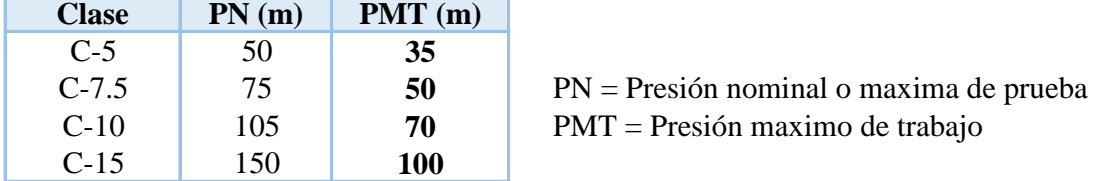

#### **Diametro**

Diametro Minimo 25 mm (1")

### **Velocidad**

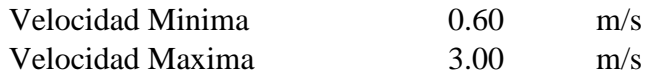

Cota de captación: 100.00 msnm

Cota de cámara de reunión de caudales: 98.00 msnm

Longitud (L) : 415.00 m

 $Qmd = 1.392$  lt/s

Si calculamos un solo diámetro tenemos que calcular la carga disponible:

Carga disponible = cota captación – cota cámara de reunión de caudal

Carga disponible  $= 100.00 - 98.00$ 

Carga disponible  $= 2$  m

Calculamos la perdida de carga unitaria ( hf) :

 $hf = \text{carga}$  disponible / L

 $hf = 2m/415 m$ 

 $hf = 0.0048m/m$ 

hf =  $4.82\degree$ /00

Con todos estos datos obtenemos el diámetro:

$$
D = \frac{0.71 \, x \, Q^{0.38}}{hf^{0.21}}
$$

# $D = 2.47'$

El diámetro comercial para la tubería encontrada es de **2 1/2"** pulgadas.

Luego calculamos

$$
hf = \left(\frac{Qt}{2.492 \times D^{2.63}}\right)^{1.85}
$$

$$
hf = (\frac{1.392}{2.492x2.5^{2.63}})^{1.85}
$$

 $hf = 0.012$ 

luego calculamos la perdida de carga

 $Hf = Lxhf$ 

 $Hf = 451x$  0.012

 $Hf = 5$ 

Luego para presión final del tramo será:

Cota piezométrica de cámara de reunión = cota cap -Hf

Cota piezométrica de cámara de reunión = 100– 5

Cota piezométrica de cámara de reunión = 95m

Presión final en el tramo = cota piez.cámara de reunión – cota cámara

Presión final en el tramo = 95 - 100

# **Presión final en el tramo = 5 m**

Ahora calculamos el caudal en el tramo de la conducción con la siguiente formula de HAZEN Y WILLIAMS:

$$
Q = 2.492 \times D^{2.63} \times h f^{0.54}
$$

Q= 2.492 X 2.5 **^**2.63 X 0.012**^**0.54

**Q= 2.55 l/s**

# **5.1.13 LINEA DE ADUCCIÓN Y DISTRIBUCIÓN.**

### **CRITERIOS:**

SEGÚN EL RNE - N OS.050 - REDES DE DISTRIBUCION DE AGUA PARA CONSUMO HUMANO

SEGÚN RM-192-2018-VIVIENDA (Guía de opciones tecnológicas para sistemas de abastecimiento de agua para consumo humano y saneamiento en el ámbito rural)

### **01.00.00 ASIGNACION DE CAUDALES UNITARIOS**

### **Metodo de Densidad Poblacional**

Caudal por nodo sera :

 $Qi = QpxPi + Qis + Qie$ 

Donde el caudal poblacional se calcula por :  $Qp = Qmhp/Pt$ 

Donde :

Qp : Caudal unitarrio poblacional (l/s/hab.) Qt : Caudal maximo horario poblacional (l/s/hab.) Qi : Caudal en el nodo "i" (l/s)  $Q$ is : Caudal de la institciones social de influencia del nodo "i" ( $l/s$ ) Qie : Caudal de la institcion educativa de influencia del nodo "i" (l/s) Pt : población total del proyecto (hab.) Pi : Población del area de influencia del nodo "i" (hab.)

Con ayuda del software Water Cad, procedemos a ingresar los datos y asignar las unidades y el tipo y clase del material que usaremos. Con criterio diseñamos la distribución de la red de agua para el centro poblado Santa Rosa de Curvan.

### Gráfico 25: Asignación de unidades.

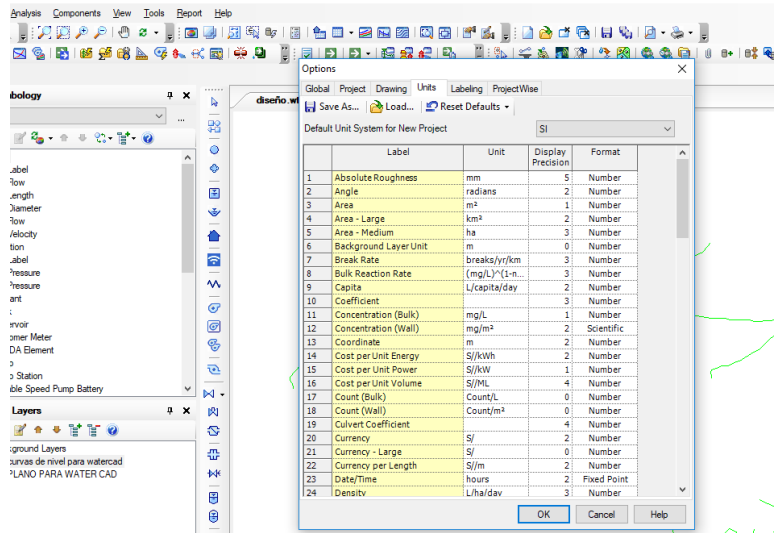

Fuente: Elaboración propio.

Gráfico 26: Asignamos el material pvc.

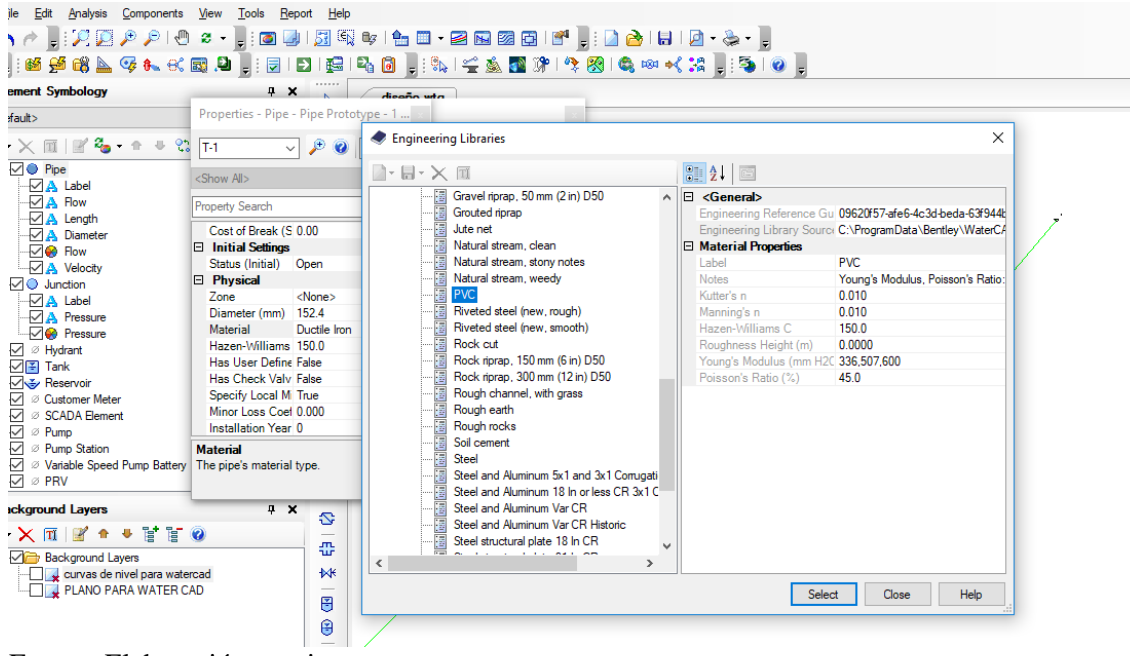

Fuente: Elaboración propio.

Gráfico 27: Importación del plano.

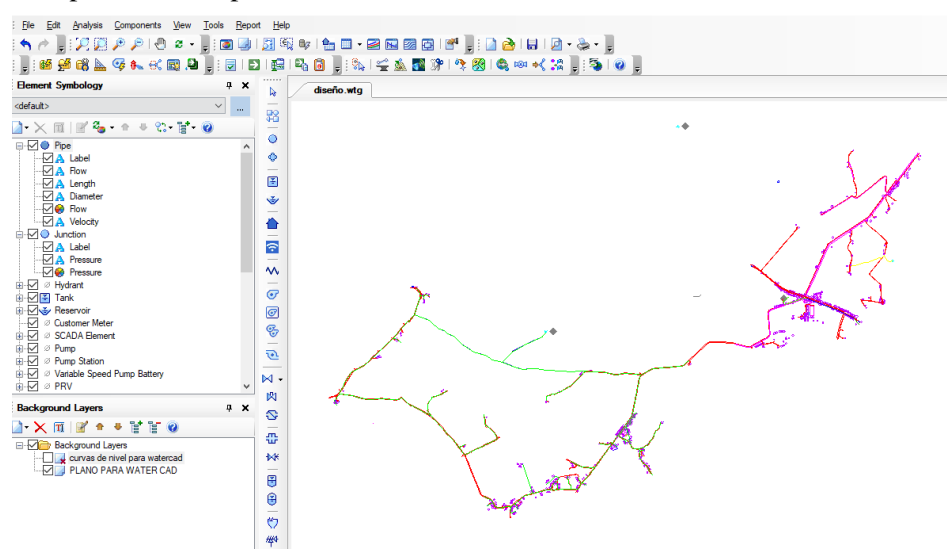

Fuente: Elaboración propio.

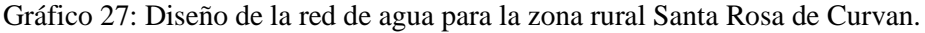

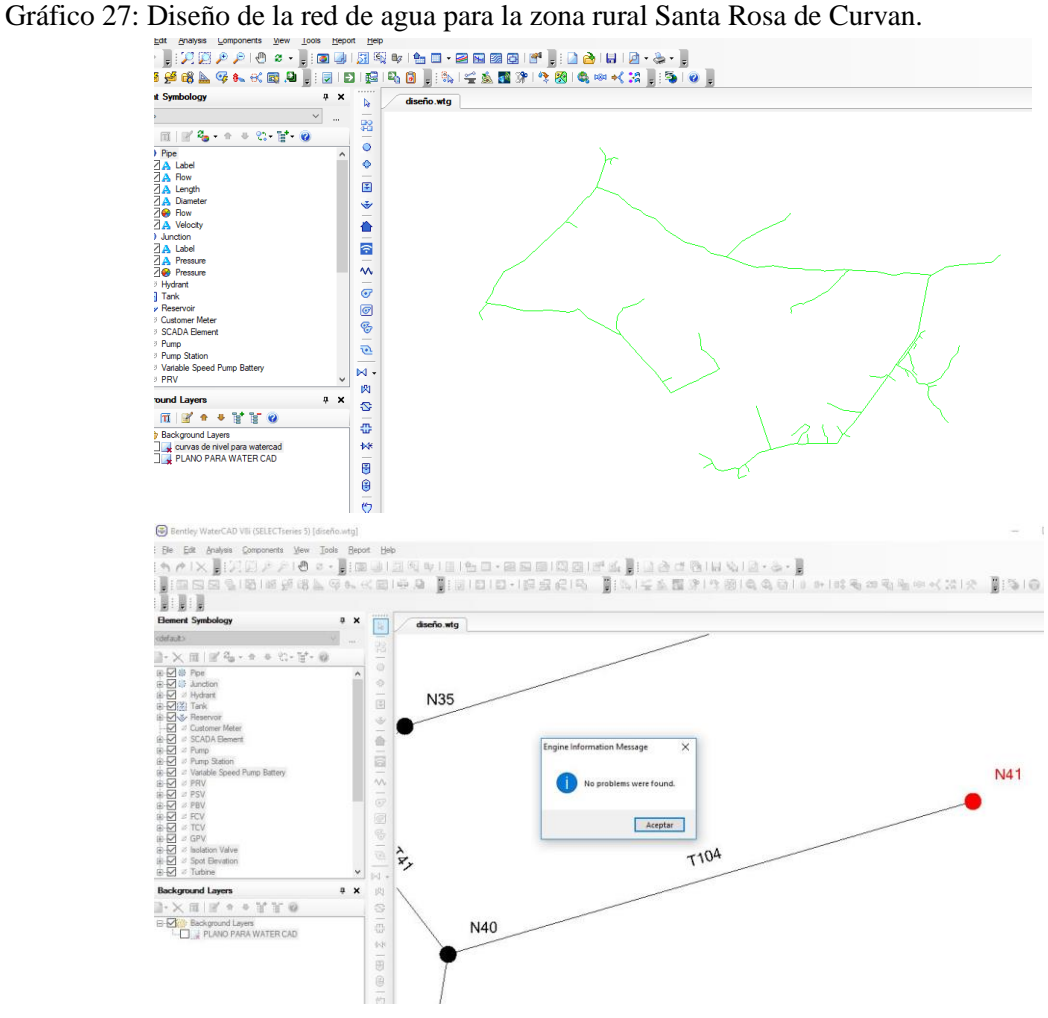

Fuente: Elaboración propio.

# **RESULTADOS DEL ANALISIS EN EL PROGRAMA WATER CAD**

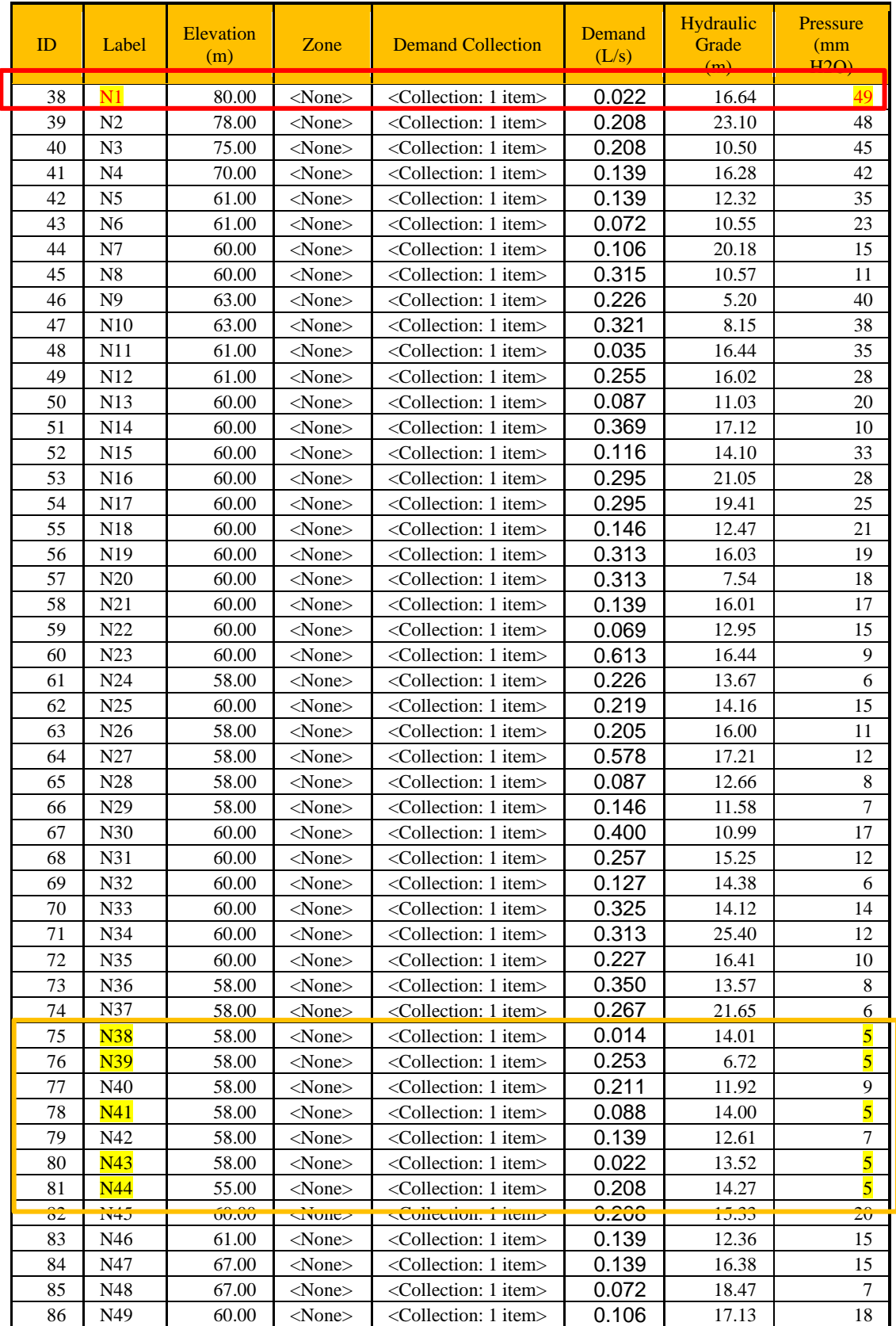

# **Tabla: Resultado de las presiones mínimas y máximas.**

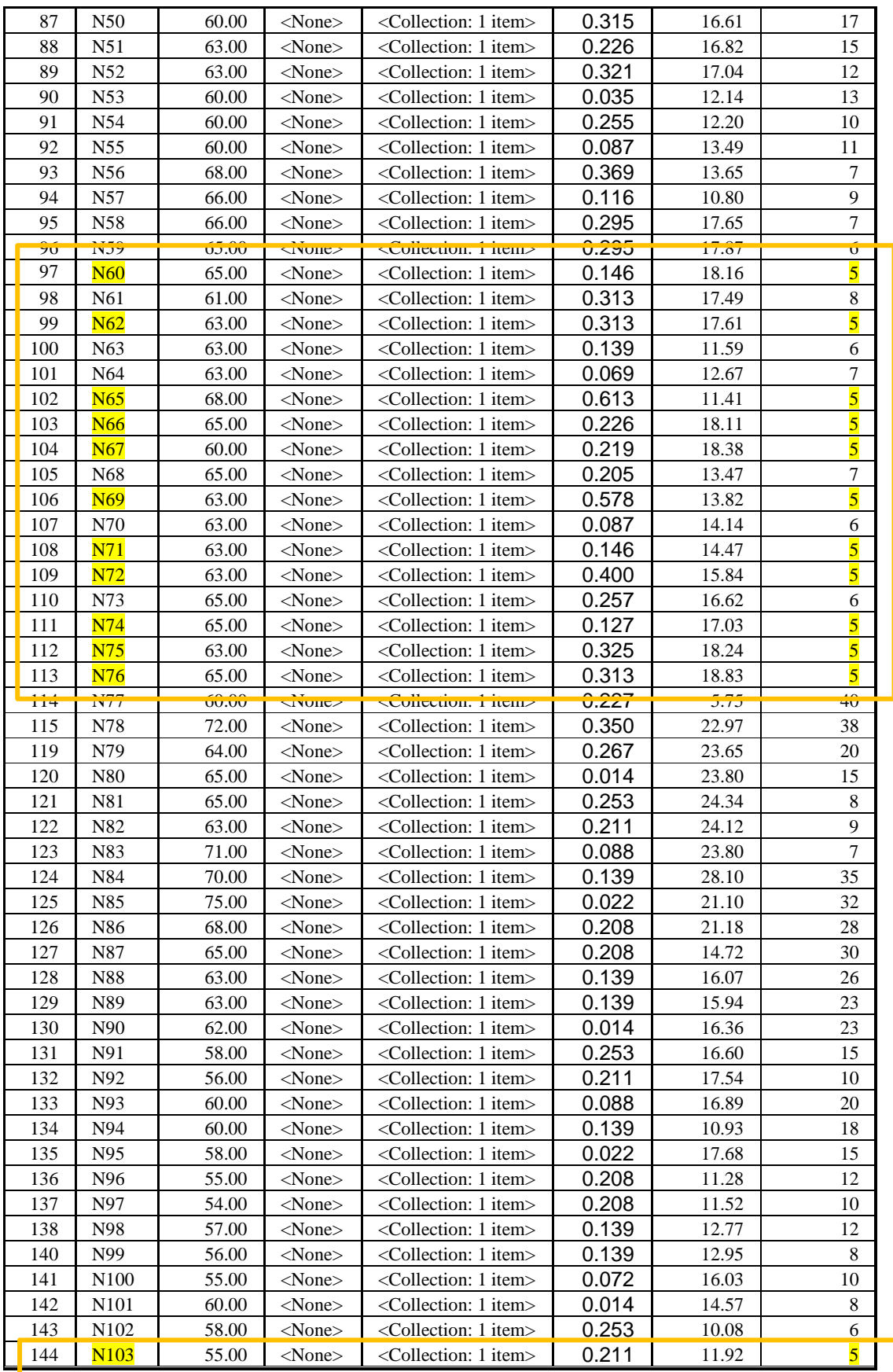

Fuente: Water cad, las presiones obtenidas cumplen con la RM 192-2018.

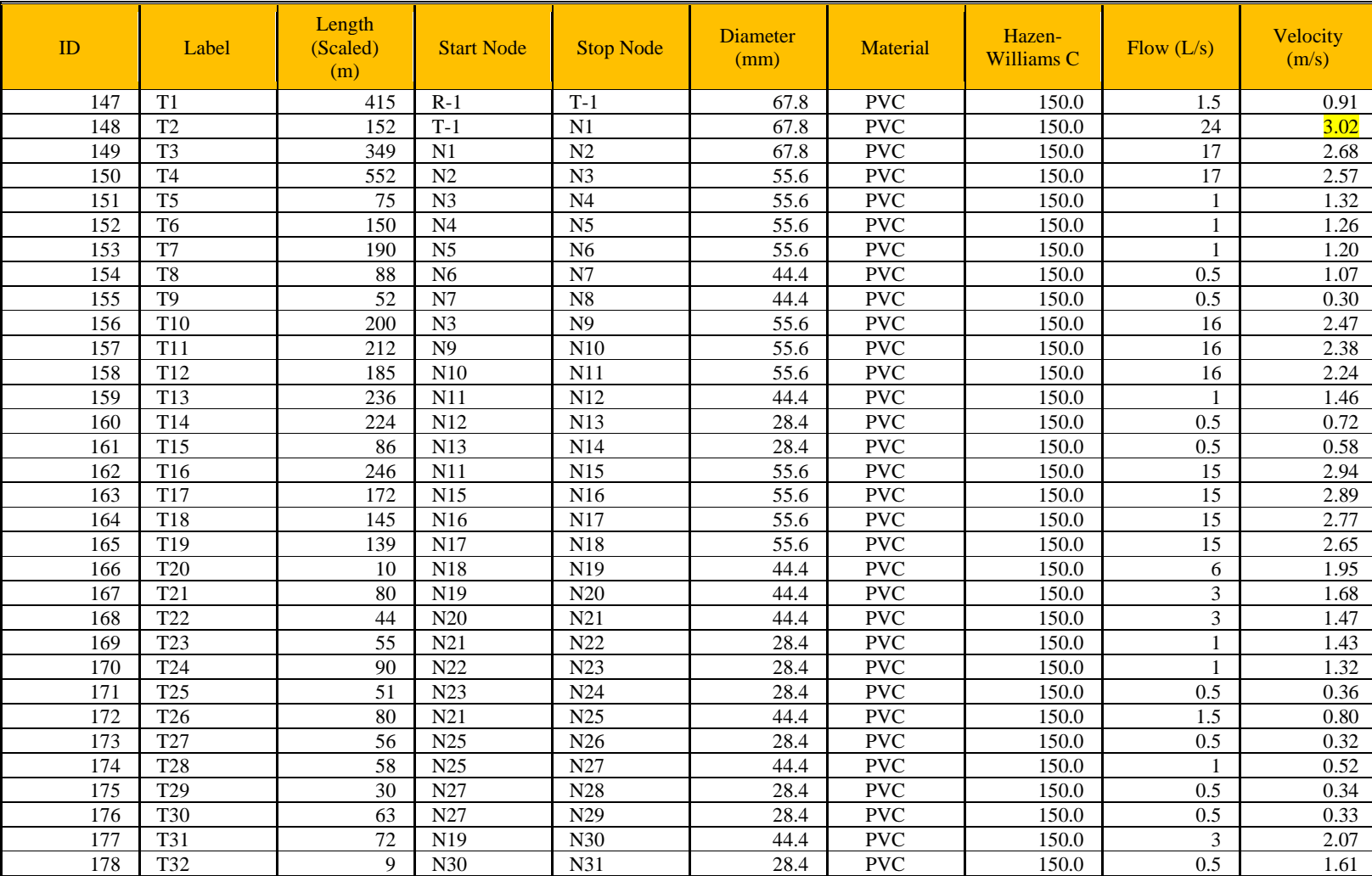

# **Tabla: Resultado de velocidades mínimas y máximas.**

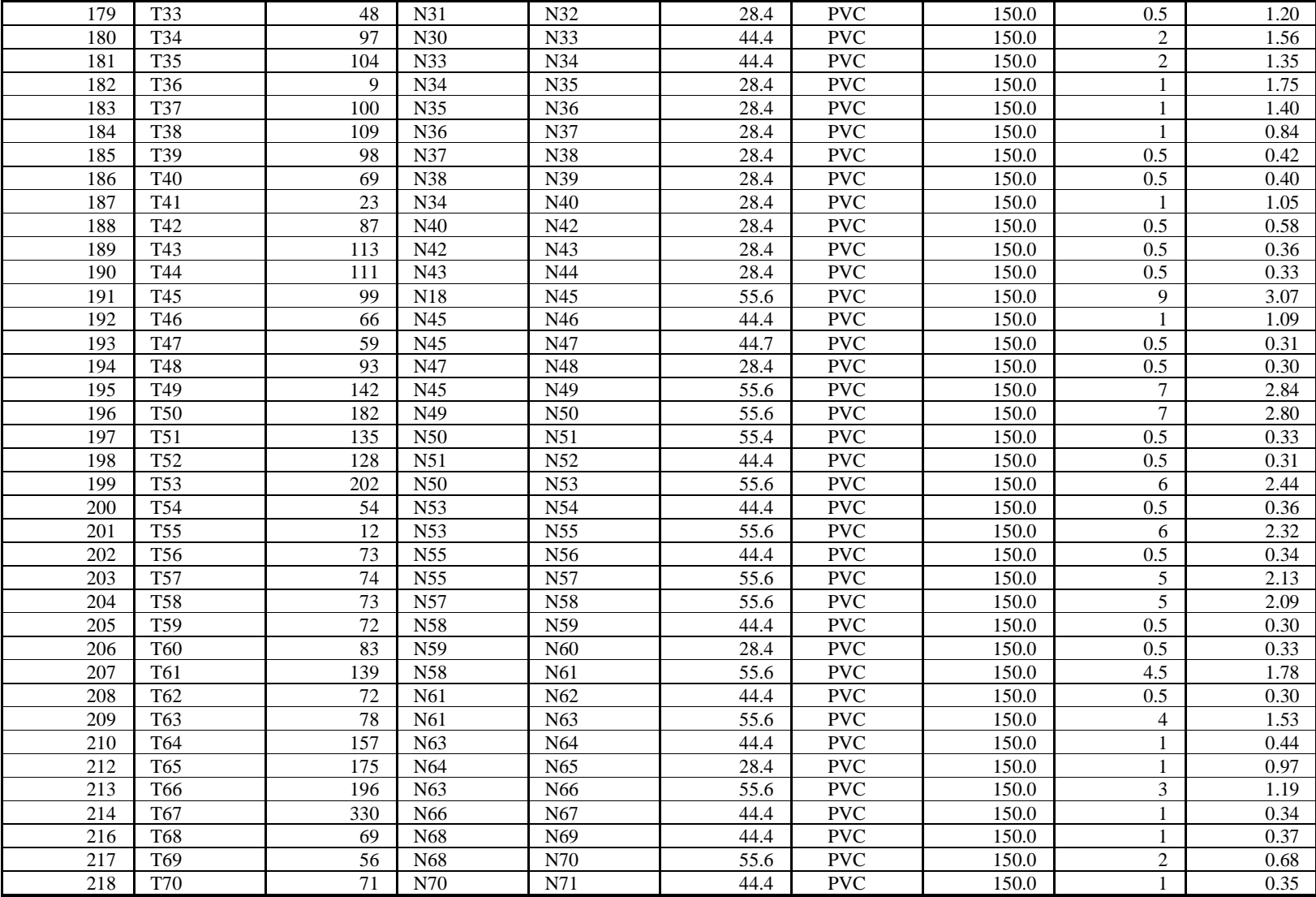

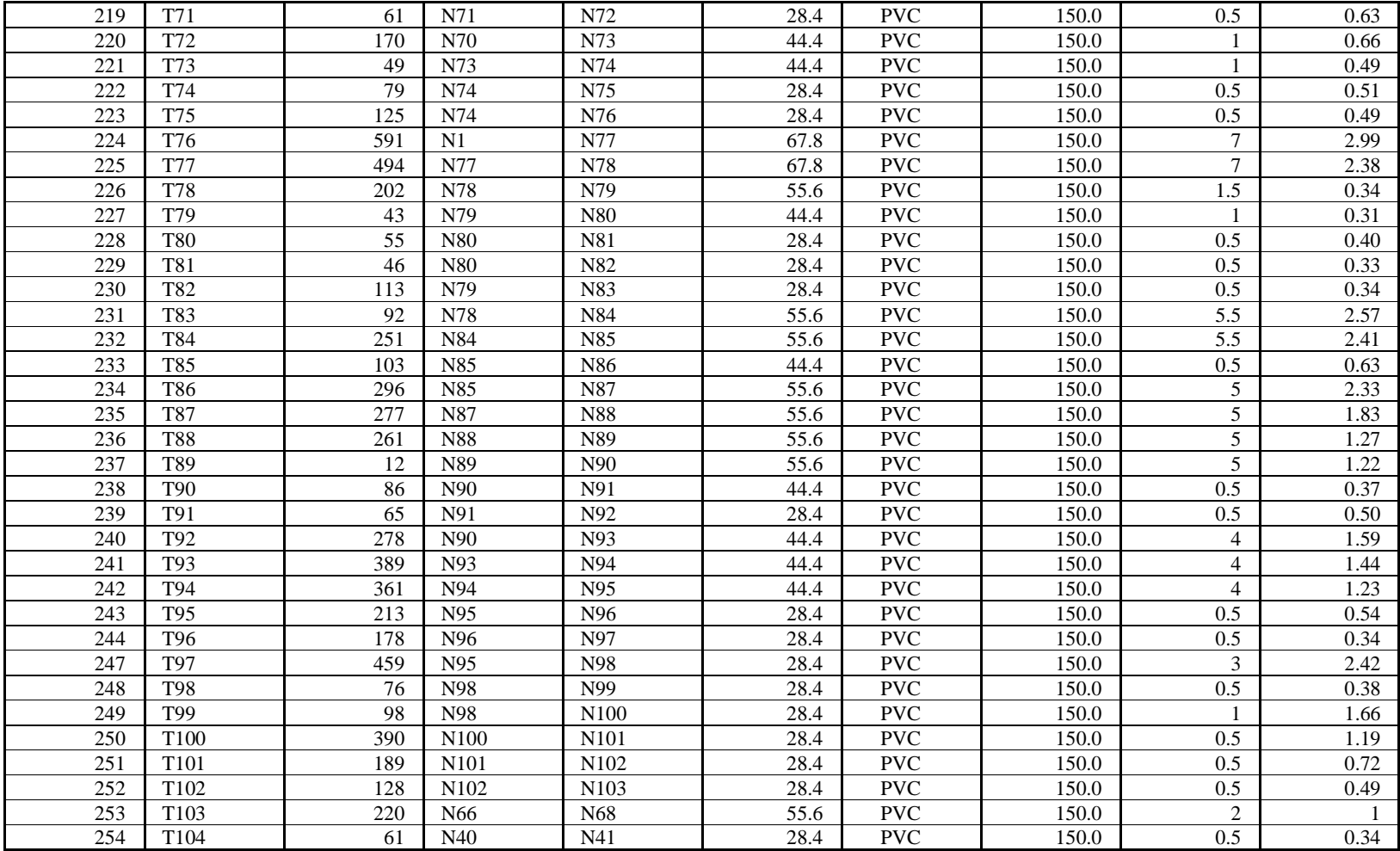

**Fuente: Water cad, las velocidades mínimos y máximos obtenidas cumplen con la norma RM 192-2018.**

#### **5.2 Análisis de resultados**

#### **Sistema de Captación.**

La Captación está ubicada a la salida del caserío Santa Rosa de Curvan, ubicada en la cota 100.00msnm, el gasto máximo de la fuente es de 1.5 lt/s, contara con 4 orificios de entrada con un diámetro de 2 pulgadas.

### **Reservorio.**

La estructura proyectada consta de una configuración cuadrada de 5.00m x 5.00m con una altura de muro de 2.05m. Los muros de concreto armado son de 25cm de espesor.

El techo es una losa maciza de 20cm. de espesor. La cimentación será a base de cimiento armado debajo de los muros y una losa de fondo de 20cm de espesor, cimentadas a una profundidad. La profundidad de cimentación dependerá del proyecto en particular y sus consideraciones de cálculo están en la hoja de cálculo anexada a la presente memoria. Se diseño de forma rectangular apoyado, construido a base de concreto f'c = 280 kg/cm2, el reservorio servirá para almacenar un volumen de regulación del sistema de agua potable. Su dimensionamiento ha sido en base a lo recomendado por la RNE cuya capacidad es del 25% del consumo promedio durante 24 horas y además considerando el volumen de reserva que según RNE es el 25% del Qp= 1.392l/s.

El reservorio es de 40 m3, teniendo en cuenta el aporte para optimizar el funcionamiento de la red de distribución, el cual se garantiza el funcionamiento del sistema de agua las 24 horas, regulando las presiones y proporcionar presión y caudal en las horas de mayor consumo.

El equipamiento del reservorio será con válvulas compuertas de hierro dúctil de 90 mm, así como accesorios de PVC Ø 90 mm.

112

#### **Sistema de cloración.**

Obtenido el análisis fisicoquímico donde se tiene un PH de 7 y un cloruro alto al rango del ECA se adopta una dosis de 2mg/lt de hipoclorito de calcio siendo el 65% de cloro activo y la concentración es de 0.25%, con un caudal máximo diario de 0.80 lt/sg, el peso del cloro será de 5.75 gr/h con un llenado de 12 horas del recipiente obteniendo un volumen de 42.47 lts, se recomienda usar un bidón de 60 lts. La demanda de la solución será de 99.57gotas por segundo, considerando 12,80 gr por litro.

La cantidad que se mezclará será de 250 de cucharaditas soperas para un volumen del reservorio, una concentración en el reservorio de un tiempo de 4 horas.

#### **Línea de conducción y distribución.**

La línea de conducción se diseñó con un diámetro de salida hacia el reservorio de PVC de 67.8 mm (2 1/2") clase 7.5, con un caudal de 1.50 lt/ sg, siendo su presión dinámica de 6 m H20 y su velocidad es 0.91 m/sg para un periodo de diseño de 20 años. En su recorrido se colocará 01 válvula de purga y una válvula de aire debidamente anclados, cuya ubicación se indica en los planos, la línea de conducción tendrá una longitud de 415.00 m. desde la Captación hasta la Planta de Tratamiento de Agua Potable proyectada.

La línea de aducción se diseñó con un diámetro de tubería PVC clase 7.5 de 67.8 mm (2 1/2"), su caudal es de 24 lt/sg, la velocidad del tramo es de 3.02 m/sg y tiene una longitud de 152.00 m.

La línea de distribución de diseño tenemos una longitud total de 13. 846km, em la cual se tiene tipo de tubería clase 7.5 pvc de 2 1/2", 2", 1 1/2" y de 1" que se proyecta a las 289 viviendas de caserío Santa Rosa de Curvan.

### **VI.- Conclusiones**

- ➢ Se proyecto y planteo en las líneas de la red de diseño del sistema de agua potable del caserío Santa Rosa de Curvan usando tubería PVC clase 7.5 que soporta una presión máxima de 75 PSI indicado en la norma técnica, se aplicó en toda la red del diseño con los siguientes diámetros y longitudes iniciando en la línea de conducción es de 2 1/2", la longitud es de 415m desde la captación hasta el reservorio , red de aducción se utilizó el diámetro de 2 1/2" con longitud total de 152m desde el reservorio hacia la primera vivienda de la población y la red de distribución se utilizó diámetros de 2 1/2",2", 1 1/2" y de 1", la longitud total es de 13,846.00m.
- ➢ Se evalúo las presiones y velocidades cumpliendo con lo establecido en el RM 129- 2018.Teniendo la velocidad máxima es de 3.02 m/s y la velocidad mínima es de 0.3 m/sg. Su presión máxima es de 49 m H2O y la presión mínima es de 5 m H2O.
- ➢ Se midió y determino el cálculo hidráulico del reservorio con el consumo promedio durante 24 horas y además considerando el volumen de reserva que según RNE es el 25% del caudal promedio (Qp)= 1.392 l/s resultando un volumen de 40m3 para el consumo de una población fututa de 20 años de 1,303 habitantes, el cual se garantiza el funcionamiento del sistema de agua las 24 horas, regulando las presiones y proporcionar presión y caudal en las horas de mayor consumo.
- ➢ Se realizó el estudio físico, químico y bacteriológico del agua considerado con los parámetros del ECA, resultando un PH no cumpliendo con los parámetros, optando aplicar la solución de hipoclorito de calcio, que se debe aplicar para el volumen del reservorio 667 cucharaditas soperas de hipoclorito de calcio el peso es de 6.67 kg. La dosis adoptada fue de 2mg/lt de hipoclorito de calcio siendo el 65% de cloro activo y la concentración es de 0.25%, con un caudal máximo diario de 0.80 lt/sg, el peso del

cloro será de 14.57gr/h con un llenado de 12 horas del recipiente obteniendo un volumen de 12.80 lts, su bidón es de 60 lts.

La demanda de la solución será de 99.57 gotas por segundo, considerando 12,80 gr por litro.

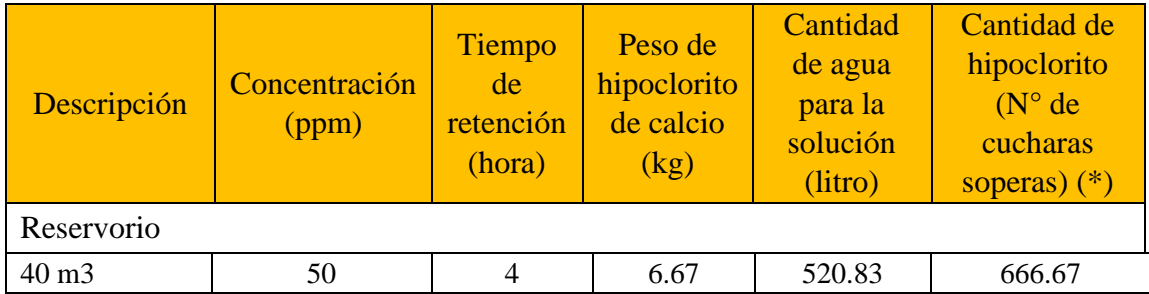

### **Nota: Para la solución se considera 12.80 gr. por 1 litro**

**(\*)** 1 cuchara sopera = 10 gr. de cloro al 30%

(\*\*) Se calcula con  $P = (CxV) / ((\% \text{ cloro}) \times 10)$ 

 $P = P$ eso requerido de hipoclorito de calcio en gramos

 $C =$ Concentración aplicada (mg/L).

% de Hipoclorito = Porcentaje de cloro libre en el producto

V = Volumen de la instalación a desinfectar en litros.

### **RECOMENDACIONES**

- 1) Proyectado y planteado se recomienda tener una supervisión que se cumpla con usar el tipo de tubería que se a diseño de la red de agua potable para el caserío Santa Rosa de Curva.
- 2) Evaluado la presión y velocidad, se recomienda supervisar mensual mente el recorrido de la red de agua, y verificar que no esté obstruido por materiales como es desmontes o que se malogre por persona terceras o por animales.
- 3) Una vez medido y determinado el volumen del reservorio se debe realizar el mantenimiento de limpieza por maleza y deterioro de la estructura, manteniendo sellada la tapa sanitaria y aseguramiento de la tapa de válvulas y no ser manipuladas por personas terceras que puedan dañar los accesorios, así también colocar una malla en el tubo de ventilación y evitar que ingresen animales pequeños, se recomienda realizar una vez por mes.
- 4) Realizado el estudio físico, químico y bacteriológico se recomienda el uso de hipoclorito de calcio para estabilizar el PH, los cloruros y dureza y garantizar una desinfección brindando una calidad de agua potable para ello antes desinfectar el reservorio con 4 cucharaditas de hipoclorito de cloro en una solución de 2 lts de agua y aplicar en paredes techos, tapa sanitaria. Luego proceder con el sistema de cloración adecuadamente de igual forma se recomienda hacer un estudio microbiológico del agua cada año y tener un seguimiento de la calidad para el consumo de la población.

# **BIBLIOGRAFÍA**

1) Ibañez J. y Sandoval, Diseño de sistemas de pozos para la captacion de agua subterranea: caso de estudio La Monjana - Colombia, 2015.[Tesis], Universidad Católica de Colombia.[Citado 2019 Junio 09].

Disponible en: https://repository.ucatolica.edu.co/bitstream/10983/2843.

- 2) Larraga B.P., Diseño del sistema de agua potable para Augusto Valencia, Canton Vinces, Provincia de los Rios: Pontificia Universidad Catolica del Ecuador, Quito, Ecuador - 2016. [Citado 2019 Junio 10]. Disponible en: <http://repositorio.puce.edu.ec/bitstream/handle/22000/13464>
- 3) Moreno M., Diseño del sistema de abastecimiento de agua potable para la comunidad sector Barrillas, Aldea San Rafael, y edificio del rastro municipal, para el casco urbano de Mazatenango, Suchitepequez, Ecuador - 2014. [Citado 2019 Junio 10]. Disponible en:<http://www.repositorio.usac.edu.gt/2047/1>
- 4) Martinez C., Diseño del sistema hidraulico de la comunidad rural congregacion El Palmar en el municipio de Papantla de Olarte, Veracruz de Ignacio de la Llave, Mexico - 2017. [Citado 2019 Junio 10]. Disponible en: <http://www.ptolomeo.unam.mx:8080/xmlui/handle/132.248.52.100>
- 5) Pasapera K., Diseño hidraulico del sistema de agua potable del caserio de Rancheria ex cooperativa Carlos Mariategui distrito de Lambayeque, Peru - 2018. [Citado 2019 Junio 09]. Disponible en: <http://repositorio.uladech.edu.pe/bitstream/handle/123456789/10640>
- 6) Casique L. y Herrera C., Diseño del sistema de agua potable para mejorar las condiciones de vida en la localidad de Mamonaquihua, Cuñumbuqui, San

Martin, Peru - 2018. [Citado 2019 Junio 09]. Disponible en: [http://repositorio.ucv.edu.pe/handle/UCV/27397.](http://repositorio.ucv.edu.pe/handle/UCV/27397)

- 7) Diaz L., Diseño de abastecimiento de agua potable mediante el uso de aguas subterraneas, AA.HH. Villa Los Andes, Campoy,Lima, Peru - 2018. [Citado 2019 Junio 08]. Disponible en : <http://repositorio.ucv.edu.pe/handle/UCV/31487>
- 8) Machado A., Diseño del Sistema de Abastecimiento de agua potable del centro poblado Santiago, distrito de Chalaco,Morropon - Piura. Marzo 2018. [Citado 2019 Junio 08]. Disponinle en: <https://repositorio.unp.edu.pe/bitstream/handle/UNP/1246>
- 9) Municipalidad Distrito de Chulucanas, Proyecto de Diseño del Sistema de agua potable en el Caserío Vega Honda, Morropón, Piura - 2011. [Citado 2019 Junio 09]. Disponible en: https://repositorio.uladech.edu.pe/bitstream/handle/123456789
- 10) Palomino M., Diseño del Servicio de Agua Potable en el Caserío Pueblo Nuevo, Distrito de Buenos Aires, Provincia de Morropón - Piura. Abril 2019. [Citado 2019 Junio 10]. Disponible en: https://repositorio.uladech.edu.pe/bitstream/handle/1358
- 11) Ordoñez J., Ciclo Hidrologico del agua, Peru 2011. [Citado 2019 Junio 11]. Disponible en: ht[tps://www.gwp.org/globalassets/global/gwpsam\\_files/publicaciones/varios/ci](http://www.gwp.org/globalassets/global/gwpsam_files/publicaciones/varios/ci) clo\_hidrologico.pdf.
- 12) Lopez J. y Fornes J., Las aguas subterráneas un recurso natural del subsuelo,España: Fundación Marcelino Botín; 2009.[Citado 2019 Junio 11].

[https://www.fundacionbotin.org/89dguuytdfr276ed\\_uploads/Observatorio%20](https://www.fundacionbotin.org/89dguuytdfr276ed_uploads/Observatorio%20Tendencias/FORMACION/educacion%20ambiental.pdf) [Tendencias/FORMACION/educacion%20ambiental.pdf.](https://www.fundacionbotin.org/89dguuytdfr276ed_uploads/Observatorio%20Tendencias/FORMACION/educacion%20ambiental.pdf)

13) Rodier. J. ANÁLISIS DEL AGUA, España - 2011.[Citado 2019 Junio 11].

Disponible en: [http://www.mscbs.gob.es/profesionales/saludPublica/docs/agua\\_consumo\\_201](http://www.mscbs.gob.es/profesionales/saludPublica/docs/agua_consumo_201) [1\\_v3\\_.pdf](http://www.mscbs.gob.es/profesionales/saludPublica/docs/agua_consumo_2011_v3_.pdf)

- 14) Ortega V., biblioteca.usac. [Citado 2019 Junio 13]. Disponible en: [http://biblioteca.usac.edu.gt/tesis/08/08\\_0543\\_EA.pdf.](http://biblioteca.usac.edu.gt/tesis/08/08_0543_EA.pdf)
- 15) Bellido A., Manual de perforación manual y equipamiento con bombas manuales, centro panamericano de ingeniería sanitaria y ciencias del ambiente, Lima, Peru - 2004.[Citado 2019 Junio 11]. Disponible en: [https://www.itacanet.org/esp/agua/Seccion%203%20Bombeo/Manual%20de%](https://www.itacanet.org/esp/agua/Seccion%203%20Bombeo/Manual%20de%20perforaci%C3%B3n%20manual%20de%20pozos%20con%20bombas%20manuales.pdf) [20perforaci%C3%B3n%20manual%20de%20pozos%20con%20bombas%20m](https://www.itacanet.org/esp/agua/Seccion%203%20Bombeo/Manual%20de%20perforaci%C3%B3n%20manual%20de%20pozos%20con%20bombas%20manuales.pdf) [anuales.pdf.](https://www.itacanet.org/esp/agua/Seccion%203%20Bombeo/Manual%20de%20perforaci%C3%B3n%20manual%20de%20pozos%20con%20bombas%20manuales.pdf)
- 16) Ecovidaconsultores, Norma tecnica de diseño: Opciones Tecnologicas para Sistemas de Saneamiento en el Ambito Rural Lima; Abril 2018. [Citado 2019 Junio 13]. Disponible en: https://ecovidaconsultores.com/wpcontent/uploads/2018/05/rm-192-2018- vivienda-tecnol%c3%93gigas-parasistemas-de-saneamiento-en-el-%c3%81mbito-rural.pdf.

# **ANEXOS**

# **ESTUDIO TOPOGRÁFICO**

# **"DISEÑO DEL SISTEMA DE AGUA POTABLE EN EL CASERÍO SANTA ROSA DE CURVAN, DISTRITO DE TAMBOGRANDE, PROVINCIA DE PIURA, REGION PIURA – DICIEMBRE 2020".**

# **UBICACIÓN**

Gráfico 31: Panorámica del Caserío Santa Rosa de Curvan.

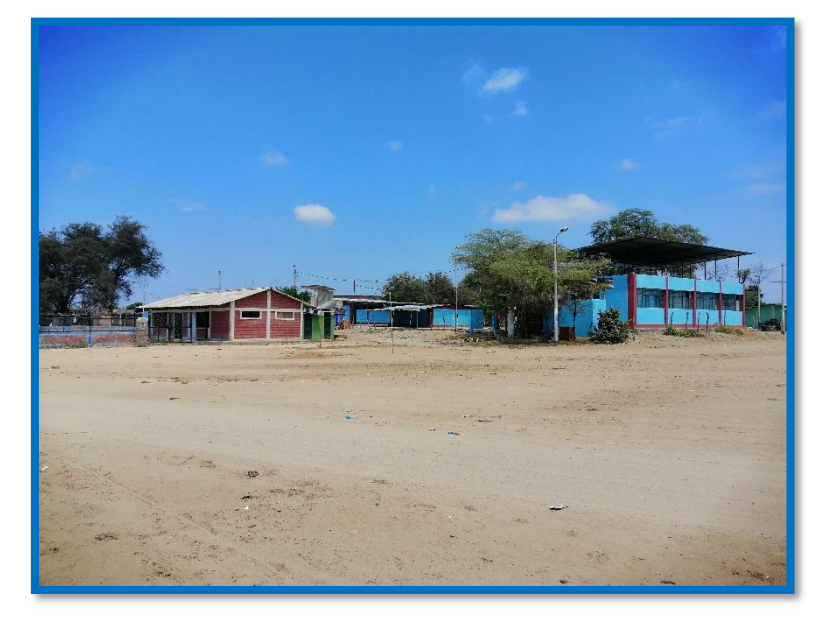

*Fuente: Elaboración propia.*

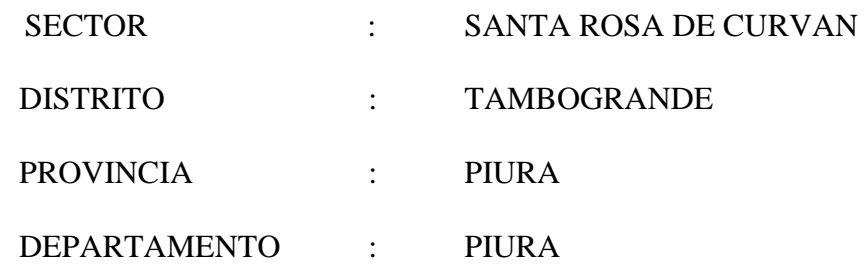

# **CONTENIDO DEL INFORME**

# **INTRODUCCIÓN**

# **1.- GENERALIDADES**

- 1.1.Antecedentes
- 1.2.Ubicación Geográfica
- 1.3.Objetivo

# **2.- METODOLOGÍA DE TRABAJO**

# **3.- CARACTERÍSTICAS DE LOS EQUIPOS UTILIZADOS**

- 3.1. Equipo de Colección de Datos
- 3.2. Equipo de Cómputo
- 3.3. Equipo de Software Topográfico
- 3.4. Brigadas de campo y Gabinete

# **4.- PANEL FOTOGRÁFICO**

## **INTRODUCCIÓN**

El presente informe forma parte de los Estudios para la elaboración del Estudio de diseño, denominado: **"DISEÑO DEL SISTEMA DE AGUA POTABLE EN EL CASERÍO SANTA ROSA DE CURVAN, DISTRITO DE TAMBOGRANDE, PROVINCIA DE PIURA, REGIÓN PIURA – DICIEMBRE 2020"**

Este Informe presenta información definitiva de los trabajos de Campo y Gabinete correspondientes a levantamiento Topográfico, el cual es parte integrante de los estudios definitivos del proyecto anteriormente citado.

Es importante mencionar, que los levantamientos topográficos se efectuaron con medida directa utilizando la estación total y nivel de ingeniero como equipo de precisión, cuyos puntos de vértices han sido ubicados y monumentados teniendo como base los puntos de los vértices establecidos por una Base Geodésica con GPS diferencial de doble frecuencia cuyos valores fueron dados con el elipsoide WGS84, también se ha enlazado a una cota IGN con mediciones geométricas de ida vuelta.

### **1.- GENERALIDADES**

#### **1.1 ANTECEDENTES**

La Municipalidad Distrital de Tambogrande, en el Departamento de Piura; viendo la necesidad de mejorar el servicio de agua y saneamiento en el sector Santa Rosa de Curvan; está elaborando la presente formulación del Proyecto de Inversión a fin de optimizar la buena calidad de vida de los moradores de dicho sector, ya que el estado actual de dicho servicio es muy deficiente.

# **1.2 UBICACIÓN GEOGRÁFICA**

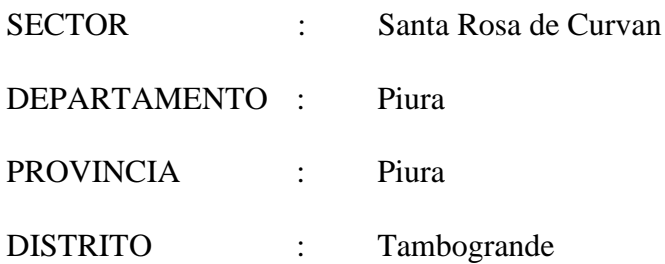

# **Acceso al proyecto**

Para acceder al Centro poblado Santa Rosa de Curvan, es a través de la carretera carrozable de Tambogrande– Santa Rosa de Curvan, a 6.5 Km de la Ciudad de Tambogrande aproximadamente a unos 15 minutos.

Gráfico 32: Vía transitada (carretera de Tambogrande – Santa Rosa de Curvan)

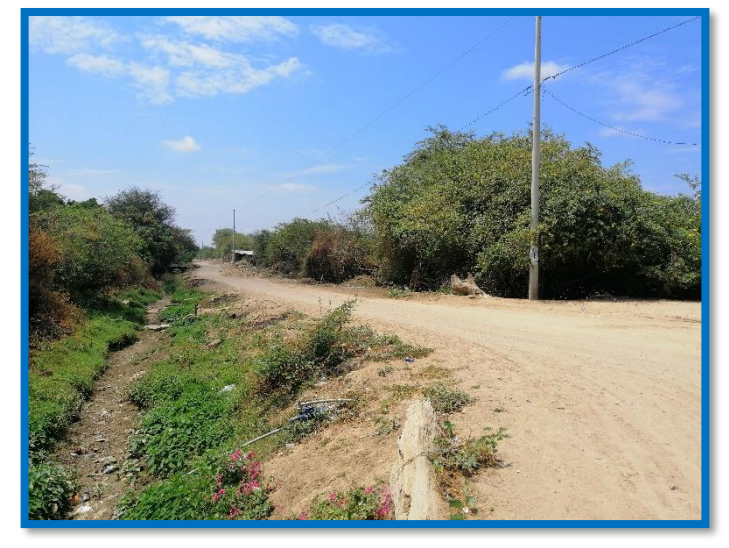

 *Fuente: Elaboración propia.*

# **1.3 OBJETIVO Y METAS**

La proyección que se plantea para cumplir con las metas y objetivos del DISEÑO DEL SISTEMA DE AGUA POTABLE EN EL CENTRO POBLADO SANTA ROSA DE CURVAN, DISTRITO DE TAMBOGRANDE,

# PROVINCIA DE PIURA, REGIÓN PIURA – DICIEMBRE 2020. **ALTERNATIVA DE SOLUCIÓN: AGUA DE CAPATACIÓN RÍO LA GALLEGA.**

Captación de agua río la gallega e mantiene con el caudal constante todo el tiempo, el presente proyecto del DISEÑO DEL SISTEMA DE AGUA POTABLE EN EL CENTRO POBLADO SANTA ROSA DE CURVAN, DISTRITO DE TAMBOGRANDE, PROVINCIA DE PIURA, REGIÓN PIURA – DICIEMBRE 2020.

Los moradores de la zona consumen agua del canal de uso agrícola más de 50 años aproximadamente lo cual ese tipo de agua es malo para la salud de los niños y adultos, el presente recurso hídrico está a la intemperie, además los beneficiarios no están satisfechos porque el caudal del canal no es u recurso hídrico continuo ya que tienen agua cada 15 días hay ocasiones que les brindan este recurso al mes. Lo cual queda desbastecida de agua. La manera para evitar sin quedarse de agua los moradores utiliza tanques elevados.

# **2.- METODOLOGÍA DE TRABAJO**

En función a la importancia de los estudios a ejecutarse como es el: DISEÑO DEL SISTEMA DE AGUA POTABLE EN EL CENTRO POBLADO SANTA ROSA DE CURVAN, DISTRITO DE TAMBOGRANDE, PROVINCIA DE PIURA, REGIÓN PIURA – DICIEMBRE 2020."**,** y para el cumplir con los requerimientos establecidos en los Términos de Referencia, se han empleado equipos electrónicos de alta precisión como son las Estaciones Totales, GPS y Nivel de Ingeniero, en los que se ha almacenado información codificada que luego es convertida en datos que se suministran a

programas de cómputo para la elaboración de planos vectorizados en sistemas CAD (CIVIL 3D y GOOGLE EARTH).

Este estudio se realizó en dos etapas: trabajo de campo y de gabinete.

### **TRABAJO DE CAMPO**

### **Reconocimiento del terreno. -**

El reconocimiento del terreno se realizó con la finalidad de elegir el método de levantamiento más adecuado, que antes de iniciar las mediciones un reconocimiento previo de los puntos o hitos de colindantes del terreno por levantar; señalando o marcando por puntos topográficos, confeccionando al mismo tiempo un ligero croquis del terreno a levantar.

### **Levantamiento Topográfico. -**

Luego de haber realizado el reconocimiento del terreno y establecido el plan de trabajo correspondiente se procedió a ejecutar el levantamiento topográfico.

Dichos trabajos consistieron en:

- Se colaron 3 BMs en 12 dos puntos del terreno en estudio.
- Se partieron desde estos BMs, desde donde se realizaron las mediciones y toma de datos con el equipo topográfico, mediante radiaciones a todos los puntos, que reflejaron en los planos el relieve del terreno; así mismo, teniendo en cuenta la ubicación de las estructuras existentes, lo cual nos permitirá realizar un planteamiento mejor definido para su posterior ejecución.
- Se establecieron las estaciones ubicadas de tal manera que se podía dirigir desde ella, una visual recíproca, como mínimo a otra estación posible para la comprobación de las distancias y los desniveles entre ambos puntos.

Asimismo, durante el levantamiento topográfico se ejecutaron las siguientes actividades:

### **Estación topográfica. -**

La estación topográfica consistió en colocar una estaca, la cual fue clavada en el terreno y pintada de color rojo para su mejor ubicación, desde donde se tomaron los datos en forma radial la mayor cantidad de puntos de información topográfica, el conjunto de estaciones formó la red que dio lugar a la poligonal de apoyo del levantamiento topográfico.

### **Medición de ángulos horizontales**

El trabajo se realizó iniciando con ángulos 00.00°00.00´00.00´´ de un punto de referencia o arranque, ya sea el norte magnético o a una estación de la poligonal de apoyo. Los ángulos fueron en sentido horario.

### **Medición de ángulo vertical**

Para la medición de los ángulos verticales se tiene que tomar en cuenta la altura del instrumento topográfico, esta se midió desde el punto de estación topográfica hasta el eje de rotación del telescopio que está indicado en el instrumento topográfico.

El ángulo inicial 90°00.00<sup>o</sup>00.00<sup>o</sup> del instrumento para las lecturas verticales está dirigido al zenit (limbo de tipo nadiral).

### **Medición de distancias**

La medición de distancias es una actividad simultánea a la medición de ángulos, la distancia desde la estación hasta el punto de lectura es el resultado de la diferencia de lectura del hilo superior y el hilo medio del anteojo multiplicado por doscientos, dicha toma de datos se realiza en forma inclinada tomando como punto medio a la altura del ángulo vertical que se ha leído en el prisma topográfico.

## **TRABAJO DE GABINETE**

# **Cálculos**

Se ha ejecutado el cálculo de coordenadas de todos los puntos auxiliares establecidos para servir de apoyo al levantamiento topográfico. Se ha utilizado como referencia las coordenadas de los GM llevándose a cabo el cálculo de la poligonal cerrada.

### **Procesamiento de datos topográficos**

Los datos topográficos se han procesado haciendo uso de hojas de cálculo de Excel y programas de dibujo (Civil Cad y Auto Cad) con el Civil Cad; asimismo, se ha realizado el modelamiento 3D del terreno a partir del cual, luego de cumplirse con el chequeo respectivo de las líneas de triangulación, se procedió a generar las curvas de nivel respectivas.

Los planos topográficos están referidos a las coordenadas del Sistema Básico Nacional (UTM-WGS84 Modificado) o sea al Sistema Universal Transversal de Mercator, en su versión modificada Coeficiente con respecto a la altura media del (área del levantamiento). Así mismo, en altura, estarán enlazados a la Red nacional establecida por el Instituto Geográfico Nacional (IGN).

### **3.- CARACTERÍSTICAS DE LOS EQUIPOS UTILIZADOS**

### **3.1 Equipo de Colección de Datos**

- 01 Estación Total Leica TS-6 (Precisión 5")
- 01 Nivel LEICA Automático
- 01 GPS Garmin Topográfico
- 02 Miras topográficas
- 01 Porta prismas
- 01 Prismas
- 01 Tribach
- 01 Wincha metálica 50 m
- 02 Winchas de fibra de vidrio de 60 m
- 01 Niveles esféricos
- 01 Brújula
- 05 Teléfonos celulares de una red privada móvil.
- 01 AUTO

# **3.2 Equipo de Cómputo**

- 03 Computadora Portátiles (Laptop lntel Corel i7)
- 01 Impresora Epson L455 Multifuncional.
- 01 Calculadora HP-50+G

# **3.3 Equipo de Software Topográfico**

Leica, Survey Office, Topean Link, AutoCAD Land y 3D Civil.

Office 2007.

Mapsource

Google Earth

Herramientas de Internet Explorer.

### **3.4 Brigadas de campo y Gabinete**

- 01 brigada de campo de levantamiento topográfico compuesta por: 01 Topógrafo, 01 Porta Prisma, 01 ayudantes.
- Una brigada de Campo de Nivelación Compuesta por: 01 topógrafo y 02 ayudantes.

- Un Ingeniero Civil especializado en procesar información de campo, colección de datos de equipo digital y elaboración de planos computarizados

Gráfico 33: Herramientas topográficas.

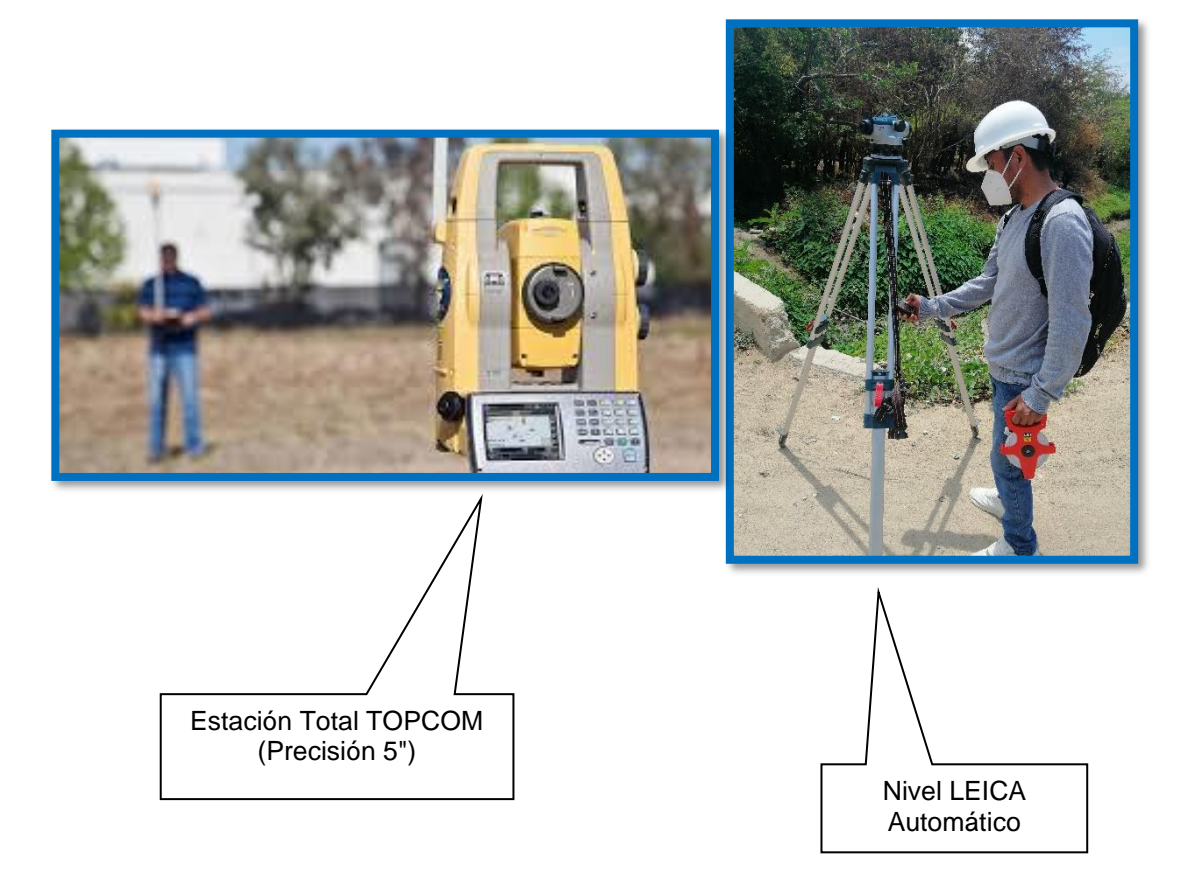

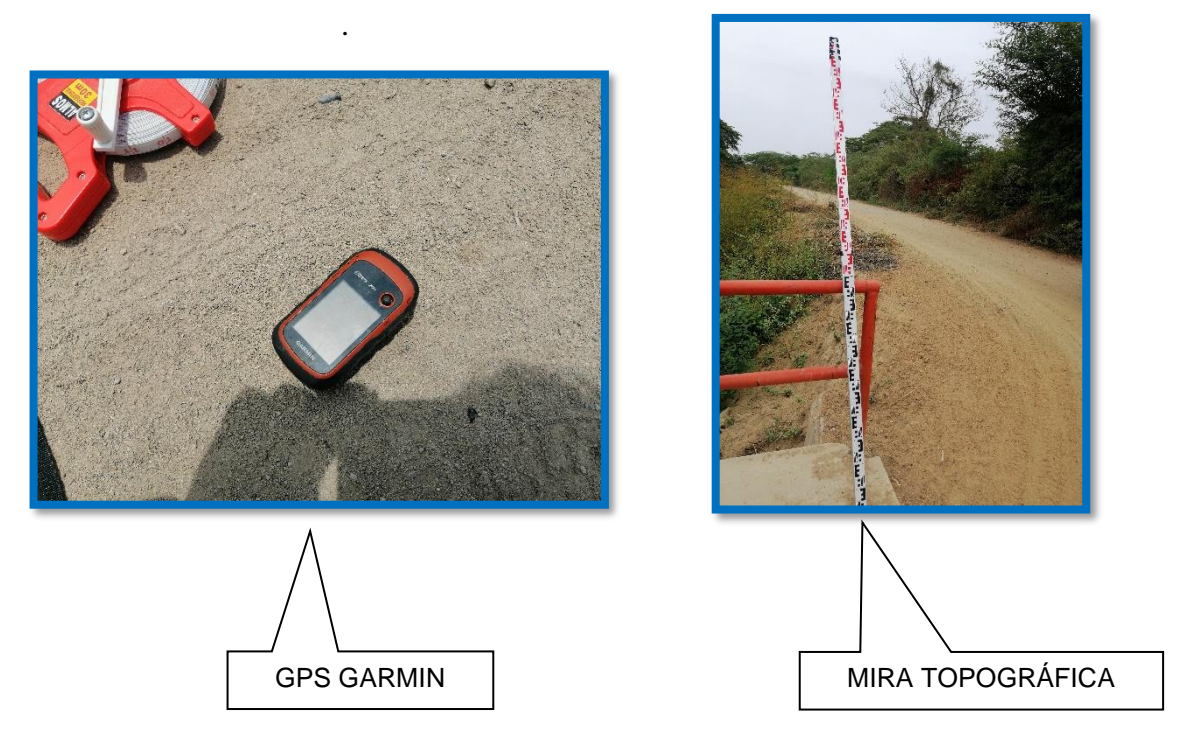

*Fuente: Elaboración propia.*

Gráfico 33: Herramientas de apoyo topográfico

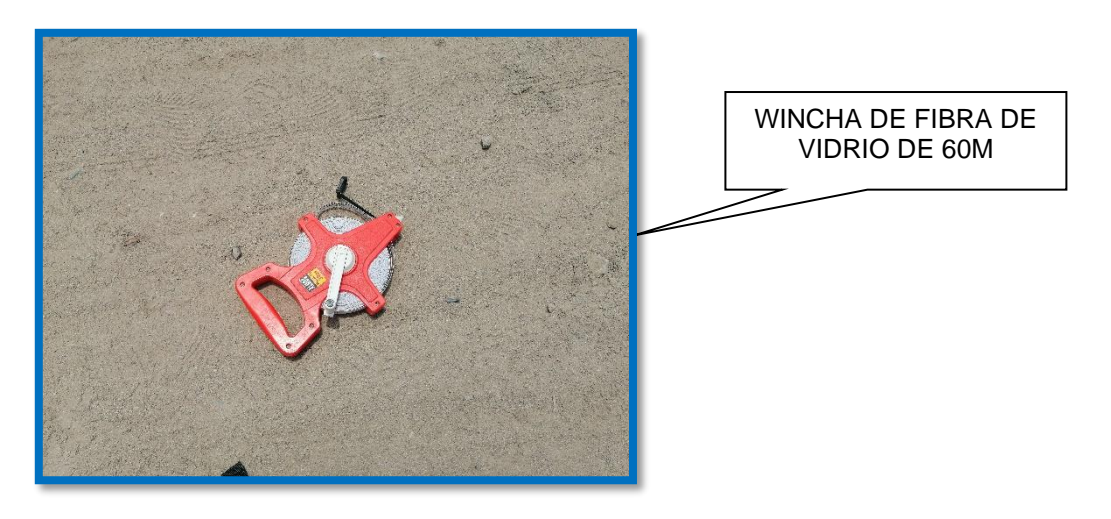

*Fuente: Elaboración propia.*

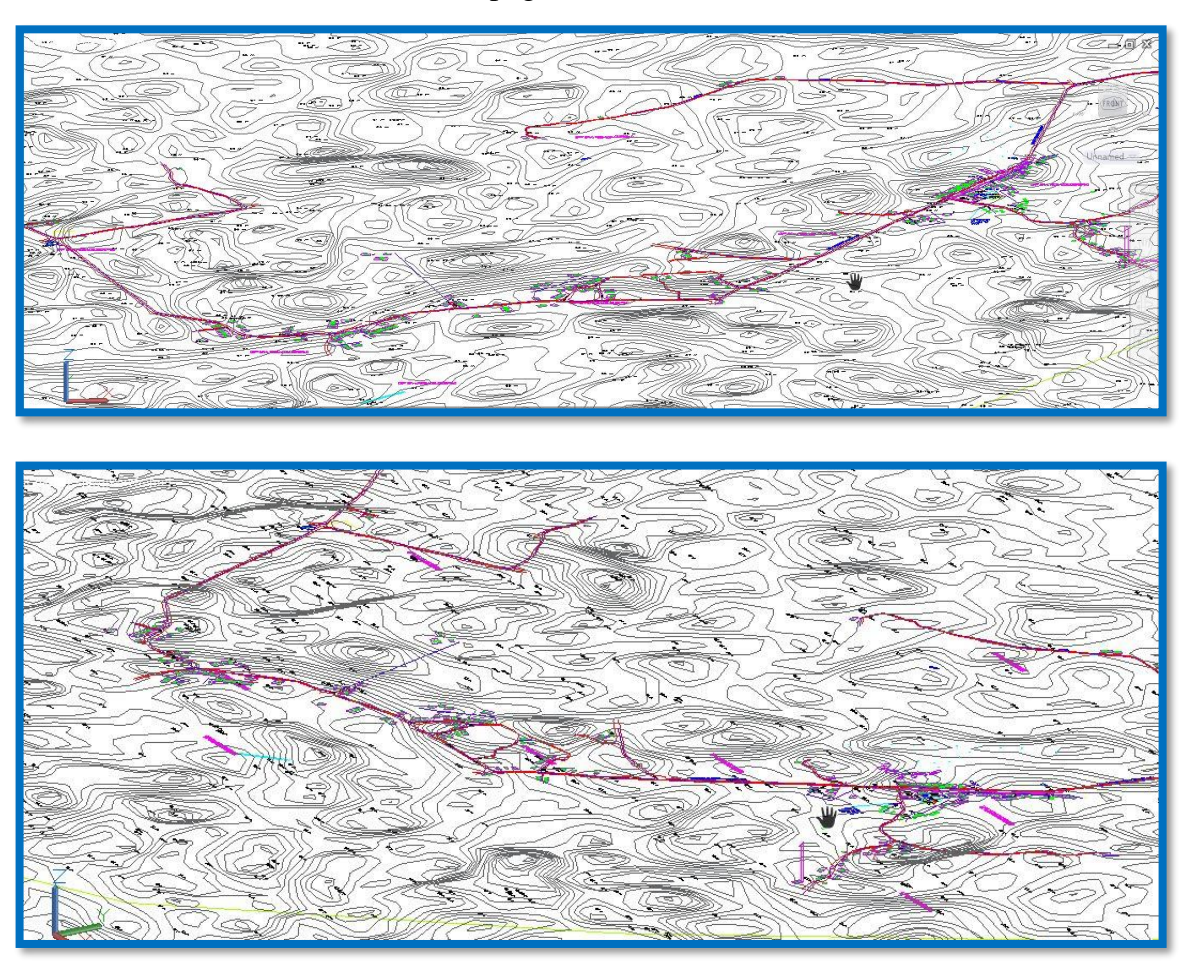

Gráfico 35: Plano topográfico de Santa Rosa de Curvan.

*Fuente: Elaboración propia. Se realizó las curvas de nivel con programa Civil 3d*

| $\ldots$  |              |             |             |  |
|-----------|--------------|-------------|-------------|--|
| <b>BM</b> | <b>NORTE</b> | <b>ESTE</b> | <b>COTA</b> |  |
| BM1       | 9453659.40 m | 577398.04 m | 65          |  |
| BM2       | 9453529.44 m | 577396.74 m | 60          |  |
| BM3       | 9453429.96 m | 577235.65 m |             |  |

Tabla 17: Bms utilizados en campo

*Fuente: Elaboración propia. Se realizó las curvas de nivel con programa Civil*
## **PANEL TOPOGRAFICO**

Gráfico 36: Topografía

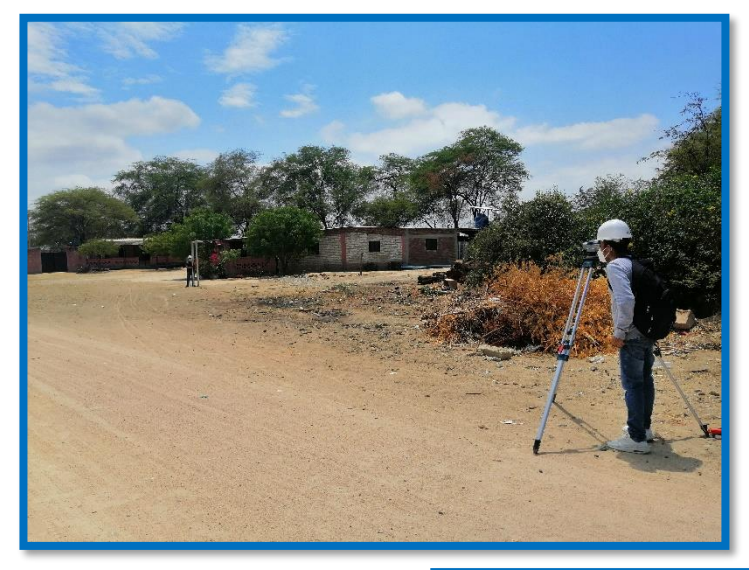

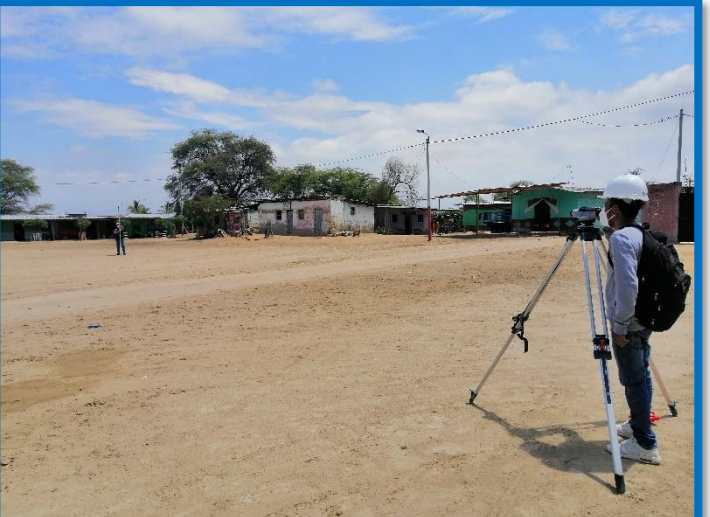

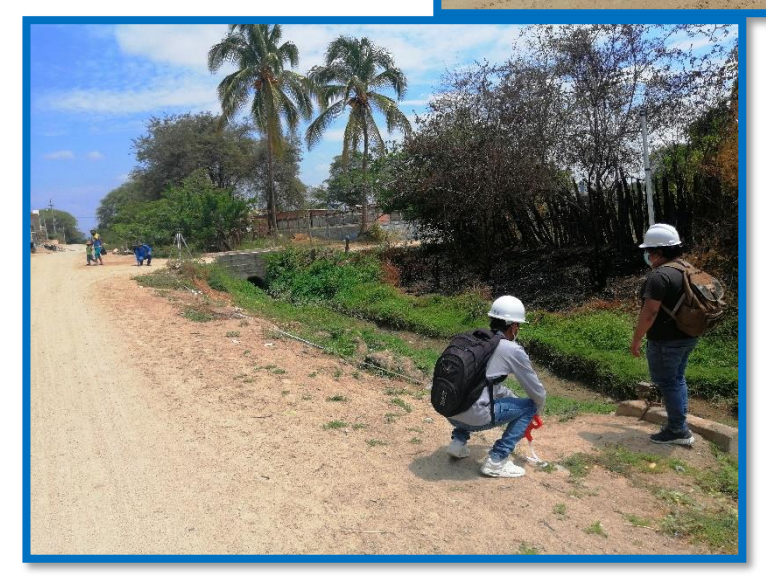

 *Fuente: Elaboración propia. Se realizó puntos de niveles en el centro poblado Santa Rosa de Curvan a cada 20 metros.*

Gráfico 37: Vista del Sector.

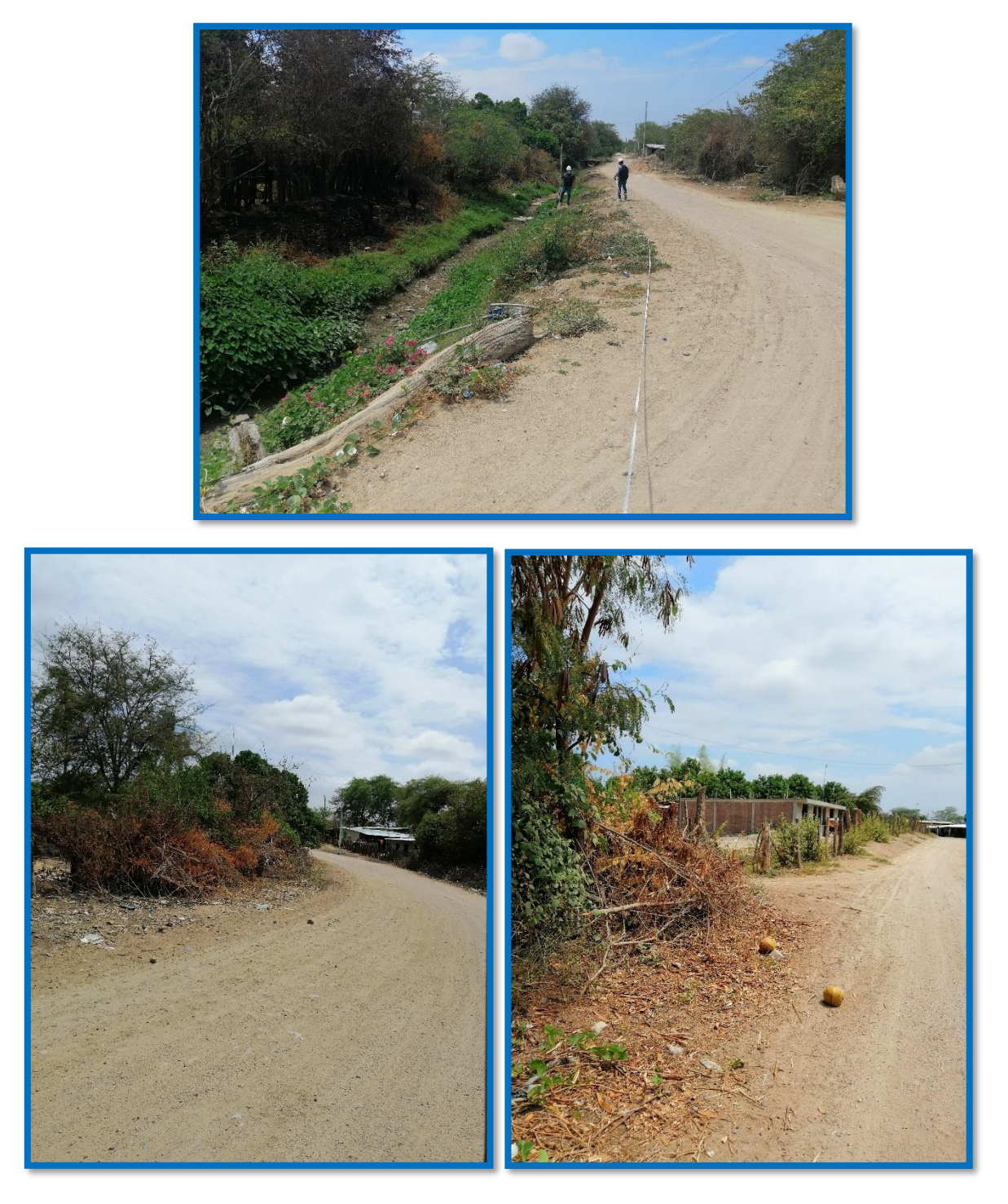

*Fuente: Elaboración propia.*

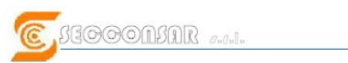

 $\frac{\textbf{CONSULTORIA Y LABORATORIO DE MECANICA} }{Function 105\,Hinner-frequency \, \textit{Tef} (514+44056)} \\ \textit{Frame} (105\,Hinner-frequency \, \textit{Tef} (514+44056) \\ \textit{www} \, \textit{gr} \, \textit{poseconiar.com} }$ 

# **ESTUDIO GEOTÉCNICO**

### **MEMORIA DESCRIPTIVA**

PROYECTO: "DISEÑO DEL SISTEMA DE AGUA POTABLE EN EL CASERÍO SANTA ROSA DE CURVAN, DISTRITO DE TAMBOGRANDE, PROVINCIA DE PIURA, REGIÓN PIURA - DICIEMBRE 2020"

**SOLICITA: JAVIER YARLEQUE MASIAS** 

**ENERO-2021** 

Alax.

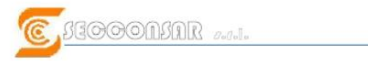

1.0 GENERALIDADES

**1.1 OBJETO DEL ESTUDIO** 1.2 NORMATIVIDAD

1.3 UBICACIÓN DEL PROYECTO

CONSULTORIA Y LABORATORIO DE MECANICA DE SUELOS Francia105 Hunter-Arequipa Telf.054-440866

#### **ESTUDIO GEOTÉCNICO**

#### **CONTENIDO**

1.4 ACCESO AL ÁREA DE ESTUDIO 1.5 CONDICIÓN CLIMÁTICA Y ALTITUD DE LA ZONA 2.0 GEOLOGÍA 2.1 GEOLOGÍA LOCAL 2.2 SISMICIDAD DEL ÁREA EN ESTUDIO 3.0 RESUMEN DE LAS CONDICIONES DE CIMENTACIÓN 4.0 INVESTIGACIÓN DE CAMPO 5.0 ESTRUCTURAS DE CIMENTACIÓN 5.1 TIPO DE EDIFICACIÓN 5.2 CIMENTACIÓN TIPO **6.0 ENSAYOS DE LABORATORIO** 7.0 PERFILES ESTRATIGRÁFICOS 7.1 DESCRIPCION ESTRATIGRAFICA 7.2 CARACTERISTICAS DE LOS SUELOS 8.0 ANÁLISIS DE CIMENTACIÓN 8.1 PROFUNDIDAD DE LA CIMENTACIÓN 8.2 TIPO DE CIMENTACIÓN 8.3 CÁLCULO Y ANÁLISIS DE LA CAPACIDAD ADMISIBLE DE CARGA 8.4 CÁLCULO DE ASENTAMIENTOS 9.0 AGRESIÓN DEL SUELO A LA CIMENTACIÓN. 9.1 RESULTADOS DE ANÁLISIS 10.0 COEFICIENTE DE BALASTO 11.0 NIVEL DE NAPA FREÁTICA 12.0 COLAPSABILIDAD **13.0 LICUACION SUELOS 14.0 EXCAVABILIDAD 15.0 RELLENOS** 16.0 CONCLUSIONES - RECOMENDACIONES REFERENCIAS BIBLIOGRÁFICAS **FOTOGRAFÍAS** 

NIERO CIVIL CIP. 50457

**MEMORIA ESTUDIO TECNICO "SANTA ROSA DE CURVAN.<br>COD: SECC-E069120** 

**ANEXOS (ENSAYOS ESTANDAR)** 

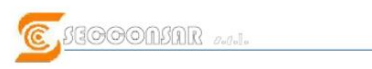

CONSULTORIA Y LABORATORIO DE MECANICA DE SUELOS Francia105 Hunter -Arequipa Telf.054-440866

#### **MEMORIA DESCRIPTIVA**

# PROYECTO: "DISEÑO DEL SISTEMA DE AGUA POTABLE EN EL **CASERÍO SANTA ROSA DE CURVAN. DISTRITO DE TAMBOGRANDE.** PROVINCIA DE PIURA, REGIÓN PIURA - DICIEMBRE 2020" **GENERALIDADES**

#### 1.1 OBJETO DEL ESTUDIO.

El objetivo del presente Informe Técnico es realizar el Estudio Geotécnico con fines de Cimentación del subsuelo del terreno en el cual se construirá el proyecto para el emplazamiento de estructuras para el diseño de agua potable en el terreno de dirección señalada en el numeral.

(1.3). El objeto del presente trabajo es determinar las principales características físicas y mecánicas del suelo para el diseño de la cimentación y algunas recomendaciones para su construcción y mantenimiento.

#### 1.2 NORMATIVIDAD.

Los estudios están en concordancia con: Norma E-050 de Suelos y Cimentaciones del Reglamento Nacional de Edificaciones.

#### 1.3 UBICACIÓN DEL PROYECTO.

Dirección: Caserío Santa Rosa de Curvan. Coordenadas : Latitud -4.94290833300° Longitud - 803017066670°° Distrito: Tambogrande Provincia : Piura Departamento: Piura

 $CIP.50$ 

#### 1.4 ACCESO AL ÁREA DE ESTUDIO.

Para llegar al caserío de Santa Rosa de Curvan, iniciamos desde la plaza proyectado de la comunidad, aproximadamente a 5 cuadras hacia el norte, 15km llegaremos a nuestro nuestro destino que es donde se construirá el reservorio.

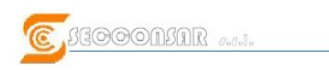

# $\frac{\textbf{CONSULTORIA Y LABORATORIO DE MECANICA} }{Function {\it String} {\it Step 014-44056} }$

#### 1.5 CONDICIÓN CLIMÁTICA Y ALTITUD DE LA ZONA.

En Tambogrande, Caserio Santa Rosa de Curvan, el clima predominante es el caluroso, distinguiéndose dos estaciones, una seca de junio a septiembre y la otra lluviosa, de octubre a mayo. La temperatura varía entre 32°C y 30°C y la precipitación media anual es de 1 500 mm. Está ubicada a una altitud de 100 m.s.n.m.

#### 2 GEOLOGÍA DEL ÁREA EN ESTUDIO

2.1 GEOLOGÍA LOCAL

Depositos Aluvios Coluviales:

Considerando las características y extensión de la cobertura se han separado como depósitos mixtos de origen aluvional y coluvial, a aquellos depósitos de bloques angulosos, gravas angulosas a subredondeadas, mal clasificadas, asociadas con arenas y limos mezclados; que se encuentran como depósitos de talud inmediatos a cadenas montañosas longitudinales, como es el caso de los flancos de las montañas . Se han diferenciado estos depósitos en Tambogrande, al norte de Piura. Sin embargo, tales depósitos son sólo ejemplos; ya que existen un sinnúmero de depósitos similares en los flancos de las cadenas montañosas longitudinales, localizados en los cambios bruscos de pendiente, que no son evidentes debido a la densa cobertura vegetal.

#### 2.2 SISMICIDAD

De acuerdo al Mapa del Reglamento Nacional de Edificaciones, Normas de Diseño Sismo-resistente [1] y del mapa de Distribución de Máximas Intensidades Sísmicas observadas en el Perú y basándose en isosistas de sismos peruanos y datos de intensidades puntuales de sismos históricos y recientes sismos, se concluye que el área de estudio se encuentra dentro de la Zona de alta Sismicidad (Zona 4) por lo que se deberá tener presente la posibilidad de que ocurran sismos de gran magnitud, con intensidades altas como de VII a IX en la Escala de Mercalli Modificada. Según las características geológicas y de acuerdo al Reglamento Nacional de Edificaciones, se tiene:

**DE CLASIFICACIÓN TIPO DE SUELO DE CIMENTACIÓN TIPO S3** 

**DERIODOS PREDOMINANTES DE VIBRACIÓN DEL SUELO Tp(s) = 1.0** 

 $TI(s) = 1.6$ 

 $\Box$  FACTOR DE SUELO: S = 1.20

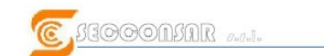

 $\frac{\textbf{CONSULTORIA Y LABORATORIO DE MECANICA DE SUELOS}}{\textit{Francial 05 Hunter}-\textit{Arguipa Tef/034-440566}} \label{eq:1}$ 

 $\sim$ 

#### 3 RESUMEN DE LAS CONDICIONES DE CIMENTACIÓN

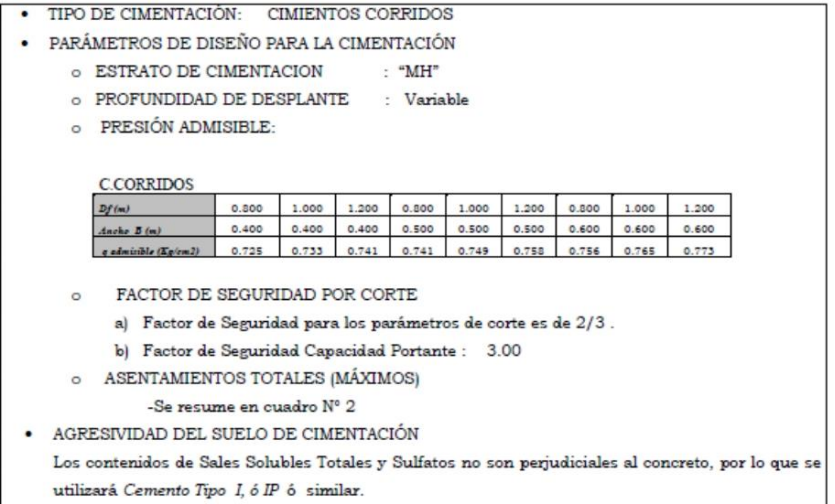

#### 4 INVESTIGACIÓN DE CAMPO.

Los trabajos de campo se realizaron a cielo abierto. Debido a la uniformidad de los materiales se excavó una (01) calicata de 1 m2 de área (cuadro Nº2).

La finalidad de estas labores fue de investigar el subsuelo de cimentación que recibirá las cargas de la estructura a construirse. De la calicata se obtuvo muestras según los estratos presentes para realizar los ensayos y análisis correspondientes.

Paralelamente al muestreo se realizaron los registros de exploración, en los que se indica las diferentes características de los estratos subyacentes, tales como tipo de suelo, espesor del estrato, color, humedad, consistencia, etc.

Las excavaciones alcanzaron las siguientes profundidades:

**CUADRO Nº 2 CALICATAS** 

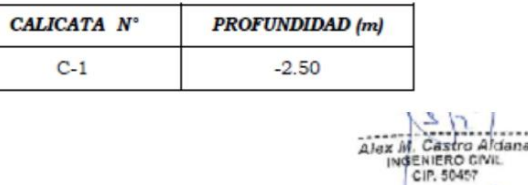

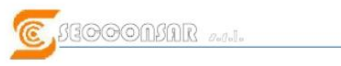

CONSULTORIA Y LABORATORIO DE MECANICA DE SUELOS cia105 Hunter – Arequipa Telf.054-440866<br>www.gruposecconsar.com

#### 5 ESTRUCTURAS DE CIMENTACIÓN

#### 5.1 TIPO DE EDIFICACIÓN.

La edificación típica se caracteriza por estar constituida por un reservorio.

#### 5.2 CIMENTACIÓN TIPO

De acuerdo a los parámetros estandarizados de las cimentaciones típicas se prevé esté constituida por platea y cimientos corridos.

#### 6 ENSAYOS DE LABORATORIO.

Las muestras obtenidas de las calicatas clasificadas como representativas fueron remitidas al laboratorio con el objeto de identificación y posterior clasificación según sus propiedades físicas y mecánicas según los ensayos especiales requeridos.

Ensayos Estándar. -

Los ensayos de laboratorio siguientes se han realizado según lo estipulado por las normas ASTM siguientes:

Análisis Granulométrico por Tamizado ASTM D-422 NTP 339.128

Contenido de Humedad ASTM D-2216 NTP 339.127

Límites de Atterberg (LL, LP) ASTM D-423, D-424 NTP 339.129

Densidad Máxima ASTM D-4253 NTP 400.017

Densidad Mínima ASTM D-4254 NTP 400.017

Peso Volumétrico ASTM D-2937 NTP 339.139

Corte Directo ASTM D-3080 NTP 339.171

Análisis Químicos para determinar contenido de sales solubles totales ASTM D-1889, NTP 339.152

#### 7 PERFILES ESTRATIGRÁFICOS.

Los perfiles geológicos y la determinación de las propiedades de los estratos se han determinado de acuerdo a las investigaciones de campo, es decir 01 exploración y a partir de la descripción visual-manual (ASTM D 2488), el cual se adjunta al presente, de esto se puede concluir que por lo observado según las exploraciones practicadas en el lugar de emplazamiento los depósitos de materiales de origen aluvial y fluviales conformados por arenas finas con limos y arcillas de mediana a baja plasticidad, los cuales presentant unhormado en el contrato de Excavaciones aldana<br>a los materiales presentes en la zona de proyecto (Ver Registro de Excavaciones) Castro Aldana<br>cin soast

ð.

**SEOOONSAR** 

CONSULTORIA Y LABORATORIO DE MECANICA DE SUELOS cia105 Hunter - Arequipa Telf.054-440866<br>www.grunosecconsar.com

de acuerdo a las exploraciones se concluye que estos materiales se correlacionan con la geología descrita en el cuadrángulo correspondiente.

#### 7.1 DESCRIPCIÓN DE LA ESTRATIGRAFÍA.

Como se indica en el párrafo anterior la estratigrafía que presenta el subsuelo es uniforme

**CALICATA 1:** 

a) De 0.00 a 0.40m.: Material de cultivo.

b) De 0.70 a 2.50m.: Suelo de origen residual, color café claro amarillo. Está conformado por materiales finos arcillas de alta plasticidad. Con humedad media y un estado de compactación media.

7.2 CARACTERÍSTICAS DE LOS SUELOS. -

Se han identificado el tipo de material existente en el área de proyecto, el suelo que básicamente se encuentra diseminado son los depósitos de materiales granulares a finos compuestos por gravas, arenas finas a gruesas, limos y arcillas de mediana plasticidad. De acuerdo a los perfiles estratigráficos y propiedades de los suelos se ha definido que el estrato de apoyo de las estructuras de cimentación sea el clasificado SUCS como "MH".

La densidad relativa del estrato de apoyo obtenida es del orden del 33% (en promedio), el peso volumétrico seco es del orden de 1.41, la Gravedad específica de los materiales finos es del orden de 2.77.

#### 8 ANÁLISIS DE CIMENTACIÓN.

#### 8.1 PROFUNDIDAD DE LA CIMENTACIÓN. -

De acuerdo a los trabajos de campo, ensayos de laboratorio, perfiles, registros estratigráficos y características de las estructuras típicas de cimentación se prevé que el estrato en el que se apoye la estructura de cimentación sea el clasificado como "MH", con el propósito de estimar la capacidad portante se ha calculado la misma a la profundidad de -0.80 a -1.20m. para cimientos corridos medidos desde el nivel natural de terreno.

#### 8.2 TIPO DE CIMENTACIÓN. -

Dada la naturaleza del terreno a cimentar y las características estructurales de la futura edificación se prevé que la cimentación a utilizar sea del Tipo Superficial es decir cimientos corridos.

Alex M. Castro Aldar<br>INGENIERO CIVIL<br>CIP. 50457

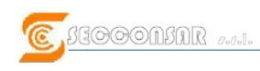

 $\begin{minipage}{.45\textwidth} \begin{tabular}{c} \textbf{CONSULTORIA Y LABORATORIO DE MECANICA DE SUELOS} \\ \textit{Frame} & \textit{Frame} & \textit{Frequency} \\ \textit{Frame} & \textit{New} \textit{grupoeeconsar.com} \end{tabular} \end{minipage}$ 

#### 8.3 CÁLCULO Y ANÁLISIS DE LA CAPACIDAD ADMISIBLE DE CARGA .-

De acuerdo al Reglamento Nacional de Edificaciones se ha analizado la capacidad portante según el tipo de suelo presente en el site. La Capacidad Portante Admisible se ha determinado en función de las características físico-mecánicas del suelo de fundación. Debido a que el área de estudio se encuentra en zona lluviosa estacionalmente se ha considerado para efectos del cálculo de la capacidad admisible nivel freático a -3.00m.

CAPACIDAD PORTANTE SEGÚN TERZAGHI.

Se han realizado los cálculos tomando en cuenta la fórmula generalizada de Terzaghi y Peck [4], [5], donde se incluyen las correcciones de forma y profundidad dadas por Vesic, se tiene:

#### $q_{nlt} = q S_q i_q N_q + \frac{1}{2} S_q i_q \gamma B N_q +$  Sc i, c Nc

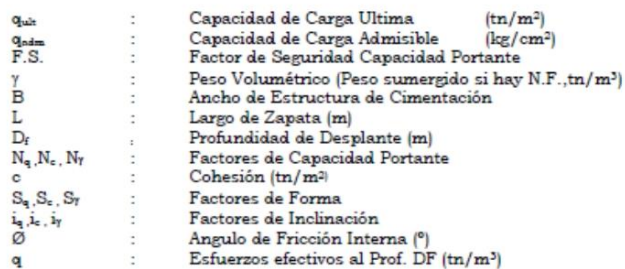

Valores según ensayos de Laboratorio:

C1-M1

Angulo de Fricción Ø'= 26.84°

Densidad Natural (seca) 0 = 1.41 tn/m3

Cohesión c= 0.167 kg/cm2

Factor de seguridad para los parámetros de corte: 2/3, [4]

Factor de Seguridad (FS)= 3.00

Factores de Inclinación:

Para estructuras tipo estándar similares a la proyectada en base a la Carga en

Compresión, Cortante, y Momento en la Base se han calculado la excentricidad, la

 $\mathbf{x}_i$ 

MEMORIA ESTUDIO TECNICO "SANTA ROSA DE CURVAN. COD: SECC-E069120

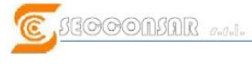

 $\frac{\textbf{CONSULTORIA~Y LABORATORIO DE MECANICA DE SUELOS}}{\textit{Frmicial 105 Hunter–Aregulpa Tej1034-440866}}$ 

 $\begin{array}{l} \mathbf{i_q} = (\ 1 \cdot \theta/90 )^2 \\ \mathbf{i_Y} = (\mathbf{1} \cdot \theta/ \text{\O} )^2 \end{array}$ 

1ª CONDICION: 0#0

#### FACTORES DE CAPACIDAD PORTANTE:

Factores de Capacidad Portante.<br>Factor de Seguridad (FS)= 3

 $\begin{aligned} N_q &= \ e^{\pi \tan \theta} \ \tan^2 \left( 45 + \phi/2 \right) \\ N_\gamma &= (Nq\text{-}1) \ \tan \left( 1.4 \ \phi \right) \\ N_\phi &= (Nq\text{-}1) / \ \tan \phi \end{aligned}$ 

```
CCORRIDOS
```
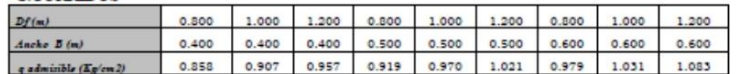

#### $2^a$ . CONDICIÓN:  $\emptyset = 0$ .

La siguiente fórmula nos permite el cálculo de la capacidad portante para<br>materiales cohesivos en la condición no drenada.

 $q_{ult}$ =N<sub>c</sub> C<sub>u</sub> S<sub>c</sub> i<sub>c</sub> + q N<sub>q</sub> i<sub>q</sub> d<sub>q</sub> S<sub>q</sub> (EUROCODE 07)

q = esfuerzos efectivos.

 $c_u = c/2 = 0.381$  kg/cm<sup>2</sup> C1-M1

(c = Compresión Axial no Confinada)

#### 2ª. CONDICIÓN: Ø=0.

La siguiente fórmula nos permite el cálculo de la capacidad portante para materiales cohesivos en la condición no drenada.

 $q_{ult} = N_c c_u$   $s_c$   $i_c + q N_q$   $i_q d_q s_q$  (EUROCODE 07)

 $q =$  esfuerzos efectivos.

 $c_u = c/2 = 0.381 \text{ kg/cm}^2$  C1-M1

(c = Compresión Axial no Confinada)

Alex M. Castro Aldana  $\geq$ 

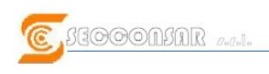

 $\frac{\textbf{CONSULTORIA Y LABORATORIO DE MECANICA DE SUELOS}}{\textit{Frameial 05 Homer–larguing Telf 054-44056}} \underbrace{\textit{New} \textit{graph 051 HOMF} - \textit{Arguipo} \textit{Telf 054-440565}}_{\textit{WWR} \textit{grupo} \textit{second car.com}}$ 

#### 2da CONDICION **WORD** Ancho  $B(m)$  $0.40$  $0.40$  $0.40$  $0.50$  $0.50$  $0.50$  $0.60$  $0.60$  $0.60$  $Df(m)$  $0.80$ 1.00  $1.20$  $0.80$ 1.00  $1.20$  $0.80$ 1.00  $1.20$  $Nc=$  $5.14$  $5.14$  $5.14$  $5.14$  $5.14$  $5.14$  $5.14$  $5.14$  $5.14$ 3.81 3.81 3.81  $3.81$ 3.81  $3.81$  $3.81$ 3.81  $3.81$  $cu=$  $0.99$ 0.99 0.99  $0.99$ 0.99 0.99 0.99 0.99 0.99  $ic=$ 1.06 1.06 1.06 1.08 1.10  $sc =$ 1.08 1.08  $1.11$ 1.10 1.00  $bc =$ 1.00 1.00 1.00 1.00 1.00 1.00 1.00 1.00  $q$  ult (Tn/m2) 21.76 22.00 22.24 22.24 22.48 22.74 22.68 22.94 23.20 5.80  $4.16$ 4.82 4.27 4.87 Presión de Contacto Máxima 5.00 6.60 5.47 3.68 Factor de Seguridad 1.50 1.50 1.50 1.50 1.50 1.50 1.50 1.50 1.50  $0.73$  $0.73$  $0.74$  $0.74$ 0.75  $0.76$  $0.76$  $0.76$  $0.77$  $q$  adm (Kg/cm2)

#### 8.4 ASENTAMIENTOS

El asentamiento elástico inicial, según la teoría de la elasticidad está dado por:

$$
S = q_0 B' \frac{1 - \mu^2}{E_s} \left( I_1 + \frac{1 - 2\mu}{1 - \mu} I_2 \right) I_F
$$
 [9]  
\n
$$
I_1 = \frac{1}{\pi} \left[ M \ln \frac{(1 + \sqrt{M^2 + 1})\sqrt{M^2 + N^2}}{M(1 + \sqrt{M^2 + N^2 + 1})} + \ln \frac{(M + \sqrt{M^2 + 1})\sqrt{1 + N^2}}{M + \sqrt{M^2 + N^2 + 1}} \right]
$$
  
\n
$$
I_2 = \frac{N}{2\pi} \tan^{-1} \left( \frac{M}{N\sqrt{M^2 + N^2 + 1}} \right)
$$
  
\n
$$
M = \frac{L'}{B'} \qquad B' = \frac{B}{2}
$$
  
\n
$$
N - \frac{H}{B'} \qquad L' = \frac{L}{2}
$$

- $S =$ Asentamiento (m)
- =Esfuerzo neto transmitido  $(\text{In}/\text{m}^2)$  $q_{\circ}$
- $\mathbf{B}$ =Ancho de cimentación (m)
- $Es = M\acute{o}dulo de elasticidad (Tn/m<sup>2</sup>)$
- $\mu$ =Relación de Poisson
- $\mathbf H$ = Profundidad Activa o espesor de estrato

I1, I2, IF = Factores de influencia (Bowles, 1997)

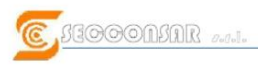

 $\frac{\textbf{CONSULTORIA Y LABORATORIO DE MECANICA DE SUELOS}}{\textit{Francial 05 Hunter}-\textit{Arguipa Tef/034-440566}} \label{eq:1}$ 

Las características elásticas del suelo de fundación se asumieron a partir de tablas (Ver Tabla 1) en las que se describen las propiedades de los diferentes tipos de suelos.

Los cálculos de asentamientos se han realizado considerando cimentación flexible y rígida, asimismo se considera que los esfuerzos transmitidos (qo) son iguales a la carga total. En el Cuadro No. 01 se observa los asentamientos calculados.

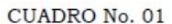

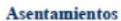

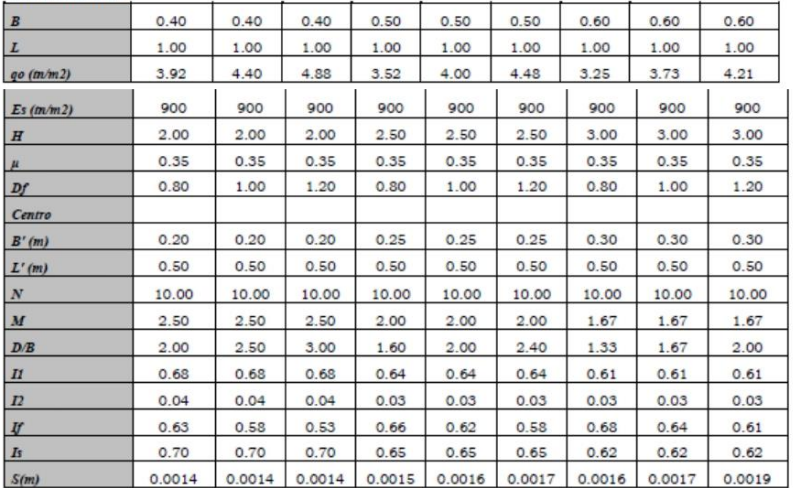

#### AGRESIÓN DEL SUELO A LA CIMENTACIÓN. 9

#### 9.1 RESULTADOS DE LOS ANÁLISIS QUIMICOS

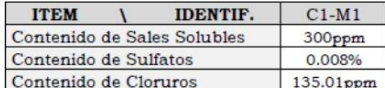

 $\overline{AB}$ CIP<sub>5</sub>

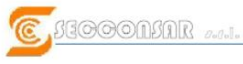

CONSULTORIA Y LABORATORIO DE MECANICA DE SUELOS cia105 Hunter – Arequipa Telf.054-440866<br>www.gruposecconsar.com

Con respecto al material de concreto para las cimentaciones como conclusión el contenido de sales solubles totales, así como sulfatos en el suelo como solución no es perjudicial al concreto [2]. Estos resultados permiten concluir que la presencia de agentes nocivos al concreto no ocasionará ataque a la estructura de cimentación por lo que de acuerdo a la Tabla No. 2, se recomienda el uso de cemento Tipo I, IP ó similar como el adecuado.

Para la elaboración de concreto las condiciones para el diseño de mezcla en general son:

-No hay Condiciones de Especiales de Exposición: Es decir que el concreto de la estructura de cimentación no estará expuesto a aguas de ningún tipo, sales, cloruros de sales descongelantes.

-No hay exposición a climas severos ó efectos de hielo deshielo o a productos químicos descongelantes.

En cuanto a la resistencia del concreto se puede concluir que será acorde al diseño de mezcla en este caso por resistencia requerido por el diseño estructural, se recomienda que la resistencia del concreto a utilizar sea fc>=210kg/cm2 para las estructuras de cimentación de concreto armado.

#### 10 COEFICIENTE DE BALASTO

Conocido también como coeficiente de Reacción de la Subrasante, se determina en base a la prueba de Placa de Carga ó ensayo de carga "in situ" (NTP 339.153); se ha tomado como referencia lo señalado en "Cimentaciones de Concreto Armado en Edificaciones" del ACI Capítulo Peruano [8], para suelos con humedad baja limoarcilloso el Coeficiente de Balasto (k=30) es de orden de 1 a 5kg/cm3, se puede asumir conservadoramente un valor de 3 kg/cm3.

#### NIVEL DE NAPA FREÁTICA 11

No se encontró la existencia de Napa Freática.

#### $12$ **COLAPSABILIDAD**

De acuerdo al RNE se ha verificado según gráfica líneas abajo la colapsabilidad del suelo de fundación con el límite líquido y la densidad seca encontrándose en el limite del rango de "No Colapsable".

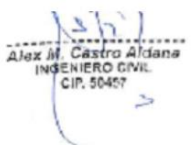

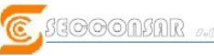

CONSULTORIA Y LABORATORIO DE MECANICA DE SUELOS mcia105 Hunter-Arequipa Telf.054-440566

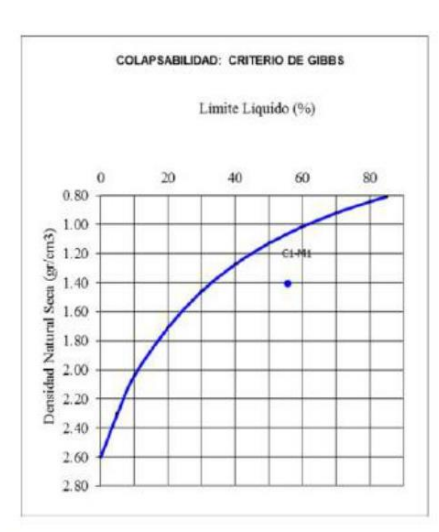

#### 13 LICUACION DE SUELOS

#### 13.1 LICUACION

El RNE especifica que en suelos granulares y en algunos suelos granulares con finos cohesivos ubicados bajo la Napa Freática, las vibraciones de los sismos pueden generar el fenómeno denominado Licuación, el cual consiste en la pérdida momentánea de la resistencia al corte del suelo, como consecuencia del incremento de la presión de poros que se genera en el agua contenida en sus vacíos. Esta pérdida de resistencia al corte genera la ocurrencia de falla por asentamiento en las obras apoyadas en estos tipos de suelos y por el desplazamiento lateral de taludes y terraplenes.

Para que un suelo granular sea susceptible de licuar durante un sismo, debe presentar simultáneamente las características siguientes:

a) Estar constituido por arena, arena limosa, arena arcillosa, limo arenoso no plástico o grava empacada en una matriz constituida por alguno de los materiales anteriores.

b) Encontrarse sumergido.

En estos casos, se debe incluir un análisis determinístico y probabilístico del Potencial de Licuación de la zona, e indicar la probabilidad de ocurrencia o no del fenómeno de Licuación.

En este caso específico no se cumple la simultaneidad requerida según el RNE, por lo que se asume que es poco probable la ocurrencia del fenómeno de licuación.

Alex M. Castro Aldana

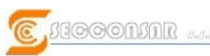

 $\frac{\textbf{CONSULTORIA~Y LABORATORIO DE MECANICA DE SUELOS}}{\textit{Francial 05 Hunter} - \textit{Arguipa Telf 054-440566}}$ 

#### 14 EXCAVABILIDAD

De acuerdo a los materiales encontrados compuestos por arenas finas, limos y arcillas de plasticidad media a baja, con compacidad media son excavables manualmente y con maquinaria. Los taludes de excavación recomendados son 1:3 (H:V, horizontal: vertical).

#### 15 RELLENOS (Art. 25 RNE).

El material de relleno propio o de préstamo a utilizar deberá estar exento de material orgánico y de impurezas en la medida de lo posible contendrá material granular gruesos y finos guardando una adecuada proporción.

En general deberá preverse y especificarse la ubicación de las zonas en las que se empleará material de Relleno No Controlado y Rellenos Controlados (requiere el empleo de material seleccionado Art. 25.2.1 RNE). En caso de ser necesario realizar Relleno Controlado para su colocación se recomienda compactar el material:

a) Si tiene más de 12% de finos, se compacta a una densidad mayor o igual del 90% de la máxima densidad seca del método de ensayo Proctor Modificado, NTP 39.141, en todo su espesor. b) Si tiene igual o menos de 12% de finos, se compacta a una densidad no menor

del 95% de la máxima densidad seca del método de ensayo Proctor Modificado, NTP 339.141, en todo su espesor.

El material de excavación del área de proyecto presenta materiales granulares y limos por lo que se recomienda su uso para relleno compactado no controlado.

Al material de excavación se hizo el ensayo de proctor resultado Densidad Máxima 1.66 gr/cm3, humedad óptima 23.6%.

#### **CONCLUSIONES - RECOMENDACIONES Y ANEXOS**

De lo estudiado se puede concluir:

· No se encontró nivel freático en la zona de exploración.

Respecto a la sismicidad del área de estudio, ésta se encuentra ubicada dentro la zona Nº 4, por lo que se deberá tener presente la posibilidad de que se presenten sismos de gran magnitud, con intensidades de VII a IX en la Escala de Mercalli Modificada

En lo que respecta a la Geodinámica externa, el suelo de fundación no estará sujeto a socavaciones, menos a deslizamientos, así como no se ha encontrado

evidencias de hundimiento ni levantamientos en el terreno. Así mismo en el área de estudio no presenta en la actualidad riesgo alguno como posibles aluviones, huaycos, deslizamientos de masas de tierras, o inundaciones, etc.

· De acuerdo a los aspectos geológicos y según las exploraciones se puede determinar que en el área de proyecto en los niveles de desplante el tipo de suelo

Alex M. Castro Aldana

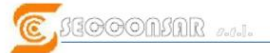

es uniforme tratándose de un material granular a fino en estado semicompacto a compacto.

- · El contenido de Sulfatos y el contenido de sales solubles totales presentes en el suelo de fundación no es perjudicial al concreto.
- El tipo de cemento a emplear será Tipo I, IP ó similar.
- El estrato de apoyo se caracteriza por conformarse de materiales granulares a  $\bullet$ finos compuestos por arenas gruesas, a finas, limos y arcillas de mediana a baja plasticidad, los cuales salvo algunas variaciones puntuales estos materiales clasifican predominantemente como "MH" de la clasificación SUCS los cualespresentan mediana compacidad.
- · Teniendo en cuenta la estandarización para el diseño estructural de las estructuras de cimentación se puede concluir que la capacidad portante enfunción del tipo de estructura de cimentación es:

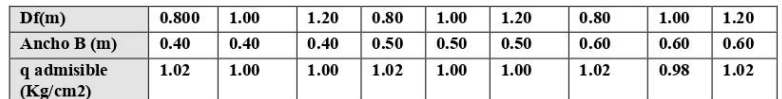

El material de excavación puede ser utilizado para relleno compactado, la capacidad portante apta para diseño de reservorio apoyado con profundidad de excavación de cimentación hasta 1.20m

ENIERO CIV

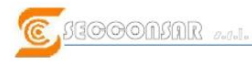

#### CONSULTORIA Y LABORATORIO DE MECANICA DE SUELOS Francia105 Hunter-Arequipa Telf.054-440866

#### REFERENCIAS BIBLIOGRÁFICAS

- 1.- NORMA TÉCNICA E 030 DISEÑO SISMORRESISTENTE NORMA TÉCNICA E050 - SUELOS Y CIMENTACIONES NORMA TÉCNICA E060 - CONCRETO ARMADO
- 2.- CONCRETE MANUAL BUREAU OF RECLAMATION US DEPARTMENT OF THE INTERIOR WAS. 1966
- 3.- MECÁNICA DE SUELOS EN LA INGENIERÍA PRÁCTICA TERZAGHI- PECK-G. MESRI 1996
- 4.- INGENIERÍA DE CIMENTACIONES MANUEL DELGADO VARGAS 1999.
- 5.- FUNDAMENTOS DE INGENIERÍA GEOTÉCNICA BRAJA M. DAS 1999
- 6.- ELEMENTS OF SOILS MECHANICS IAM SMITH 2,006
- 7.- INGENMET. GEOLOGÍA DEL CUADRÁNGULO DE "MOYOBAMBA 13 J"
- 8.- CIMENTACIONES DE CONCRETO ARMADO EN EDIFICACIONES" ACI CAPITULO PERUANO 1999
- 9.- FOUNDATION ANALYSIS AND DESIGN

JOSEPH E. BOWLES 1997

 $\frac{\textbf{CONSULTORIA Y LABORATORIO DE MECANICA DE SUELOS}}{\textit{Fromcial 05 Hunier–sirquipo Telf034-440565}}$ 

**ENSAYOS ESTANDAR** 

... Castro Ald.<br>SENIERO GIVIL.<br>CIP. 50457  $\overrightarrow{AB}$ 

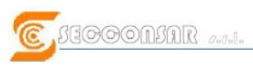

 $\frac{\textbf{CONSULTORIA~Y LABORATORIO DE MECANICA DE SUELOS}}{\textit{Frmicial05 Hunter-Arequipa Teif054-440566}}$ 

CALICATA 1:Véase el tipo de material.

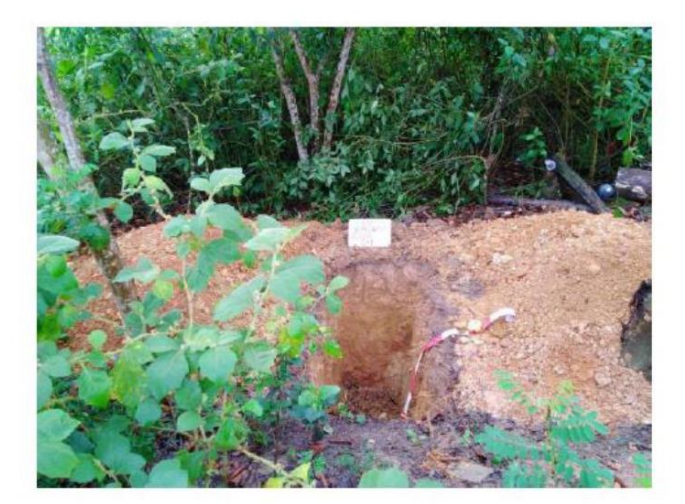

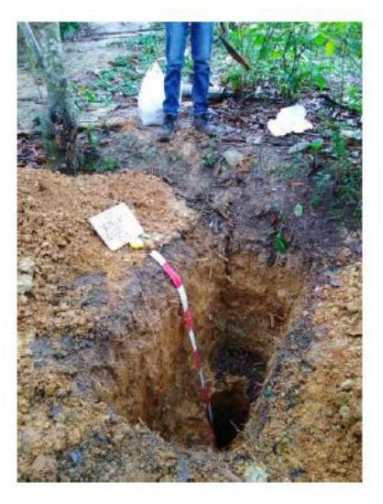

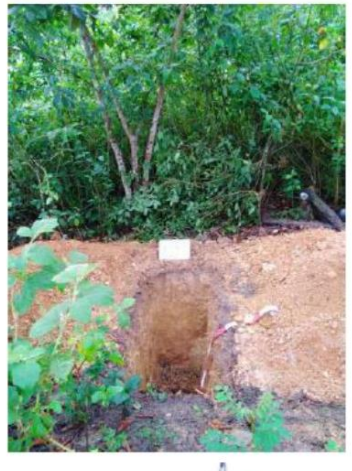

Alex M. Castro Aldana  $\mathcal{R}$  $\geq$ 

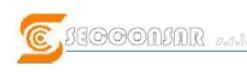

 $\underbrace{\textbf{CONSUND R. DEDS DE MECAND CONSULTORIA Y LABORATORIO DE MECANICA DE SUELOS}}_{\textit{Formical 05 Hinter–divaying T of 0.94-440565}} \underbrace{\textbf{[C] S[O]}\otimes \textbf{[O] [O]}}_{\textit{Worts} \textit{grupoceconicar.com}}$ 

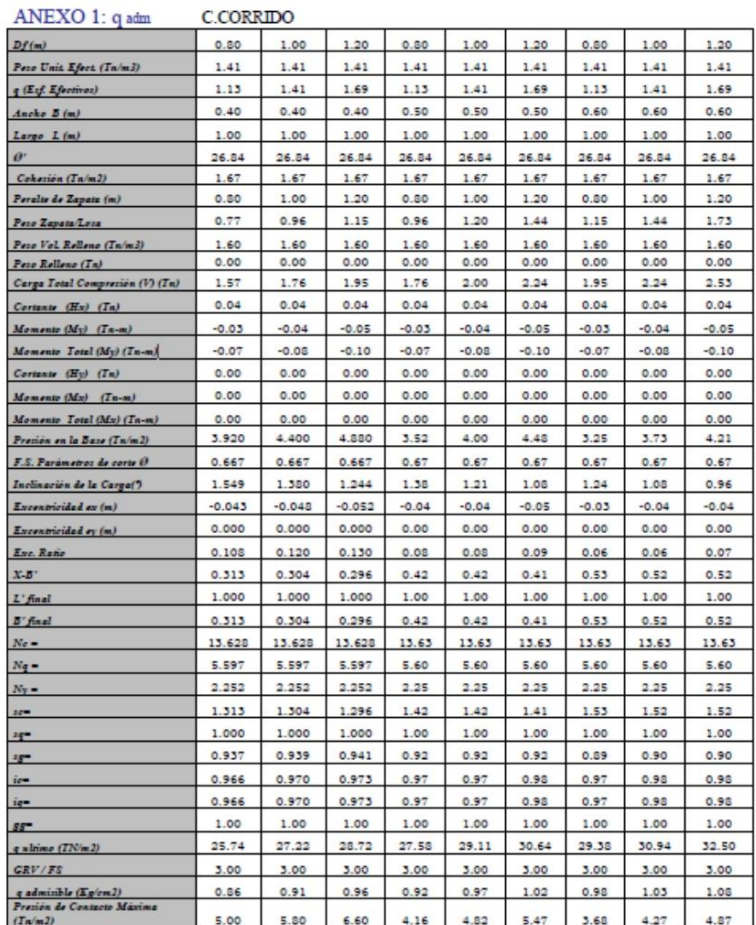

Alex M. Castro Aldana  $\overline{a}$ 

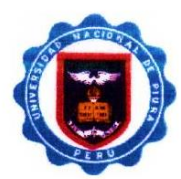

# UNIVERSIDAD NACIONAL DE PIURA FACULTAD DE INGENIERÍA PESQUER A

LABORATORIODECONTROLDECALIDAD

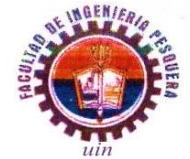

Urb. Miraflores-Campus Universitario S/N-Castilla-Piura

Teléfonos: (073)-284700- (073)-285251 labocontrolfip@unp.edu.pe

#### INFORME DE ENSAYO Nº 023-2021

SOLICITANTE<br>DOMICILIO LEGAL PRODUCTO DECLARADO PROCEDENCIA DE LAMUESTRA

- AGUA - OURENVILLA<br>PROYECTO "DISEÑO DEL SITEMA DE AGUA POTABLE EN EL CASERIO SANTA ROSA DECURVAN, DISTRITO DE TABOGRANDE,<br>"FUNDO COSTAVERDETS-10.5.23. SANTA ROA DE CURVAN IDENTIFICACION DE LA MUESTRA : I wuestroee 1000/mi<br>Refrigerado en botella depolipropileno conta parrosca<br>Realizado por el soficilante/Muestra alcanzado al laboratorio<br>Estándares de Caldad Ambiental (ECA para agua, OS Nº 004-2017-MINAM.Cotegoria 1: Pob

:CONSORCIO SAN FRANCISCO

:<br>RURA<br>: AGUA SUBTERRANEA

:1Muestrode 1000mi

22-01-2021 30-01-2021

CANTIDAD DE MUESTRA<br>FORMA DE PRESENTACIÓN **MUESTREO** DOCUMENTOS NORMATIVOS

ENSAYOS REALIZADOS EN

FECHA DE RECEPCIÓN<br>FECHA DE INICIODEL ENSAYO<br>FECHA DE TERMINO DEL ENSAYO

**ENSAYOS** 

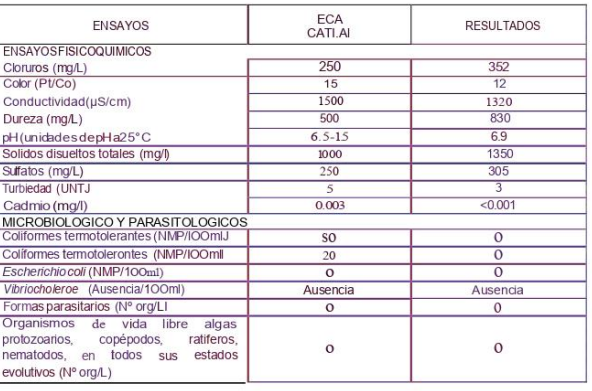

11. METODO:

**CONDUCTIVIDAD** PH SOLIDOS DISUELTOS TOTALES SOLIDOS DISUEITOS TOTALES<br>CLORUROS<br>SULFATOS<br>SULFATOS<br>SULFATOS<br>MURERALES<br>COLIFORMES TERMOTOLERANTES<br>COLIFORMES TERMOTOLERANTES<br>VIBRIO CHOLERAE<br>VIBRIO CHOLERAE<br>FORMAS PARASITARIAS<br>DROMO CHOLERAE<br>FORMAS PARASITARIAS<br>ORGANISMO SMEWW-APHA-AWWA-WEF PART 2510 822ND ED.<br>SMEWW-APHA-AWWA-WEF PART 45()().H+ 8, 22ND ED.<br>SMEWW-APHA-AWWA-WEF PART 3510 C22ND EO.<br>SMEWW-APHA-AWWA-WEF PART 3510 C32, 22ND ED.<br>SMEWW-APHA-AWWA-WEF PART 2340C 22ND ED.<br>SMEWW-APHA-

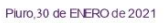

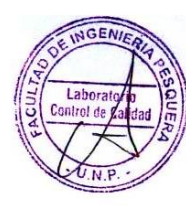

CONSOROSAL FRANCISCO REPRESENT **TE COMUN** 

UNIVERSILAL **JUNAL DE PIURA** *INCI*UNAL DE FIUI.<br>GENIERIA PESQUERA<br>CONTROL DE CALIDAO Œ RAIG TON MASIAS M.S.<br>22850 ŒB

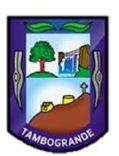

### MUNICIPALIDAD DISTRITAL DE **TAMBOGRANDE**

SUB GERENCIA DE INFRAESTRUCTURA PÚBLICA Y GESTION **TERRITORIAL** RUC: 20106445065

"AÑO DEL BISENTENARIO DEL PERÚ"

AREA DE CATASTRO

### **CERTIFICADO DE ZONIFICACION**

La municipalidad distrital de Morropon, debidamente representada por el alcalde Alfredo Rengifo Navarrete, identificada con DNI Nº 02877940, con domicilio legal en Calle Arequipa Nº323 - Tambogrnde.

#### **CERTIFICA:**

Que, según inspección realizada en el área de catastro, ha solicitud del interesado, el sr JAVIER YARLEQUE MASIAS identificado con DNI Nº 42546334, hace constar que el caserío Santa Rosa de Curvan se encuentra en el contexto rural en el distrito de Tambogrande, provincia de Piura, departamento de Piura.

Se expide el presente a solicitud de la parte interesada para los fines que crea conveniente.

Tambogrande 15 de enero de 2021

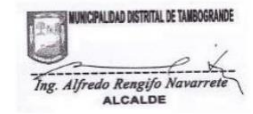

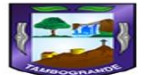

Honestidad, progreso para todos

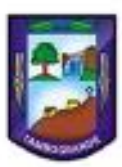

MUNICIPALIDAD DISTRITAL DE TAMBOGRANDE

SUB GERENCIA DE INFRAESTRUCTURA PÚBLICA Y GESTION **TERRITORIAL** RUC: 20106445065

### "AÑO DEL BISENTENARIO DEL PERÚ"

Tambogrande, 18 de enero del 2021

#### OFICIO Nº 083-2021/MDM-56

Sr. Javier Yarleque Masias. Bachiller de ingenieria civil. Universidad Los Angeles de Chimbote. Presente. -

#### ASUNTO: REMITIMOS INFORMACIÓN SOLICITADA

Ref. Solicitud (Exp. Adm. 0203-21)

De mi especial consideración:

Tengo el agrado de dirigirme a usted para expresarle mis cordiales fratemos saludos, así mismo en calidad de secretaria general de esta entidad, y por rango especial de alta dirección visto el documento de la referencia inmediata el cual solicita información sobre el área de catastro que es el caserio Santa Rosa de Curvan.

Al respecto se REMITE la información solicitada la misma que ha sido proporcionada por la oficina de catastro y habilitaciones urbanas y rurales de esta entidad, la información se detalla a continuación:

#### **CASERIO PAMPA LA HACIENDA**

Longitud: - 80.3017066670° Latitud: -4.94290833300°<br>Area: 2.62 m2

Sin otro asunto en particular, me despido reiterando las muestras de estima y consideración.

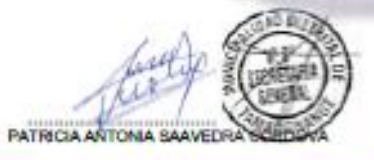

Tambogrande 18 de enero de 2020

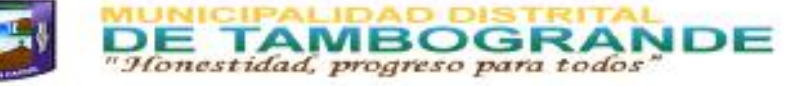

#### **DECLARACION JURADA**

Yo, JAVIER YARLEQUE MASIAS con D.N.I Nº 42546334 bachiller de ingeniería civil. Declaro bajo juramento que:

1.-Soy autor de la tesis titulada "DISEÑO DEL SISTEMA DE AGUA POTABLE EN EL CASERIO SANTA ROSA DE CURVAN, DISTRITO DE TAMBOGRANDE, PROVINCIA DE PIURA, REGIÓN PIURA, DICIEMBRE 2020" la misma que presento para optar por el grado de TITULACION EN INGENIERIA CIVIL.

2.-La tesis no ha sido plagiada para la cual se han respetado las de citas y referencias para las fuentes consultadas

3.-La tesis no ha sido publicada ni presentada anteriormente para obtener ningún grado académico previo o título profesional.

Por lo expuesto, mediante la presente asumo frente a la UNIVERSIDAD cualquier responsabilidad que pudiera derivarse por la autoría, originalidad y veracidad del contenido de la tesis

JAVIER YARLEQUE MASIAS Nº DNI: 42546334

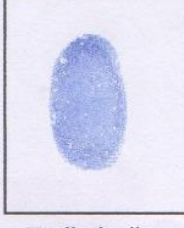

Huella dactilar

. Gráfico 38: Zona de estudio – Centro poblado Santa Rosa de Curvan.

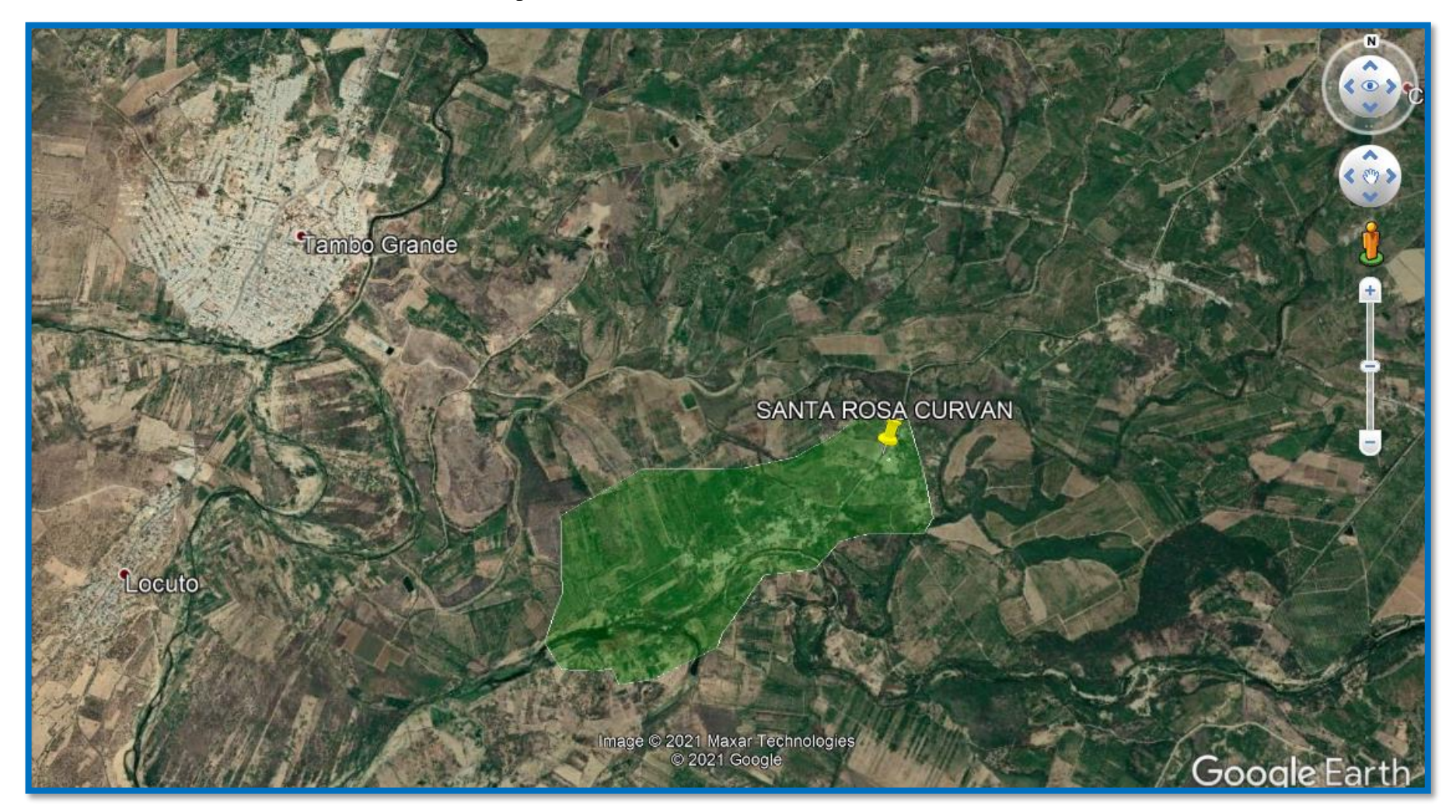

*Fuente: Elaboración propia.*

Gráfico 39: Zona de estudio – Centro poblado Santa Rosa de Curvan - INEI

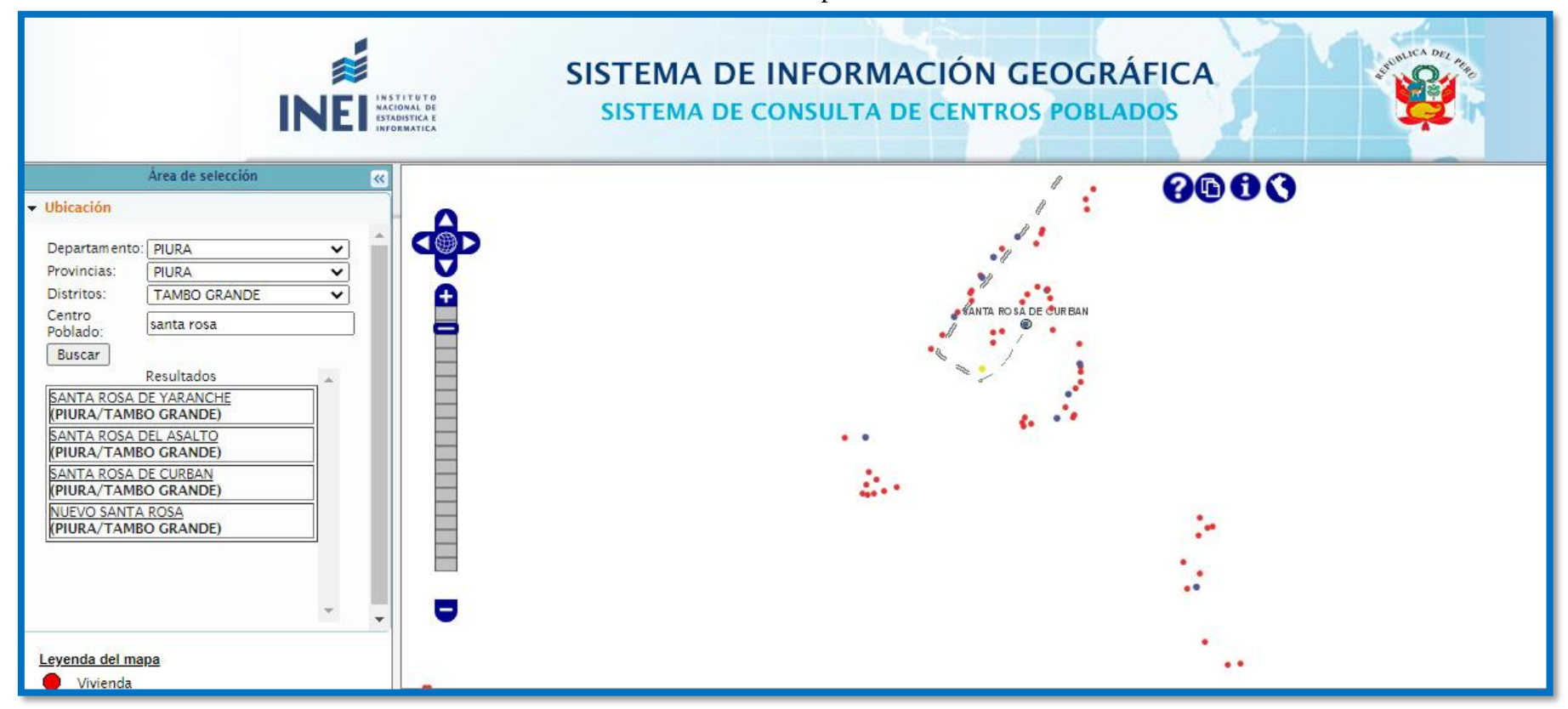

*Fuente: Instituto nacional de estadística e informática.*

Gráfico 40: Toma de prueba del agua.

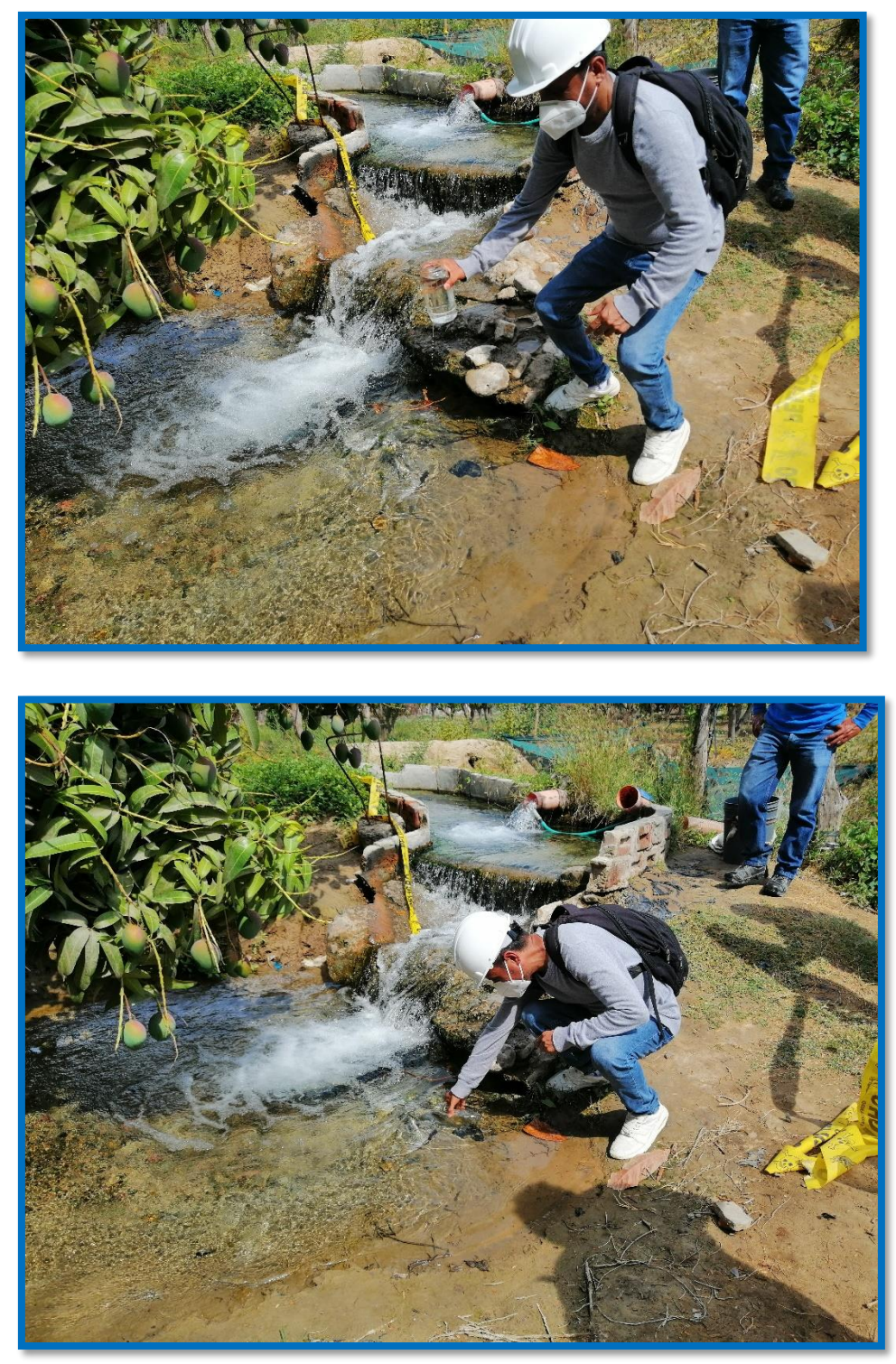

 *Fuente: Elaboración propia.*

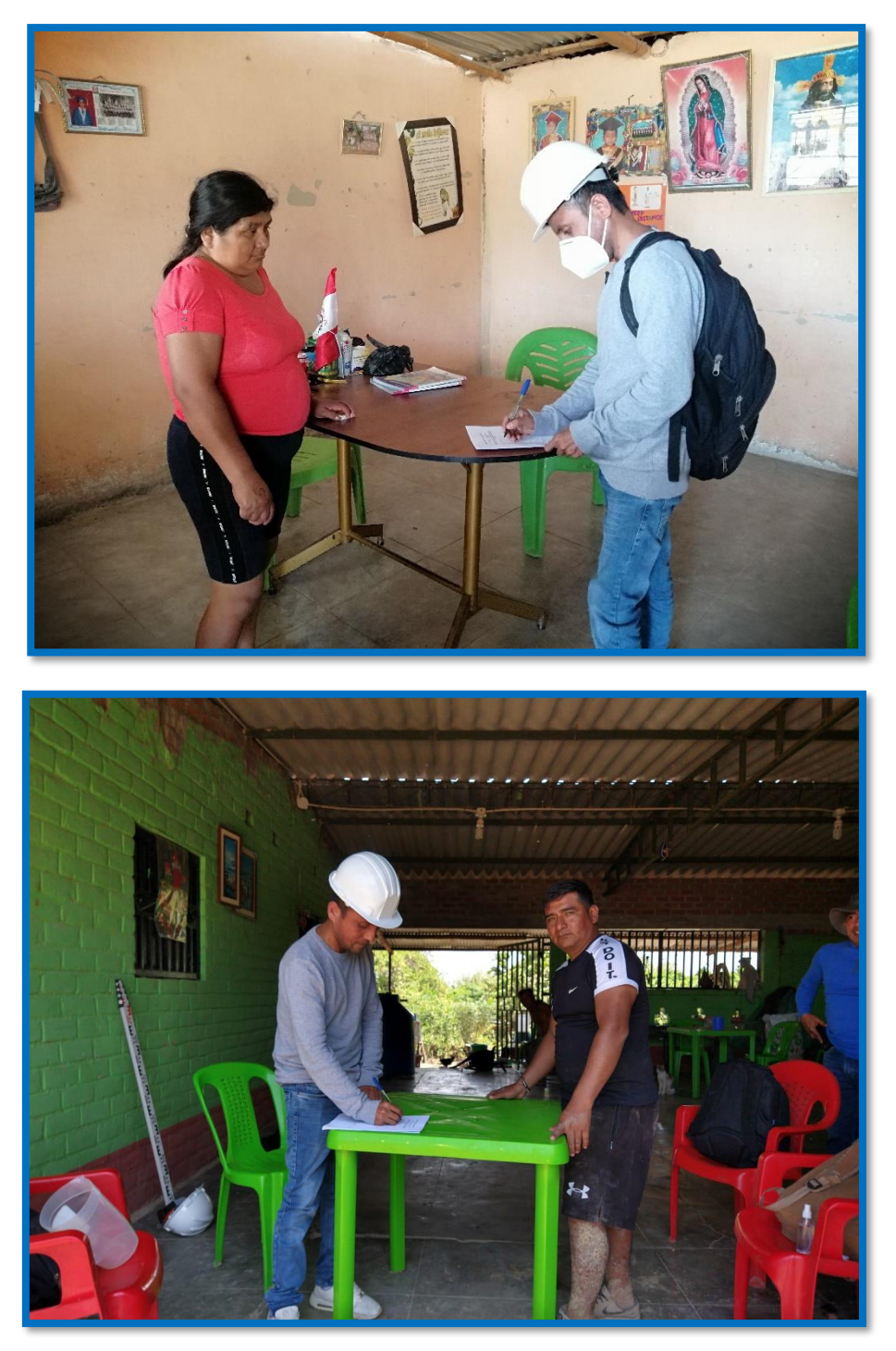

Gráfico 41: Aplicación de encuesta para recolección de datos

 *Fuente: Elaboración propia.*

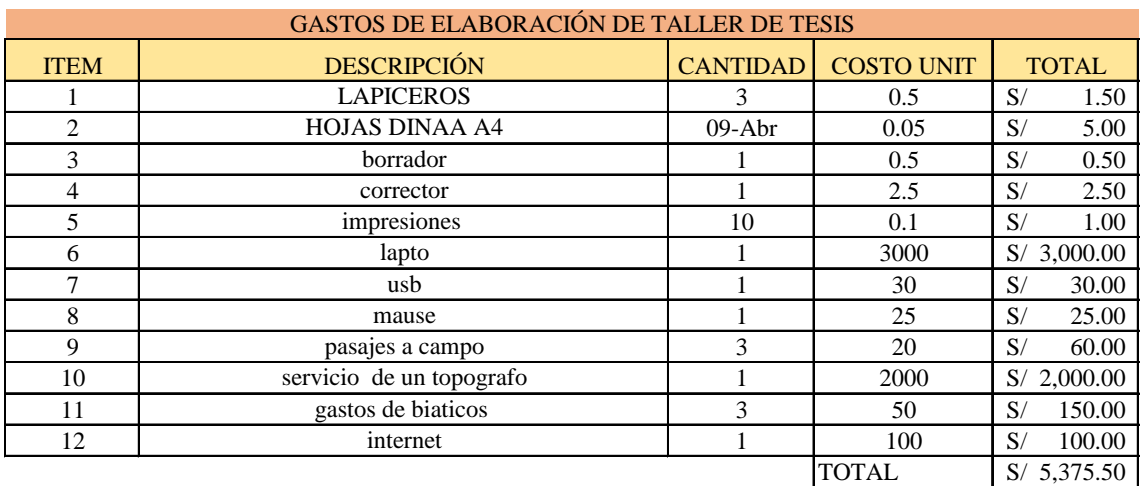

# Tabla 18: Presupuesto del proyecto.

*Fuente: Elaboración propia*

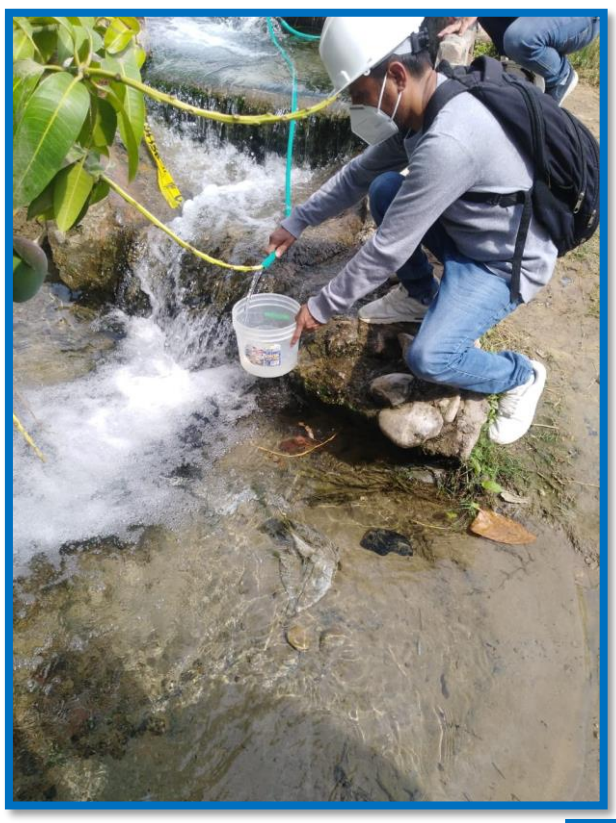

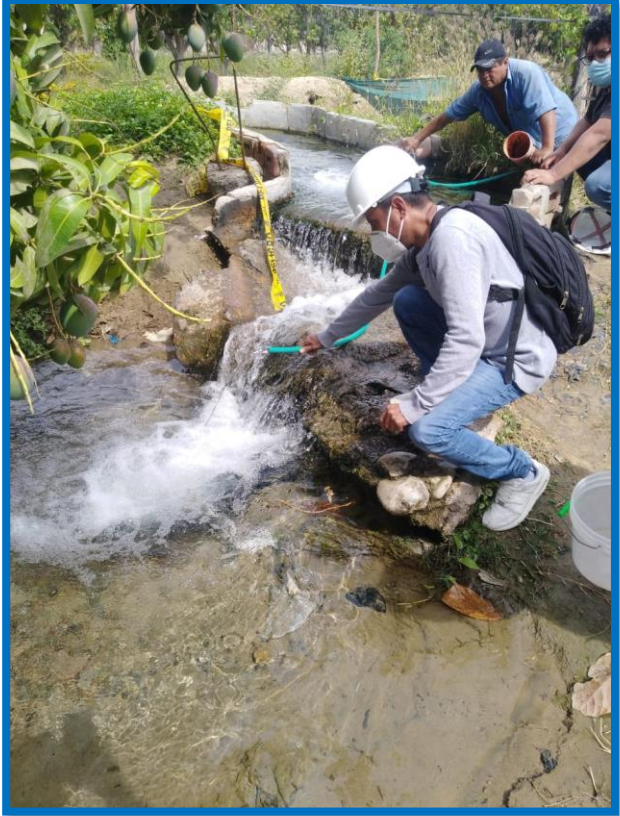

 *Fuente: Elaboración propia.*

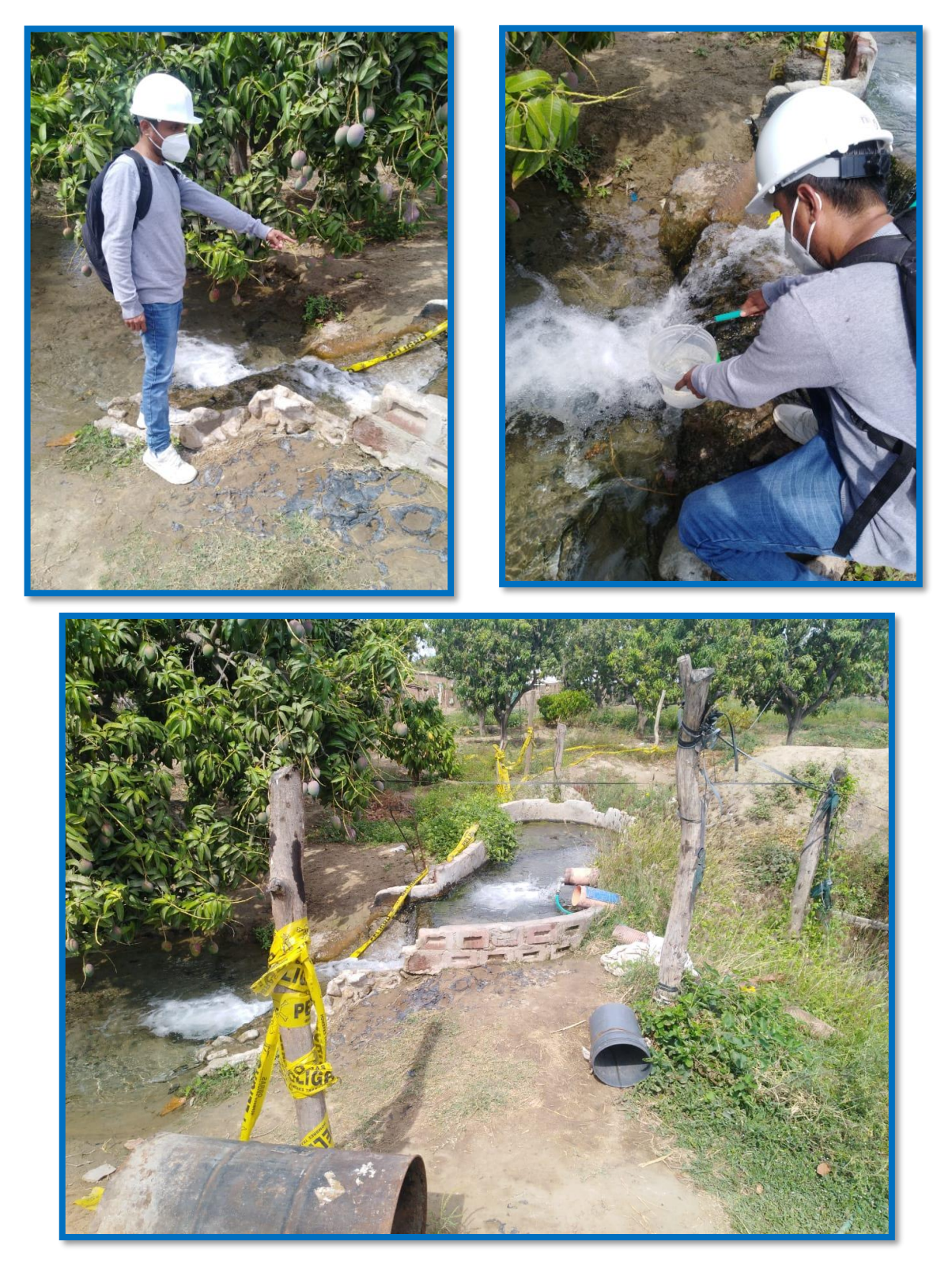

Gráfico 43: Caudal aforado del pozo de laderas

*Fuente: Elaboración propia (2020)*

PLANOS

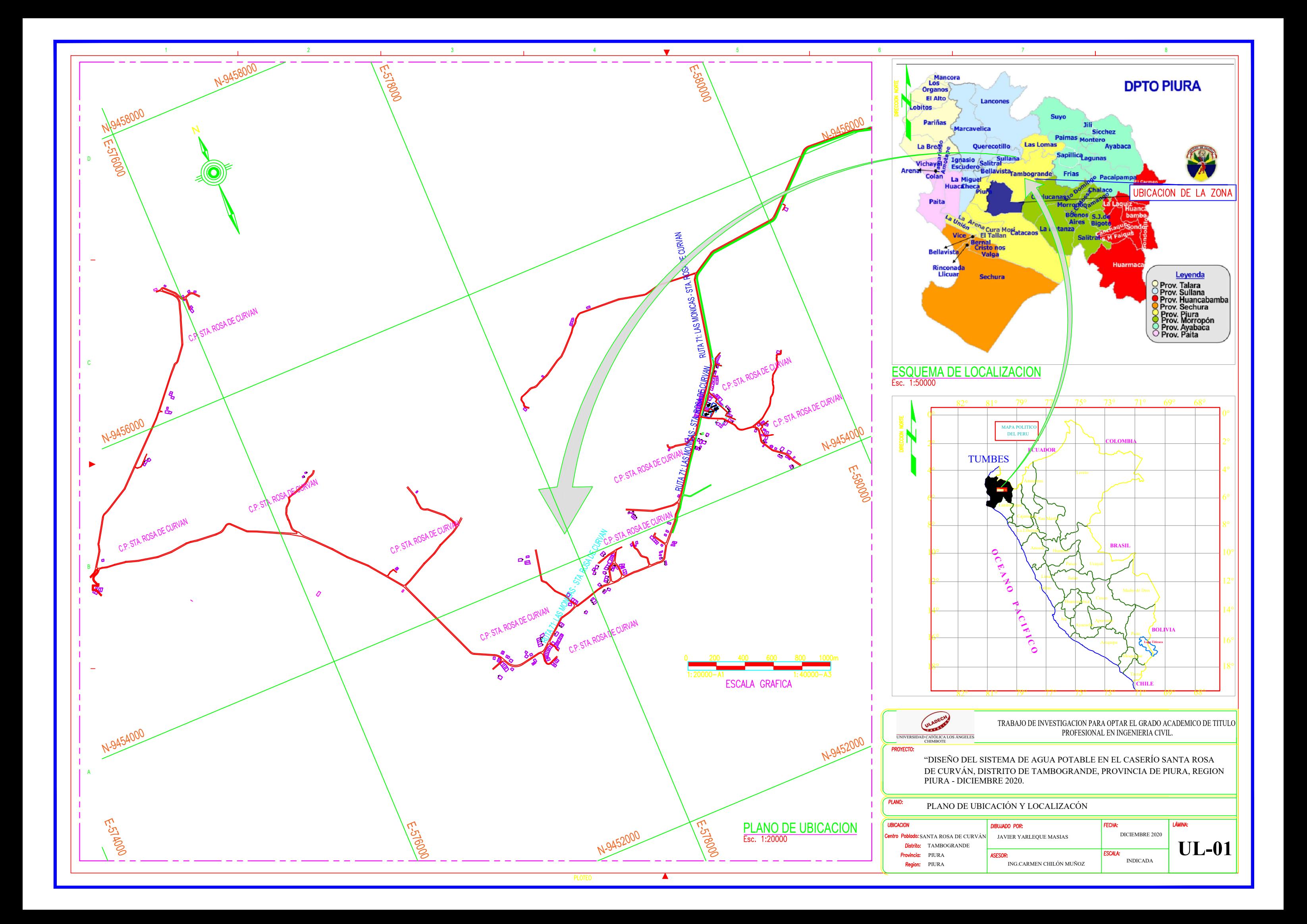

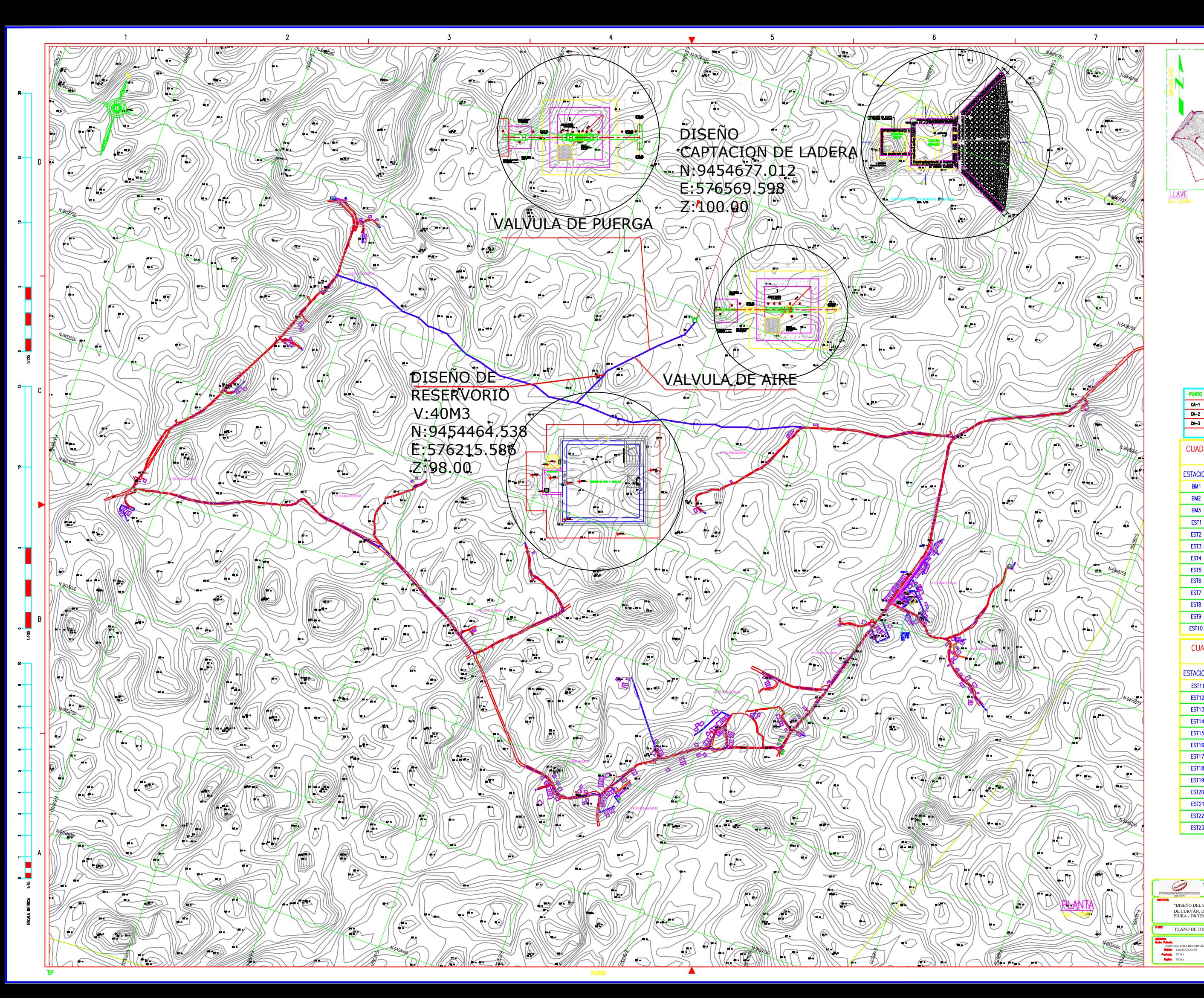

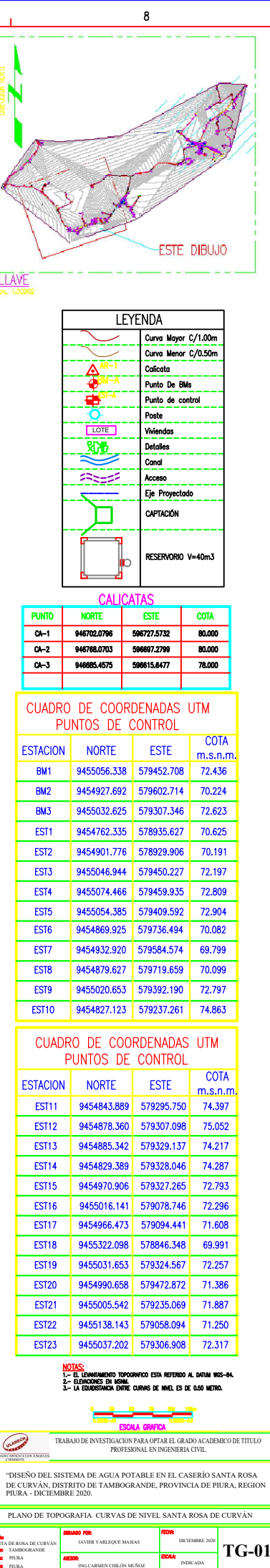

.<br>DE ROSA DE CUI<br>TAMBOGRANDE

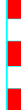

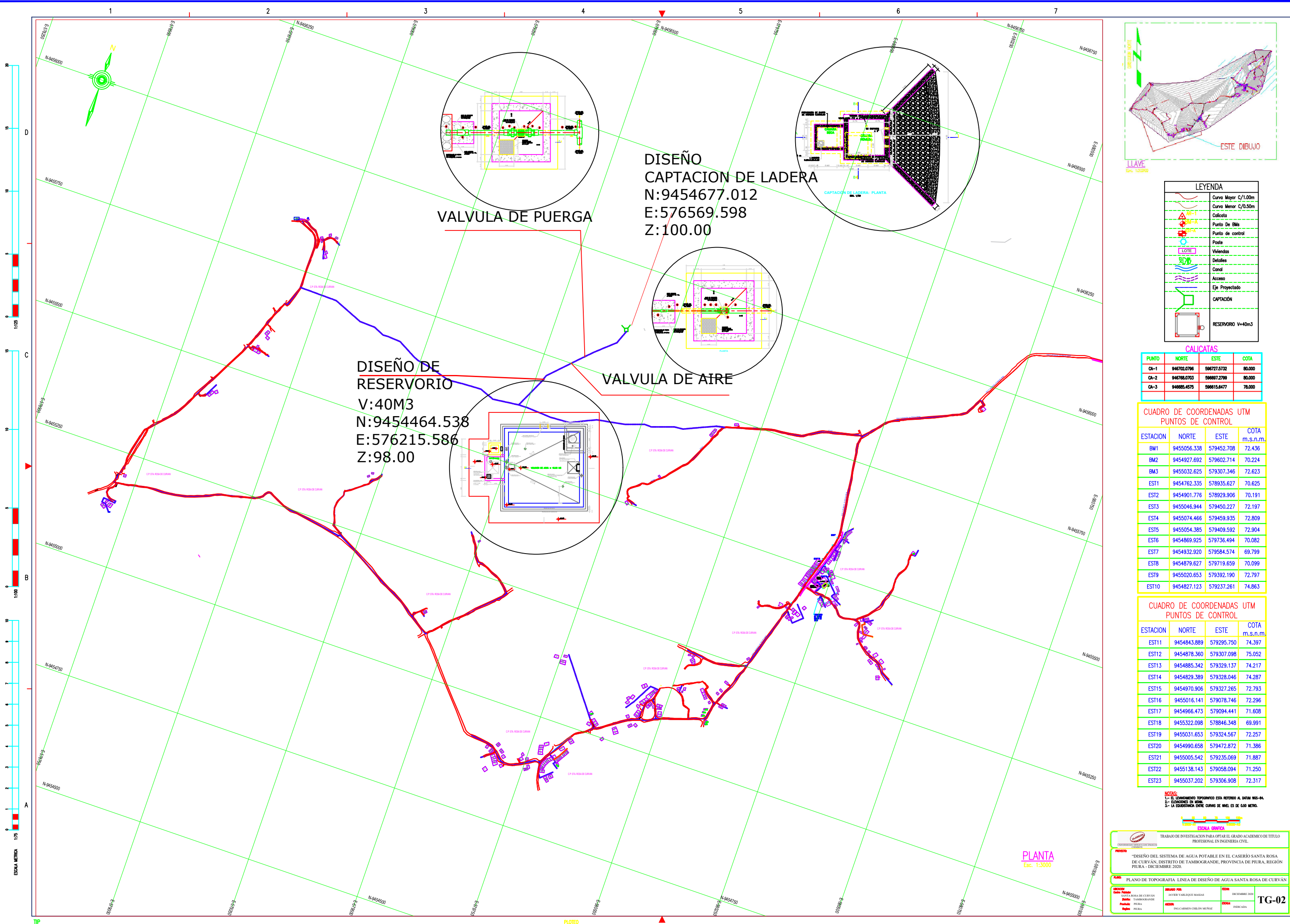

ន
SANTA ROSA DE CURVAN  $\qquad$ TAMBOGRANDE PIURA

NA DE CURVÁN **(ANTER VARLEQUE MASÍAS <b>PELORIS E DE CUE**NERE 2020 **SF-01 I** INDICADA

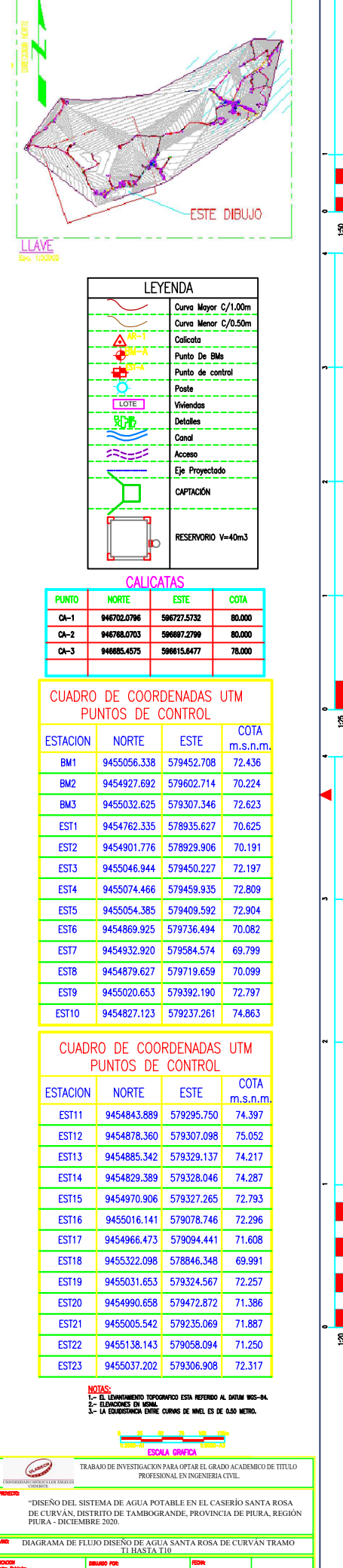

JAVIER YARLEQUE MASIAS ING.CARMEN CHILÓN MUÑOZ

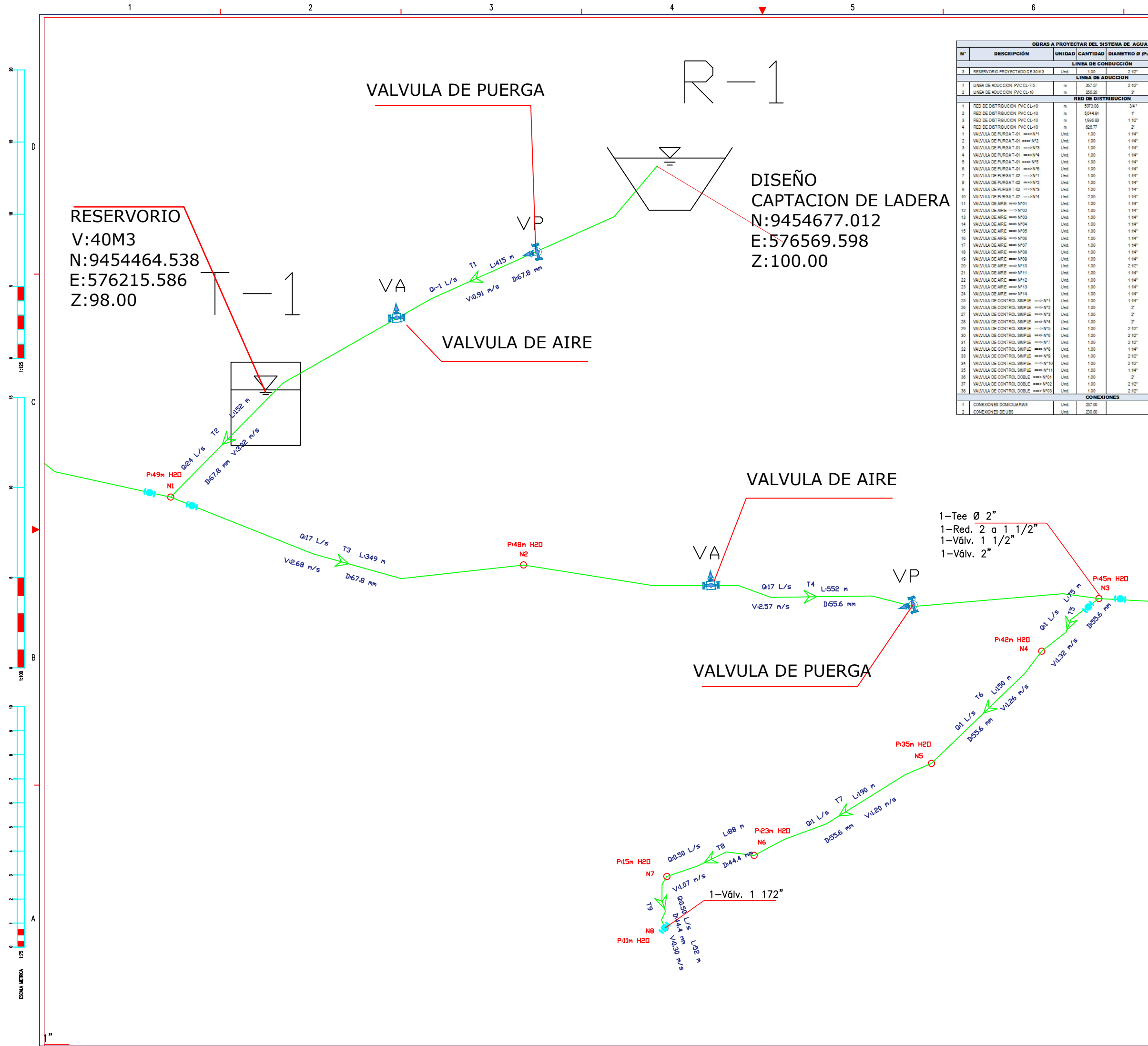

 $3<sup>7</sup>$ 

 $5<sup>5</sup>$ 

-6

 $\overline{4}$ 

 $\blacksquare$ 

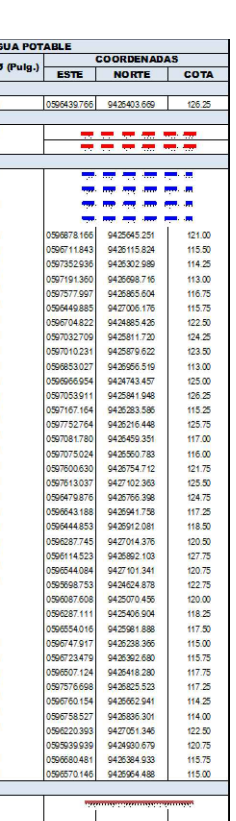

 $\overline{7}$ 

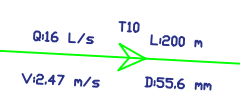

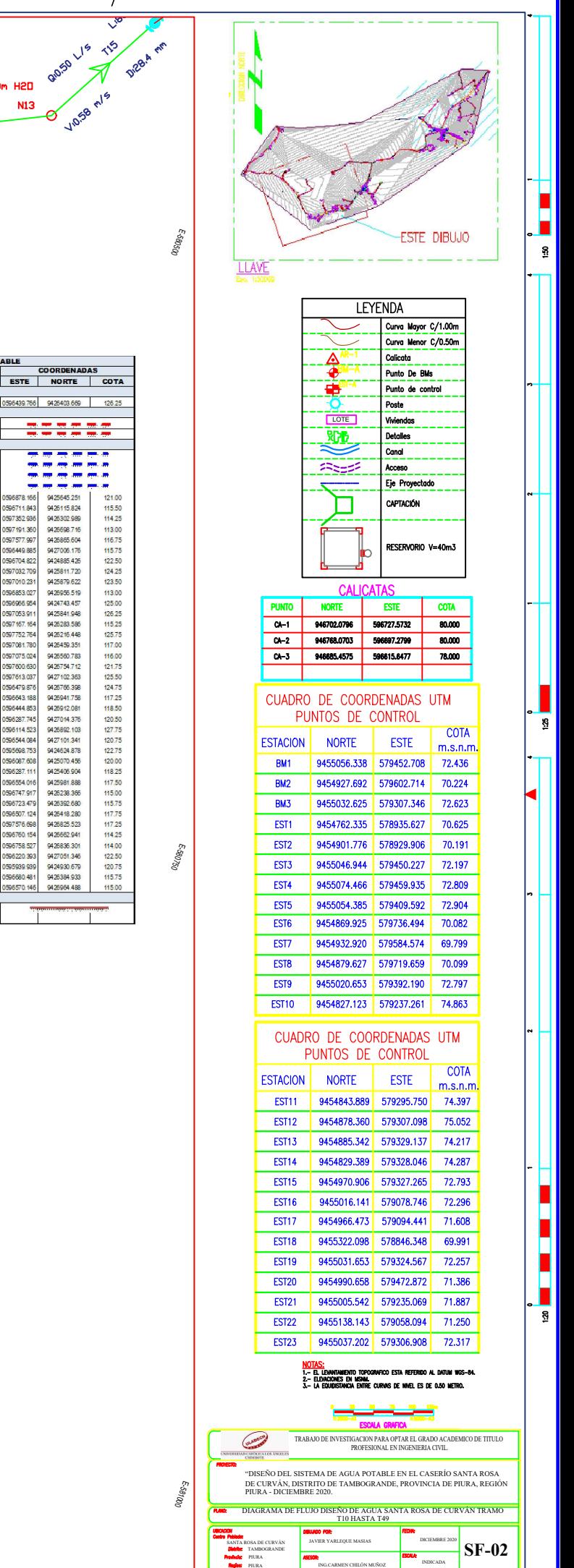

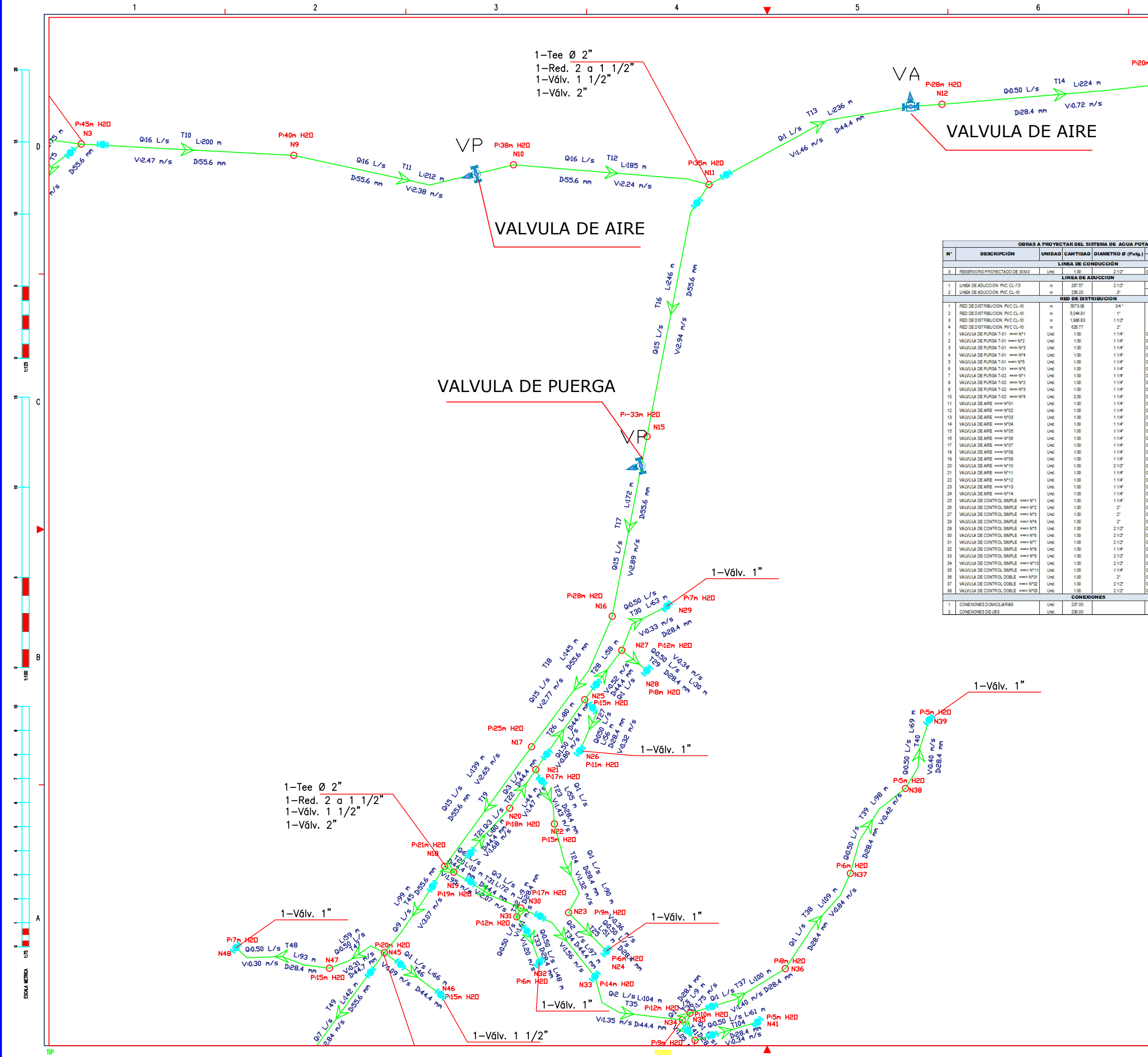

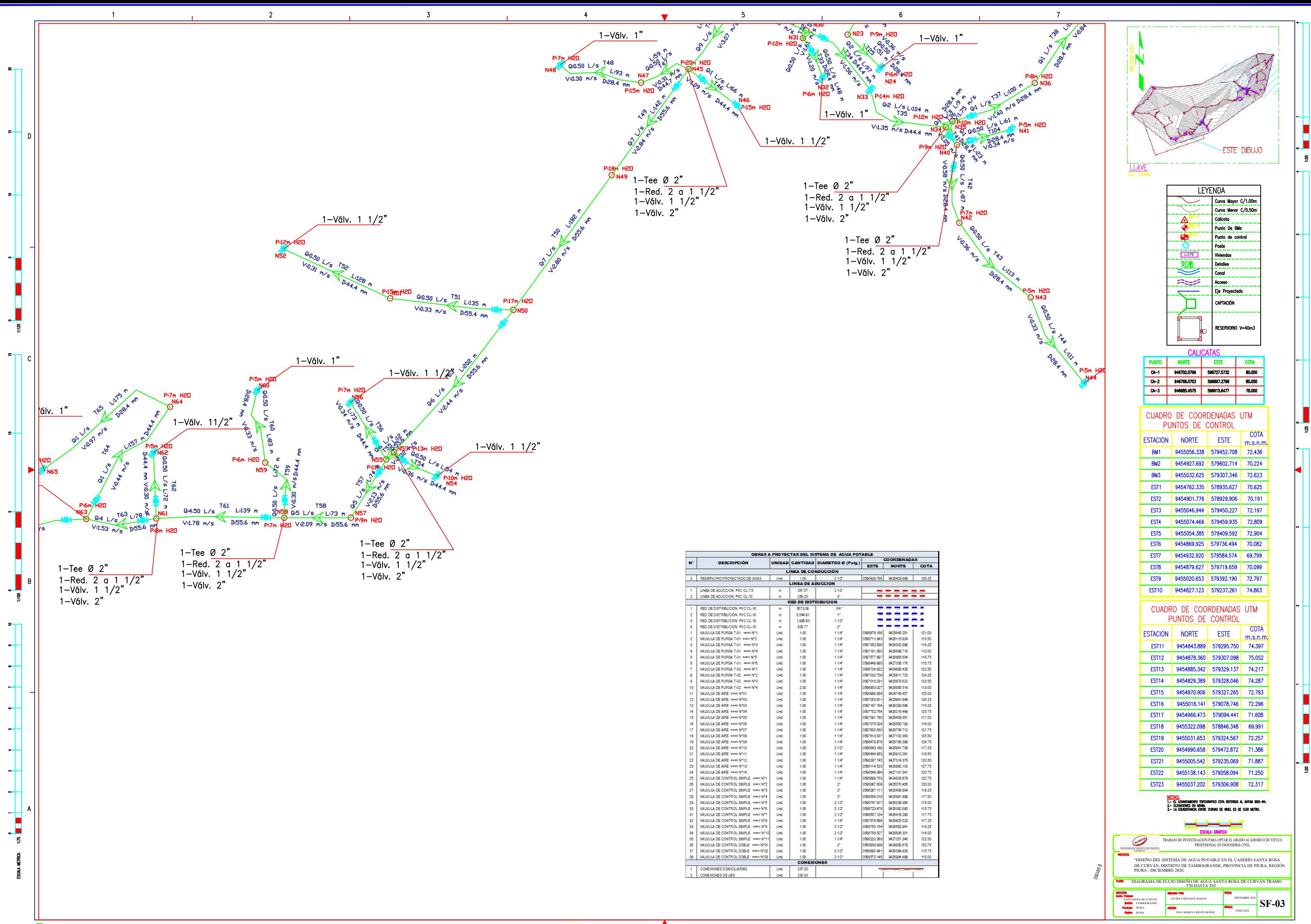

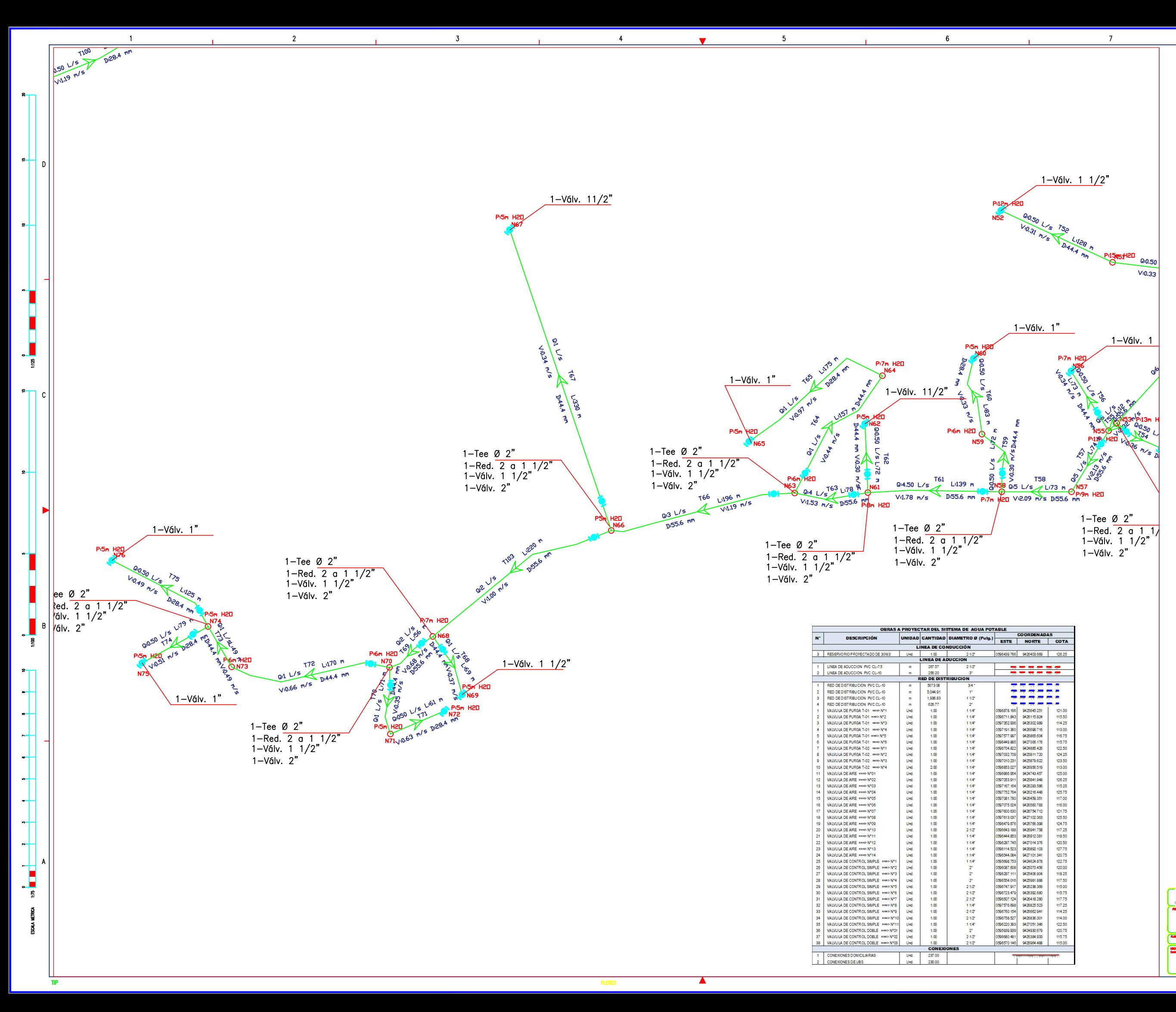

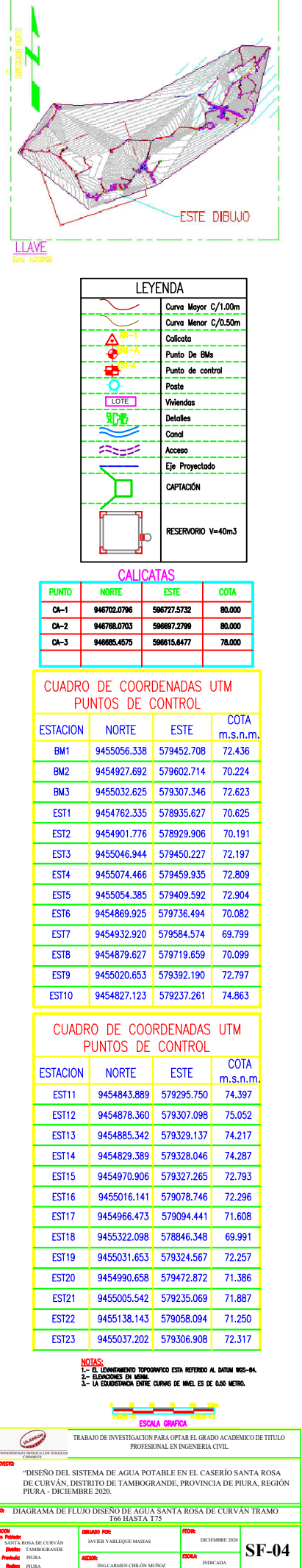

ន

ន

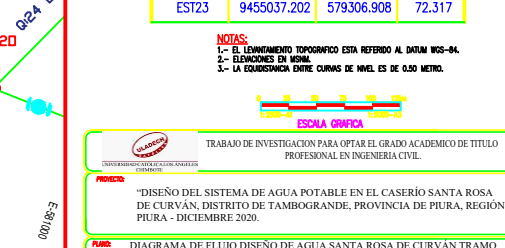

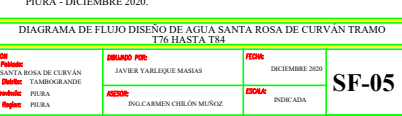

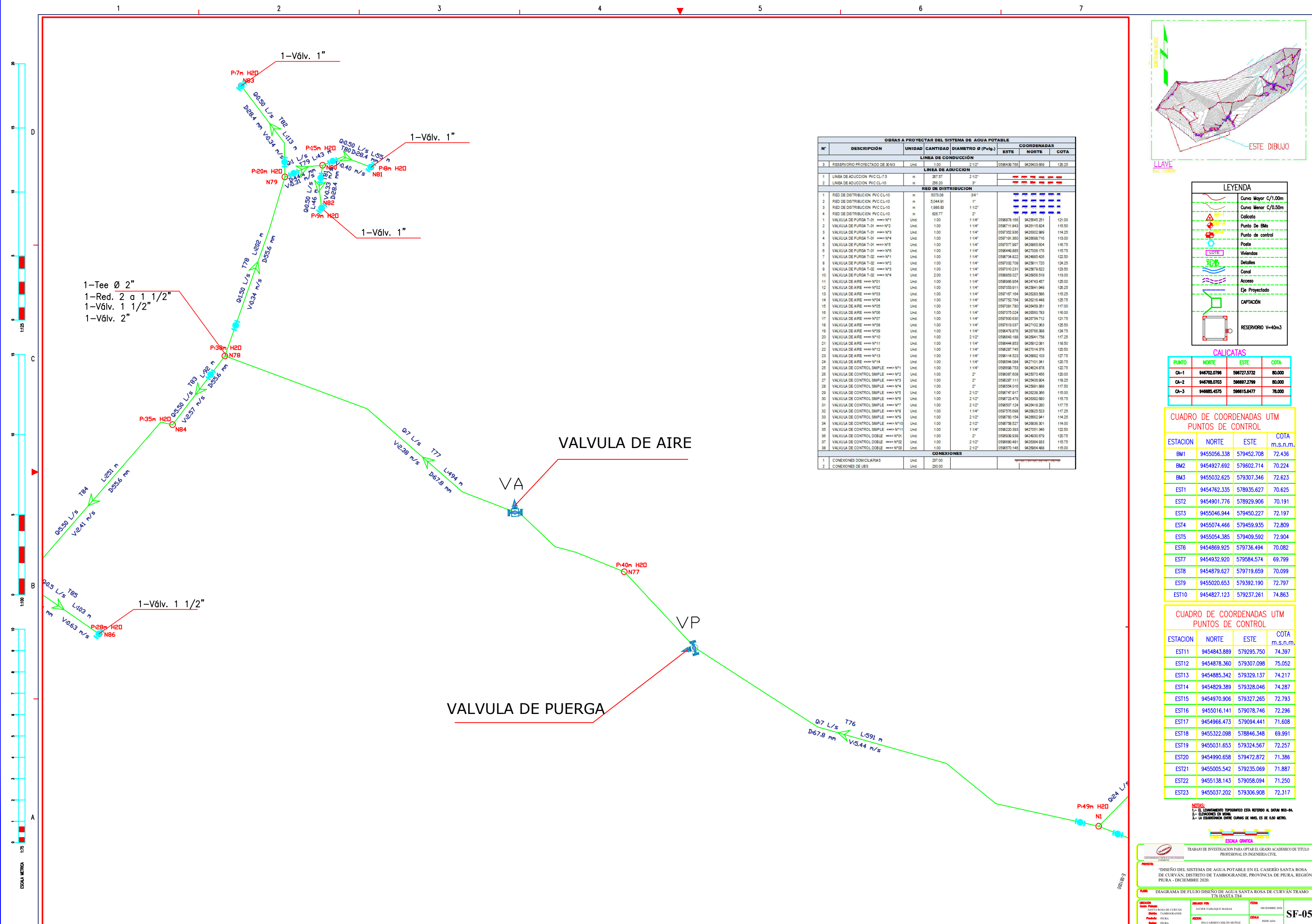

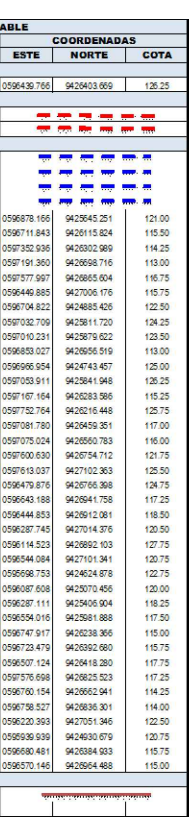

 $\overline{7}$ 

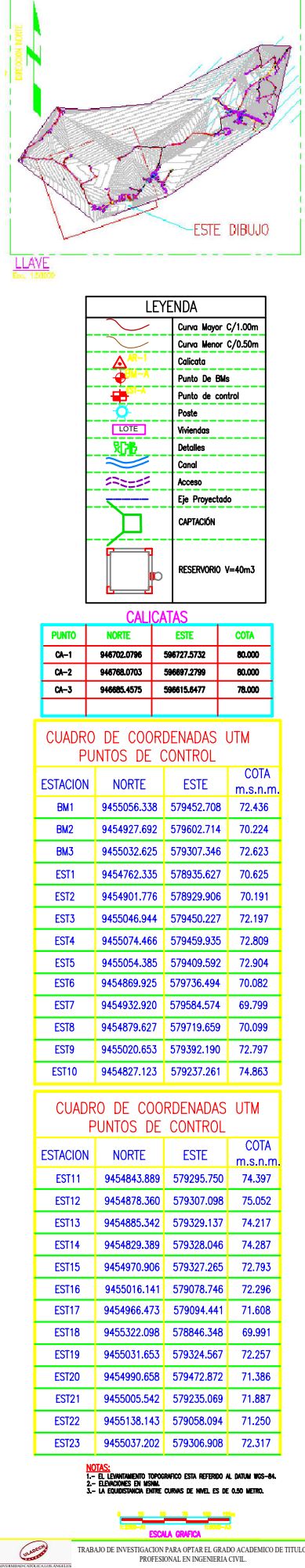

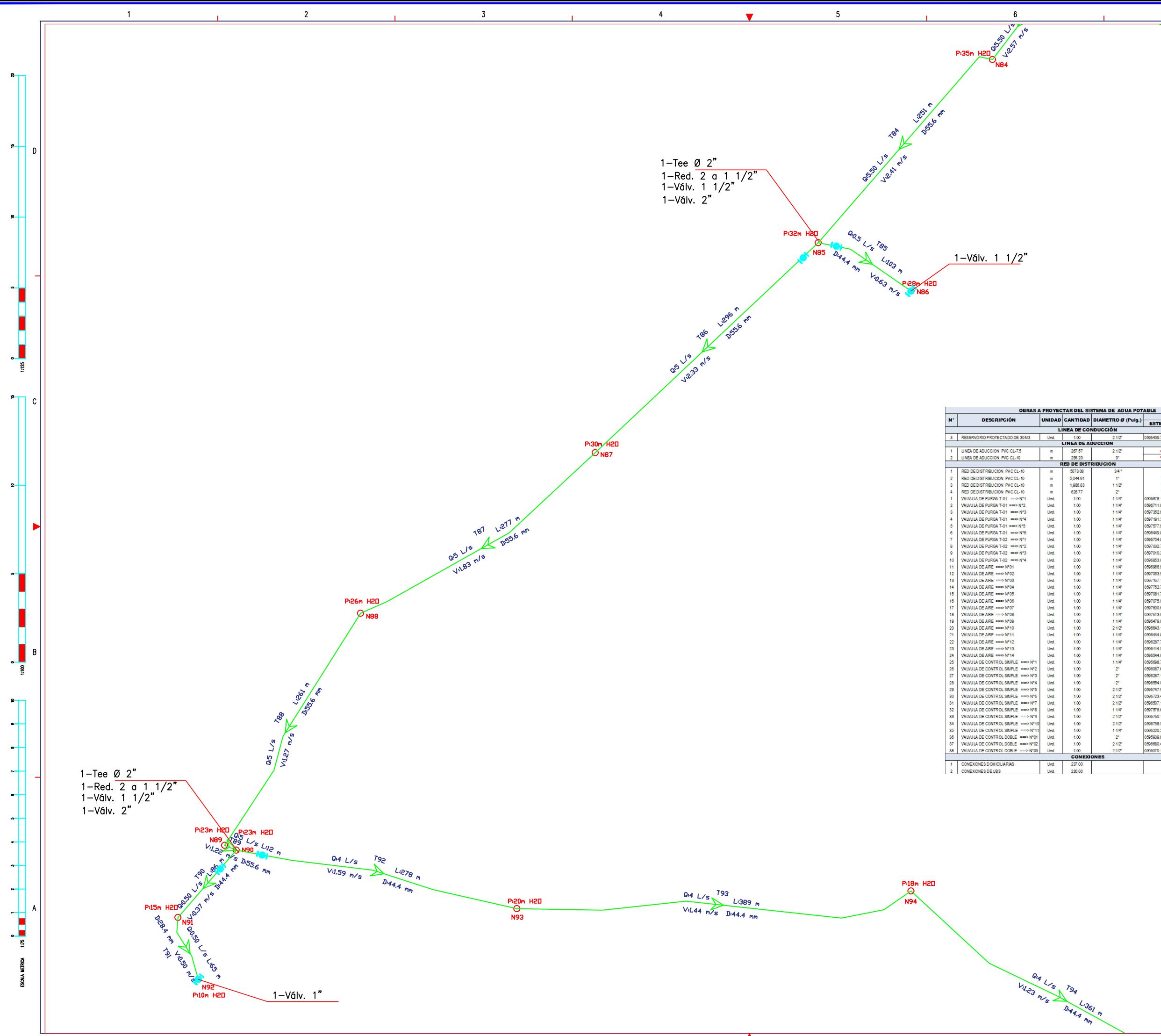

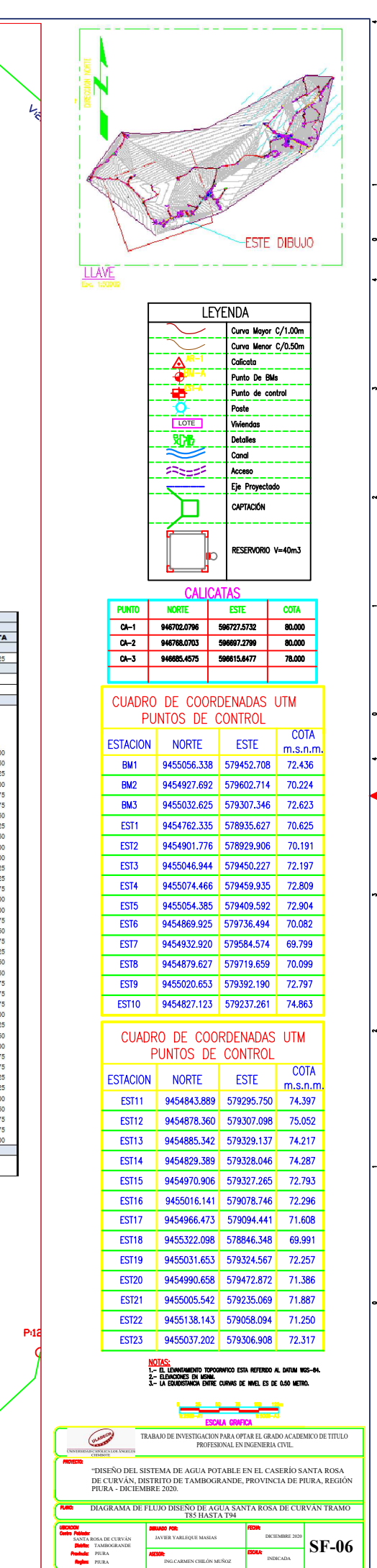

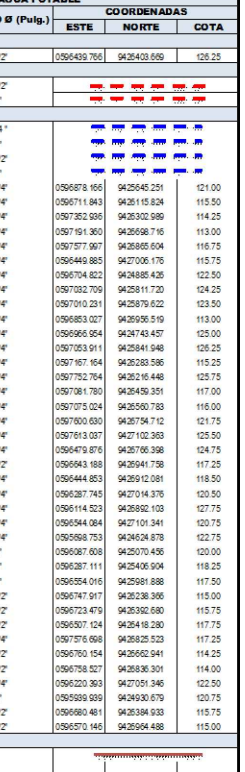

 $\overline{7}$ 

 $\frac{195}{\sqrt{1613}}$ D<sub>284</sub>  $0.50$   $L/s$  $\frac{1}{2}$  $0.54$ 

BOR DICIEMBRE 2020 SF-06

**DIBLINDO POR:**<br>JAVIER YARLEQUE MASIAS

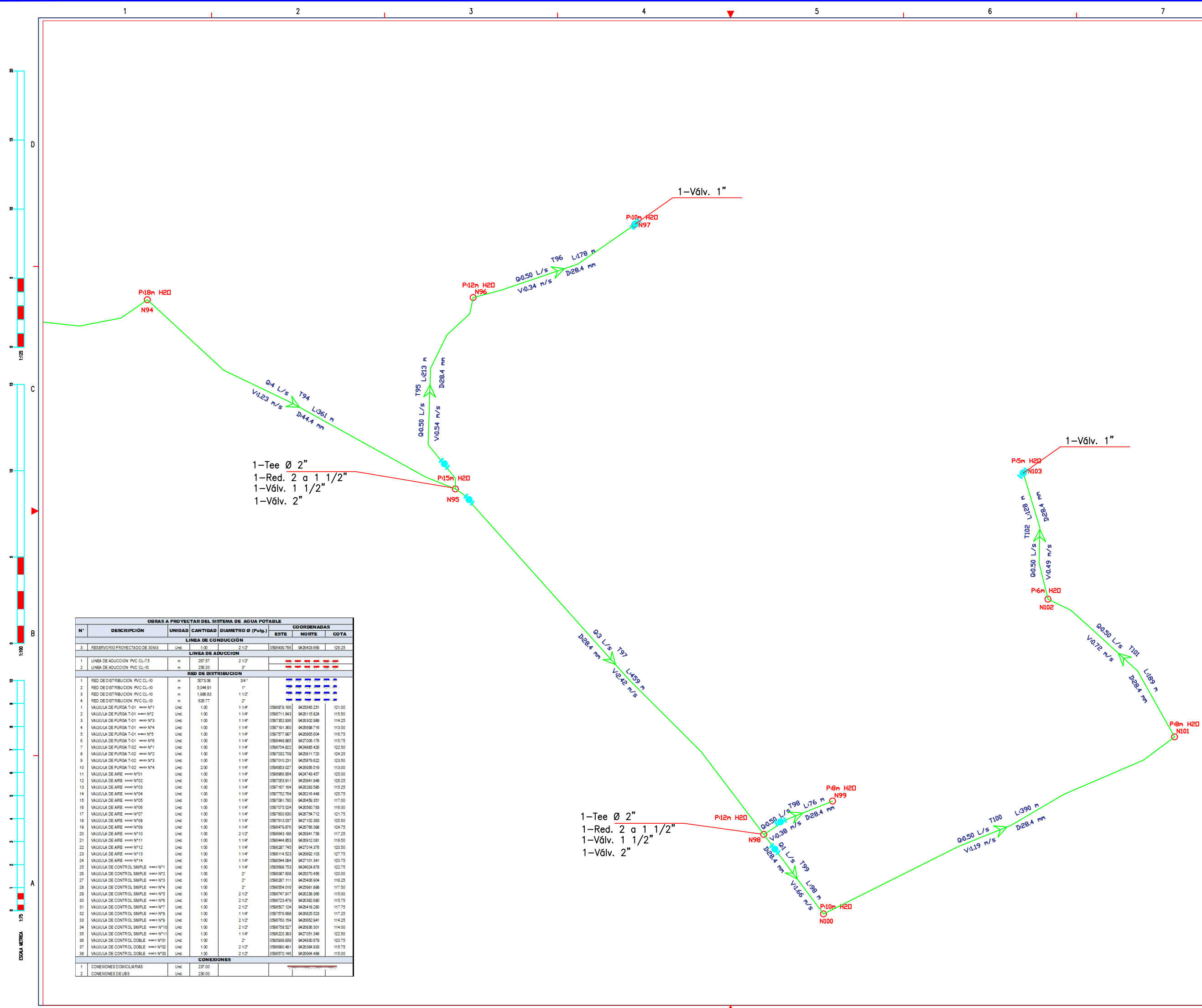

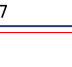

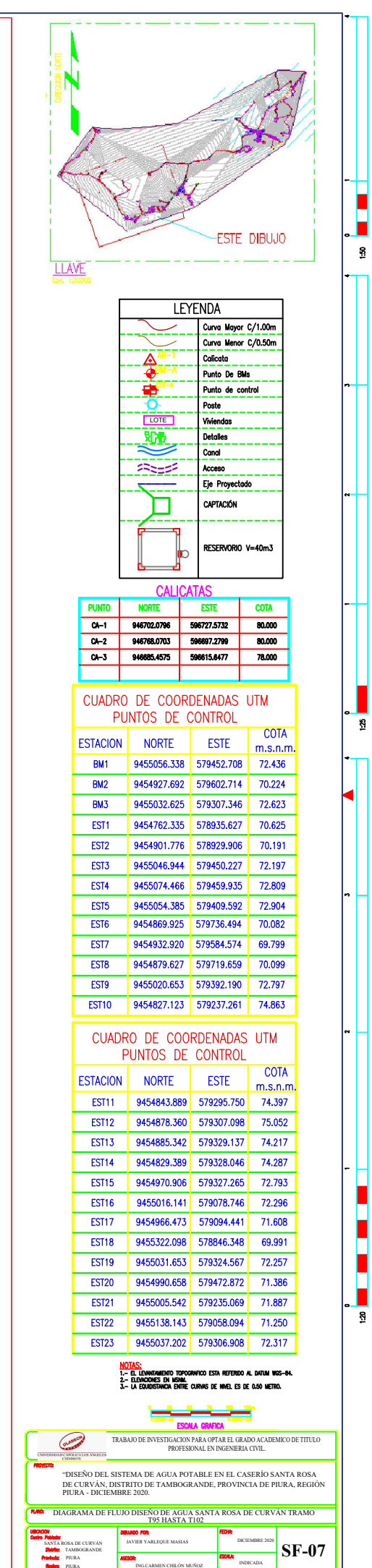

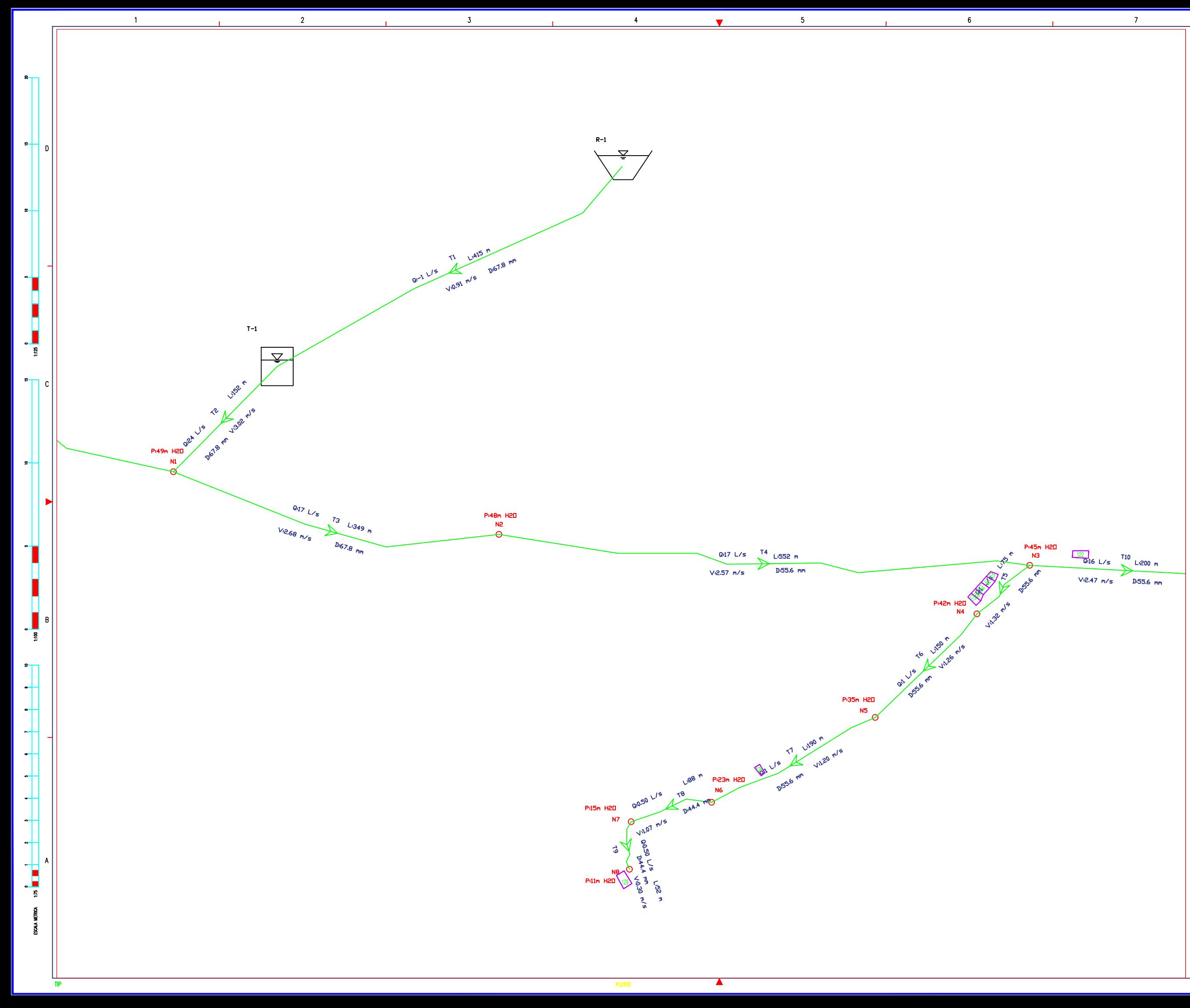

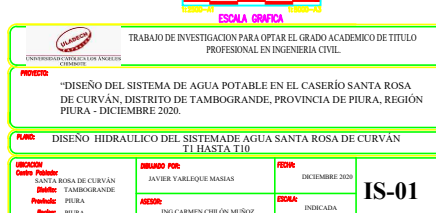

Г

ន

 $\mathbf{g}$ 

ន្ទ

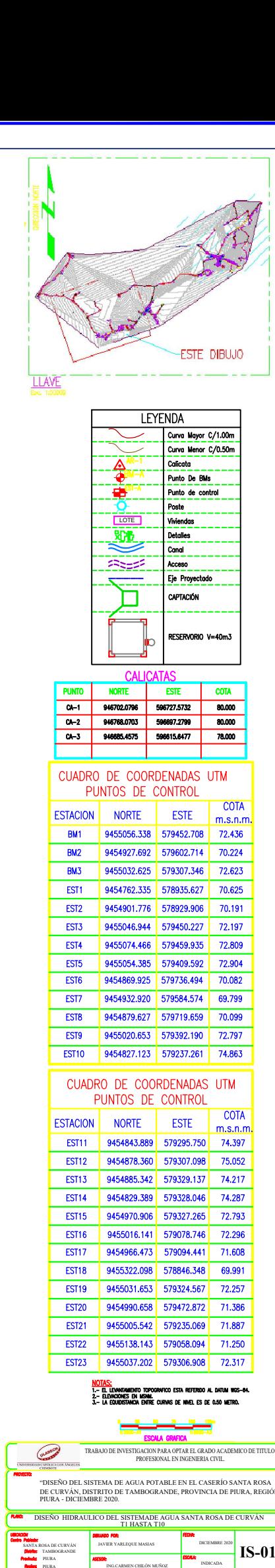

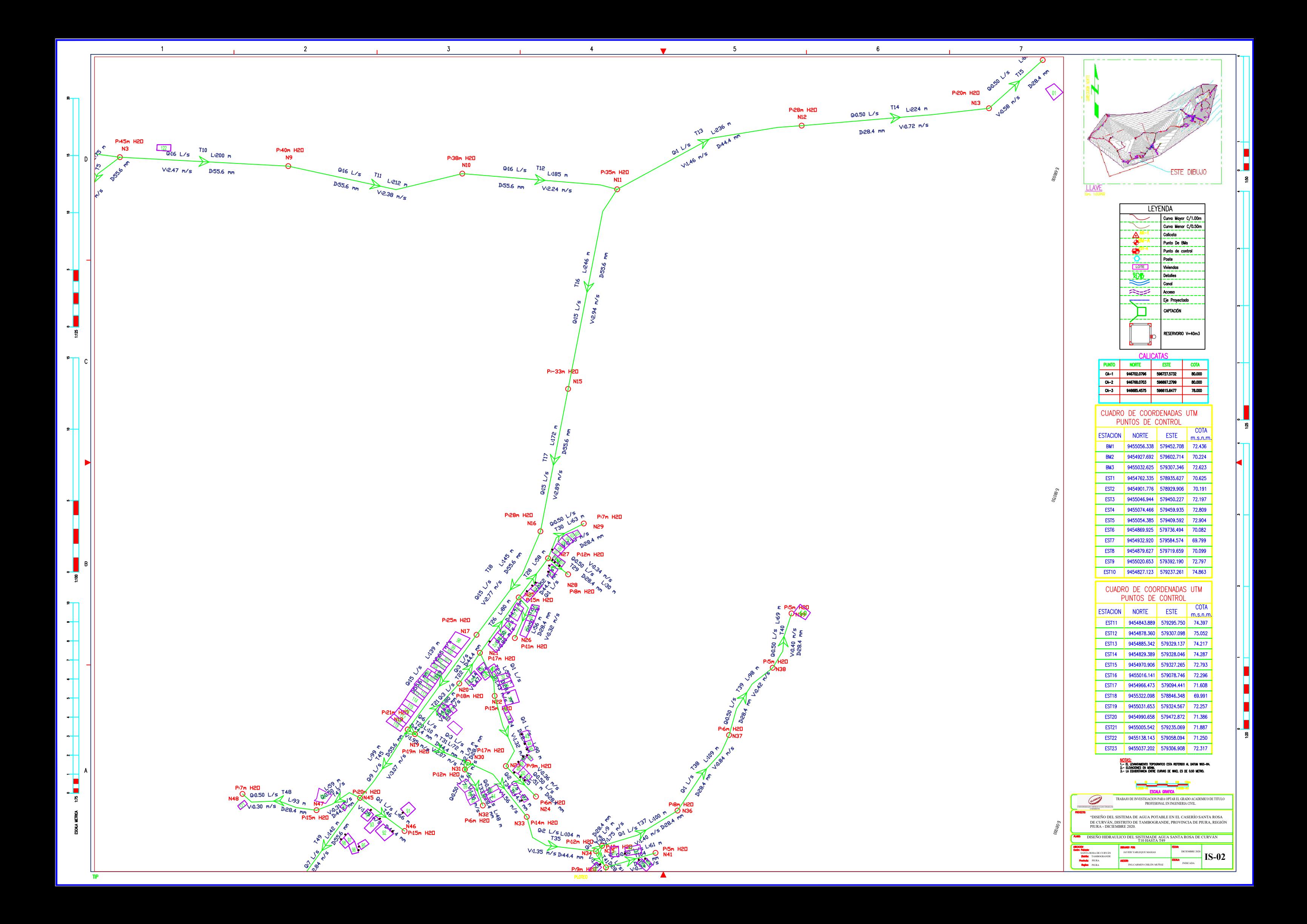

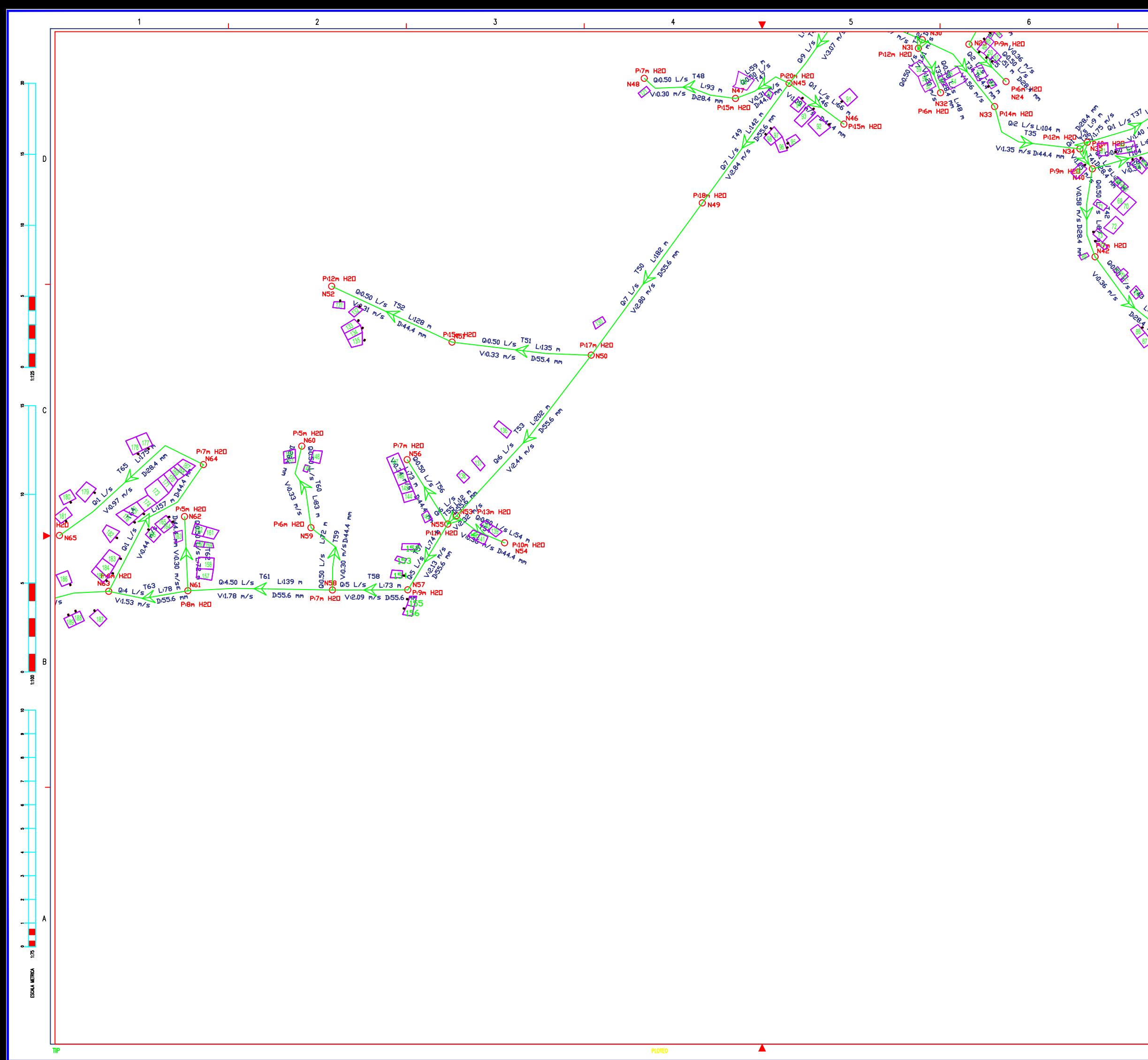

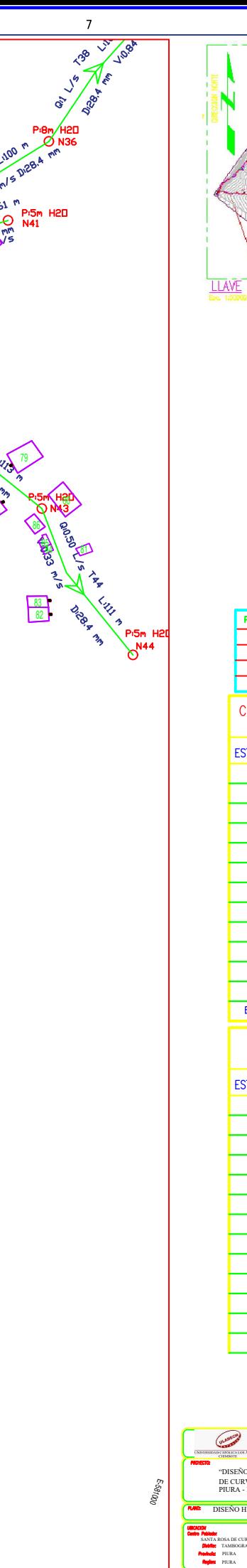

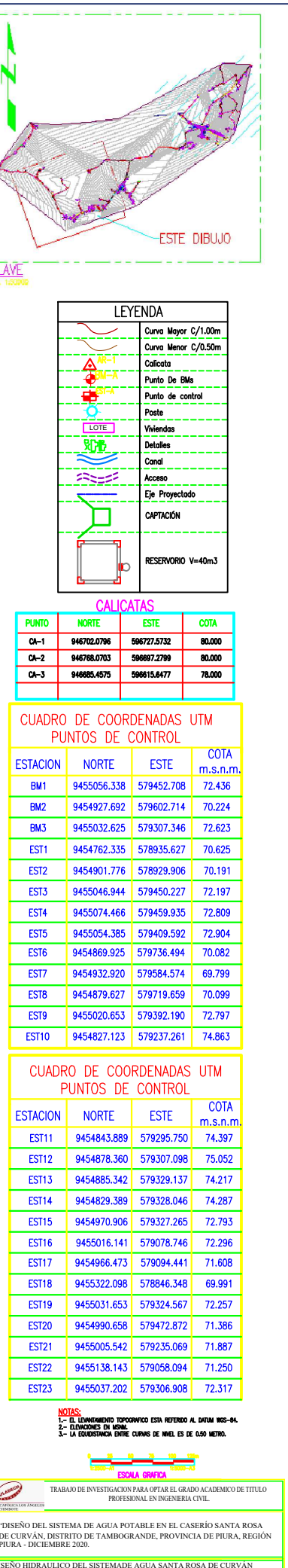

ន

- 8

 $IS-03$ 

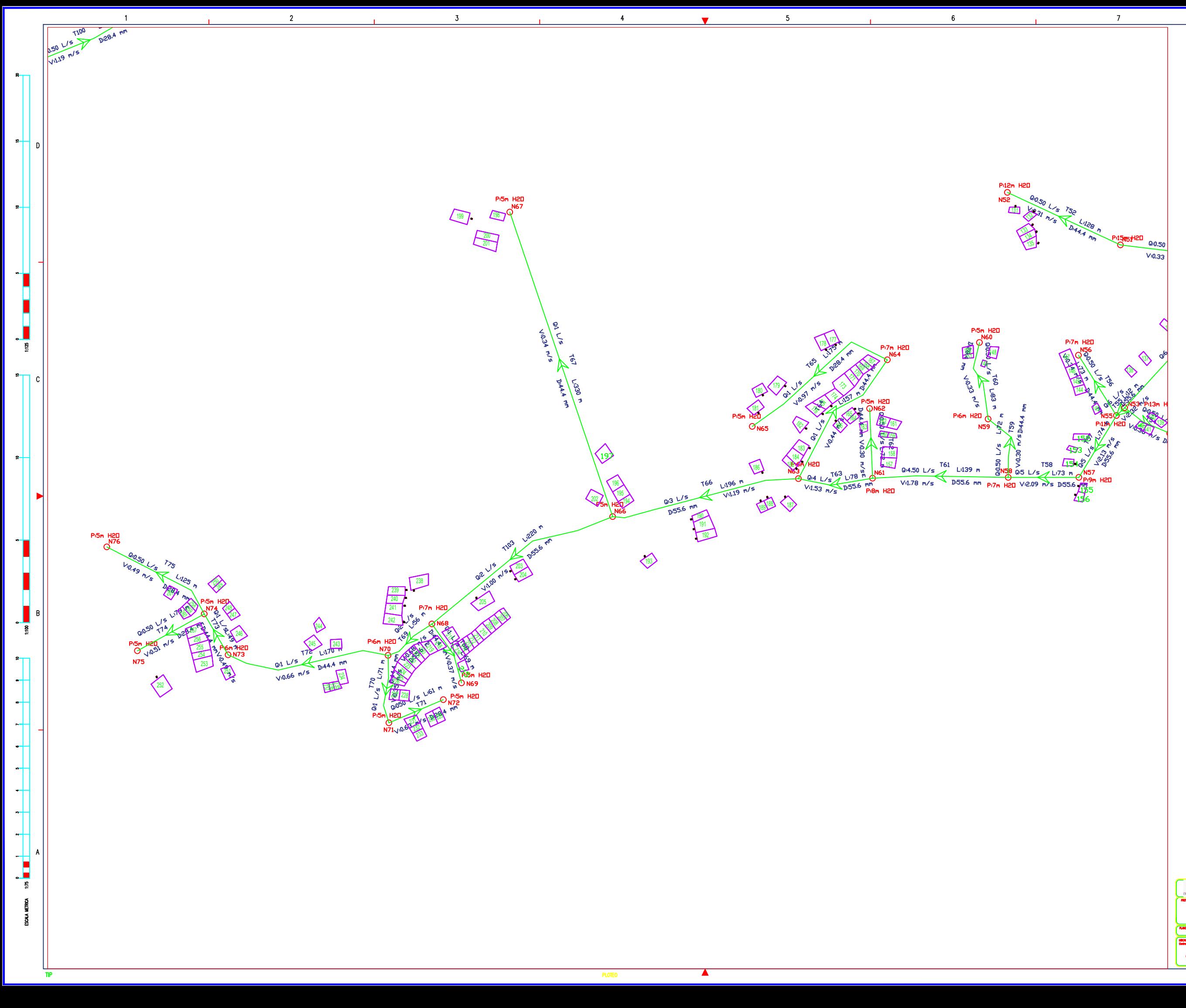

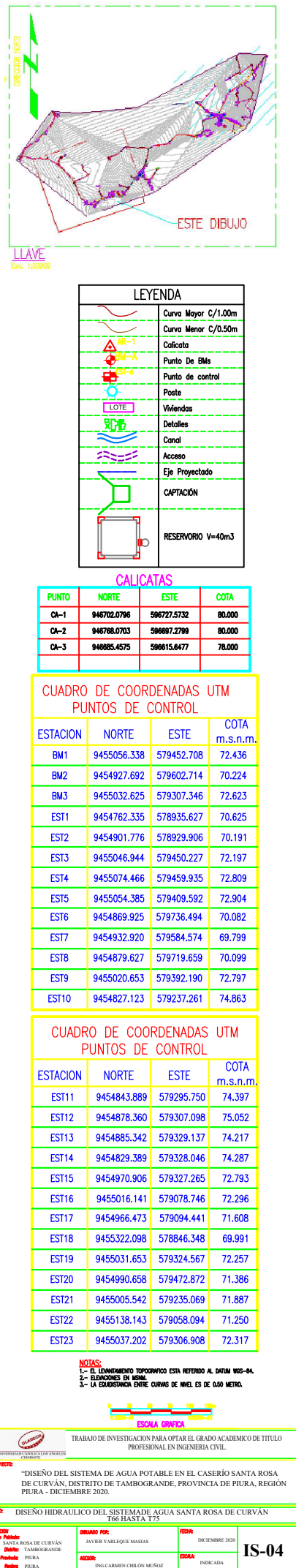

ុទ្ធ

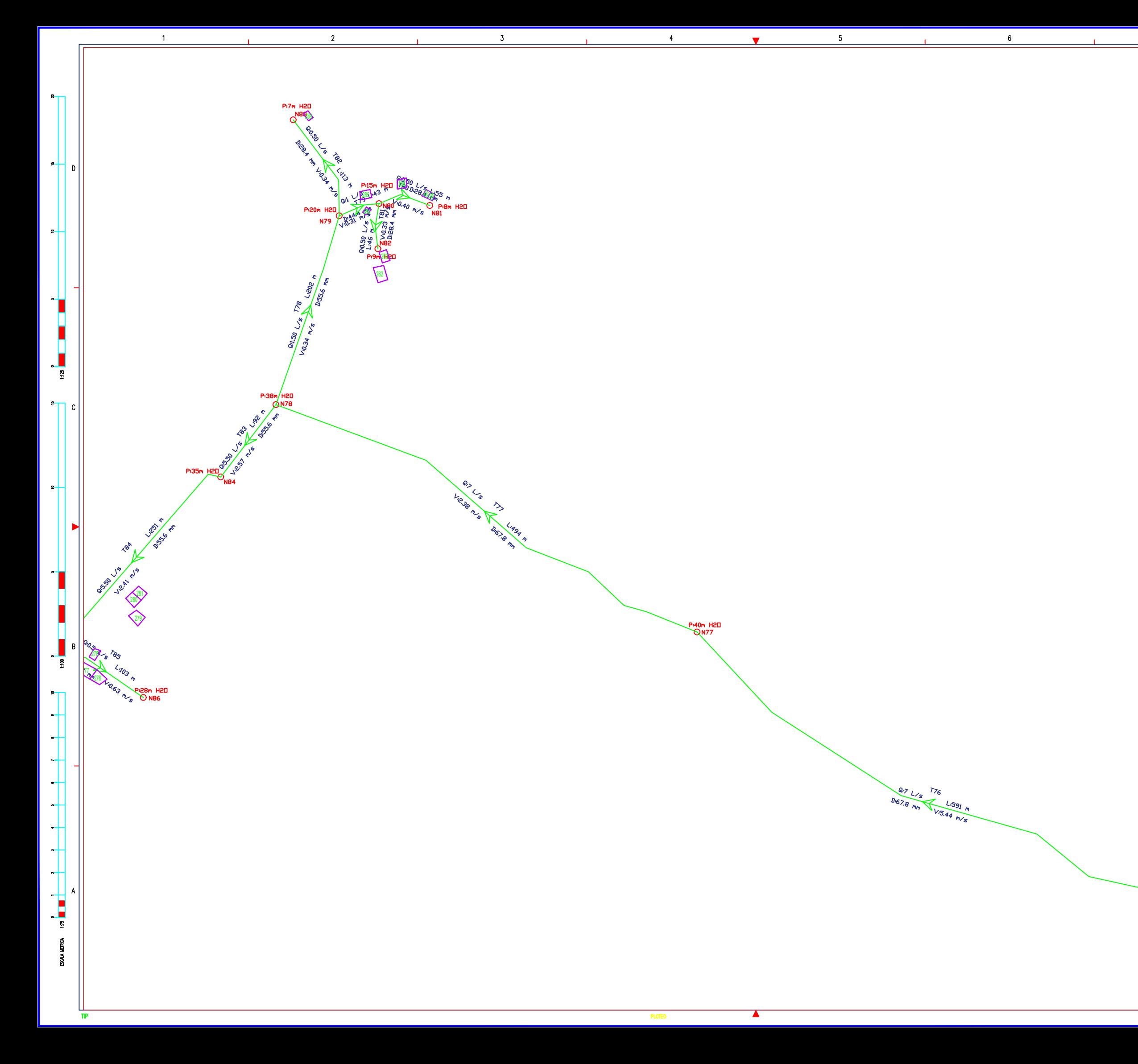

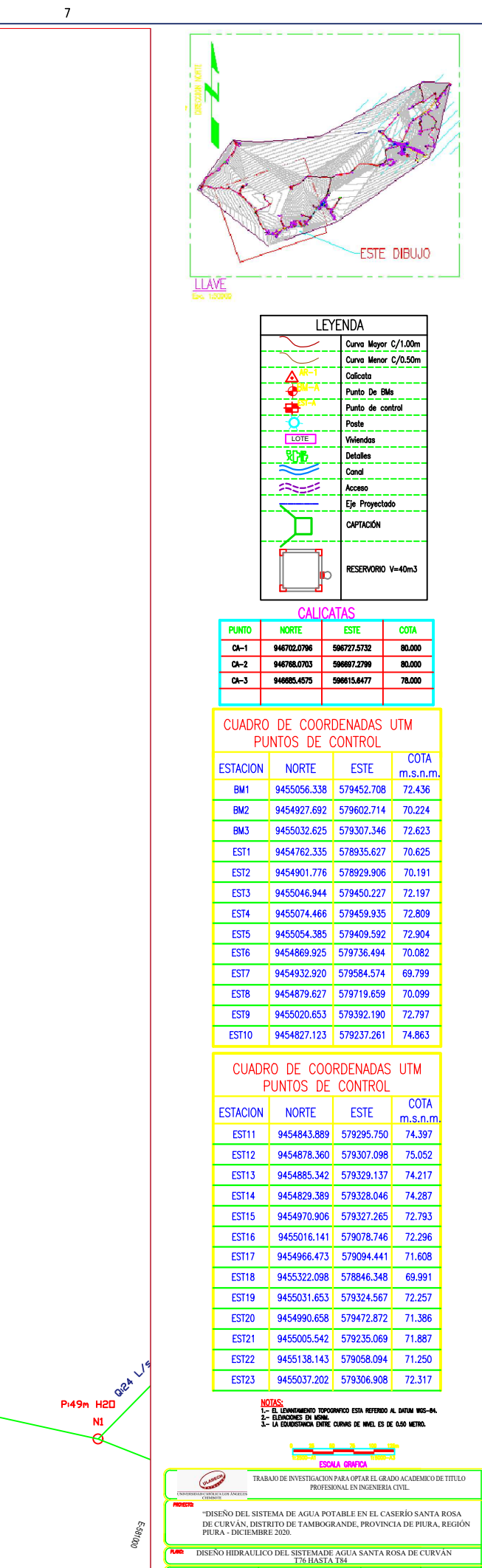

URVÁN

ន្ទ

 $\mathbf{S}$ 

П

ុទ្ធ

 $\vert$  IS-05

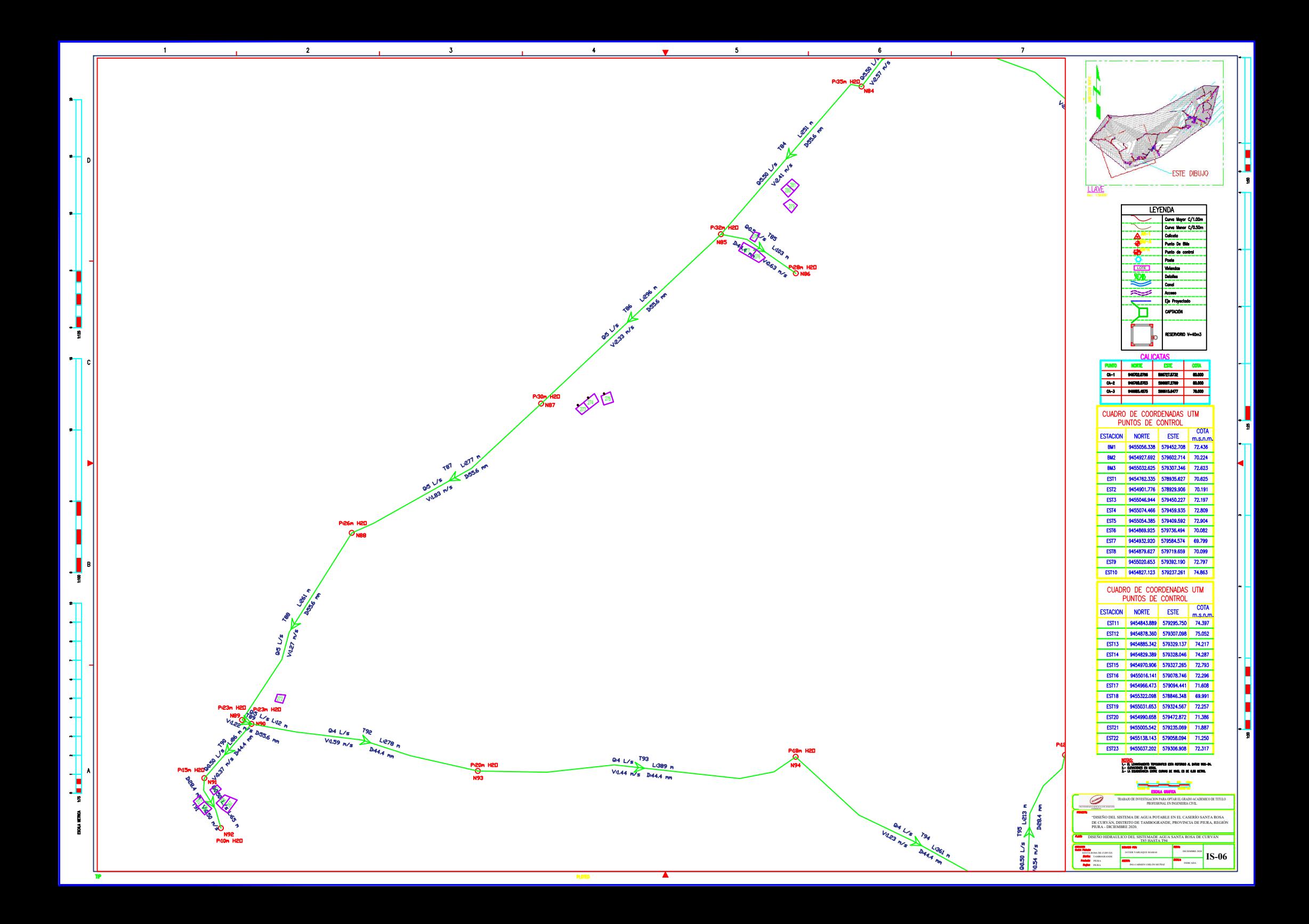

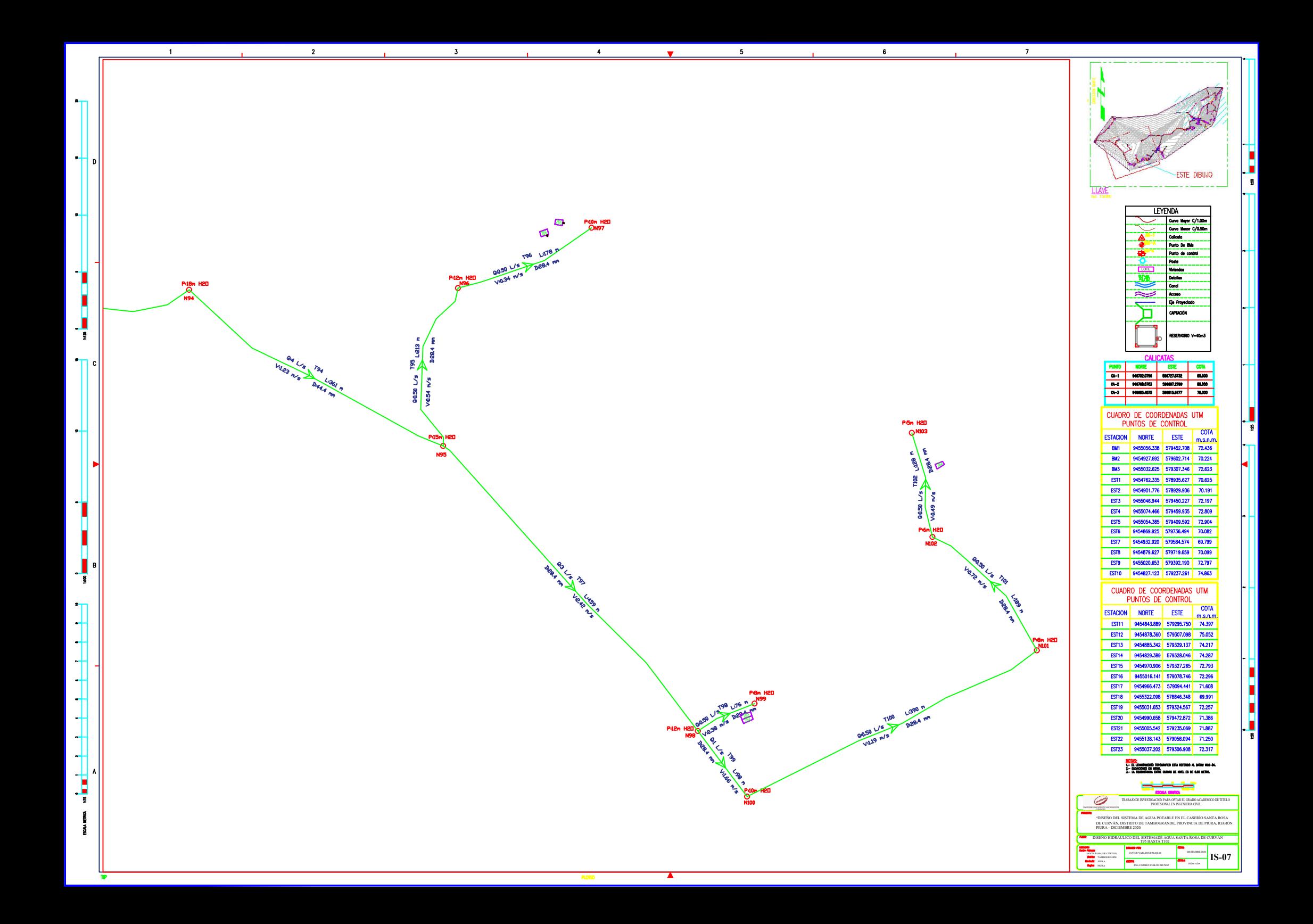

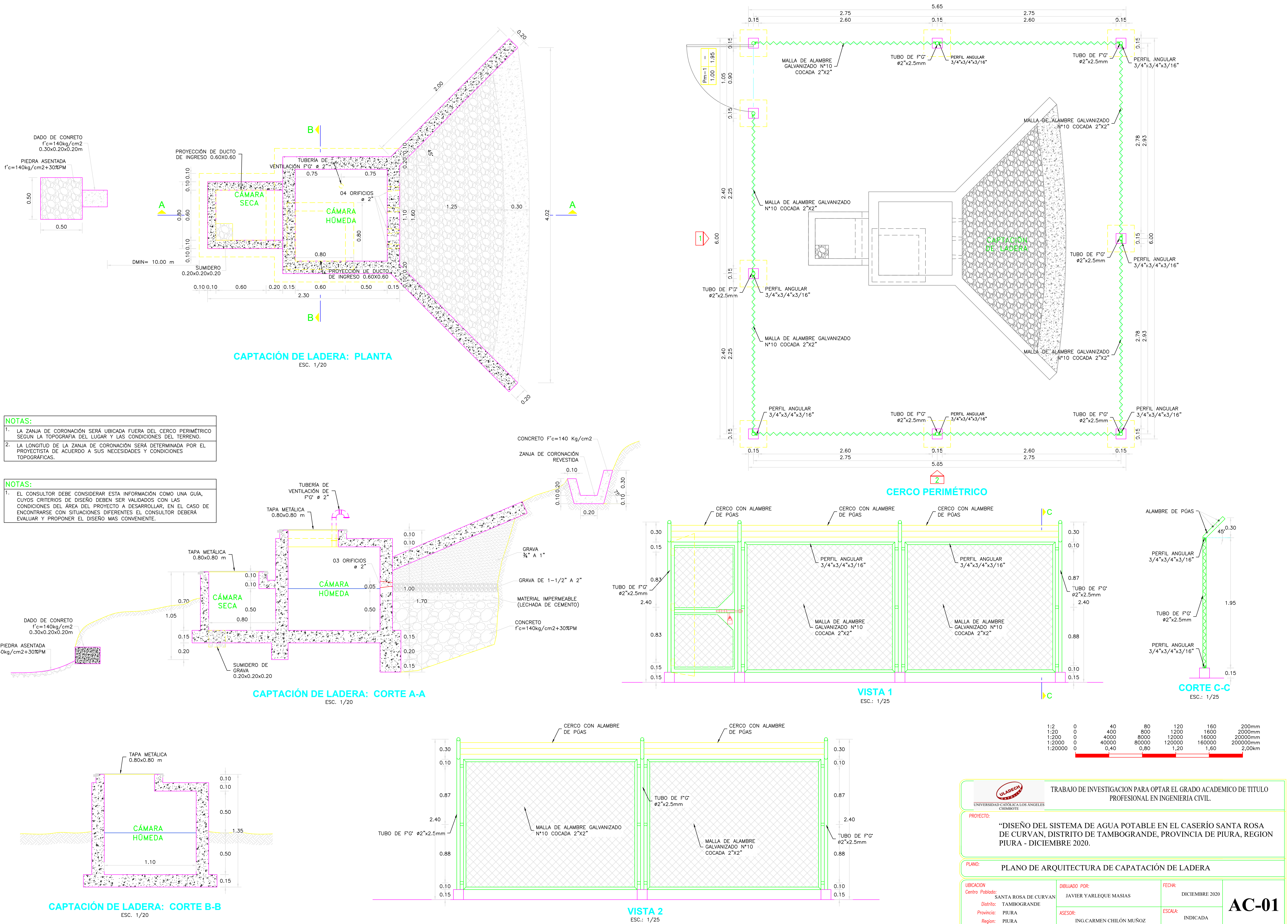

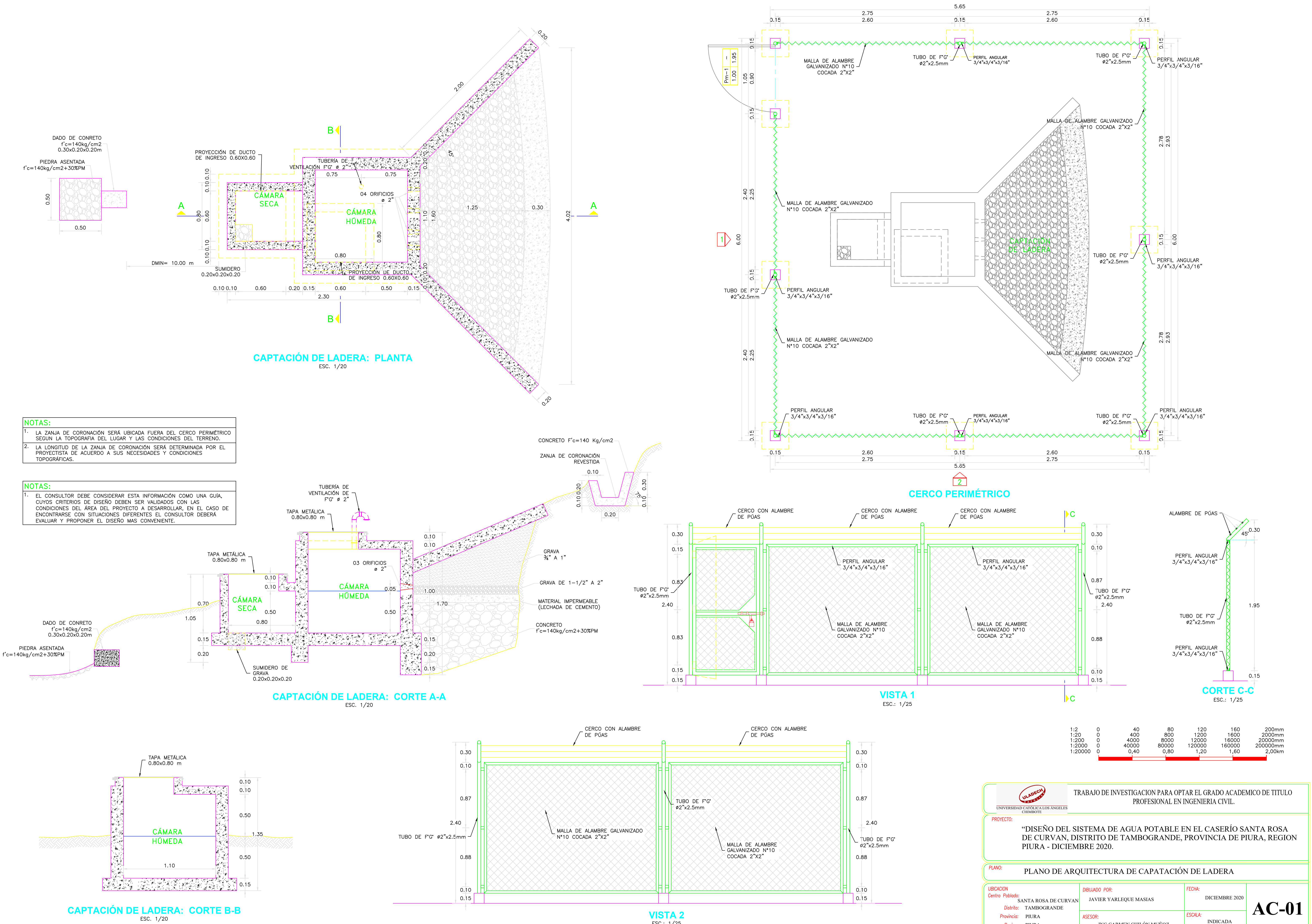

ESC.: 1/25

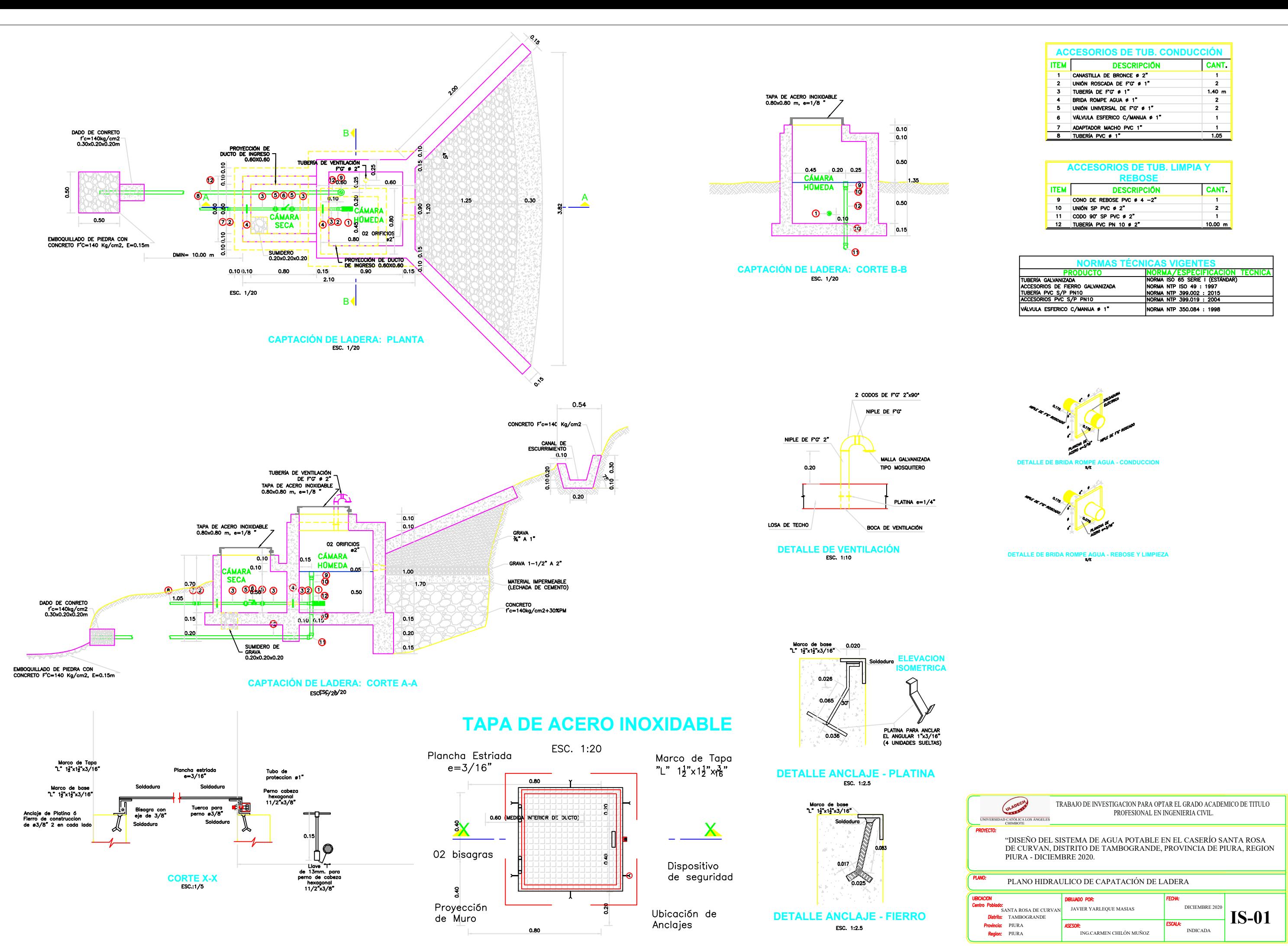

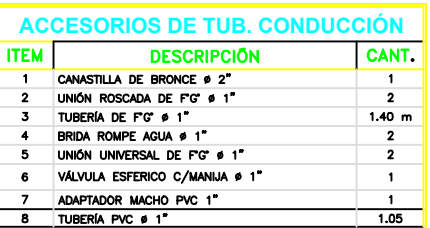

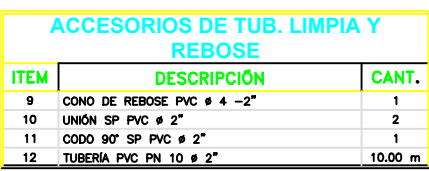

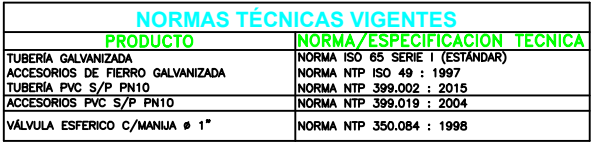

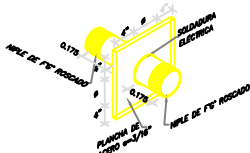

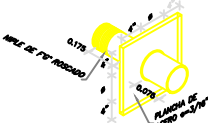

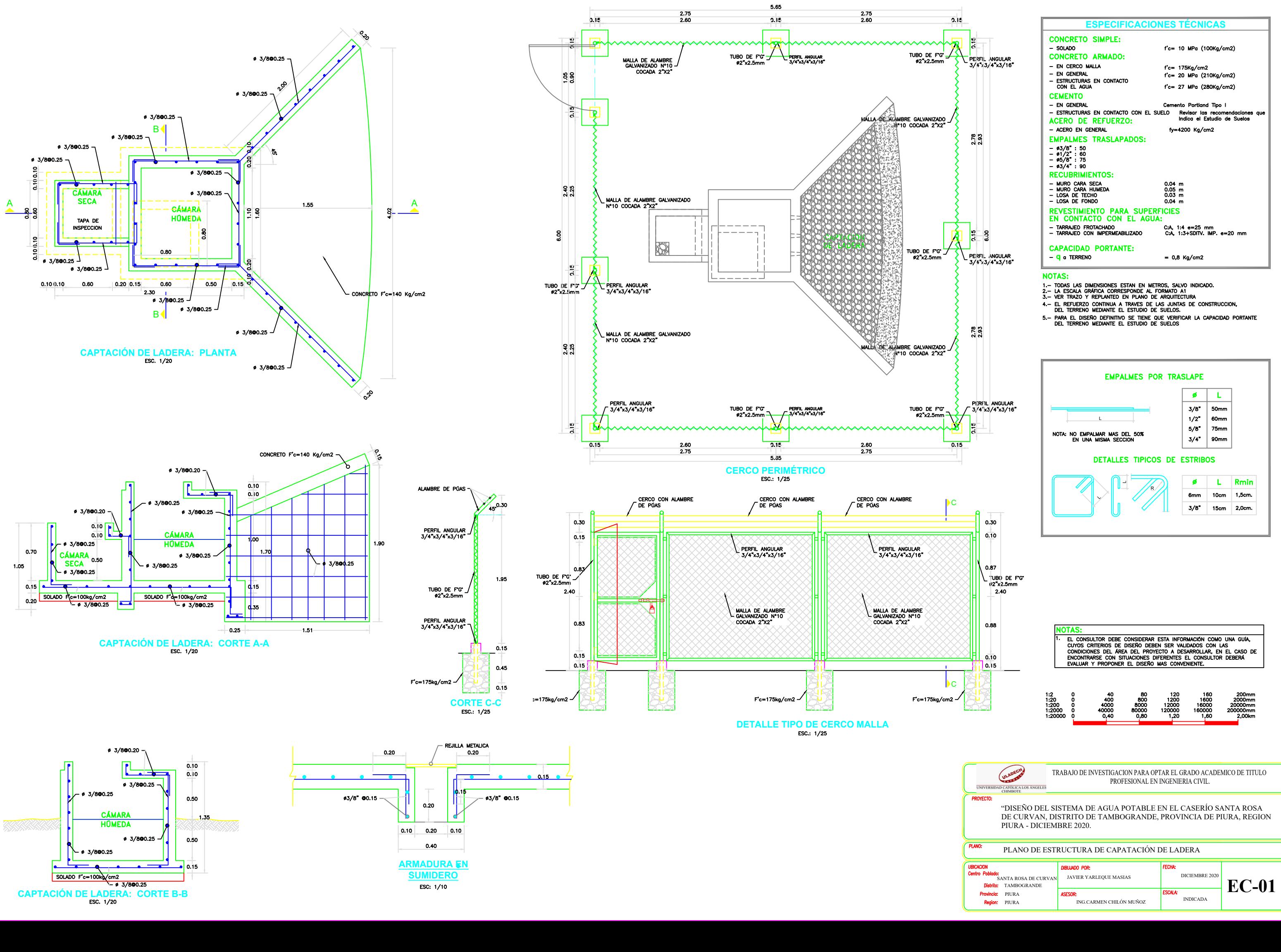

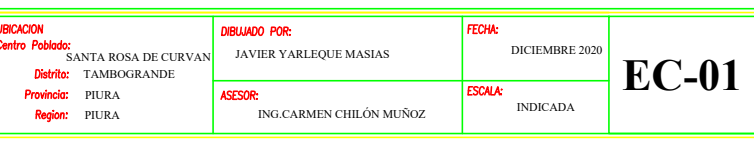

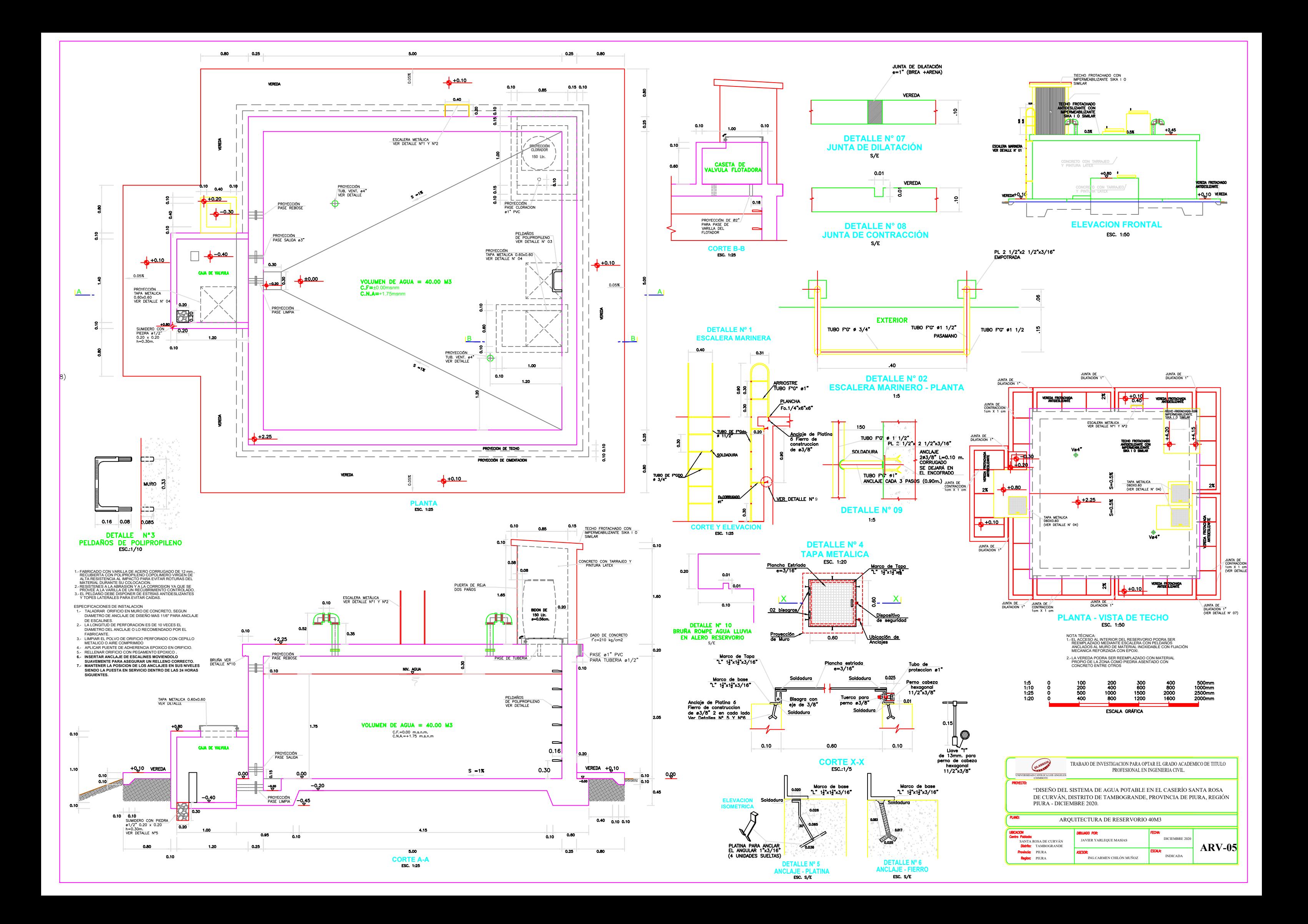

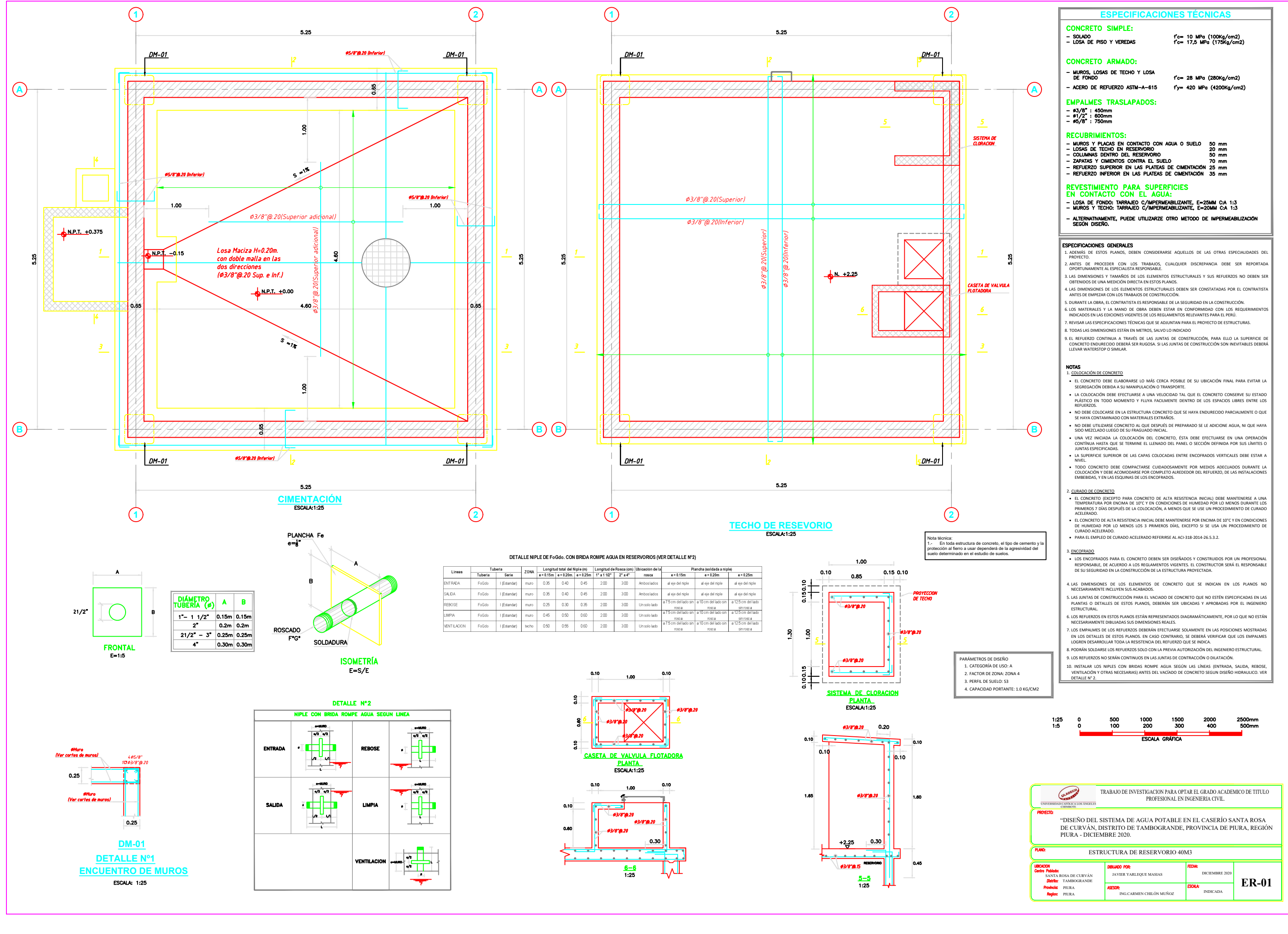

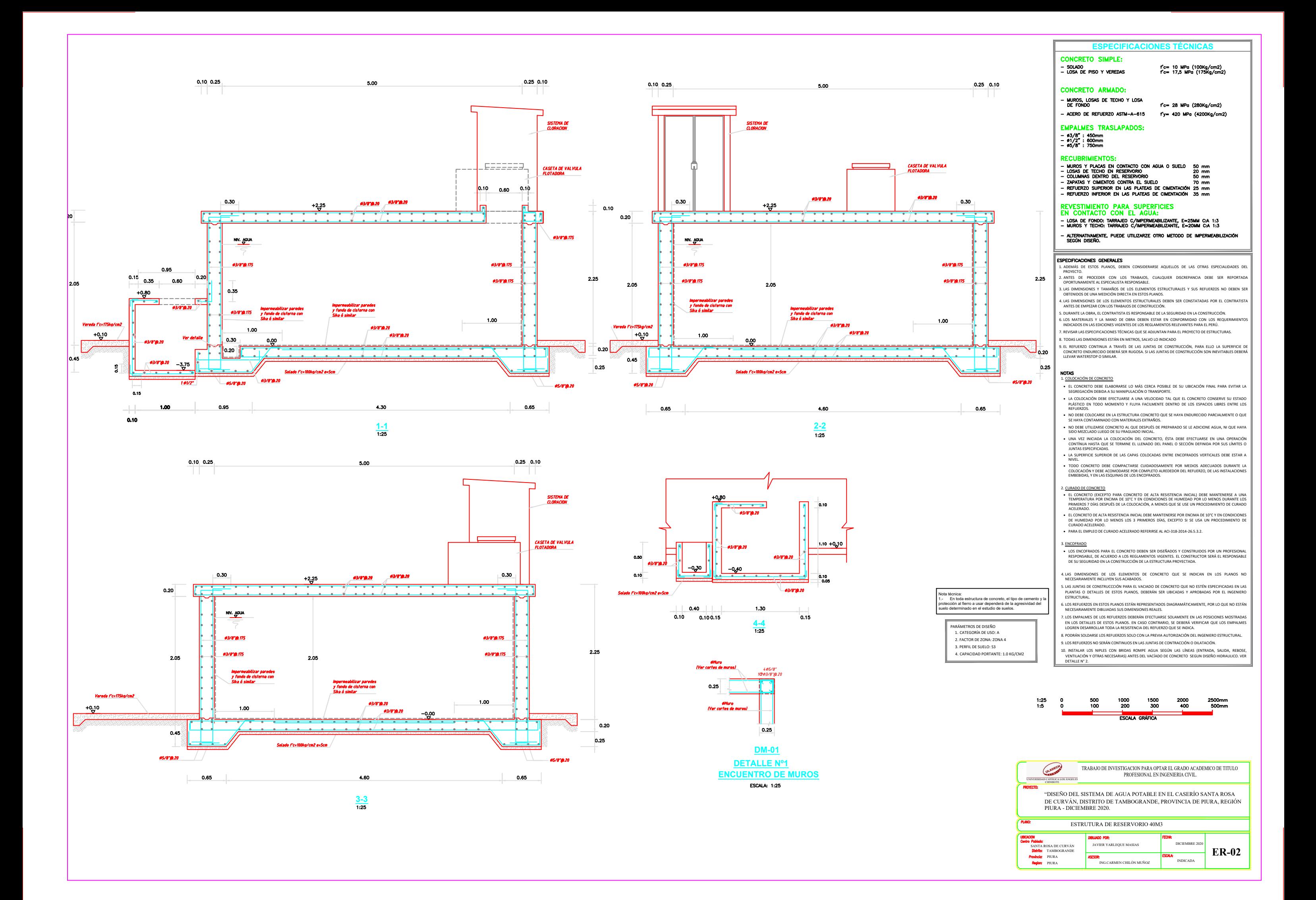

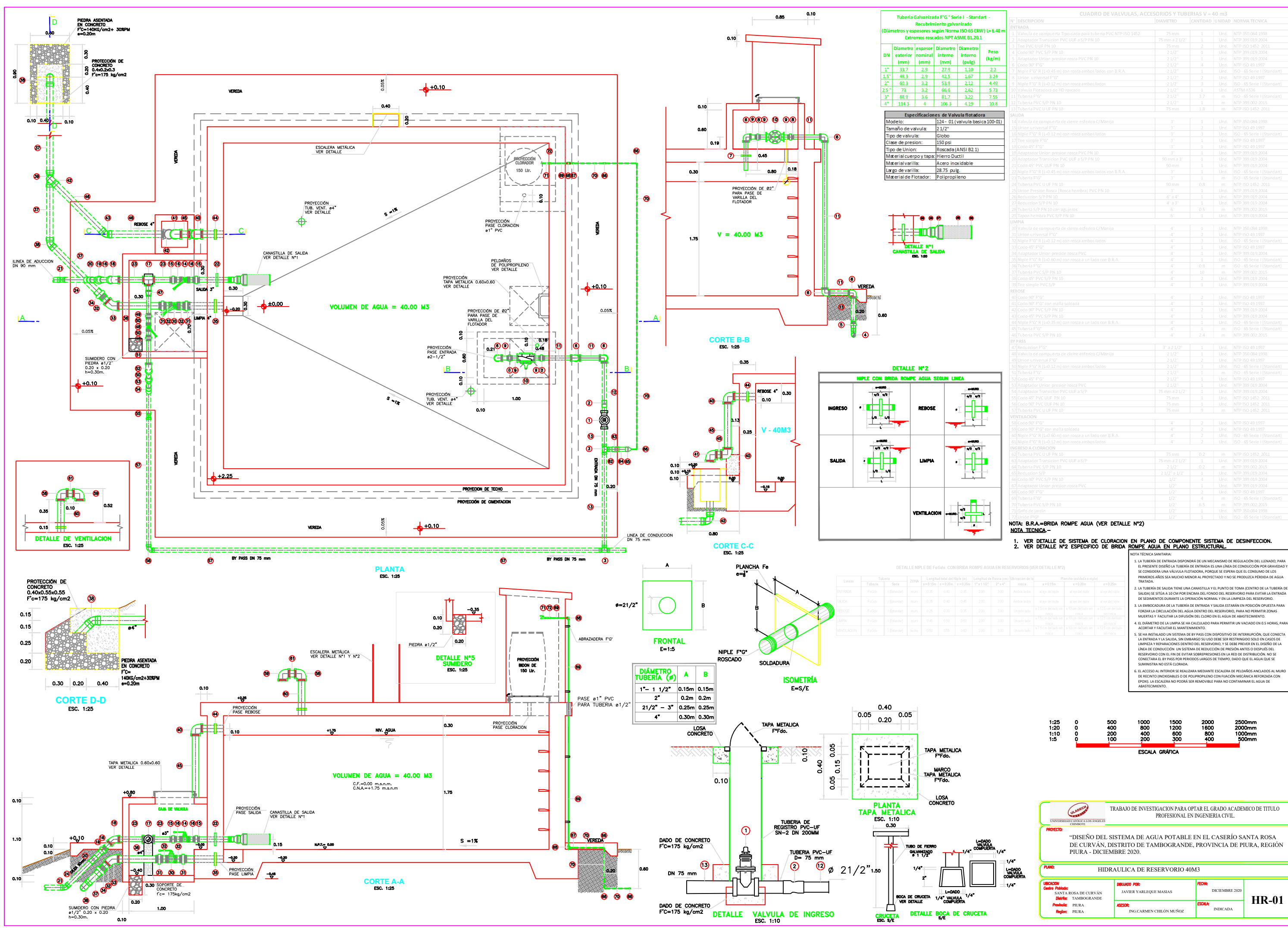

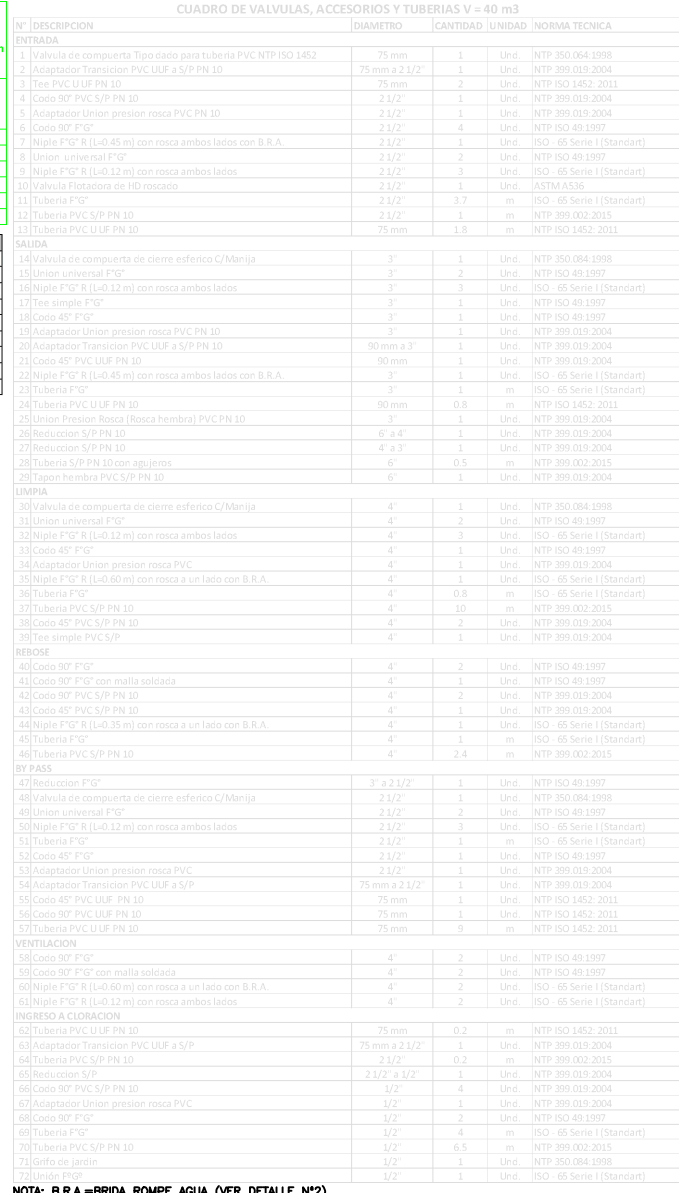

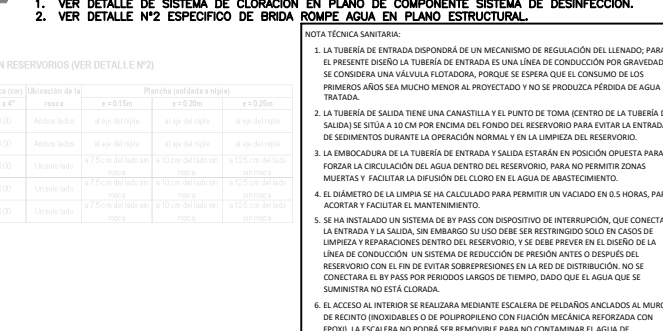

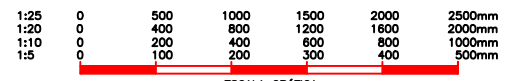

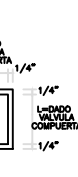

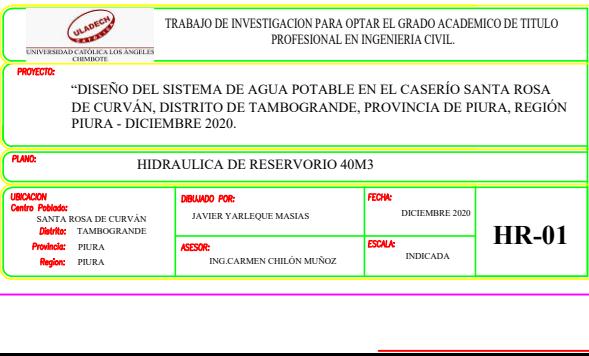